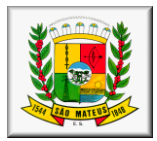

## *EDITAL DE PREGÃO PRESENCIAL CONJUNTO N° 008/2019 PROCESSO N° 010.752/2017*

A PREFEITURA MUNICIPAL DE SÃO MATEUS, mediante a Pregoeira e Equipe de Apoio, designada pela **Portaria nº 273/2018**, e Equipe Técnica nomeada pela **Portaria nº 356/2018**, torna público para o conhecimento dos interessados, que em atendimento à Prefeitura Municipal de São Mateus e os Fundos Municipal de Saúde e de Assistência Social, através do **Processo N° 010.752/2017**, realizará às **09H30 do dia 22 de fevereiro de 2019,** sendo que **o credenciamento inicia-se 30 (trinta) minutos antes** do horário marcado para abertura da sessão, em sua sala de reuniões, situada na Rua Alberto Sartório, n° 404 – Carapina – São Mateus-ES, Cep.: 29.933-060, licitação na modalidade **PREGÃO PRESENCIAL CONJUNTO**, tipo **MENOR PREÇO GLOBAL,** regida pela Lei 10.520/2002, pelos Decretos nºs 3.555/2000, 3.784/2001, e, subsidiariamente, pela Lei nº 8.666/93 e suas alterações.

Os envelopes de proposta de preços e habilitação do objeto especificado neste edital serão recebidos e abertos no dia, hora e local acima designado.

### **I. DA PARTICIPAÇÃO NA LICITAÇÃO**

1.1. Poderão participar desta licitação pessoas jurídicas que explorem ramo de atividade compatível com o objeto licitado e que atendam às condições exigidas neste edital e seus anexos.

1.2. Não poderão participar desta licitação, empresas que se enquadrarem em uma ou mais das seguintes situações:

a) que tenha sido declarada inidônea e/ou suspensa temporariamente por qualquer órgão público federal, estadual, municipal ou do Distrito Federal;

b) que esteja sob regime falência;

c) qualquer que seja sua forma de constituição, empresas estrangeiras que não funcionem no país;

d) empresa que tenha como sócio, gerente ou diretor, Membro ou Servidor ocupante de cargo pública na Prefeitura Municipal de São Mateus e/ou seu cônjuge.

1.3. Os impedimentos acaso existentes deverão ser declarados pela empresa proponente. Caso inexistam, tal fato deverá ser declarado de acordo com Anexo II, sob pena de responsabilidades administrativas e penais cabíveis, conforme legislação vigente.

1.4. Não serão admitidas nesta licitação empresas que operem sob regime de consórcio, qualquer que seja sua forma de constituição.

1.5. Poderão participar as interessadas que estiverem cadastradas no Sistema de Cadastramento Unificado de Fornecedores – SICAF, sendo que sua regularidade será confirmada por meio de consulta "ON-LINE", na data de realização da Sessão Pública.

1.6. As empresas interessadas em participar da presente licitação que não se encontram cadastradas no SICAF deverão apresentar os documentos relacionados no item 7.2 do edital, observando-se os respectivos prazos de validade.

### **II. DO OBJETO**

2.1 **CONTRATAÇÃO DE EMPRESA PARA CESSÃO DE LICENÇA DE USO DE SISTEMA OPERACIONAL NAS DIVERSAS ÁREAS DA ADMINISTRAÇÃO PÚBLICA,** conforme especificações e quantidades determinadas no Anexo I deste edital (Termo de Referência).

### **III. DO CREDENCIAMENTO DOS REPRESENTANTES**

3.1. Os proponentes deverão se apresentar para credenciamento junto aos pregoeiros por um único representante que, devidamente munido de documento que o credencie a participar deste procedimento licitatório, venha a responder por sua representada, devendo, ainda, no ato de entrega dos envelopes, identificar-se exibindo a carteira de identidade ou outro documento equivalente.

3.2. O credenciamento far-se-á através de instrumento público de procuração ou instrumento particular com firma reconhecida, acompanhado do estatuto ou contrato social, para fins de comprovação de poderes para subscrevê-lo, com poderes para formular ofertas e lances de preços e praticar todos os demais atos pertinentes ao certame, em nome do proponente. Em sendo sócio, proprietário, dirigente ou assemelhado da empresa proponente, deverá apresentar cópia do respectivo estatuto ou contrato

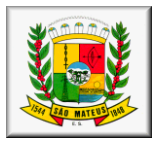

social, no qual estejam expressos seus poderes para exercer direitos, e assumir obrigações em decorrência de tal investidura, dispensada, neste caso, a apresentação de procuração.

3.3. Apresentar, juntamente com os documentos acima detalhados, declaração dando ciência de que cumprem plenamente os requisitos de habilitação, conforme modelo constante do Anexo IV deste edital.

3.4. As empresas que se enquadrarem como Microempresas e Empresas de Pequeno Porte, deverão apresentar**, no ato do credenciamento**, para comprovação de tal condição, **Certidão Simplificada emitida pela Junta Comercial a partir de JANEIRO/2019,** para aplicação da Lei Complementar 123/2006, nas fases de habilitação e julgamento das propostas.

3.5. Todos os documentos exigidos neste Capítulo devem ser entregues a pregoeira em original, ou cópia devidamente autenticada em Cartório.

3.6. Nenhuma pessoa, física ou jurídica, mesmo que credenciada por processo legal, poderá representar mais de uma empresa na presente licitação.

### **IV. DA SESSÃO PARA RECEBIMENTO DOS ENVELOPES DE PROPOSTAS E DOCUMENTAÇÃO PARA HABILITAÇÃO**

4.1. A reunião para recebimento e abertura dos envelopes de proposta de preços e documentação para habilitação será pública, dirigida por um pregoeiro designado para tal, e realizada de acordo com o que rezam a Lei nº 10.520/2002, o Decreto nº 3.555/2000, e, subsidiariamente, a Lei nº 8.666/93 e suas alterações, e em conformidade com este edital e seus anexos, no local, data e horário já determinados.

4.2. Na data, local e hora aprazados, constantes do preâmbulo do presente edital, antes do início da sessão, o interessado ou seu representante legal deve credenciar-se junto a pregoeira na forma do Capítulo III.

4.3. Aberta a sessão, os proponentes credenciados apresentarão, em envelopes separados e fechados, a proposta de preços (ENVELOPE Nº 1) e a documentação de habilitação (ENVELOPE Nº 2), momento em que dar-se-á início à fase de classificação com a abertura do ENVELOPE nº 1.

4.4. Declarada a abertura da sessão pela pregoeira, não mais serão admitidos novos proponentes, dando-se início ao recebimento dos envelopes dos proponentes credenciados na forma do Capítulo anterior.

4.5. No ato de encerramento da sessão serão devolvidos os envelopes de habilitação fechados, dos licitantes participantes e não vencedores do certame, desde que não tenham sido interpostos recursos ou após manifestação expressa do desejo de não recorrer ou ainda após o julgamento dos mesmos.

### **V. DAS PROPOSTAS (Envelope 1)**

5.1. Os licitantes deverão apresentar envelope fechado, tendo na parte frontal, os seguintes dizeres:

#### **À PREFEITURA MUNICIPAL DE SÃO MATEUS PREGÃO PRESENCIAL CONJUNTO Nº 008/2019 - PROCESSO N° 010.752/2017 ENVELOPE "1" - PROPOSTA DE PREÇOS RAZÃO SOCIAL - CNPJ**

5.2. A proposta deverá obrigatoriamente atender aos seguintes requisitos:

a) ser datilografada, digitada ou impressa através de edição eletrônica de textos, em uma via, em papel timbrado da empresa licitante, contendo a razão social, o CNPJ, os números dos telefones, sítio na Internet, e-mail, se houver, e o respectivo endereço com CEP, sem rasuras, emendas ou entrelinhas; b) o valor GLOBAL da proposta, **detalhado na forma do Anexo V deste Edital** (Modelo de Proposta de Preços), considerando todos os custos e despesas diretas e indiretas para o fiel atendimento do objeto deste certame;

c) uma única cotação para cada item;

d) valor total, expresso em dois algarismos após a vírgula e por extenso;

e) conter preços de cada item, expressos em moeda corrente nacional, em algarismos, neles incluídas todas as despesas de impostos, transporte, mão-de-obra e demais itens indispensáveis ao perfeito cumprimento do objeto deste Pregão. Em caso de discordância entre os preços unitários e totais, prevalecerão os primeiros; ocorrendo discordância entre os valores numéricos e por extenso, prevalecerão os últimos;

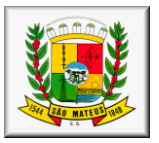

f) conter prazo de validade da proposta não inferior a 60 (sessenta) dias corridos, a contar da data de abertura das propostas;

g) conter prazo de execução dos serviços objeto da presente licitação, conforme solicitado no edital;

OBS.: Solicita-se que seja anexada a proposta de preços a **planilha de dados na forma do anexo VI**, devidamente preenchida, com os dados gerais para efeito de emissão de Nota de Empenho, posterior pagamento, e demais atos necessários, sendo que a não apresentação da referida planilha não desclassificará a licitante.

5.3. Não serão admitidos cancelamentos, retificações de preços ou alterações nas condições estabelecidas, uma vez abertas as propostas. Os erros ou equívocos e omissões havidos nas cotações de preços, serão de inteira responsabilidade do proponente, não lhe cabendo, no caso de erro para mais e consequente desclassificação, qualquer recurso, nem tampouco, em caso de erro para menos, eximir-se da prestação do serviço objeto da presente licitação.

5.4. Caso os prazos de validade da proposta, de execução dos serviços, e de garantia não estejam expressamente indicados na proposta, fica estabelecido que estes prazos serão os estipulados no edital, no item 5.2, alíneas "f", "g" respectivamente.

### **VI. DO JULGAMENTO DAS PROPOSTAS**

6.1. Analisadas as propostas serão desclassificadas as que:

a) forem elaboradas em desacordo com os termos deste edital;

b) apresentarem preços excessivos ou manifestamente inexeqüíveis, assim considerados aqueles que não venham a ter demonstrada sua viabilidade através de documentação que comprove que os custos dos insumos são coerentes com os de mercado;

c) apresentarem preços total ou unitário simbólicos, irrisórios ou de valor zero, salvo justificativa plausível e aceita pela Administração.

d) apresentarem proposta alternativa.

6.2. Serão proclamados, pelo(a) pregoeiro(a), os proponentes que apresentarem as propostas de menor preço total, para a prestação dos serviços objeto deste edital, e em seguida, as propostas com preços até 10% superiores àquela, ou as propostas das 3 (três) melhores ofertas.

6.3. Aos proponentes proclamados conforme o item anterior será dada oportunidade para nova disputa, por meio de lances verbais e sucessivos, de valores distintos e decrescentes.

6.4. O(a) pregoeiro(a) convidará individualmente os licitantes classificados, de forma seqüencial, a apresentarem lances verbais, inferiores ao valor total da proposta de menor preço, a partir do autor da proposta classificada de maior preço e os demais, em ordem decrescente de valor.

6.5. A desistência em apresentar lance verbal, quando convocado pelo(a) pregoeiro(a), implicará na exclusão do licitante da etapa de lances verbais e na manutenção do último preço apresentado pelo licitante, para efeito de ordenação das propostas.

6.6. Caso não se realizem lances verbais, será verificada a conformidade entre a proposta escrita de menor preço e o valor estimado para a contratação, ou, caso contrário, será verificada a conformidade da proposta do licitante que apresentou o menor lance e o valor estimado para a contratação.

6.7. Após esse ato, será encerrada a etapa competitiva e ordenadas as ofertas definidas no objeto deste edital e seus anexos, exclusivamente pelo critério de **MENOR PREÇO GLOBAL**.

6.8. Em seguida o(a) pregoeiro(a) examinará a aceitabilidade da primeira classificada, quanto ao objeto definido neste edital e seus anexos e valor, decidindo motivadamente a respeito.

6.9. Sendo aceitável a oferta, será verificado o atendimento, pelo proponente que a tiver formulado, **das condições habilitatórias**:

a) com base no Sistema de Cadastramento Unificado de Fornecedores – SICAF e documentação complementar exigida no edital; ou

b) no caso dos não cadastrados, na documentação exigida no edital.

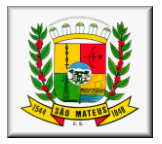

6.10. Constatado o atendimento pleno das exigências editalícias, será declarado o proponente vencedor, sendo a adjudicação do objeto definido neste edital e seus anexos, efetuada pelo **MENOR PREÇO GLOBAL.**

6.11. Se a oferta não for aceitável ou se o proponente não atender às exigências do ato convocatório, o(a) pregoeiro(a) examinará as ofertas subseqüentes, na ordem de classificação, até a apuração de uma proposta que atenda ao edital, sendo o respectivo proponente declarado vencedor e a ele adjudicado o objeto deste edital e seus anexos, pelo **MENOR PREÇO GLOBAL**.

6.12. Caso não se realizem lances verbais, ou nas situações previstas nos subitens 6.8 e 6.11, o(a) pregoeiro(a) poderá negociar diretamente com o proponente para que seja obtido preço melhor.

6.13. Da reunião lavrar-se-á ata circunstanciada, na qual serão registradas as ocorrências relevantes e que, ao final, será assinada pelo(a) pregoeiro(a), sua equipe de apoio e pelos proponentes presentes.

6.14. Verificando-se, no curso da análise, o descumprimento de requisitos estabelecidos neste edital e seus anexos, a proposta será desclassificada.

6.15. Em caso de divergência entre informações contidas em documentação impressa e na proposta específica, prevalecerão as da proposta.

6.16. Não se considerará qualquer oferta de vantagem não prevista no objeto deste edital e seus anexos.

6.17. Em caso de empate entre duas ou mais propostas, o que somente poderá ocorrer no caso das propostas escritas, o desempate far-se-á, obrigatoriamente, por sorteio, para decidir quem iniciará a etapa de lances verbais. Entretanto, não havendo interesse de nenhum dos licitantes em oferecer lances verbais, permanecendo o empate, será realizado novo sorteio para desfazer o empate.

6.18. O(a) pregoeiro(a), na fase de julgamento, poderá promover quaisquer diligências julgadas necessárias à análise das propostas e da documentação, devendo os licitantes atender às solicitações no prazo por ele(a) estipulado, contado do recebimento da convocação.

6.19. Caso exista algum fato que impeça a participação de algum licitante, ou o mesmo tenha sido declarado inidôneo para licitar ou contratar com a Administração Pública, este será desclassificado do certame, sem prejuízo das sanções legais cabíveis.

6.20. Concluída a fase de julgamento com a adjudicação do objeto do presente certame, o licitante vencedor deverá, **no prazo de 02 (dois) dias, apresentar nova Proposta**, nos moldes do Anexo V deste edital, ajustada aos novos valores, respeitada a proporção inicial entre os preços unitários de cada item e o valor total da proposta.

6.21. Quando o proponente vencedor não apresentar situação regular, no momento da emissão da assinatura do contrato, será convocado outro licitante, observada a ordem de classificação, e assim sucessivamente, sem prejuízo da aplicação das sanções cabíveis, e, observado o disposto nos subitens 6.11 e 6.12.

6.22. Se o licitante vencedor recusar-se, injustificadamente, a cumprir as obrigações contraídas, será aplicada a regra estabelecida no subitem anterior, quanto a convocação de outro licitante, sem prejuízo da aplicação das penalidades do Capítulo XIV deste Edital.

### **VII. DA HABILITAÇÃO (Envelope 2)**

7.1. Com vistas à habilitação na presente licitação as empresas deverão apresentar envelope fechado contendo na parte frontal os seguintes dizeres:

### **À PREFEITURA MUNICIPAL DE SÃO MATEUS PREGÃO PRESENCIAL CONJUNTO Nº 008/2019 - PROCESSO N° 010.752/2017 ENVELOPE "2" - DOCUMENTOS DE HABILITAÇÃO**

7.2. O envelope "2" deverá conter os documentos a seguir relacionados:

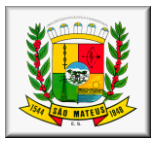

### **7.2.1. Habilitação Jurídica**

a) registro comercial, devidamente registrado na respectiva Junta Comercial, no caso de empresa individual;

b) ato constitutivo, estatuto ou contrato social em vigor, devidamente registrado na respectiva Junta Comercial, em se tratando de sociedades comerciais, e, no caso de sociedades por ações, acompanhado de documento de eleição de seus administradores;

c) inscrição do ato constitutivo, no caso de sociedades civis, acompanhada de prova de diretoria em exercício;

d) decreto de autorização, em se tratando de empresa ou sociedade estrangeira em funcionamento no País, e ato de registro ou autorização para funcionamento expedido pelo órgão competente, quando a atividade assim o exigir.

*7.2.1.1 - Os documentos relacionados nas alíneas do item "7.2.1" não precisarão constar do "Envelope Documentos de Habilitação", se tiverem sido apresentados no ato do Credenciamento deste Pregão, desde que sejam originais ou estejam autenticados em Cartório.*

### **7.2.2. Regularidade Fiscal**

a) prova de inscrição no Cadastro Nacional de Pessoa Jurídica (cartão CNPJ).

b) prova de inscrição no Cadastro de Contribuintes Estadual ou Municipal, relativo ao domicílio ou sede da proponente, pertinente ao seu ramo de atividade e compatível com o objeto do certame.

c) prova de regularidade para com a Fazenda Federal: Certidão Conjunta PGFN/RFB, Conforme a Portaria RFB/PGFN nº 1.751, de 02/10/2014;

d) Certificado de Regularidade do FGTS - CRF, emitido pela Caixa Econômica Federal;

e) Certidão de regularidade para com a Fazenda Estadual do domicílio ou sede da proponente, pertinente ao seu ramo de atividade e relativa aos tributos relacionados com o objeto licitado.

f) comprovação de Regularidade perante a Fazenda Municipal: Certidão dos Tributos relativos ao domicílio ou sede da proponente.

g) Certidão Negativa de Débitos Trabalhistas, emitida pelo Tribunal Superior do Trabalho, conforme Lei n° 12.440/2011.

### **7.2.3. Qualificação Técnica**

a) declaração de inexistência de fato impeditivo para a habilitação, na forma do parágrafo 2º do art. 32 da Lei nº 8.666/93, conforme modelo constante no Anexo II deste edital;

b) declaração em atendimento ao disposto no inciso V do art. 27 da Lei 8.666/93, conforme modelo constante do anexo III deste edital.

c) comprovação de aptidão para desempenho de atividade pertinente e compatível em características, quantidades e prazos com o objeto da licitação mediante apresentação de atestado(s) fornecido(s) por pessoa(s) jurídica(s) de direito público.

d) Declaração de que a licitante é única e exclusiva desenvolvedora e produtora dos softwares ofertados e que tem total independência para decidir de imediato quaisquer customizações dos mesmos.

e) Atestado de visita técnica emitido pela licitante declarando que visitou as instalações, hardware e softwares da Prefeitura, devendo constar no atestado que:

e.1) Está ciente das condições de licitação, que tem pleno conhecimento do ambiente tecnológico da Prefeitura Municipal, que fornecerá quaisquer informações complementares solicitadas pelo Município e que assume responsabilidade pela autenticidade e veracidade de todos os documentos apresentados, sujeitando-se às penalidades prevista em Lei.

e.2) A Visita deverá ser feita impreterivelmente por agendamento, através do e-mail: administração@saomateus.es.gov.br, com até 02 (dois) dias úteis antes da abertura das Propostas, com o Secretário de Administração – Sr. Felipe Ferreira dos Santos. A visita deverá ser realizada pelo responsável legal da empresa, no qual deverá apresentar contrato social autenticado e RG, não sendo aceitos documentos via fax ou sem autenticação ou pelo responsável técnico.

**e.3) Fica a critério da empresa interessada quanto sua participação na Visita Técnica, onde, não havendo interesse, a mesma deverá proceder declaração formal assinada pelo responsável, sob as penalidades da lei, de que tem pleno conhecimento das condições e peculiaridades inerentes à natureza dos trabalhos, assumindo total responsabilidade por esse fato e informando que não o utilizará para quaisquer questionamento futuros que ensejem avenças técnicas com o órgão licitador.**

### **7.2.4. Qualificação Econômica-Financeira**

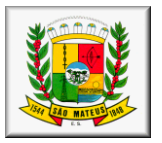

a) Certidão negativa de pedido de falência e/ou recuperação judicial, expedida pelo distribuidor da sede da pessoa jurídica em data não superior a **30 (trinta) dias** da data da abertura do certame, se outro prazo não constar do documento.

a.1) Caso a empresa licitante esteja em recuperação judicial, a certidão de recuperação judicial deverá constar o Estado em que se encontra a referida recuperação judicial para análise da situação fática/jurídica da empresa.

7.3. Às empresas cadastradas no SICAF, fica facultada a apresentação do documento do SICAF, que for competente para substituir os documentos possíveis e válidos, referente aos itens 7.2.1 e 7.2.2. Esse formulário somente será válido para esta licitação se as informações relativas aos respectivos documentos estiverem disponíveis e dentro do prazo de validade, responsabilizando-se a própria licitante caso não inclua os documentos dentro do respectivo envelope, por sua inabilitação.

### 7.4. A documentação deverá:

a) estar em nome da licitante;

b) estar no prazo de validade estabelecido neste edital, em caso de não estabelecido no edital estar no prazo de validade estabelecido pelo órgão expedidor competente. Nos casos omissos, o(a) pregoeiro(a) considerará como prazo de validade o de 90 (noventa) dias, contados da data de expedição do respectivo documento;

c) referir-se a apenas uma das filiais ou apenas a matriz.

7.5. As licitantes que deixarem de apresentar quaisquer dos documentos exigidos para a habilitação na presente licitação, ou os apresentarem em desacordo com o estabelecido neste edital ou com irregularidades, serão inabilitadas, não se admitindo complementação posterior.

7.6. Os documentos passíveis de consulta via internet poderão ter sua validade verificada, no momento da fase de habilitação, ficando estabelecido que havendo discordância entre o documento apresentado e a verificação na internet, prevalecerá a segunda, observado o disciplinamento constante do item 7.3.

7.7. Os documentos exigidos deverão ser apresentados em original ou em cópia autenticada, todos deverão ser perfeitamente legíveis.

### **VIII. DA IMPUGNAÇÃO E DOS RECURSOS**

8.1. Até 2 (dois) dias úteis antes da data fixada para recebimento das propostas, qualquer pessoa poderá solicitar esclarecimentos, providências ou impugnar o ato convocatório do pregão.

8.2. A apresentação de impugnação contra o presente edital será processada e julgada em 24 (vinte e quatro) horas, devendo ser entregue diretamente ao(a) pregoeiro(a), no SETOR DE LICITAÇÕES DA PMSM, anexando os seguintes documentos, sob pena de não acolhimento:

a) cópia devidamente autenticada de CPF ou RG, em se tratando de pessoa física ou CNPJ;

b) Procuração (quando for o caso);

c) Atos Constitutivos, em se tratando de pessoa jurídica (por documento original ou cópia autenticada).

8.3. Acolhida a petição contra o ato convocatório, será designada nova data para a realização do certame.

8.4. A entrega da proposta, sem que tenha sido tempestivamente impugnado o presente edital, implicará na plena aceitação, por parte dos interessados, das condições nele estabelecidas.

8.5. Dos atos do(a) pregoeiro(a) neste processo licitatório cabe recurso, sendo a manifestação da intenção de interpô-lo expressa no final da sessão pública, com registro em ata da síntese das suas razões e contra-razões, podendo os interessados juntar memoriais no prazo de 3 (três) dias.

8.6. O recurso contra decisão do(a) pregoeiro(a) não terá efeito suspensivo.

8.7. O acolhimento do recurso importará a invalidação, apenas, dos atos insuscetíveis de aproveitamento.

8.8. Se não reconsiderar sua decisão o(a) pregoeiro(a) submeterá o recurso, devidamente informado, à consideração da autoridade superior competente, que proferirá decisão definitiva antes da homologação do procedimento.

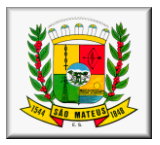

8.9. Os memoriais dos recursos e contra-razões deverão dar entrada no Serviço de Protocolo da PMSM, observado o disciplinamento do item 8.5.

8.10. Os autos permanecerão com vista franqueada aos interessados na Sede desta PMSM, no Setor de Licitação.

### **IX. DA ADJUDICAÇÃO**

9.1. Verificando o atendimento das condições de habilitação da proponente de *MENOR PREÇO GLOBAL* esta será declarada vencedora.

9.2. A Adjudicação será condicionada a aprovação do produto da empresa vencedora, que será analisado pela equipe técnica designada na portaria especial, identificada no preâmbulo desse edital.

9.2.1 A apresentação do produto ocorrerá 02 (dois) dias úteis após a realização da sessão que declarar a empresa vencedora e poderá ser acompanhada também pelos demais concorrentes.

9.2.2 A empresa vencedora deverá apresentar:

- Rotina de tramitação de um processo de despesa, iniciando pelo sistema de protocolo e passando por todas as demais fases: elaboração do pedido de despesa, tramitação pelos setores no sistema de protocolo, elaboração de orçamentos e emissão de mapa comparativo de preços, reserva orçamentária, elaboração de minuta de edital, fase externa da licitação (publicação no site da PMSM e no caso de pregão eletrônico no sistema do Licitações-E), credenciamento, recebimento e lançamentos das propostas dos licitantes, etapa de lances, emissão de ata da sessão com termo de lances, elaboração de contrato, cadastro contábil e envio para arquivo, além de alimentação automática diária do Portal da Transparência;
- Rotina de cadastro de servidor e geração de folha de pagamento, com todos os encargos e demais implicações nos outros setores, incluindo contabilidade, tesouraria e portal da transparência, comprovando a compatibilidade com o E-Social;
- Apresentação do sistema Integrado de Gestão Educacional, devendo apresentar o atendimento as especificações do termo de referência*;*
- Apresentação do sistema Integrado de Gestão de Saúde Pública, devendo apresentar o atendimento as especificações do termo de referência;
- Apresentação do sistema Integrado de Gestão Assistência Social, devendo apresentar o atendimento as especificações do termo de referência*;*
- Apresentação do sistema Integrado de Gestão de Meio Ambiente, devendo apresentar o atendimento as especificações do termo de referência.

9.2.3 A equipe de técnica emitirá relatório conjunto emitindo seu parecer, em até 02 (dois) dias após a finalização da apresentação do produto. Sendo aprovado o produto, será adjudicado o objeto desta licitação. Caso seja reprovado, será convocado o segundo colocado, conforme ordem de classificação, até se alcançar a contratação pretendida.

9.2.4 A apresentação por parte da licitante vencedora ocorrerá no Auditório do Centro Administrativo da PMSM, sendo de responsabilidade da licitante providenciar as suas despensas os computadores, projetores e demais materiais que julgar necessários para a completa apresentação do produto, que poderá ocorrer em mais de um dia, principalmente pelo volume de sistema a ser apresentado e analisado.

9.3 A licitante vencedora terá um prazo de 05 (cinco) dias para assinar o contrato.

9.2. Se a proponente de MENOR PREÇO GLOBAL não atender às exigências de habilitação, será examinada a documentação das proponentes das ofertas subsequentes, na ordem de classificação, até o encontro de uma proposta que atenda a todas as exigências do Edital, sendo a respectiva proponente declarada vencedora e a ela feita à adjudicação do objeto da licitação.

### **X. DA HOMOLOGAÇÃO**

10.1. A homologação, em favor da licitante adjudicada nesta licitação, será feita pelo Ordenador de Despesa da PMSM, após recebimento do processo concluído pelo(a) Pregoeiro(a) e sua equipe de apoio.

### **XI. DA DESPESA**

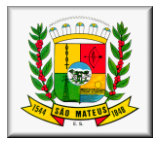

11.1. As despesas decorrentes desta licitação correrão à conta dos recursos orçamentários consignados a esta PMSM, conforme especificado abaixo:

– SECRETARIA MUNICIPAL DE FINANÇAS – SECRETARIA MUNICIPAL DE FINANÇAS – ADMINISTRAÇÃO – Administração Financeira – Apoio Administrativo 2.001 – Manutenção e Desenvolvimento das Atividades da Secretaria – OUTROS SERVIÇOS DE TERCEIROS-PESSOA JURÍDICA – RECURSOS ORDINÁRIOS 0057 - FICHA – SECRETARIA MUNICIPAL DE ADMINISTRAÇÃO – SECRETARIA MUNICIPAL DE ADMINISTRAÇÃO – ADMINISTRAÇÃO – Administração Geral – Apoio Administrativo 2.001 – Manutenção e Desenvolvimento das Atividades da Secretaria – OUTROS SERVIÇOS DE TERCEIROS-PESSOA JURÍDICA – RECURSOS ORDINÁRIOS 0014 - FICHA – SECRETARIA MUNICIPAL DE ASSISTÊNCIA SOCIAL – SECRETARIA MUNICIPAL DE ASSISTÊNCIA SOCIAL – ASSISTÊNCIA SOCIAL – Administração Geral – Gestão Municipal de Assistência Social 2.180 – Manutenção e Desenvolvimento das Atividades da Secretaria e Conselhos – OUTROS SERVIÇOS DE TERCEIROS-PESSOA JURÍDICA – RECURSOS ORDINÁRIOS 0020 - FICHA – SECRETARIA MUNICIPAL DE SAÚDE – FUNDO MUNICIPAL DE SAÚDE – SAÚDE – Administração Geral – Apoio Administrativo 2.142 – Manutenção e Desenvolvimento das Atividades do Fundo Municipal de Saúde – OUTROS SERVIÇOS DE TERCEIROS-PESSOA JURÍDICA – RECEITA DE IMPOSTOS E TRANSFERÊNCIA DE IMPOSTOS - SAÚDE 0020 - FICHA – SECRETARIA MUNICIPAL DE EDUCAÇÃO – SECRETARIA MUNICIPAL DE EDUCAÇÃO – EDUCAÇÃO – Administração Geral

0452 - Gestão Pedagógica 2.180 – Manutenção e Desenvolvimento das Atividades da Secretaria – OUTROS SERVIÇOS DE TERCEIROS-PESSOA JURÍDICA – TRANSFERÊNCIA DO SALÁRIO EDUCAÇÃO 0013 - FICHA

### **XII. DO RECEBIMENTO E PRESTAÇÃO DE SERVIÇOS**

12.1 A empresa contratada deverá iniciar o serviço em até 5 dias úteis após a assinatura da ordem de serviço e terá também um prazo máximo de 30 (trinta) dias corridos contados a partir da emissão da ordem de serviços para concluir a implantação.

12.2 Os Locais para prestação dos serviços e treinamentos, serão nas Secretarias Municipais de Saúde, Assistência Social e Prefeitura Municipal na cidade de São Mateus/ES.

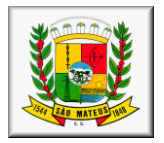

12.3 Se a qualidade do serviço não corresponder às especificações do Edital, estes serão rejeitados, aplicando-se as penalidades cabíveis.

12.4 A Contratada será responsável pela execução do serviço e entrega do objeto deste instrumento contratual, pelo preço GLOBAL proposto e aceito pelo Contratante.

12.5 Os Sistemas licitados serão solicitados pela Prefeitura e Secretarias, de acordo com a necessidade da utilização de cada programa.

### **XIII. DO PAGAMENTO**

13.1. O pagamento será efetuado até 30 (trinta) dias após as medições, devidamente atestado em Boletim de Medição, por meio de depósito na conta-corrente da contratada, através de Ordem Bancária, após a apresentação dos seguintes documentos:

a) Nota Fiscal/Fatura de serviços discriminativa, em via única, devidamente atestada pela Secretaria requisitante, assim como pelo fiscal do contrato;

b) Certidão Negativa de Débito – CND, emitida pelo Instituto Nacional do Seguro Social – INSS; Certidão Negativa de Débitos Trabalhistas, emitida pelo Tribunal Superior do Trabalho, conforme Lei n° 12.440/2011.

c) Certificado de Regularidade do FGTS - CRF, emitido pela Caixa Econômica Federal; e

d) Certidão Conjunta perante a Secretaria da Receita Federal, e a Procuradoria da Fazenda Nacional, conforme IN/SRF nº 574/2005 e CND Estadual e Municipal na sede do Licitante;

e) No caso de serviços, obras e/ou locações, Boletim de Medição atestado pela Secretaria requisitante juntamente com o fiscal do contrato.

f) Relatório de Fiscalização.

13.2. A apresentação de Nota Fiscal/Fatura com incorreções ou desacompanhada da documentação requerida no subitem anterior, implicará na sua devolução à Empresa contratada para regularização, sem que isso gere direito a acréscimos de qualquer natureza.

13.3. A PMSM reterá, na fonte, sobre o pagamento efetuado os tributos e contribuições de que trata a Instrução Normativa SRF nº 539/2005.

13.4. Se a empresa contratada for optante pelo SIMPLES, deve anexar à Nota Fiscal/Fatura documento que comprove esta opção, na forma do Anexo IV, da IN/SRF nº 480/2004, alterada pela IN/SRF nº 539/2005, situação em que incidirá a retenção no percentual estabelecido na Lei 123/06, devendo a CONTRATADA discriminar o percentual na nota fiscal.

13.5. Nenhum pagamento será efetuado à contratada, enquanto pendente de liquidação qualquer obrigação que lhe for imposta, em virtude de penalidade ou inadimplência contratual, sem que isso gere direito a acréscimos de qualquer natureza.

13.6. Considera-se data do pagamento o dia da efetiva entrega da Ordem Bancária na unidade bancária.

### **XIV. DAS PENALIDADES**

14.1. Pela inexecução total ou parcial do contrato, a Prefeitura Municipal de São Mateus poderá, garantida a prévia defesa do contratado no prazo legal, aplicar as seguintes sanções;

a) advertência – sempre que forem observadas irregularidades de pequena monta para as quais tenha concorrido;

b) multa moratória – a empresa contratada ficará sujeita a multa diária de 0,3% (três centésimos por cento) sobre o valor total do contrato, pelo atraso injustificado na execução de qualquer obrigação contratual ou legal podendo esse valor ser abatido no pagamento a que fizer jus a contratada, ou ainda, quando for o caso, cobrado judicialmente;

c) multa compensatória - em razão de inexecução total ou parcial do contrato, no percentual de 10% (dez por cento) sobre o valor da obrigação inadimplida ou, não sendo possível determinar esse valor sobre o valor total do contrato, podendo esse valor ser abatido do pagamento a que fizer jus o contratado, recolhido através de DAM, ou cobrado judicialmente;

d) suspensão temporária - de participação em licitação e impedimento de contratar com a Administração, por prazo não superior a 2 (dois) anos;

e) declaração de Inidoneidade - para licitar ou contratar com a Administração Pública enquanto perdurarem os motivos determinantes da punição ou até que seja promovida a reabilitação perante a própria autoridade que aplicou a penalidade, que será concedida sempre que o contratado ressarcir a

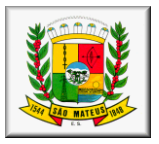

Administração pelos prejuízos resultantes, e após decorrido o prazo da sanção aplicada com base na alínea anterior.

f) Pela recusa em aceitar o pedido de fornecimento e/ou instrumento equivalente, dentro do prazo estabelecido, a Contratada se sujeitará à multa de 10% (dez por cento) sobre o valor total do contrato.

A PMSM, FMS e FMAS aplicarão as penalidades previstas na lei 8.666/93 e no Art. 7º da Lei nº 10.520/2002, sem prejuízo das responsabilidades penal e civil.

O licitante que ensejar o retardamento da execução do certame, não mantiver a proposta, falhar ou fraudar na execução do contrato, comportar-se de modo inidôneo, fizer declaração falsa ou cometer fraude fiscal, garantido o direito prévio da citação e da ampla defesa, ficará impedido de licitar e contratar com a Administração Pública da União, dos Estados, do Distrito Federal e dos Municípios, pelo prazo de até cinco anos, enquanto perdurarem os motivos determinantes da punição ou até que seja promovida a reabilitação perante a própria autoridade que aplicou a penalidade.

É admissível recurso das penalidades previstas neste capítulo, exceto para a prevista na alínea "e", no prazo de 05 (cinco) dias úteis, a contar da data de intimação do ato (publicação no DIO/ES), de acordo com os preceitos do artigo 109, da Lei 8.666/93 atualizada.

No caso de declaração de inidoneidade, prevista no subitem 14.1 alínea "e", caberá pedido de reconsideração no prazo de 10 (dez) dias úteis a contar da data da intimação do ato.

Os recursos serão dirigidos à Autoridade que aplicou a penalidade, a qual poderá reconsiderar sua decisão ou mantê-la, no prazo de 05 (cinco) dias úteis.

### **XV. DAS OBRIGAÇÕES DA CONTRATANTE**

15.1 Efetuar os pagamentos devidos à CONTRATADA pelos serviços efetivamente prestados, medidos e faturados.

15.2 Acompanhar as medições dos serviços procedidas pela CONTRATADA, assinando os Boletins de Medição ou oferecendo, de imediato, as impugnações que julgar necessárias.

15.3 Notificar, por escrito, à CONTRATADA, defeitos e irregularidades encontradas na execução dos serviços, fixando prazos para sua correção.

15.4 Notificar, por escrito, à CONTRATADA, da aplicação de eventuais multas, de notas de débitos e da suspensão da prestação de serviços.

15.5 Observar o cumprimento por parte da CONTRATADA relativo a cessão de mão de obra.

### **XVI. DAS OBRIGAÇÕES DA CONTRATADA**

16.1 Manter durante toda a execução do Contrato, em compatibilidade com as obrigações por ela assumidas, todas as condições de qualificação assumidas na licitação.

16.2 Respeitar e cumprir as Normas Administrativas em vigor no MUNICÍPIO.

16.3 Quanto à execução dos serviços e responsabilidade técnica:

16.4 Executar os serviços ora contratados, de acordo com os Anexos deste Contrato, nos prazos e condições pré-estabelecidos.

16.5 Elaborar e manter, no local dos serviços, um Relatório de Ocorrências (RDO), em formulário próprio da CONTRATADA, com registros das ordens de serviço, anotações de irregularidades encontradas e de todas as ocorrências relativas à execução do Contrato, o qual será feito na periodicidade definida pela Fiscalização, em 02 (duas) vias, sendo a primeira para o uso do CONTRATANTE e a segunda para a CONTRATADA, devendo ser assinado conjuntamente pelo representante da CONTRATADA e pela Fiscalização do MUNICÍPIO.

16.6 Facilitar a ação da Fiscalização, fornecendo informações ou provendo acesso à documentação e aos serviços em execução e atendendo prontamente às observações e exigências por ela apresentadas.

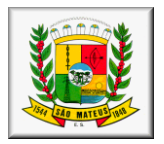

16.7 Manter um representante credenciado por escrito, por tempo integral, capaz de responsabilizar-se pela direção dos serviços contratados e representá-la perante ao CONTRATANTE.

### **16.8 Deverá ser garantido o atendimento, em português, para pedidos de suporte no horário das 08:00 h às 18:00 h, de segunda à sexta feira, devendo a empresa contratada disponibilizar um técnico para ficar nas dependências da Prefeitura Municipal de São Mateus, com fins de solucionar as falhas no sistema e prestar o devido suporte técnico aos servidores.**

16.9 Obedecer às determinações legais ou emanadas das autoridades constituídas, sendo a única responsável pelas providências necessárias e pelos efeitos decorrentes de eventuais inobservâncias delas.

16.10 Responder por qualquer dano ou prejuízo causado ao CONTRATANTE ou a terceiros, por ação ou omissão de seus prepostos e/ou empregados, em decorrência da execução dos serviços previstos neste instrumento contratual.

16.11 Preservar e manter o CONTRATANTE a salvo de quaisquer reivindicações, demandas, queixas e representações de qualquer natureza, decorrentes de sua ação ou de suas SUBCONTRATADAS.

### 16.12 Quanto a pessoal:

16.12.1 Responder pela supervisão, direção técnica e administrativa e mão-de-obra necessárias à execução dos serviços contratados, como única e exclusiva empregadora.

16.12.2 A CONTRATADA se compromete a não utilizar, em todas as atividades relacionadas com a execução deste instrumento, mão-de-obra infantil, nos termos do inciso XXXIII do art. 7º da Constituição da República, bem como exigir que a referida medida seja adotada nos contratos firmados com fornecedores de seus insumos e/ou prestadores de serviços, sob pena de rescisão do contrato.

16.12.3 A CONTRATADA se obriga, sempre que solicitado pelo CONTRATANTE, a emitir declaração, por escrito, de que cumpriu ou vem cumprindo a exigência contida no item anterior.

16.12.4 Providenciar a retirada imediata de qualquer empregado seu, cuja permanência no local dos serviços seja considerada indesejável pela Fiscalização, sem ônus para o CONTRATANTE.

16.12.5 A CONTRATADA deverá apresentar, sempre que solicitada, a documentação relativa à comprovação do adimplemento de suas obrigações trabalhistas, inclusive contribuições previdenciárias e depósitos do FGTS, para com seus empregados.

16.12.6 Cumprir integralmente os dispositivos legais provenientes de trabalho seguro, inclusive Lei Municipal do Trabalho Seguro n° 1.286/2013.

16.13 Quanto à segurança e higiene:

16.13.1 Manter os seus empregados uniformizados, identificados pelo nome ou logotipo da CONTRATADA estampado no uniforme e utilizando os equipamentos de proteção individual, quando couber.

16.14 Das demais obrigações:

16.14.1 Planejar os serviços de forma a não interferir no andamento normal das atividades desenvolvidas no local e em seu entorno.

16.14.2 Providenciar, às suas expensas, cópias dos elementos que venham a ser necessários, não só para a Licitação e assinatura do Contrato, como também para execução dos serviços.

16.14.3 Responder por todos os ônus e obrigações concernentes às legislações Fiscal, Previdenciária, Trabalhista e Comercial, inclusive os decorrentes de acidentes de trabalho.

16.14.4 Responder financeiramente, sem prejuízo de medidas outras que possam ser adotadas, por quaisquer danos causados à União, Estado, Município ou terceiros, em razão da execução dos serviços.

16.14.5 Reparar, corrigir, remover, reconstruir ou substituir, total ou parcialmente, às suas expensas, serviços objeto do Contrato em que se verifiquem vícios, defeitos ou incorreções, resultantes de execução irregular, do emprego de materiais ou equipamentos inadequados ou não correspondentes às especificações.

### **XV. DAS DISPOSIÇÕES FINAIS**

15.1. A participação nesta licitação implica na plena aceitação dos termos e condições deste edital e seus anexos, bem como das normas administrativas vigentes.

15.2. A CONTRATADA fica obrigada a aceitar nas mesmas condições contratuais, os acréscimos ou supressões que se fizerem necessários, até 25% (vinte e cinco por cento) do valor total do contrato.

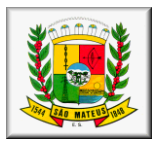

15.3. À PMSM, FMS e FMAS reservam-se os direitos de revogar total ou parcialmente a presente licitação, tendo em vista o interesse público, ou ainda anulá-la por ilegalidade, de ofício ou mediante provocação de terceiros, nos termos do art. 49 da Lei nº 8.666/93, não cabendo aos licitantes o direito a indenizações, ressalvado o disposto no parágrafo único do art. 59 da mesma Lei.

15.4. A proposta da Contratada, juntamente com a Nota de Empenho e as disposições deste edital, terão conjuntamente valor de contrato, gerando direitos e obrigações tanto para a Contratada quanto para a Contratante, conforme Art. 62 da Lei nº 8.666/93.

15.5. Os interessados em adquirir ou obter esclarecimentos sobre este edital serão atendidos no horário de 08h00 as 17h00, no Setor de Licitações, situado na Rua Alberto Sartório, n° 404 - Carapina, ou através do telefone (27) 99691-7841 ou e-mail licitacao@saomateus.es.gov.br.

15.6. Os casos omissos neste aviso serão resolvidos pelo(a) pregoeiro(a), de acordo com o que rezam a Lei 10.520/2002, o Decreto nº 3.555/2000, e, subsidiariamente, a Lei 8.666/93 e suas alterações.

15.7. Para solucionar quaisquer questões oriundas desta licitação, é competente, por disposição legal, o Foro de SÃO MATEUS.

15.8. Nesta data passa a constar o mesmo informativo deste edital no sítio oficial da PMSM na Internet: www.saomateus.es.gov.br.

15.9. O licitante ficará obrigado a manter, durante toda a execução do contrato, as condições de habilitação e qualificação exigidas para a contratação.

15.10 O licitante fica obrigado a atender a todas as exigências do gestor do contrato referentes ao cumprimento da legislação brasileira vigente.

15.11 Integram este edital:

- Anexo I Termo de Referência;
- Anexo II declaração de inexistência de fato impeditivo para a habilitação;

Anexo III – declaração do inciso V do art. 27 da Lei 8.666/93;

- Anexo IV declaração de que cumpre os requisitos da habilitação;
- Anexo V modelo de proposta de preços;
- Anexo VI planilha de dados cadastrais;
- Anexo VII minuta do contrato;
- Anexo VIII DECLARAÇÃO DE CUMPRIMENTO ÀS OBRIGAÇÕES TRABALHISTAS
- Anexo IX Planilha estimativa de valores

São Mateus/ES, 11 de fevereiro de 2019.

#### \_\_\_\_\_\_\_\_\_\_\_\_\_\_\_\_\_\_\_\_\_\_\_\_\_\_\_\_\_ **FRANCISCO PEREIRA PINTO**

Secretário Municipal de Finanças

#### \_\_\_\_\_\_\_\_\_\_\_\_\_\_\_\_\_\_\_\_\_\_\_\_\_\_\_\_\_ **MARINALVA BROEDEL M. DE ALMEIDA**

Secretária Municipal de Assistência Social

#### \_\_\_\_\_\_\_\_\_\_\_\_\_\_\_\_\_\_\_\_\_\_\_\_\_\_\_\_\_ **HENRIQUE LUIS FOLLADOR**

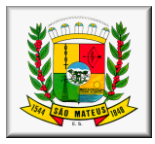

Secretário Municipal de Saúde

#### \_\_\_\_\_\_\_\_\_\_\_\_\_\_\_\_\_\_\_\_\_\_\_\_\_\_\_\_\_ **JOSÉ ADILSON VIEIRA DE JESUS**

Secretário Municipal de Educação

#### \_\_\_\_\_\_\_\_\_\_\_\_\_\_\_\_\_\_\_\_\_\_\_\_\_\_\_\_\_ **FELIPE FERREIRA DOS SANTOS**

Secretário Municipal de Administração e Recursos Humanos

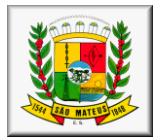

### *PROCESSO N° 010.752/2017 Pregão Presencial Conjunto nº 008/2019 ANEXO I - TERMO DE REFERÊNCIA*

#### *PREGÃO PRESENCIAL CONJUNTO – PREFEITURA MUNICIPAL DE SÃO MATEUS, FUNDO MUNICIPAL DE SAÚDE E FUNDO MUNICIPAL DE ASSISTÊNCIA SOCIAL*

#### **I. DO OBJETO**

**CONTRATAÇÃO DE EMPRESA PARA CESSÃO DE LICENÇA DE USO DE SISTEMA OPERACIONAL NAS DIVERSAS ÁREAS DA ADMINISTRAÇÃO PÚBLICA,** conforme especificações e quantidades determinadas no Anexo I deste edital (Termo de Referência).

#### **II. DOTAÇÃO ORÇAMENTÁRIA**

11.1. As despesas decorrentes desta licitação correrão à conta dos recursos orçamentários consignados a esta PMSM, conforme especificado abaixo: 0060 – SECRETARIA MUNICIPAL DE FINANÇAS 006010 – SECRETARIA MUNICIPAL DE FINANÇAS

0050 – SECRETARIA MUNICIPAL DE ADMINISTRAÇÃO 005010 – SECRETARIA MUNICIPAL DE ADMINISTRAÇÃO

0080 – SECRETARIA MUNICIPAL DE ASSISTÊNCIA SOCIAL 008010 – SECRETARIA MUNICIPAL DE ASSISTÊNCIA SOCIAL

0090 – SECRETARIA MUNICIPAL DE SAÚDE 009010 – FUNDO MUNICIPAL DE SAÚDE

0010 – SECRETARIA MUNICIPAL DE EDUCAÇÃO 001010 – SECRETARIA MUNICIPAL DE EDUCAÇÃO

#### **III. JUSTIFICATIVA**

A contratação do sistema operacional faz-se necessária em virtude da necessidade permanente de utilização de sistemas e meios de tecnológicos que permitam o regular andamento das atividades desenvolvidas em todos os setores da administração pública municipal.

#### **IV. DETALHAMENTO DO OBJETO:**

#### **4.1. CARACTERIZAÇÃO GERAL DO SISTEMA**

#### **4.1.1. Caracterização Geral do Sistema**

Os sistemas a serem fornecidos podem ser compostos por módulos desde que atenda aos requisitos de funcionalidades, que estejam no mesmo ambiente tecnológico conforme descrito neste anexo e que sejam fornecidos por um único proponente. Em qualquer dos casos os módulos devem ser integrados entre si e trocarem informações conforme solicitado neste instrumento e deverão se apresentar em todos os possíveis acessos ao usuário final em língua portuguesa e compatível com as determinações do Tribunal de Contas do Estado do Espírito Santo.

Os sistemas ofertados deverão constituir uma SOLUÇÃO INTEGRADA, atendendo o controle das funções de Administração Orçamentária e Financeira; Administração Tributária com ISS WEB; Compras e Controle de Recursos Materiais e Patrimoniais e cessão de licenciamento de uso de sistemas integrados de protocolo, ouvidoria, controle interno de documentos, além de sistemas que atendam as demandas da Secretaria Municipal de Educação, do Fundo Municipal de Saúde, da Secretaria Municipal de Meio Ambiente, do Fundo Municipal de Assistência Social, gerenciamento de frotas, dentre outros, contendo cadastro que permita registrar as assinaturas digitalizadas de funcionários responsáveis para emissão de documentos e que possam ser modificados pelos usuários gestores da prefeitura conforme sua necessidade.

Não serão aceitas propostas alternativas.

#### **4.1.2. Ambiente Tecnológico**

Deverão ser executados no ambiente tecnológico da informação usado, e planejado, pela Prefeitura Municipal, conforme aqui descrito, ao qual estarão perfeitamente compatibilizados, ainda que condicionados à instalação, pelo adjudicatário, de software básico complementar:

 Sistemas e serviços a serem implantados pela contratada em Sistema Operacional GNU/Linux para o servidor de Banco de Dados, Sistema Operacional GNU/Linux ou Windows **2000 Professional ou superior para as estações de trabalho, simultaneamente, e Sistema** Gerenciador de Banco de Dados Free.

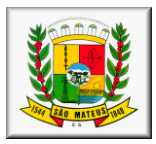

 A licitante que não possuir o Sistema Free, deverá disponibilizar as licenças para 03 servidores e 50 estações, sem custo para o Município.

A comunicação entre os servidores e estações utilizará o protocolo TCP/IP;

O software básico complementar necessário à perfeita execução dos sistemas ofertados no ambiente descrito deverá ser relacionado pela licitante, que deverá também especificar o número de licenças necessárias à sua completa operação.

O processo de Instalação dos Módulos do Sistema deverá ser efetuado de forma padronizada e parametrizada, através de aplicações, evitando que os usuários tenham que efetuar procedimentos manuais para instalação dos mesmos e configuração de ambiente. Todo o processo de criação e configuração dos parâmetros de acesso ao banco de dados, deverão estar embutidos nas aplicações.

Todos os softwares componentes devem permitir, sem comprometer a integridade do Sistema proposto, a sua adaptação às necessidades da contratante, por meio de parametrizações e/ou customizações e/ou atualizações.

#### **4.1.3. Recuperação de Falhas e Segurança de Dados**

A recuperação de falhas deverá ser, automática, ocorrendo de forma transparente ao usuário. O sistema deverá conter mecanismos de proteção que impeçam a perda de transações já efetivadas pelo usuário.

O sistema deverá permitir a realização de *backup* dos dados de forma *on-line* (com o banco de dados em utilização).

As transações no sistema, devem ficar registradas permanentemente com a indicação do usuário, data, hora exata, hostname e endereço IP,informação da situação antes e depois, para eventuais necessidades de auditoria posterior.

As regras de Integridade dos Dados devem estar alojadas no Servidor de Banco de Dados e não nas aplicações – Front End, de tal forma que um usuário que acesse o Banco de Dados por outras vias não o torne inconsistente.

Em caso de falha operacional ou lógica, o sistema deverá recuperar-se automaticamente, sem intervenção de operador, de modo a resguardar a última transação executada com êxito, mantendo a integridade interna da base de dados correspondente ao último evento completado antes da falha.

#### **4.1.4. Caracterização Operacional**

#### **Transacional**

Deverá operar por transações (ou formulários 'on-line') que, especializadamente, executam ou registram as atividades administrativas básicas. Os dados recolhidos em uma transação deverão ficar imediatamente disponíveis em toda a rede, em um servidor central. Isto significa que cada dado deverá ser recolhido uma única vez, diretamente no órgão onde é gerado. As tarefas deverão ser compostas por telas gráficas específicas. Os dados transcritos pelos usuários deverão ser imediatamente validados e o efeito da transação deverá ser imediato.

O sistema deverá permitir a sua total operabilidade com ou sem uso do mouse. (habilitação das teclas "enter" e "tab", assim como de outras teclas de atalho).

Deverá ser um sistema multiusuário, com controle de execução de atividades básicas, integrado, 'on-line'. Deverá participar diretamente da execução destas atividades, através de estações cliente e impressoras remotas, instaladas diretamente nos locais onde estas atividades se processam. Deverá recolher automaticamente os dados relativos a cada uma das operações realizadas e produzir localmente toda a documentação necessária.

#### **Segurança de Acesso**

As tarefas deverão ser acessíveis somente a usuários autorizados especificamente a cada uma delas. O sistema deve contar com um catálogo de perfis de usuários que definam padrões de acesso específicos por grupos de usuários. Para cada tarefa autorizada, o administrador de segurança deverá poder especificar o nível do acesso (somente consulta ou também atualização dos dados).

As autorizações ou desautorizações, por usuário, grupo ou tarefa, deverão ser dinâmicas e ter efeito imediato.

O acesso aos dados deve poder também ser limitado para um determinado setor do organograma, de forma que usuários de setores que descentralizam o controle de recursos não visualizem ou possam alterar dados de outros setores.

As principais operações efetuadas nos dados deverão ser logadas (deve-se registrar histórico), de forma a possibilitar auditorias futuras.

Quanto ao acesso aos dados, o gerenciador deverá oferecer mecanismos de segurança que impeçam usuários não autorizados de efetuar consultas ou alterações em alguns dados de forma seletiva.

#### **Documentação 'On-line'**

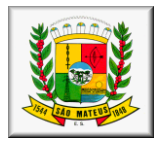

Deverá incorporar documentação 'on-line' sobre o modo de operação de cada uma das tarefas. Esta documentação deverá conter tópicos remissivos para detalhamento de um determinado assunto. A consulta deverá ser feita por capítulos ou por palavras chaves que remetem a um determinado trecho da documentação.

Deverá ser possível navegar para a documentação diretamente da aplicação final segundo o tópico que possuir o foco (do mouse ou cursor). Esta documentação, sensível a contexto, deverá permitir uma fácil consulta a partir dos formulários e tarefas do sistema.

#### **Interface Gráfica**

As telas das tarefas deverão fornecer ajuda automática ao usuário na medida em que ele navega pelos campos do formulário, sem necessidade de se recorrer ao 'Help on-line'.

A aparência das telas deverá seguir o padrão do ambiente gráfico Windows (Microsoft)ou compatível.

#### **Processo de Atualização**

O processo de atualização do Sistema deverá acontecer, sem interromper a execução dos aplicativos no ambiente de produção, permitindo que todos os usuários continuem operando as funcionalidades disponíveis.

A atualização deverá ter efeito imediato na funcionalidade, sem a necessidade de reinício do Sistema.

#### **4.1.5. Documentação**

Permitir documentar as alterações ou parametrizações realizadas no Sistema Proposto de forma homogênea e coerente com a documentação original dos sistemas.

Implementar controles de alterações e de versões dos objetos do Sistema Proposto.

Permitir completo reaproveitamento das parametrizações efetuadas na implantação de novas versões dos softwares.

Fornecer juntamente com a Proposta Técnica e em meio magnético a seguinte documentação:

Manual do usuário, que permita uma utilização adequada dos softwares licitados, por técnicos e usuários da CONTRATANTE;

Modelo de dados (Modelo Entidade Relacionamento);

Dicionário de Dados, com as definições sobre Entidades, Atributos, Relacionamentos e Domínios;

#### **4.1.6. Requisitos Gerais exigidos para o Sistema Aplicativo**

Todo o processo de levantamento de requisitos e análise, durante o processo de customização, deverá ser feito em conjunto com os funcionários da CONTRATANTE, incluindo os técnicos do Departamento de Informática para todos os itens a serem adaptados pelo licitante.

Providenciar a conversão dos dados existentes para os formatos exigidos pelos sistemas licitados.

Executar os serviços de migração dos dados existentes nos atuais cadastros e tabelas dos sistemas licitados, utilizando os meios disponíveis no Município. O Município fornecerá os arquivos dos dados em formato "txt" para migração, com os respectivos *lay-outs*.

A contratada deverá disponibilizar o suporte na sede da CONTRATADA:

- Durante todo o processo de levantamento para customização e na implantação;
- Durante a implantação no tocante ao ambiente operacional de produção;
- Na primeira execução de rotinas de cada sistema durante o período de vigência do contrato.

Todos os relatórios deverão permitir a inclusão do brasão do Município.

Deverá acompanhar os módulos dos sistemas, objeto deste contrato, uma ferramenta para elaboração de relatórios a ser disponibilizada aos usuários, para confecção rápida de relatórios personalizados.

Permitir a visualização dos relatórios em tela, bem como possibilitar que sejam gravados em disco, em formatos como HTML, PDF, DOC, XLS, TXT ou outros, que permitam ser visualizados posteriormente ou impressos, além de permitir a seleção e configuração da impressora local ou de rede disponível.

#### **4.1.7. Metodologia**

A Contratada deverá apresentar a metodologia a ser adotada para a implantação dos Softwares, contemplando a identificação das fases, etapas, atividades e tarefas, com seus pré-requisitos, produtos, técnicas, ferramentas e prazos.

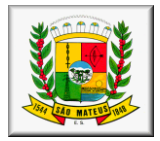

Descrever as ferramentas utilizadas em cada fase da metodologia, possibilitando ganho de **produtividade nos trabalhos de implantação.**

Demonstrar a compatibilidade da metodologia com o software a ser implementado, apresentando ferramentas que direcionem as atividades de configuração.

Descrever os métodos utilizados para realização e controle dos testes de validação dos processos configurados.

Apresentar as ferramentas e padrões utilizados na documentação técnica e funcional das configurações.

Apresentar os métodos de controle de qualidade a serem utilizados em cada fase do projeto.

Todas as atividades componentes das metodologias a serem adotadas devem ser descritas em língua portuguesa, assim como todos os demais elementos.

#### **4.1.8. Treinamento**

A contratada deverá apresentar o Plano de Treinamento para a Equipe de Implantação, abrangendo os níveis técnico e funcional, devendo ser concedido a todos os usuários do sistema, assim como a todos os técnicos apresentados pela CONTRATANTE.

Deverá apresentar o Plano de Treinamento para os Usuários Finais, abrangendo os níveis funcional e gerencial.

Os Planos de Treinamento devem conter os seguintes requisitos mínimos:

- Nome e objetivo de cada módulo de treinamento;
- Público alvo;
- Conteúdo programático;
- Conjunto de material a ser distribuído em cada treinamento, incluindo apostilas, documentação técnica, etc.;
- Carga horária de cada módulo do treinamento;
- Processo de avaliação de aprendizado;

Recursos utilizados no processo de treinamento (equipamentos, softwares, filmes, slides, livros, fotos, etc.)

O treinamento para o nível técnico deve abranger os seguintes módulos:

 Suporte aos Sistemas ofertados, nos aspectos relacionados ao gerador de relatórios e linguagem em que estes foram desenvolvidos, permitindo que a equipe técnica da Prefeitura Municipal possa efetuar *checklist*de problemas ocorridos antes da abertura de chamado para suporte do proponente;

As turmas devem ser dimensionadas por módulo, sendo que cada turma será composta de no máximo 12 (doze) participantes.

Apresentar proposta para a realização dos treinamentos, considerando que:

 Caberá à CONTRATANTE o fornecimento de mobiliário e equipamentos de informática, assim como locais adequados, necessários à realização dos treinamentos;

As despesas relativas à participação dos instrutores e de pessoal próprio, tais como: hospedagem, transporte, diárias, alimentação etc. serão de responsabilidade da CONTRATADA;

O horário para treinamento será integral (8:00h às 12:00 e 14:00 às 18:00).

Os equipamentos disponíveis serão no mínimo de um microcomputador para cada dois participantes, fornecidos pela CONTRATANTE;

Haverá disponibilidade de uma impressora, na sala de treinamento, para testes de relatórios;

As instalações terão iluminação compatível e refrigeração fornecido pela CONTRATANTE;

Será fornecido Certificado de Participação aos participantes que tiverem comparecido a mais de 90% das atividades de cada curso;

A realização do treinamento deverá obedecer as seguintes condições:

As datas para início de cada módulo deverão obedecer ao estipulado no Cronograma de Implantação;

O treinamento e o respectivo material didático deverão ser em idioma português, sendo o material impresso, um por participante;

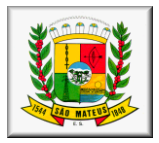

Todo material necessário à realização e ao acompanhamento do curso, a saber: bloco de papel, caneta, material didático, entre outros, deverá ser fornecido pela CONTRATADA na época do treinamento;

Garantir (por meio de Termo de Compromisso) que apresentará, à época do treinamento, o currículo de cada instrutor, para análise e aprovação prévia da CONTRATANTE.

Garantir (por meio de Termo de Compromisso) que apresentará, à época do treinamento, uma cópia de material didático, para análise e aprovação prévia da CONTRATANTE.

A CONTRATANTE resguardar-se-á o direito de acompanhar, adequar e avaliar o treinamento contratado com instrumentos próprios, sendo que, se o treinamento for julgado insuficiente, caberá à CONTRATADA, sem ônus para a CONTRATANTE, ministrar o devido reforço.

Quando solicitado pela CONTRATANTE, a CONTRATADA deverá providenciar alterações no programa de treinamento, incluindo recursos, instrutores, conteúdo, etc.

#### **4.1.9. Suporte**

**Deverá ser garantido o atendimento, em português, para pedidos de suporte no horário das 08:00 h às 18:00 h, de segunda à sexta feira, devendo a empresa contratada disponibilizar um técnico para ficar nas dependências da Prefeitura Municipal de São Mateus, com fins de solucionar as falhas no sistema e prestar o devido suporte técnico aos servidores.** 

Caso o técnico colocado a disposição do município não consiga resolver sozinho o problema detectado, as solicitações de atendimento por parte do contratante deverão ser protocoladas junto ao fornecedor contendo a data e hora da solicitação, a descrição do problema, o nível de prioridade para o atendimento desta solicitação. Para cada problema uma única solicitação deverá ser protocolada, com possibilidade de utilização de formulários via *browser* na internet.

#### No caso de parada de sistema produtivo o atendimento de será de 24 horas.

A CONTRATADA deverá estar apta a acessar remotamente o sistema do cliente de forma a poder verificar condições de erros que não possam ser reproduzidas em ambientes internos da empresa fornecedora do sistema.

Será garantido ao cliente o tempo de início dos trabalhos necessários para a correção das falhas do software de acordo com as prioridades estabelecidas quando da abertura do chamado técnico, sendo que no caso da prioridade mais severa este tempo deverá ser inferior a 30 (trinta) minutos. (Exemplo: paralisação SGBD).

Ferramentas que possibilitem a monitoração, e correção se necessário, do desempenho, em termos de utilização e tempos de resposta para os usuários, do sistema deverão fazer parte do contrato de manutenção e suporte.

O atendimento à solicitação do suporte deverá ser realizado por um atendente apto a prover o devido suporte ao sistema, com relação ao problema relatado, ou redirecionar o atendimento a quem o faça.

#### **4.1.10. Manutenção**

Contrato de manutenção deverá prever as condições para a atualização de versões dos softwares licitados, assim como a correção, eletrônica e/ou manual, de erros/falhas de programação das versões em uso para garantir a operacionalidade dos mesmos nas funcionalidades descritas anteriormente, mantendo as parametrizações e customizações já efetuadas.

#### **4.1.11. Serviços Agregados, Migração de Dados, Implantação, Configuração e Parametrização**

A migração de todos os dados cadastrais e informações dos sistemas em uso são de responsabilidade da empresa proponente. O Município deverá disponibilizar os dados para a empresa vencedora do certame.

Para cada um dos sistemas e subsistemas licitados, quando couber, deverão ser cumpridas as atividades de instalação, configuração e parametrização de tabelas e cadastros; adequação de relatórios e logotipos; estruturação dos níveis de acesso e habilitações dos usuários; adequação das fórmulas de cálculo para atendimento aos critérios adotados por esta entidade ajustes nos cálculos, quando mais de uma fórmula de cálculo é aplicável simultaneamente.

Acompanhamento aos usuários,em tempo integral na fase de implantação dos sistemas e pelo período de 60 (sessenta) dias após a implantação.

Na implantação dos sistemas acima discriminados, deverão ser cumpridas, quando couber, as seguintes etapas: •Instalação e configuração dos sistemas licitados;

- •Customização dos sistemas;
- •Adequação de relatórios, telas, layouts e logotipos;
- •Parametrização inicial de tabelas e cadastros;
- •Estruturação de acesso e habilitações dos usuários;
- •Adequação das fórmulas de cálculo para atendimento aos critérios adotados pelo Município;
- •Ajustes de cálculos, quando mais de uma fórmula de cálculo é aplicável simultaneamente.

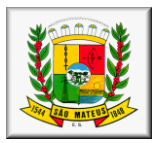

Todas as decisões e entendimentos entre as partes durante o andamento dos trabalhos

e que impliquem em modificações ou implementações nos planos, cronogramas ou atividades pactuados, deverão ser prévia e formalmente acordados e documentados entre as partes.

A empresa contratada responderá pelas perdas, reproduções indevidas e/ou adulterações que por ventura venham a ocorrer nas informações da CONTRATANTE, quando estas estiverem sob sua responsabilidade.

A empresa contratada e os membros da equipe guardarão sigilo absoluto sobre os dados e informações do objeto da prestação de serviços ou quaisquer outras informações a que venham a ter conhecimento em decorrência da execução das atividades previstas no contrato, respondendo contratual e legalmente pela inobservância desta alínea, inclusive após o término do contrato.

### **4.2. DESCRIÇÃO DOS SISTEMAS A SEREM INSTALADOS**

Cada módulo dos sistemas abaixo listados devem funcionar também como sistemas independentes, caso seja necessário a sua utilização pelo município.

Ter gerador de relatórios incorporado a todas as ferramentas descritas a seguir, de forma integrada e compilada junto com cada módulo do sistema de gestão pública integrada no município.

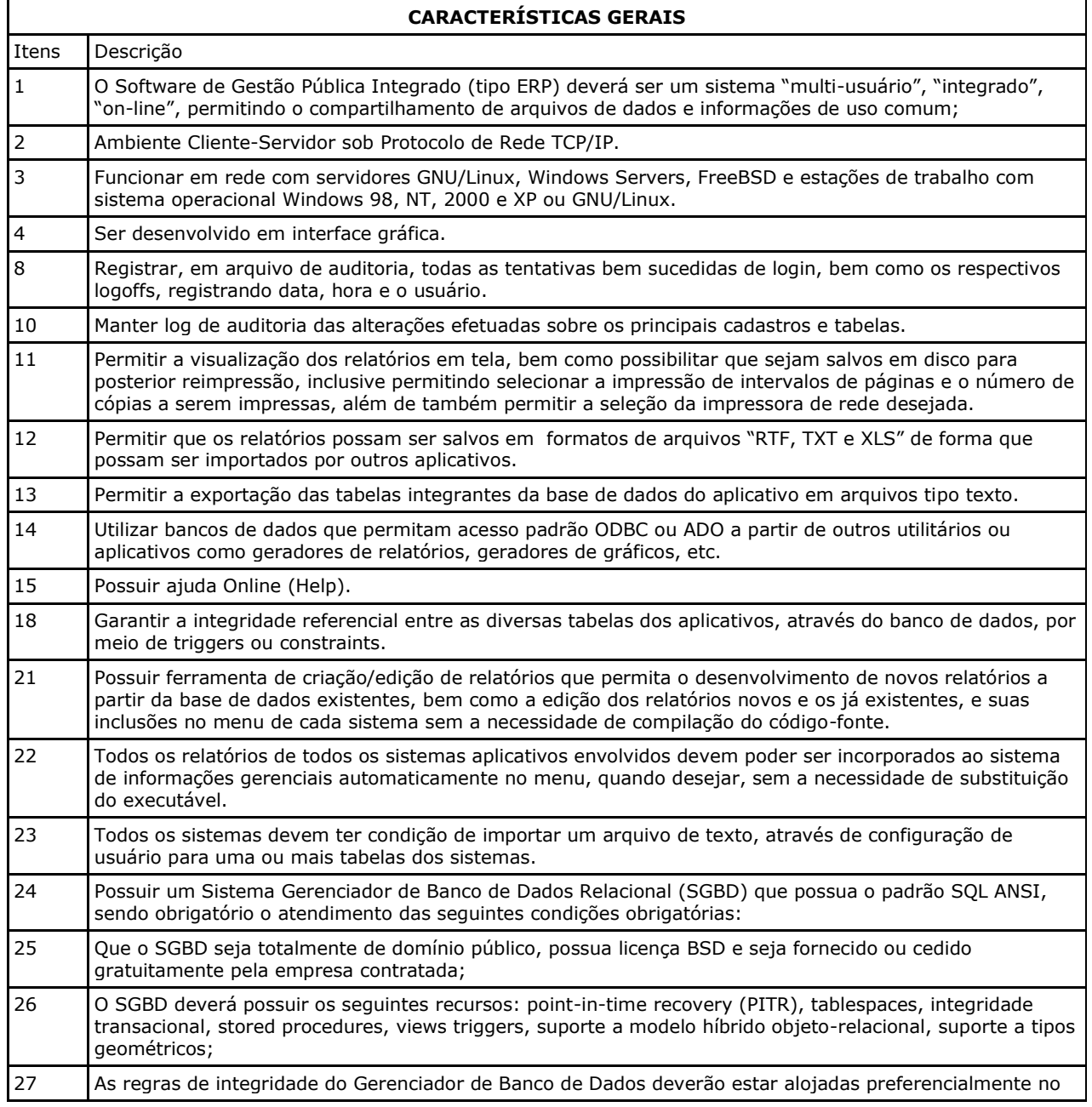

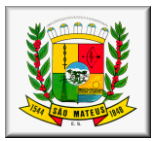

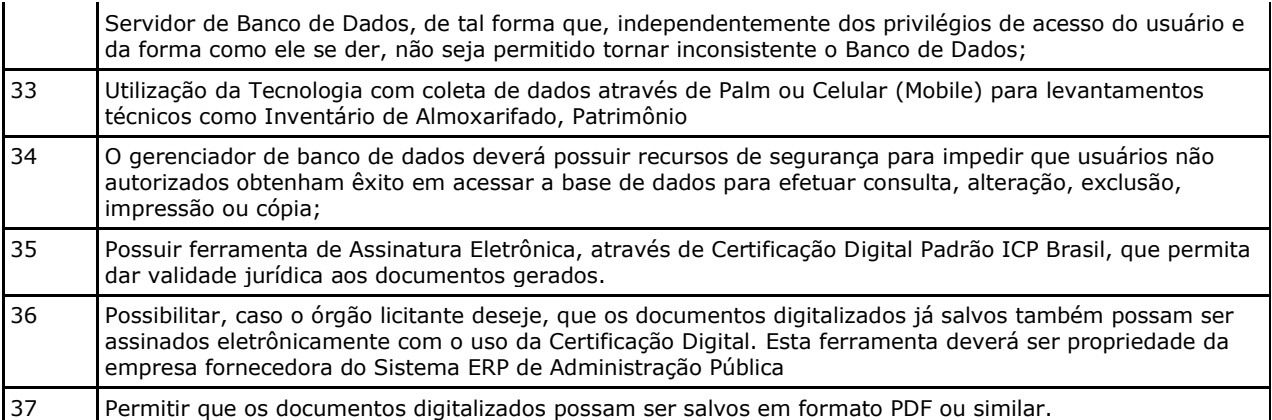

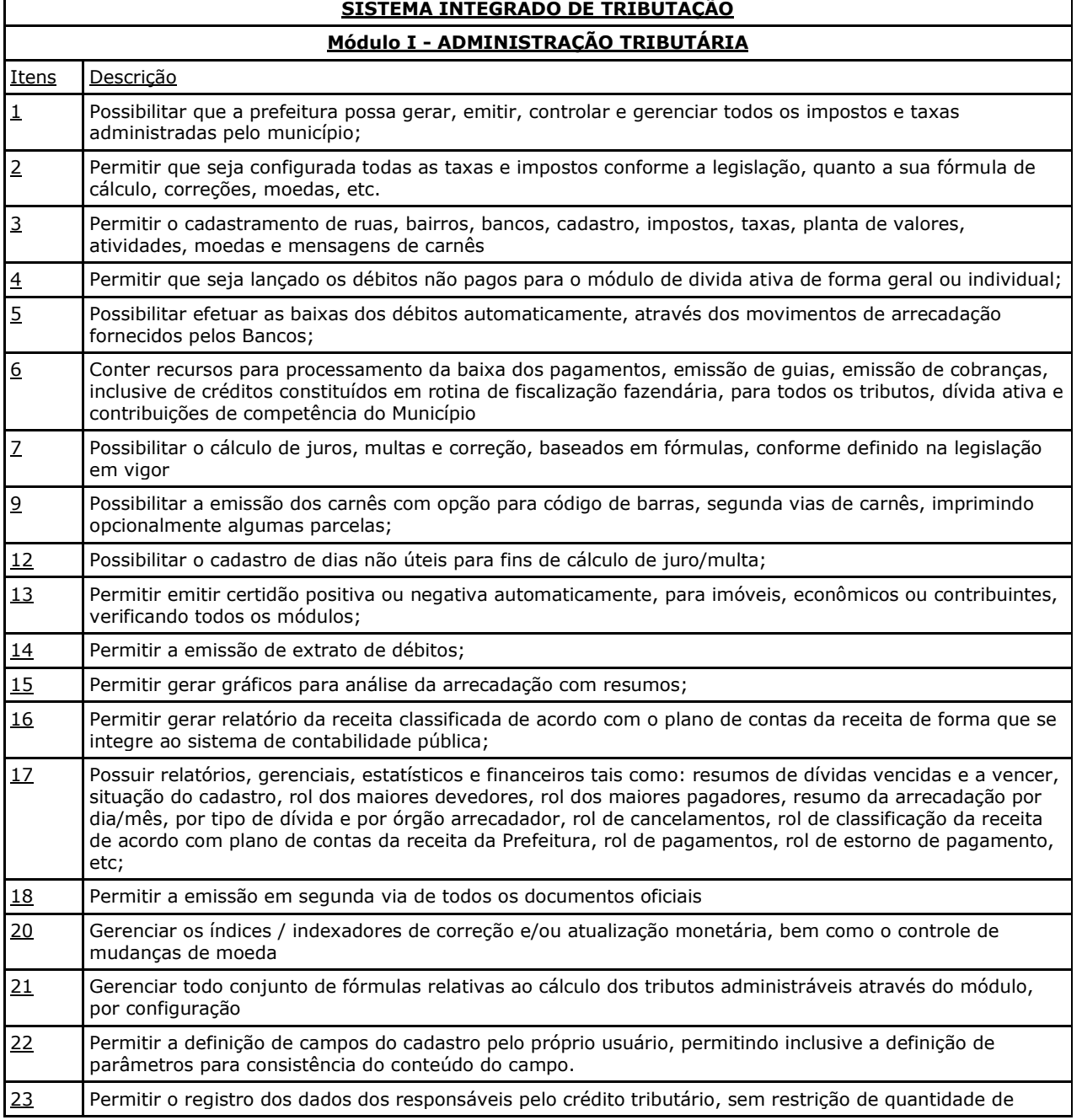

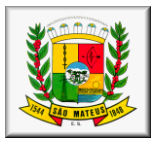

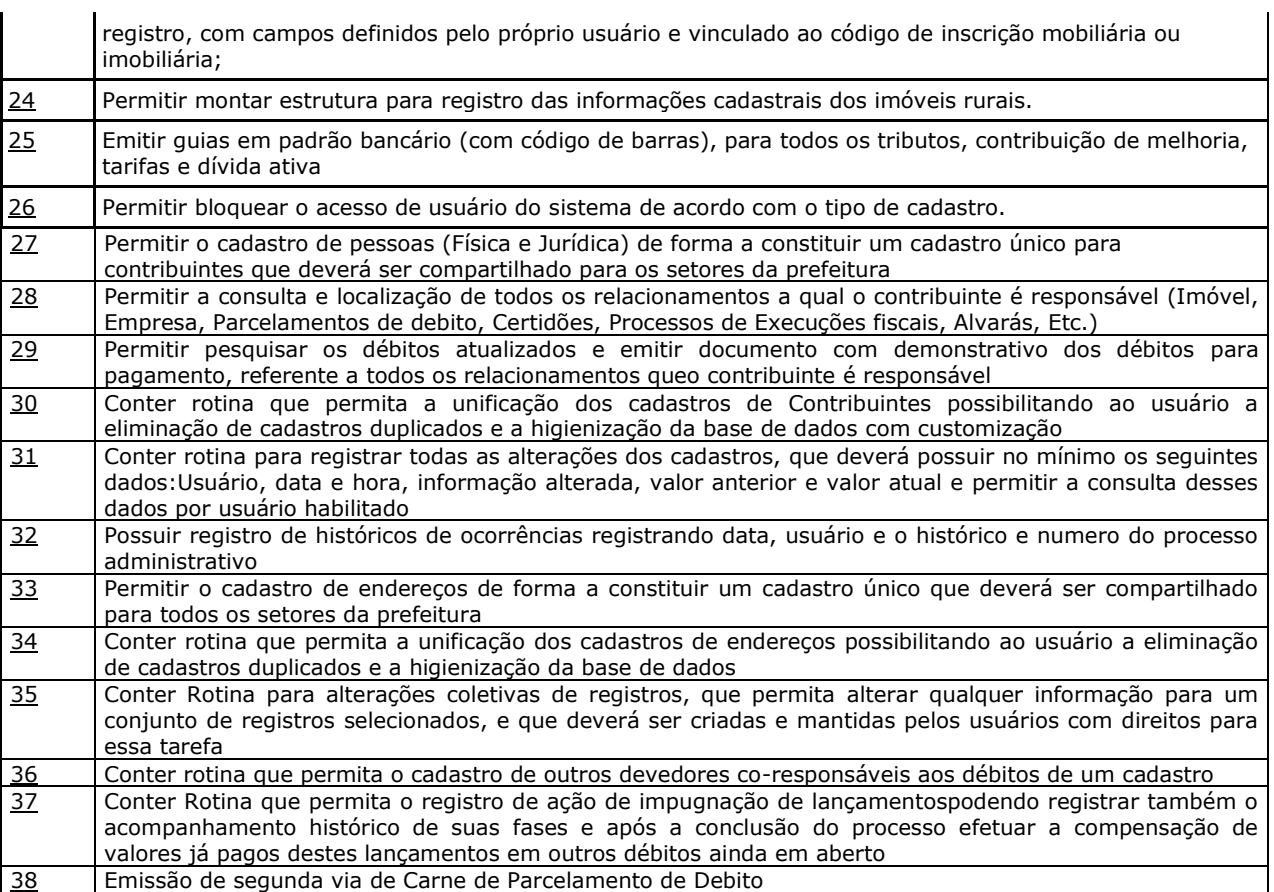

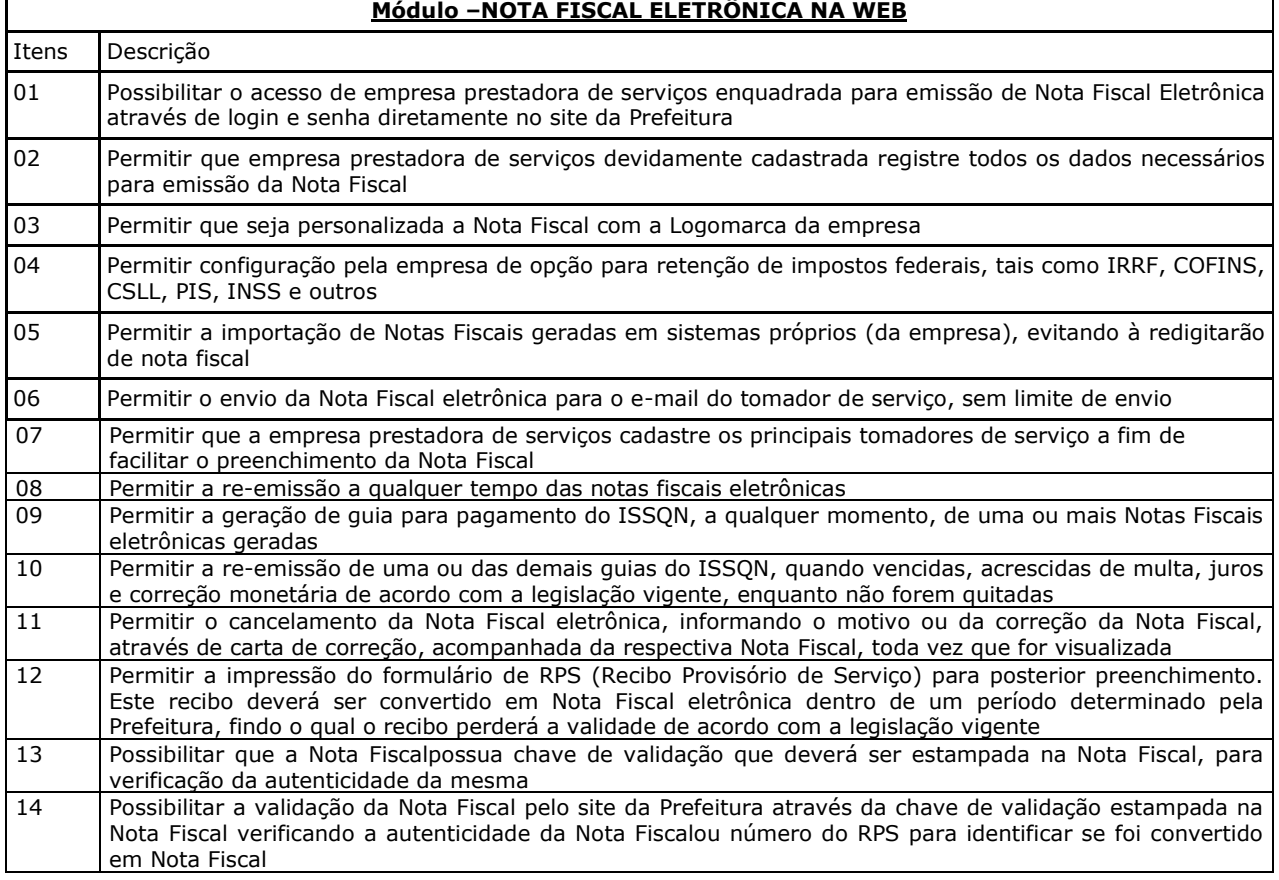

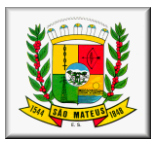

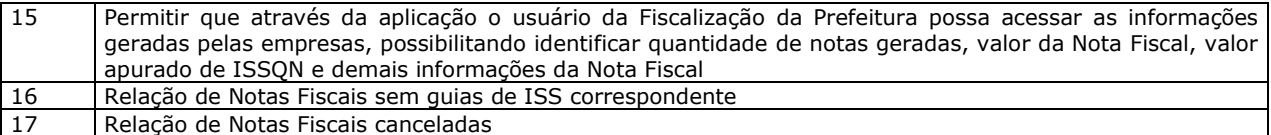

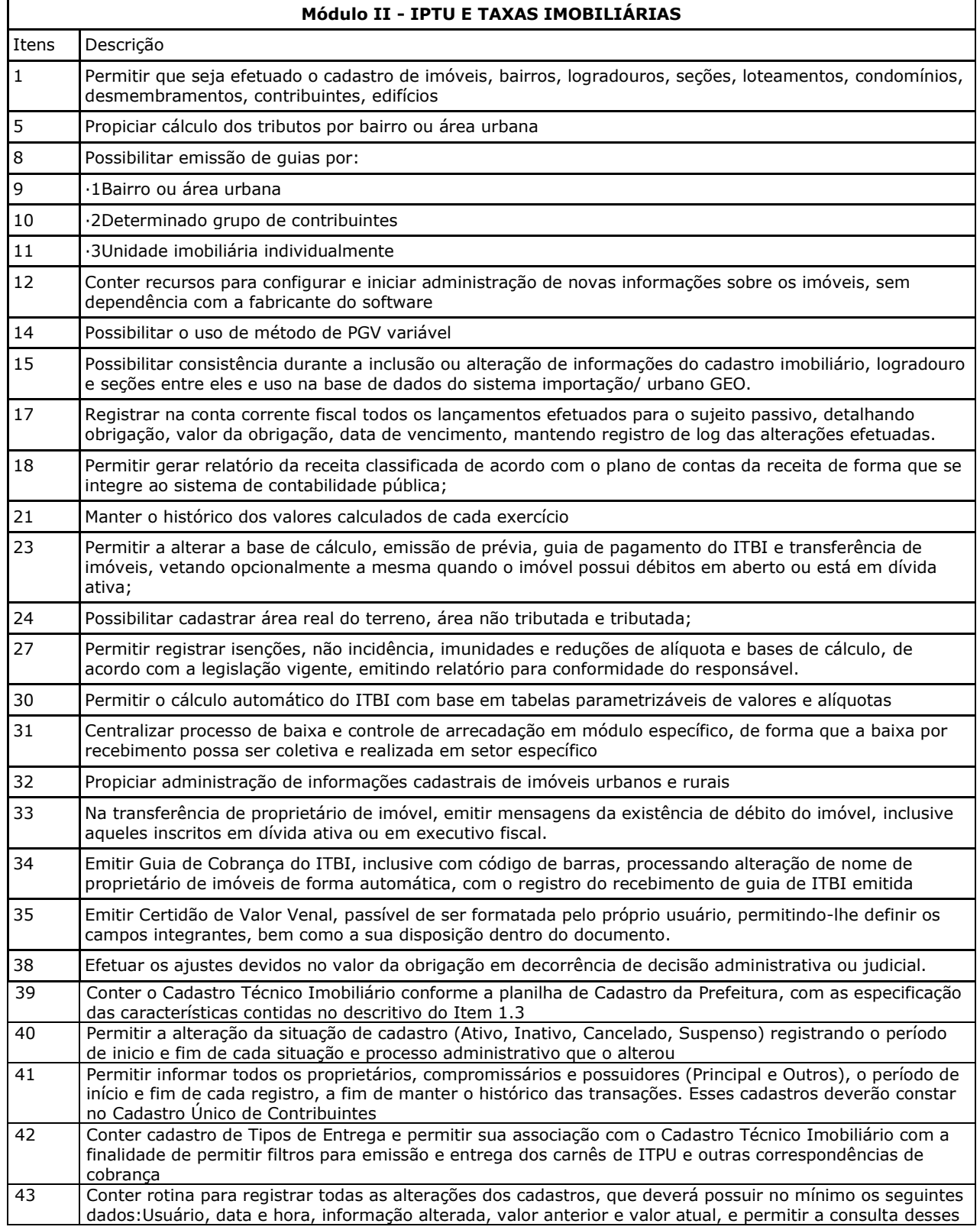

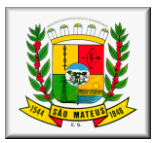

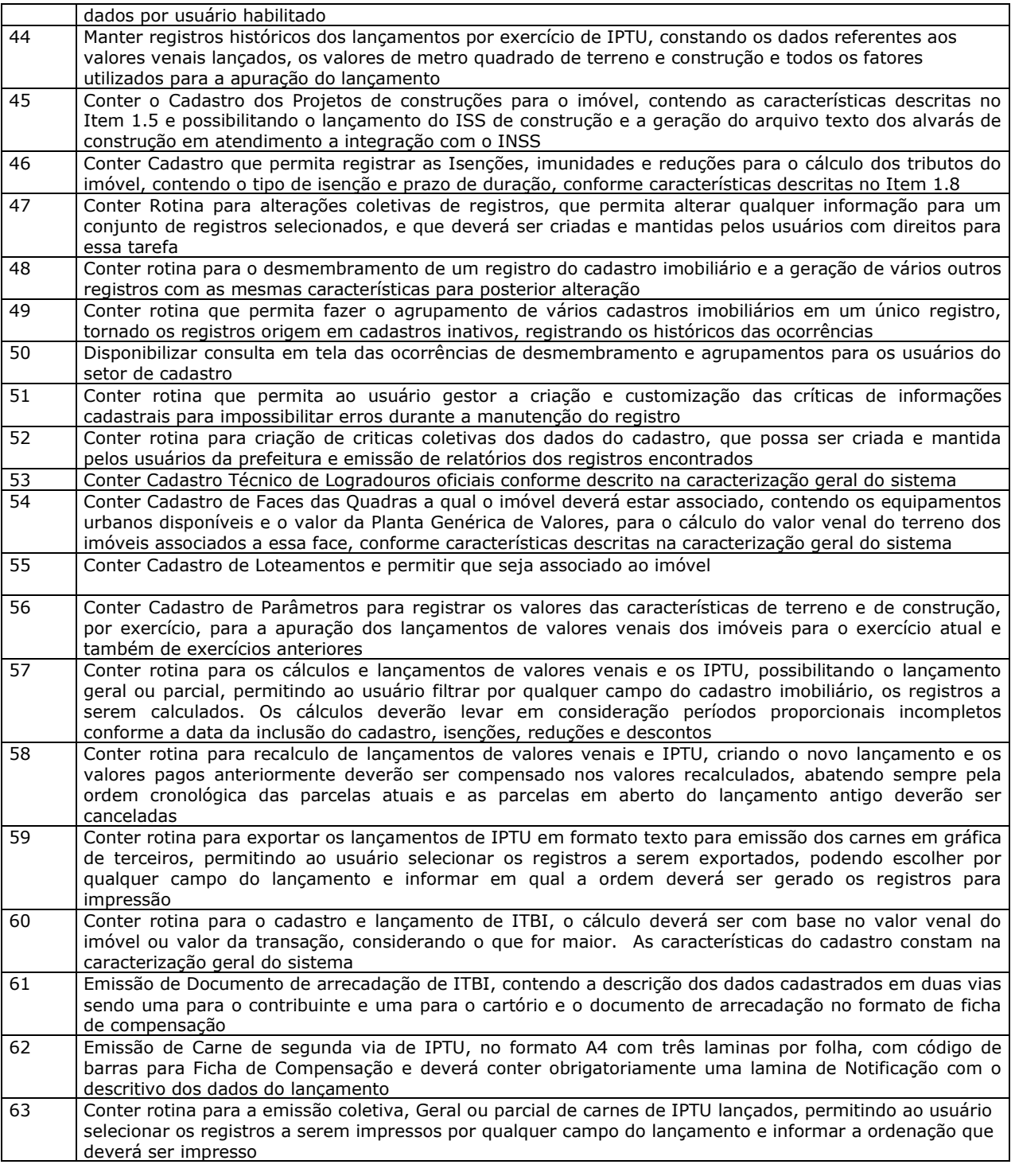

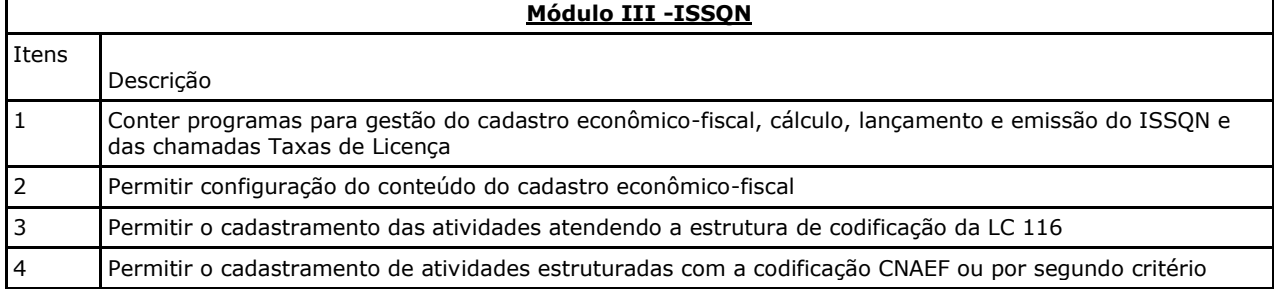

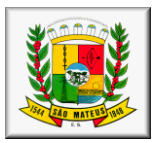

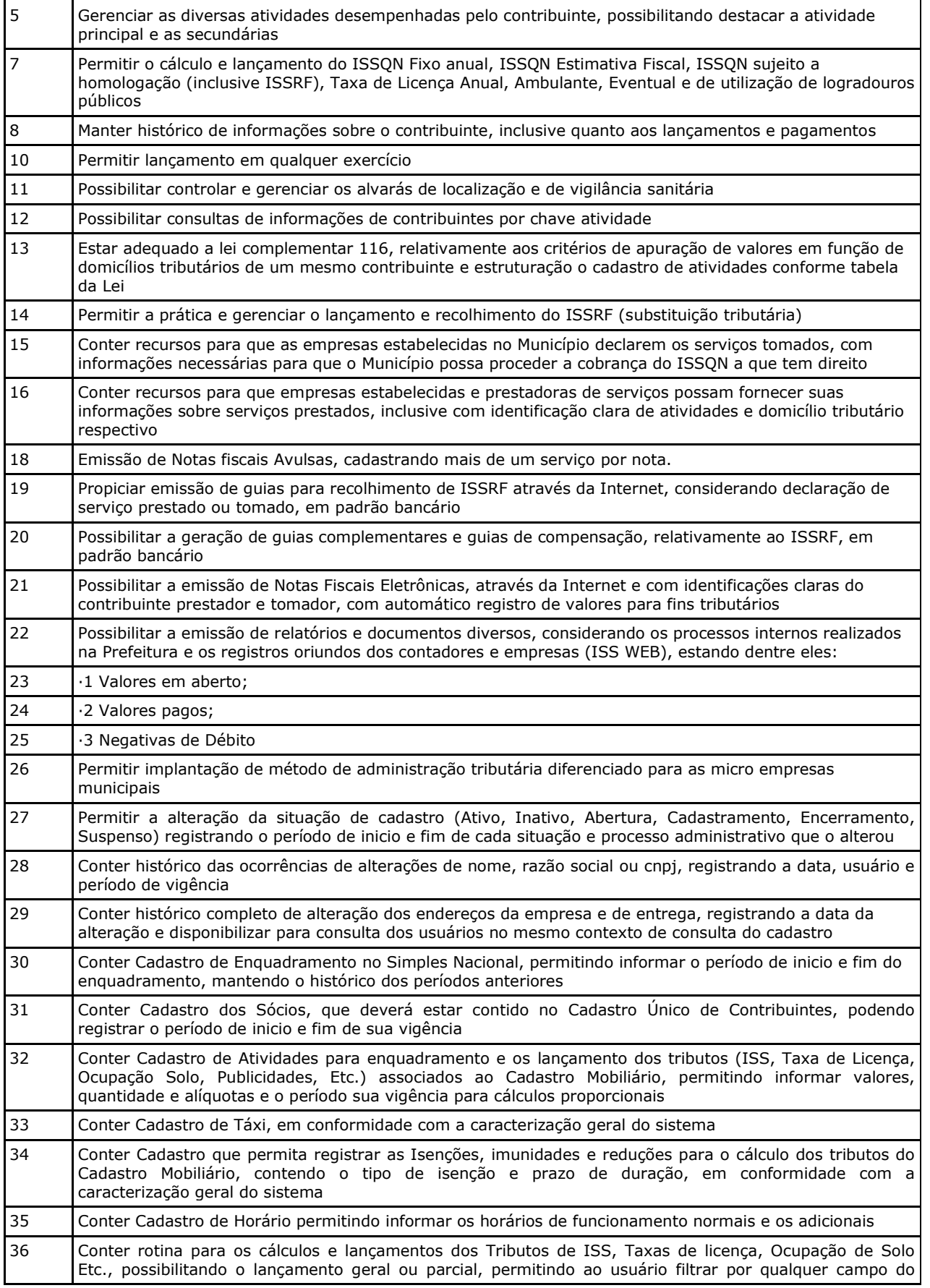

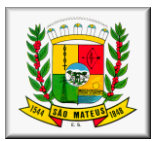

cadastro mobiliário, os registros a serem calculados. Os cálculos deverão levar em consideração períodos proporcionais incompletos conforme a Data de Início de Atividade, e período de vigência da atividade relacionada, isenções, reduções e descontos 37 Conter rotina para o lançamento de ISS para prestadores de serviços com as parcelas sem valor de lançamento, referente às 12 competências do ano, considerando sempre a proporcionalidade da Data de Inicio de Atividade, que deverão ter seus valores atualizados conforme a declaração ou o pagamento espontâneo por parte do prestador 38 Conter rotina para exportar os lançamentos de Tributos Mobiliários em formato texto para emissão dos carnes em gráfica de terceiros, permitindo ao usuário selecionar os registros a serem exportados, podendo escolher por qualquer campo do lançamento e informar em qual a ordem deverá ser gerado os registros para impressão 39 Conter Cadastro de Alvarás abrangendo todos os tipos de alvarás (Mobiliário, Imobiliário, Obras, Etc.), em conformidade com a caracterização geral do sistema 40 Emissão do Alvará conforme o seu contexto (Mobiliário, Imobiliário, Obras, Etc.) 41 Conter rotina para a emissão coletiva Geral ou parcial de carnes de tributos lançados, permitindo ao usuário selecionar os registros a serem exportados por qualquer campo dos lançamentos e informar a ordenação que deverá ser impresso

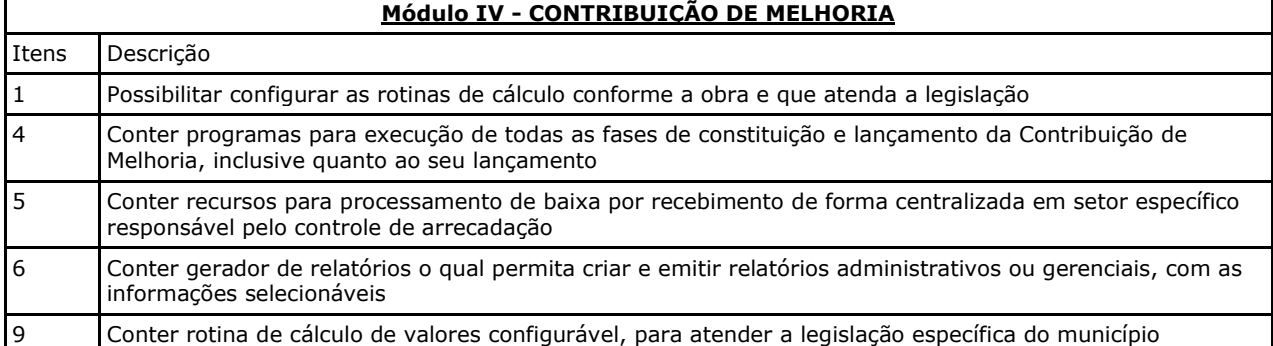

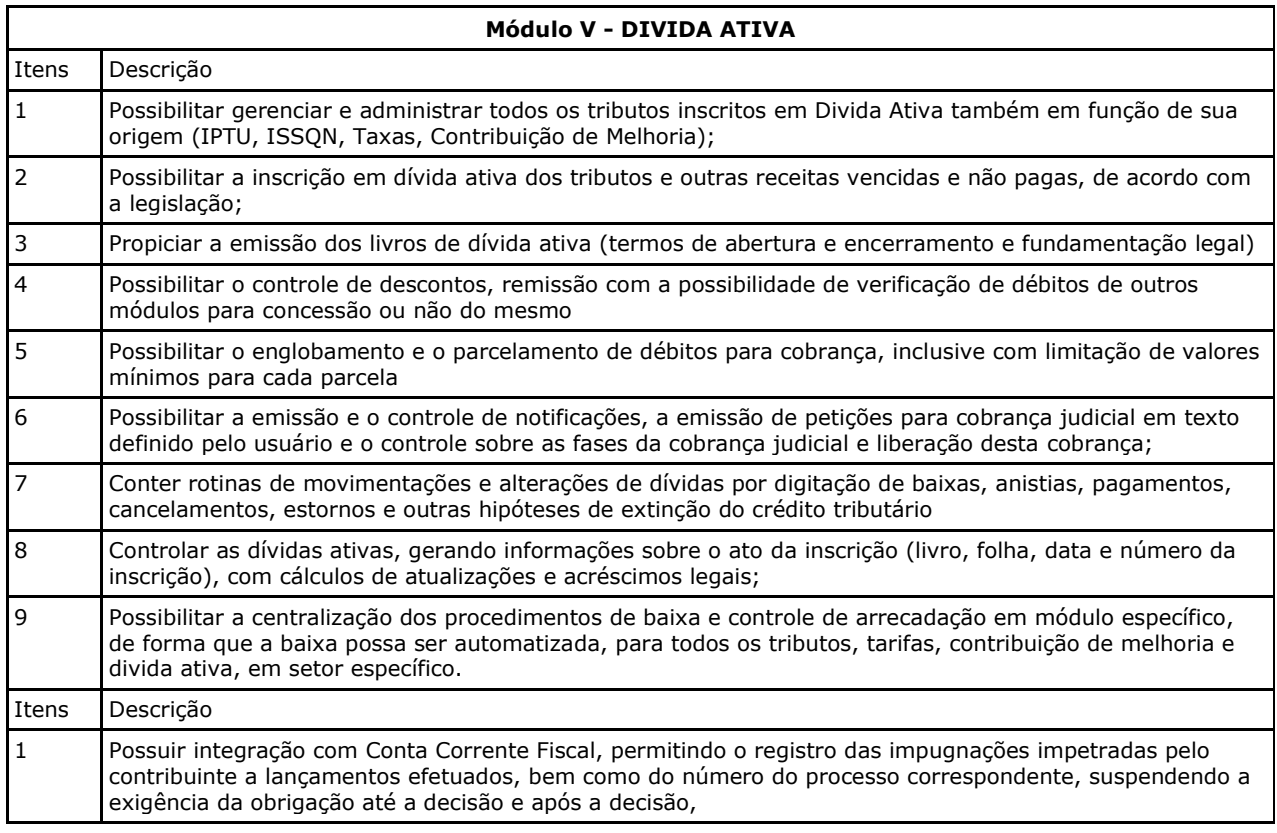

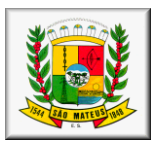

3 Integrar com Cadastro, Lançamento, Cobrança e Conta Corrente Fiscal para os ajustes devidos no valor da obrigação em decorrência da decisão. 5 Relatório de Decisões informando número do processo, contribuinte, tipo e valor original da obrigação, valor após decisão, data da impugnação, decisão (procedente, improcedente, procedente em parte), data da decisão e valor após a decisão.

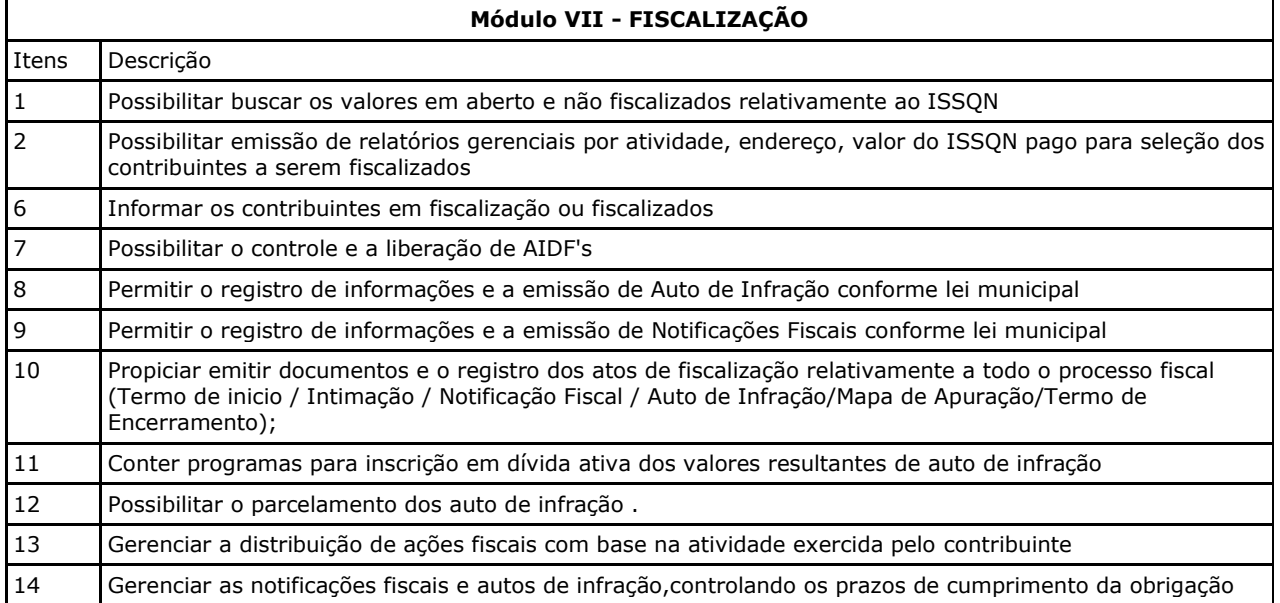

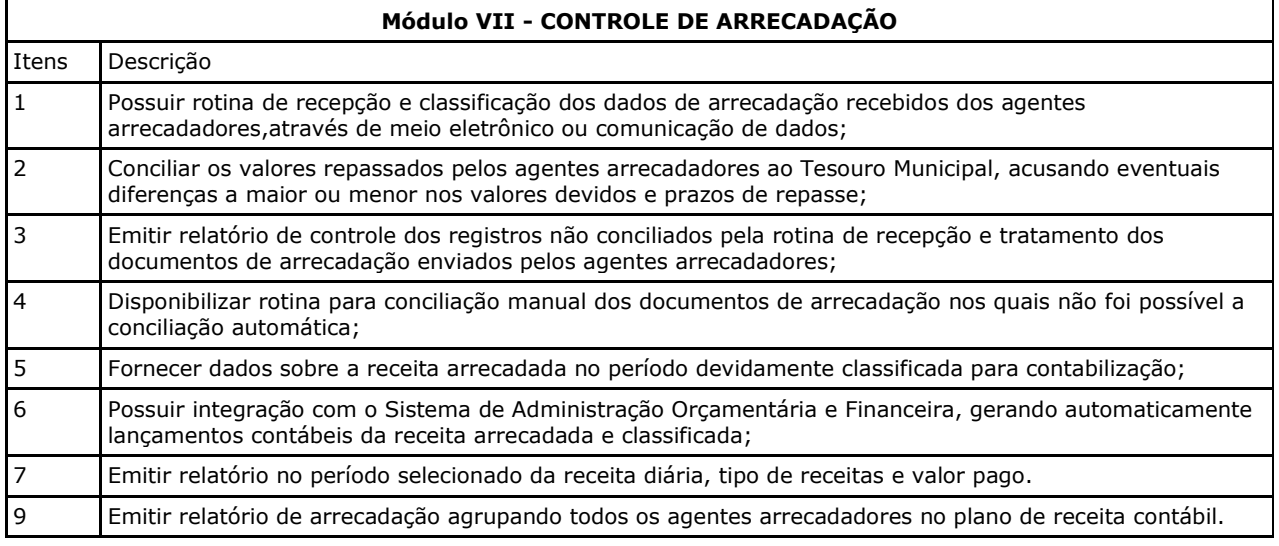

## **Módulo IX - AÇÃO SOCIAL**

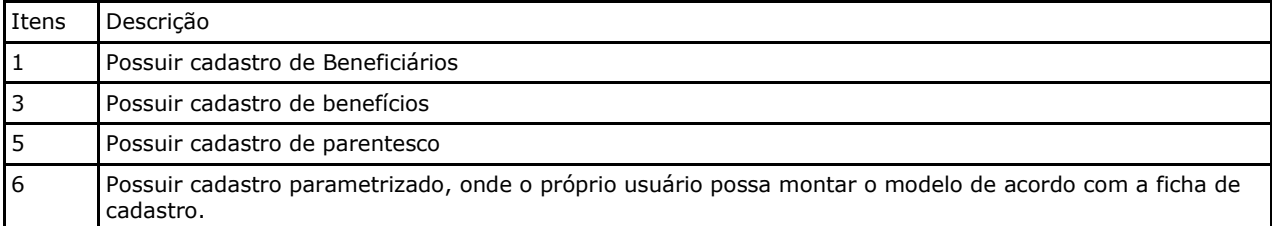

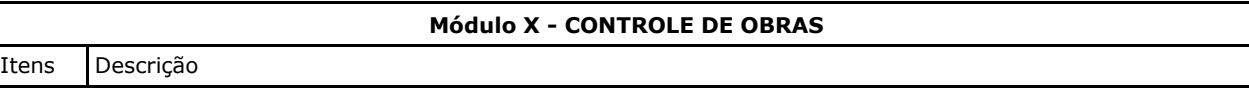

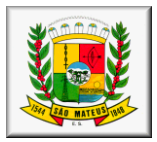

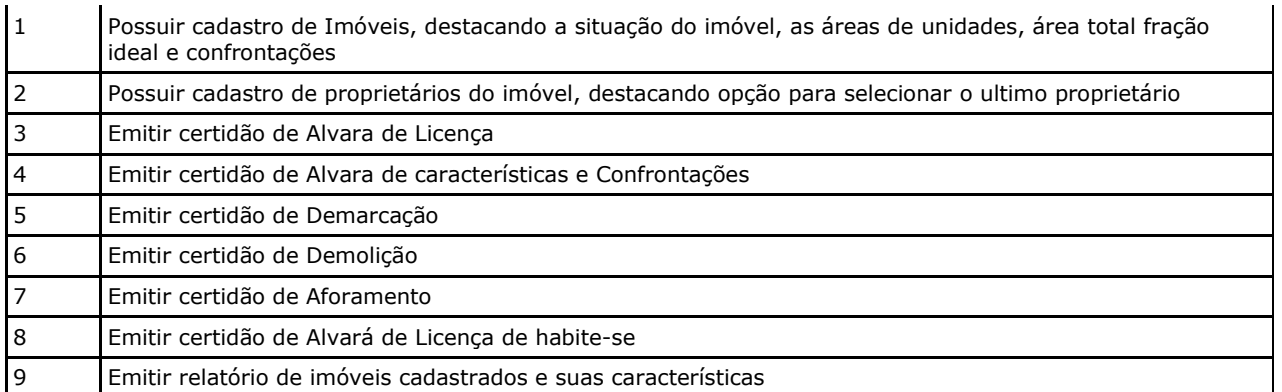

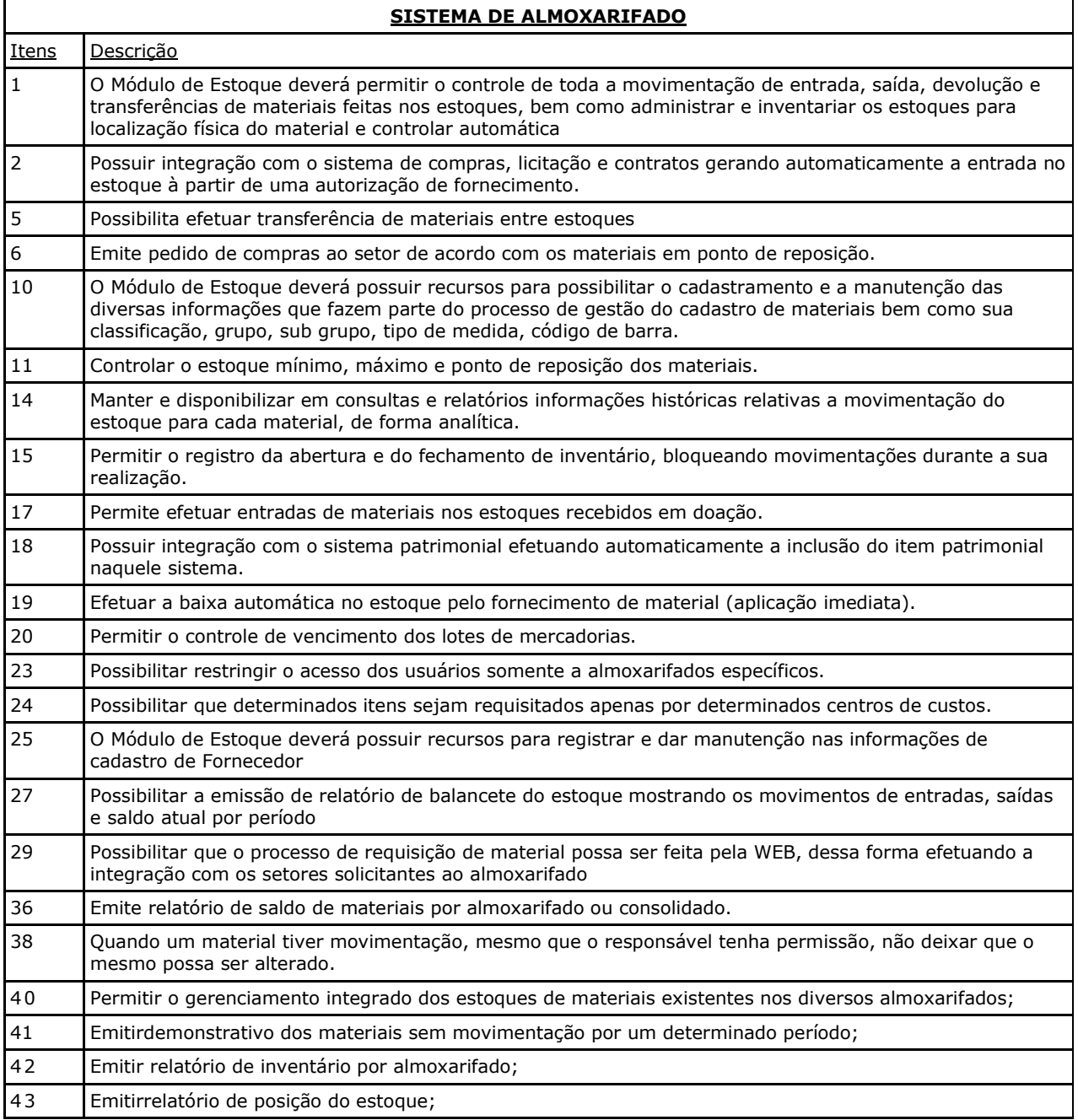

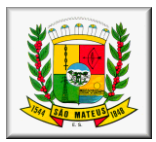

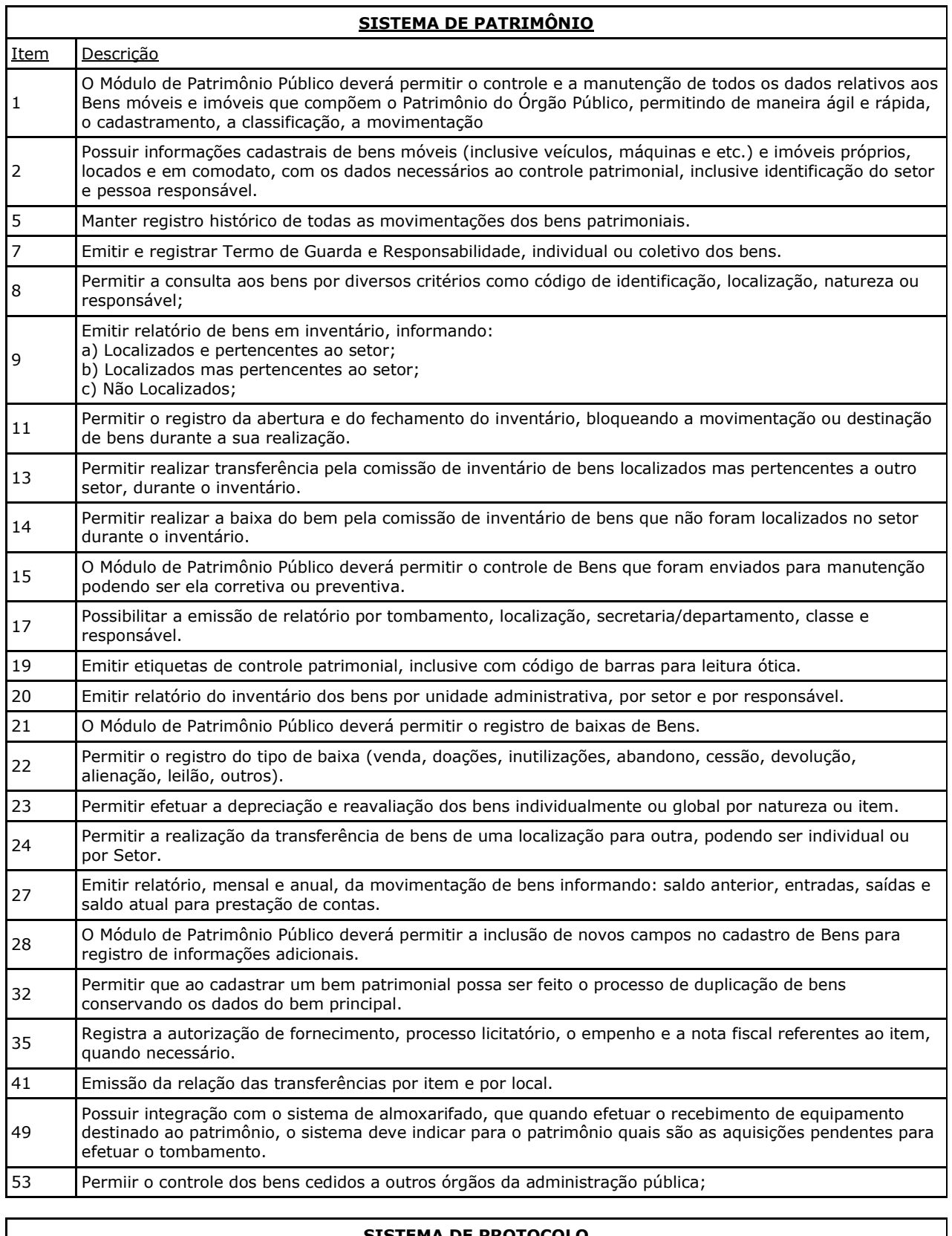

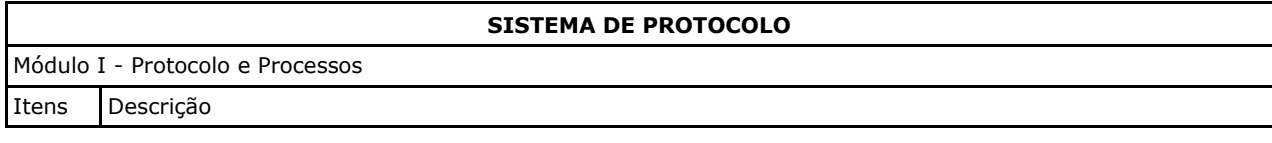

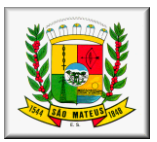

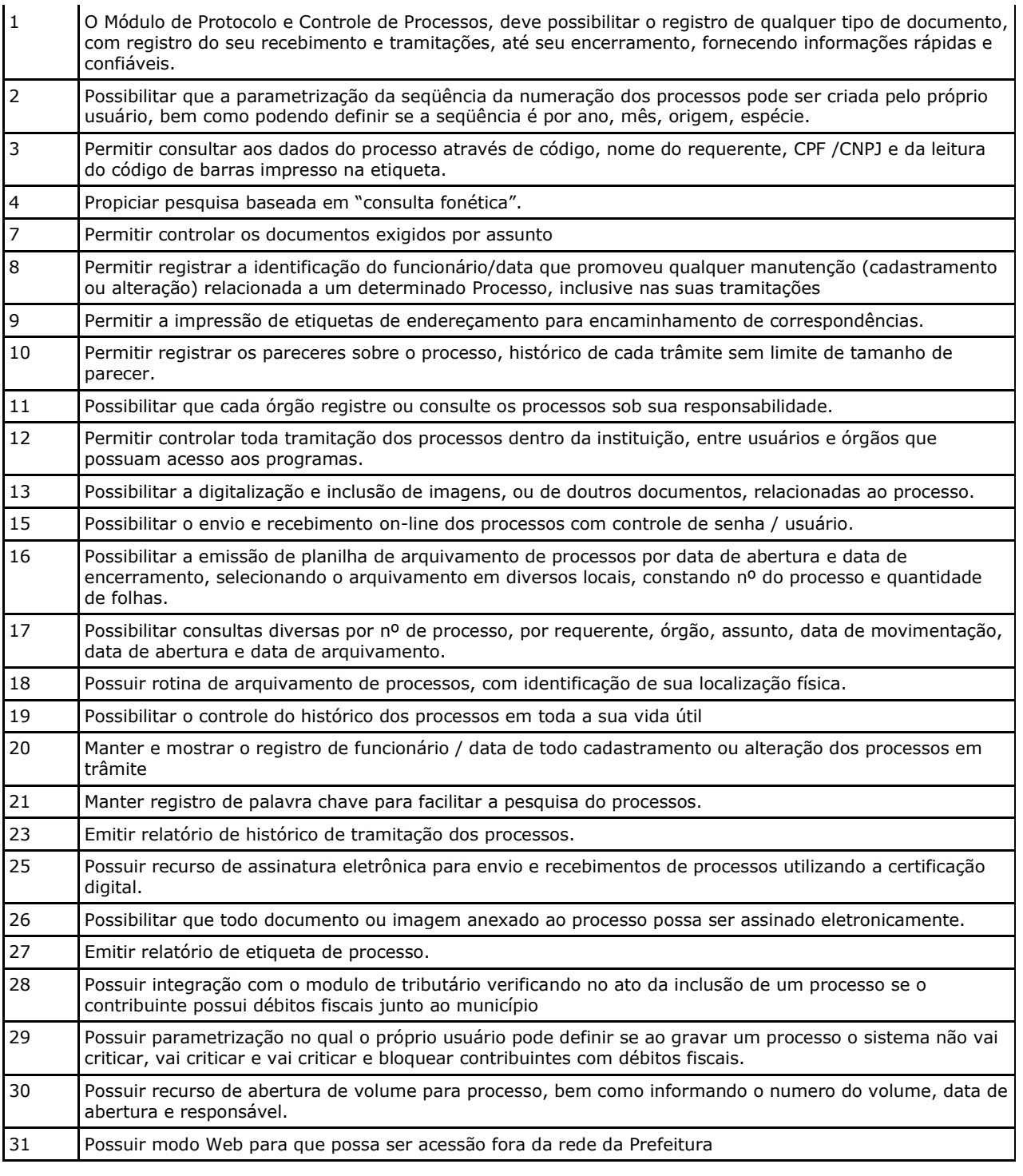

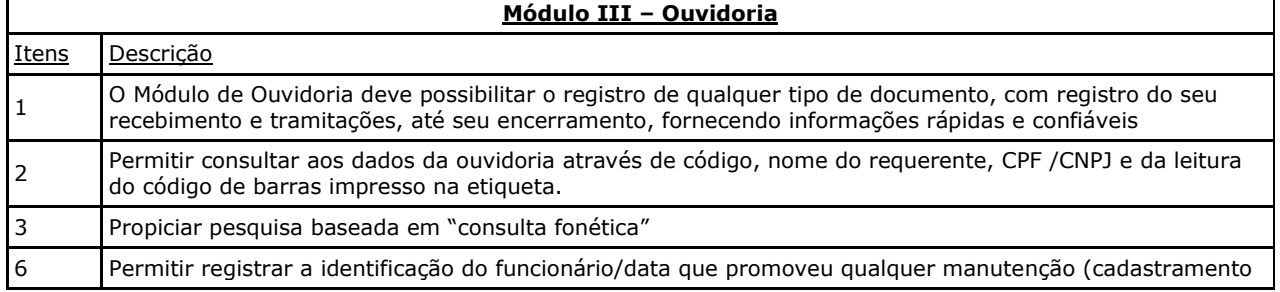

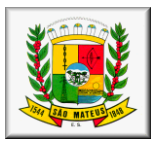

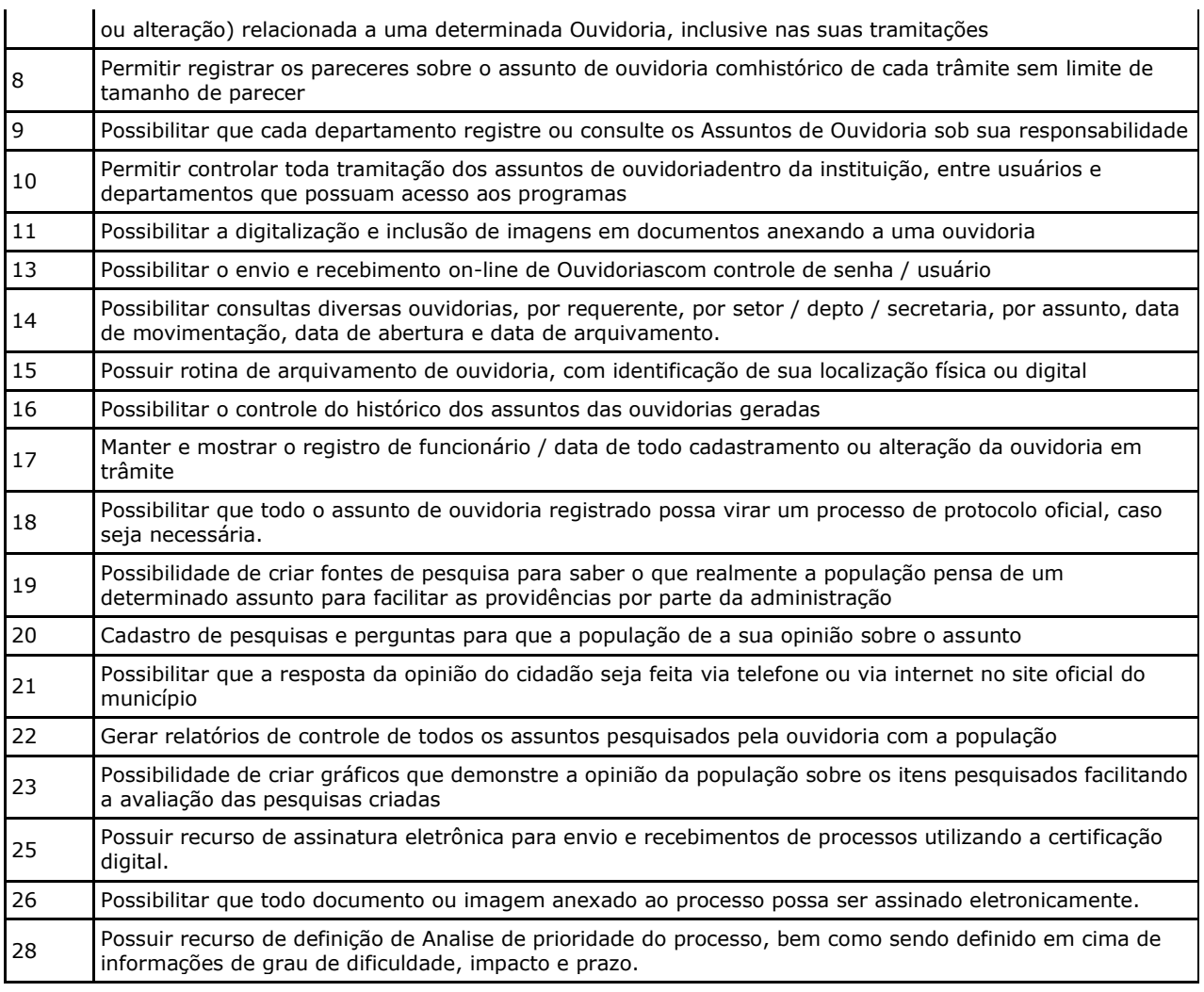

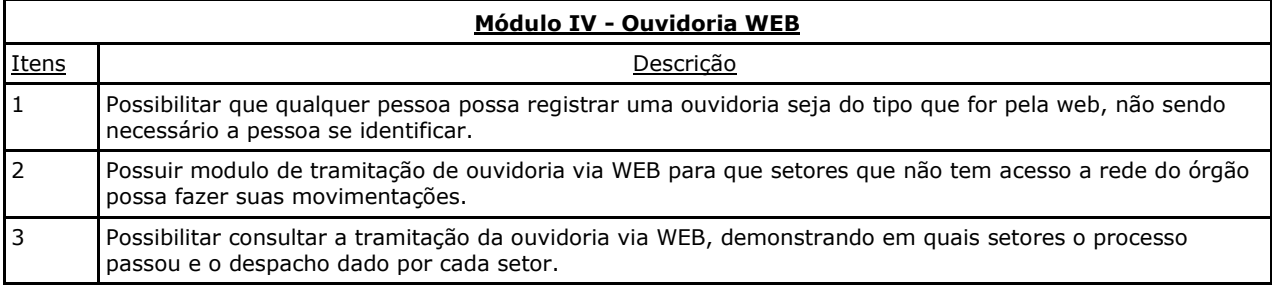

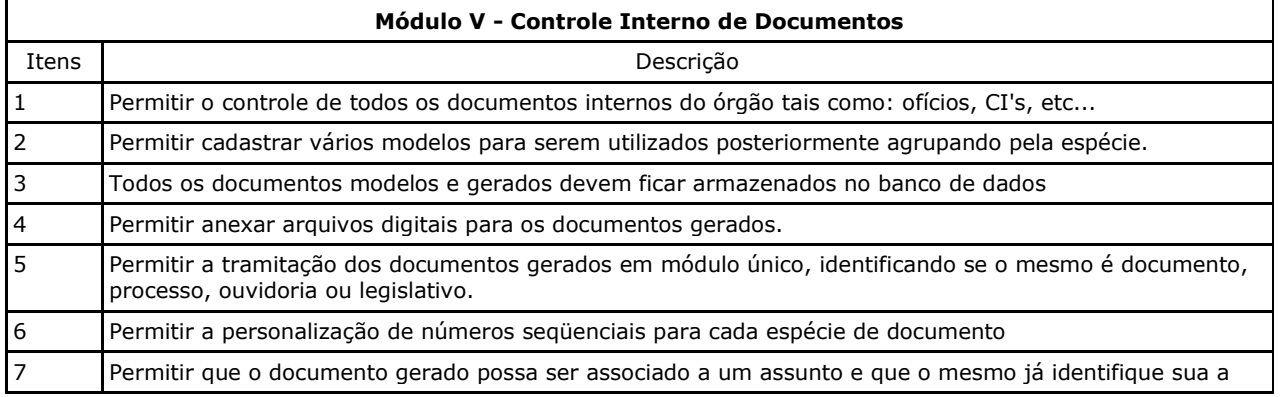

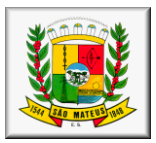

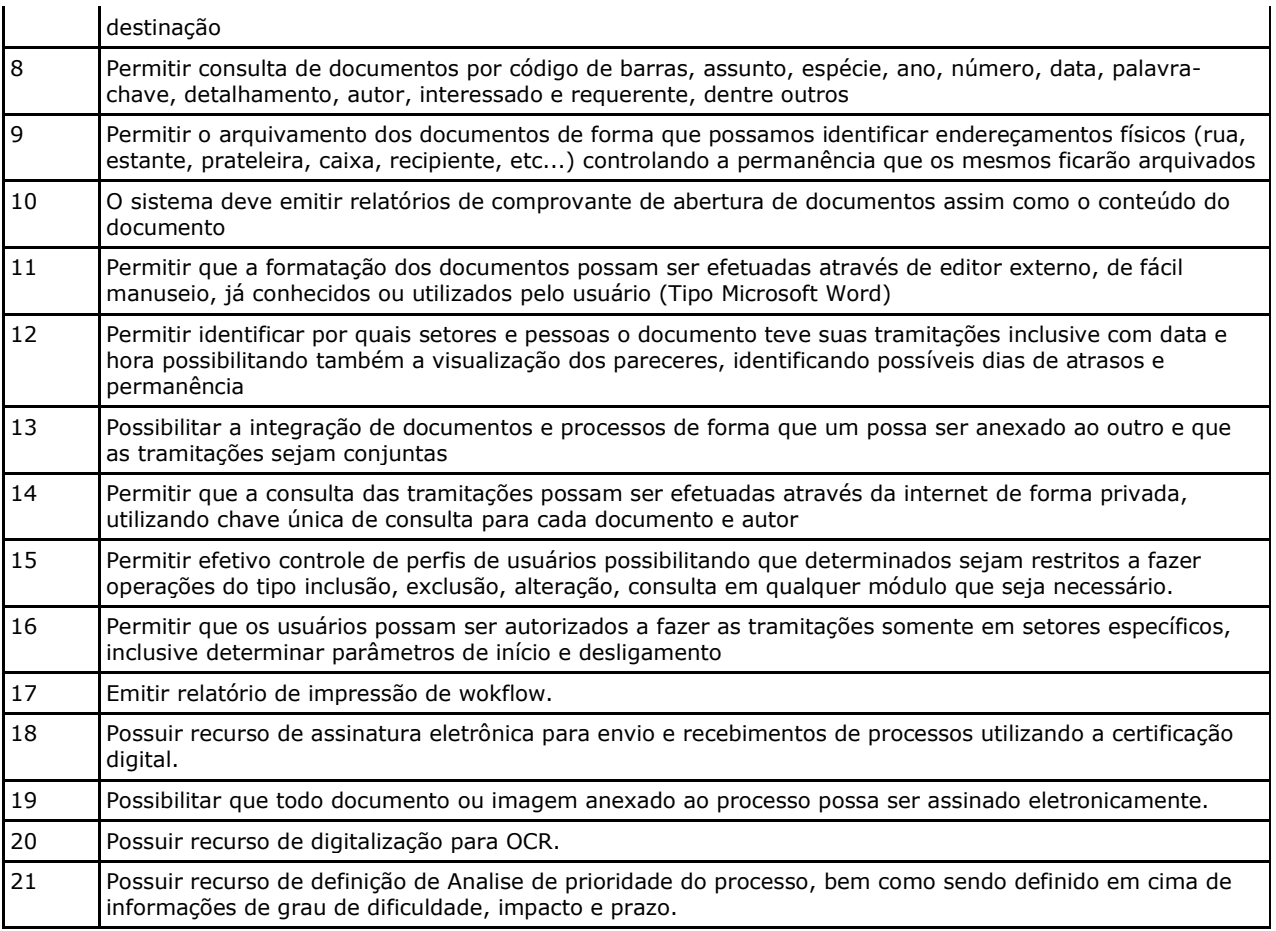

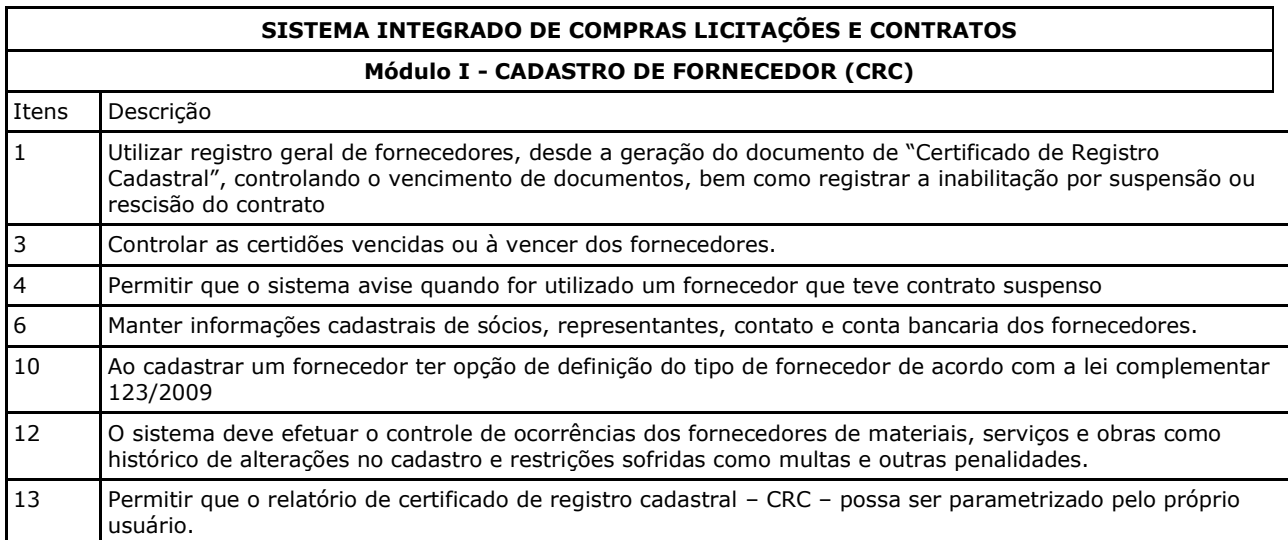

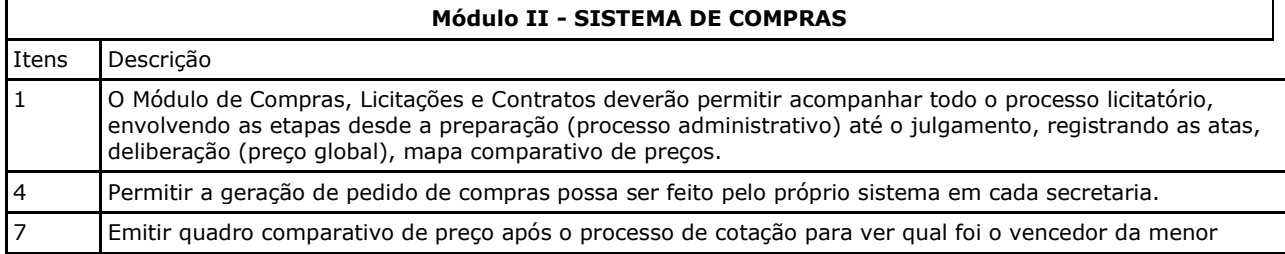

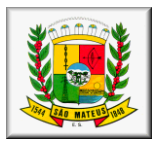

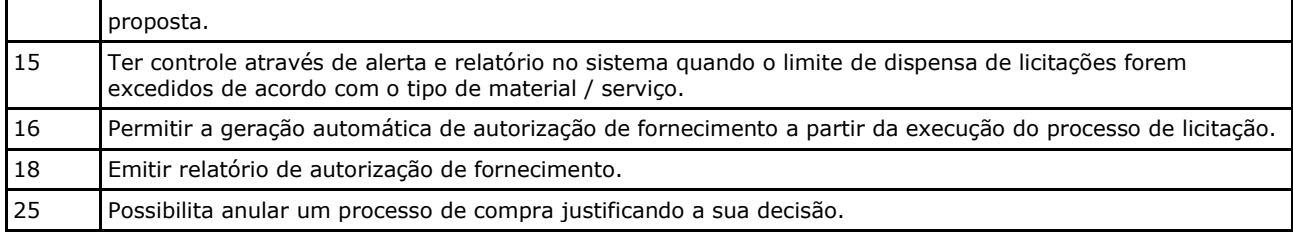

## **Módulo III - SISTEMA DE LICITAÇÃO**

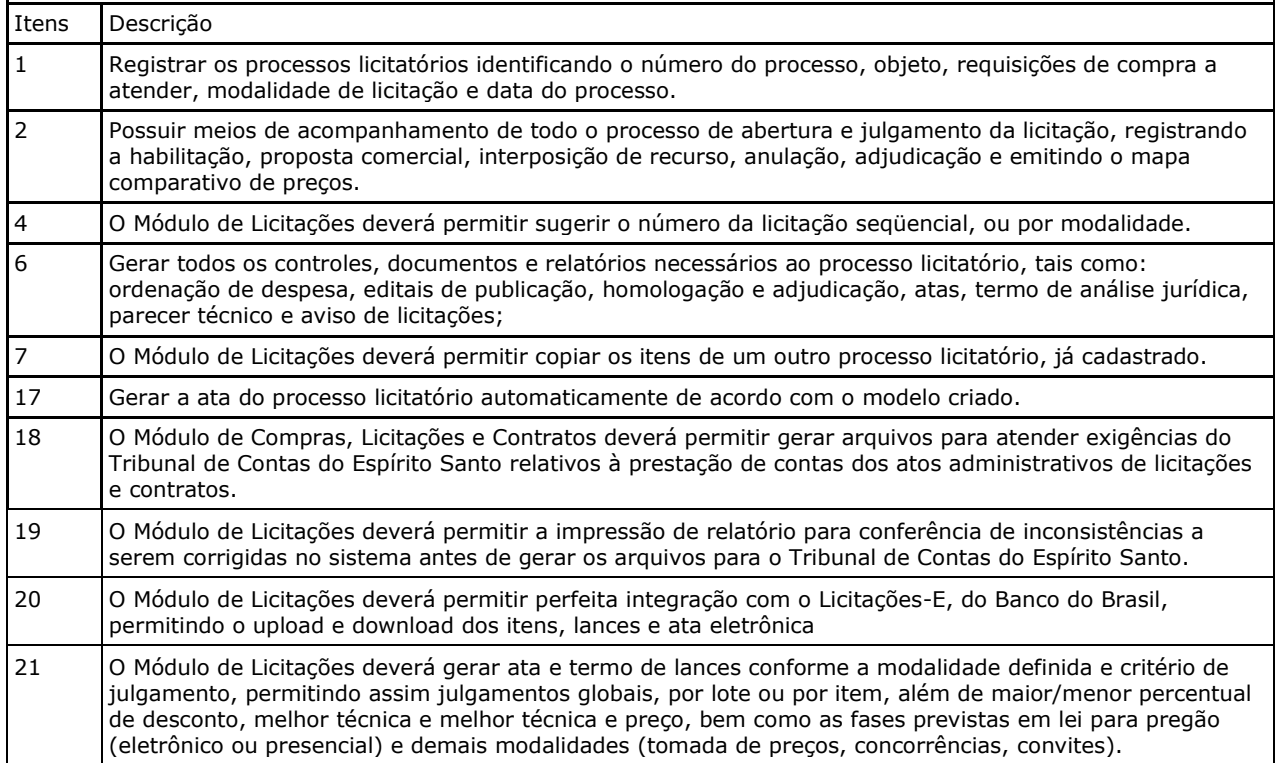

### **Módulo IV - REGISTRO DE PREÇOS**

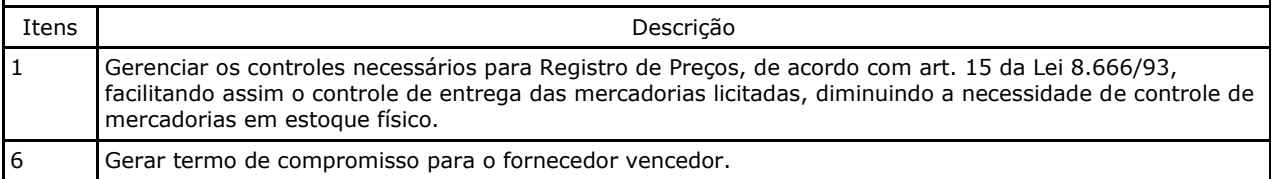

## **Módulo V - PREGÃO PRESENCIAL CONJUNTO**

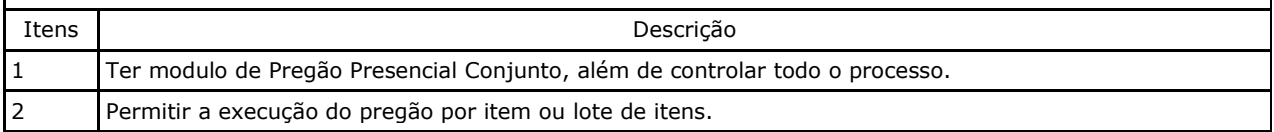

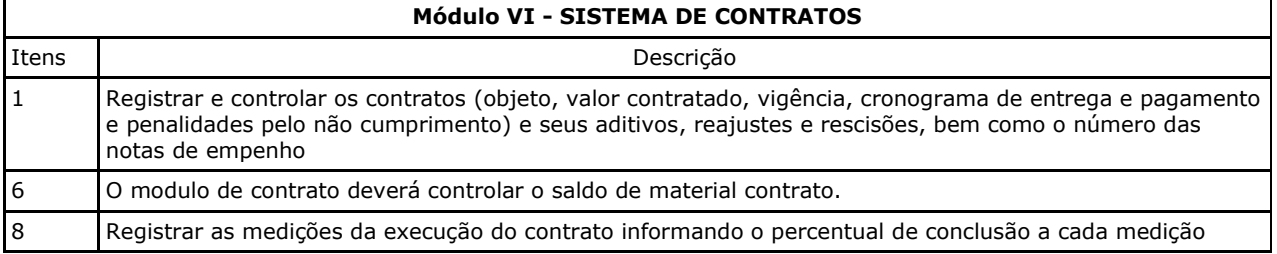

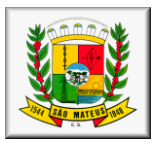

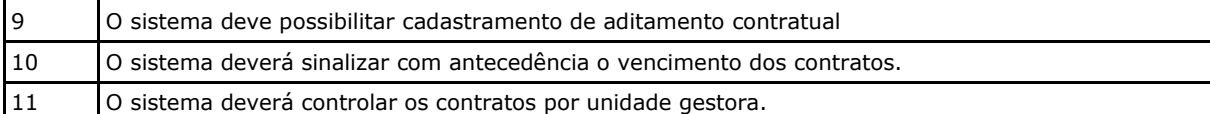

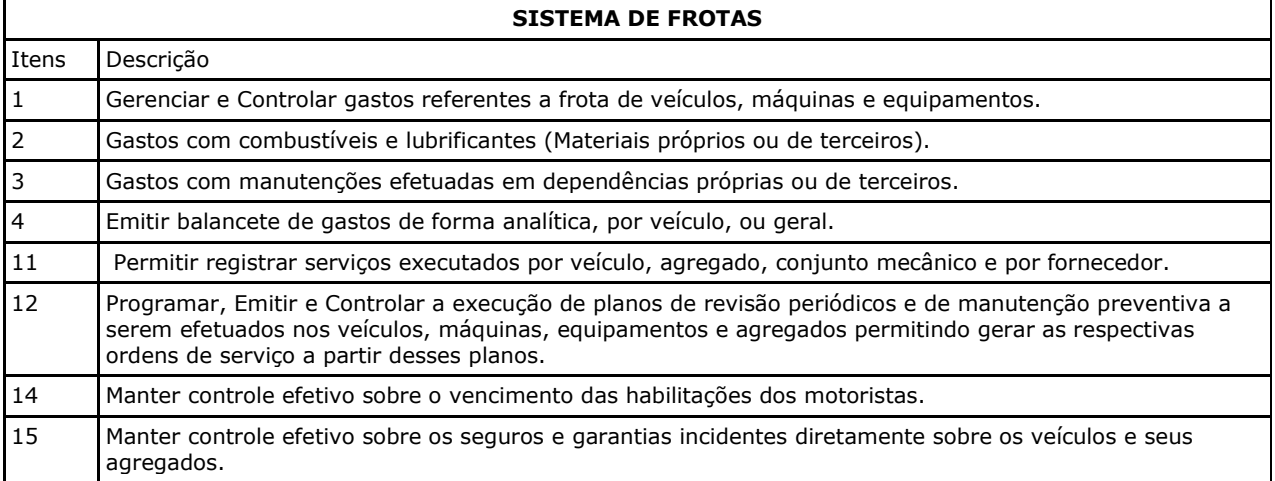

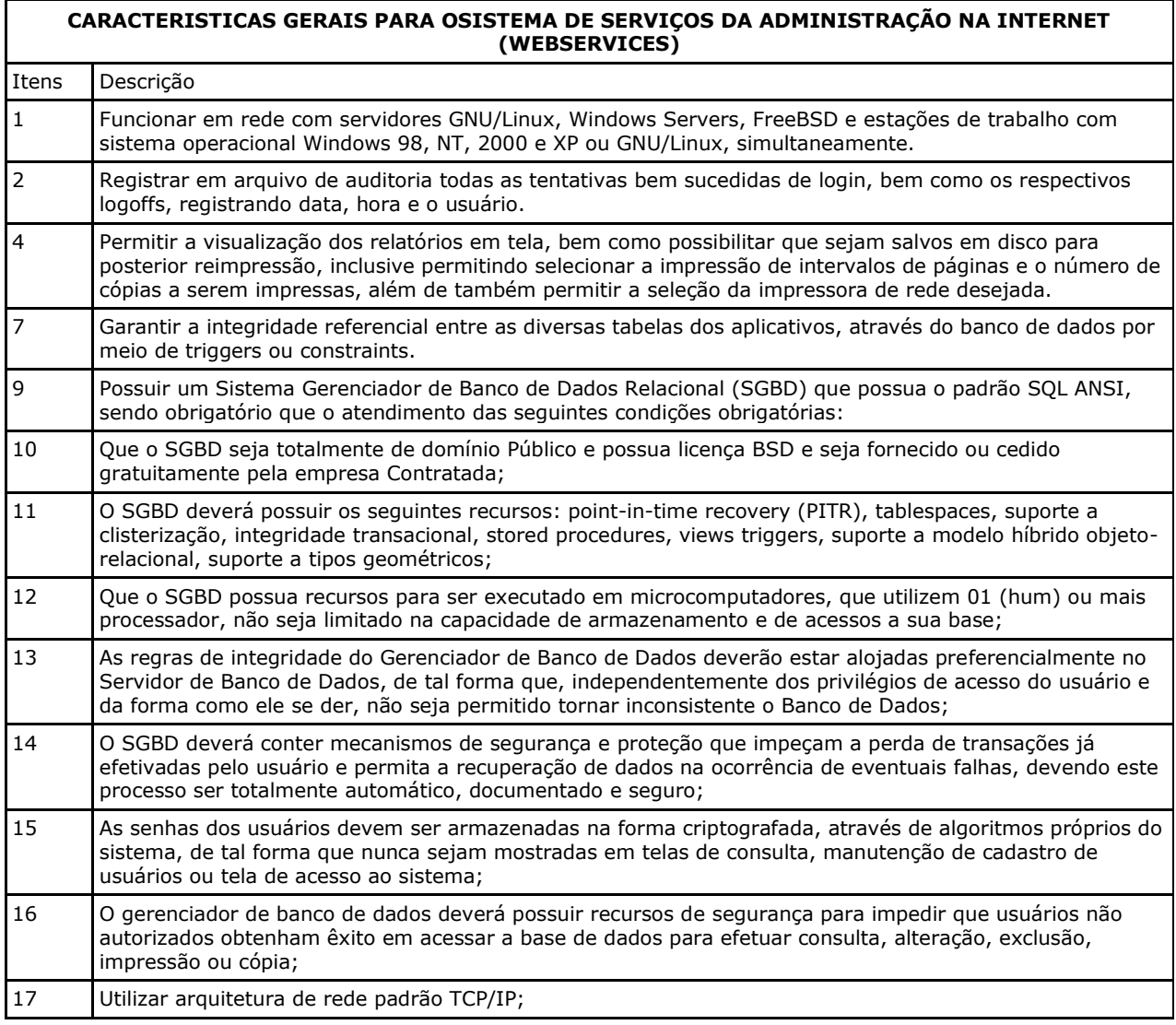

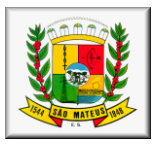

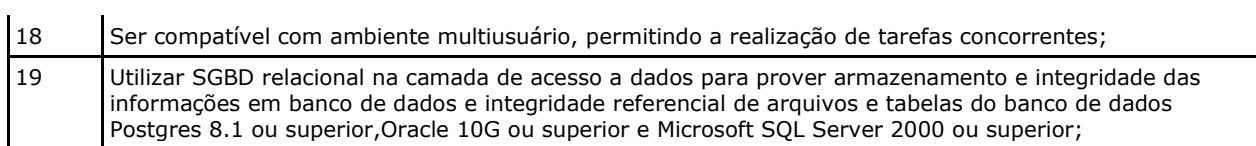

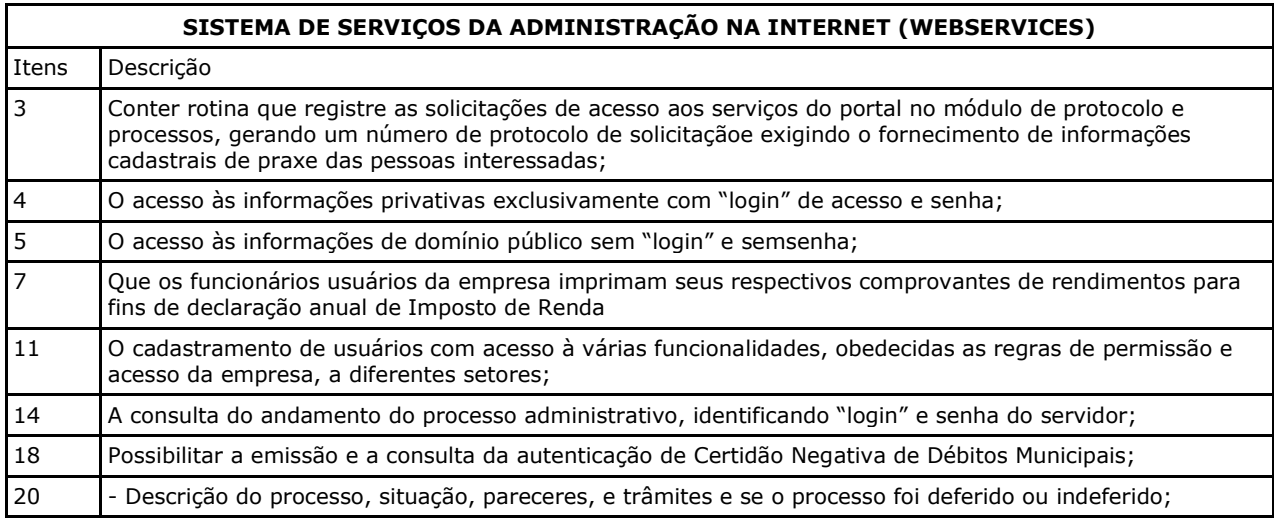

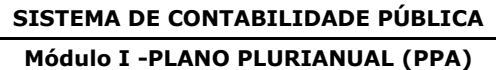

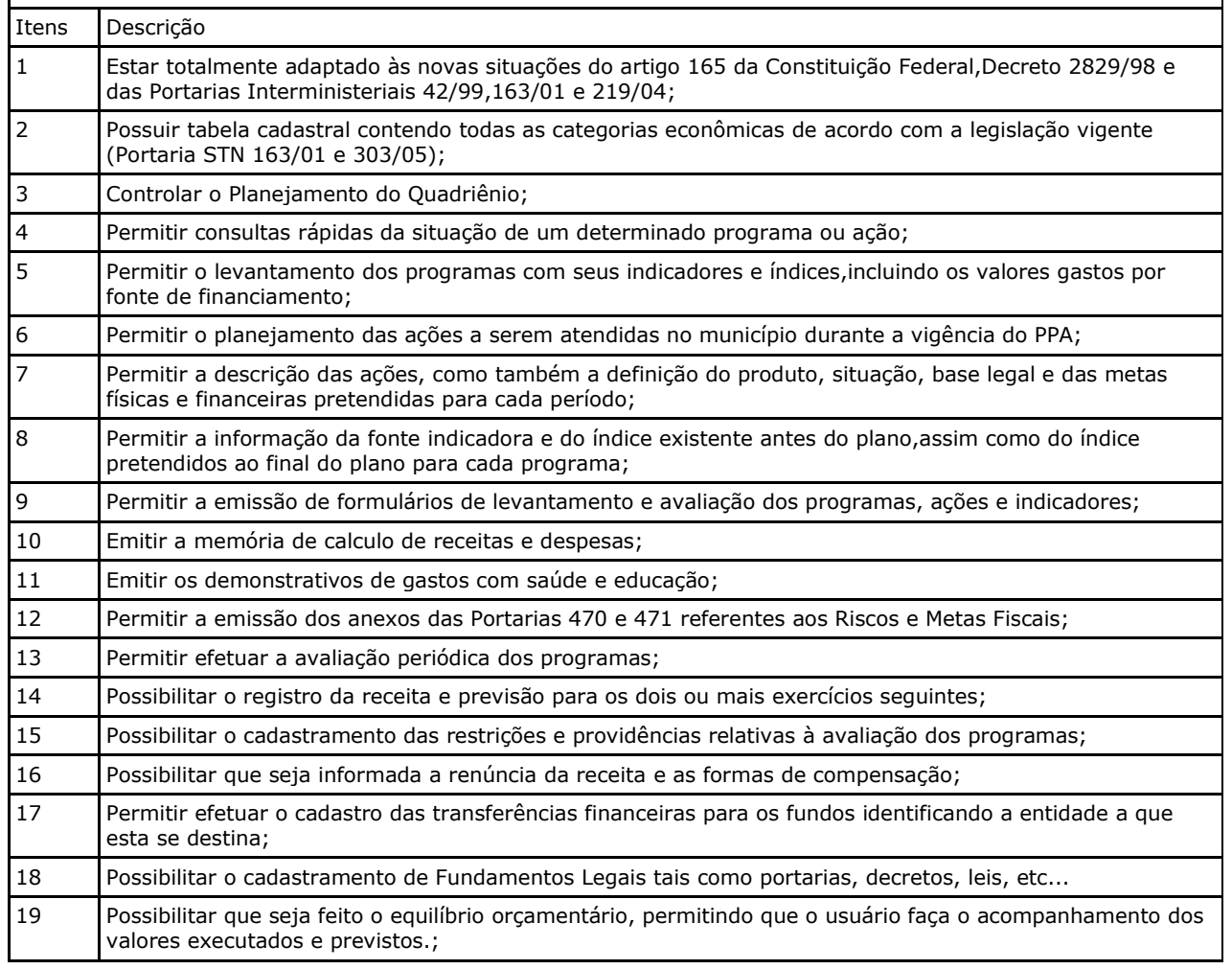

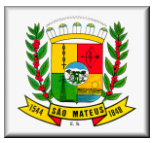

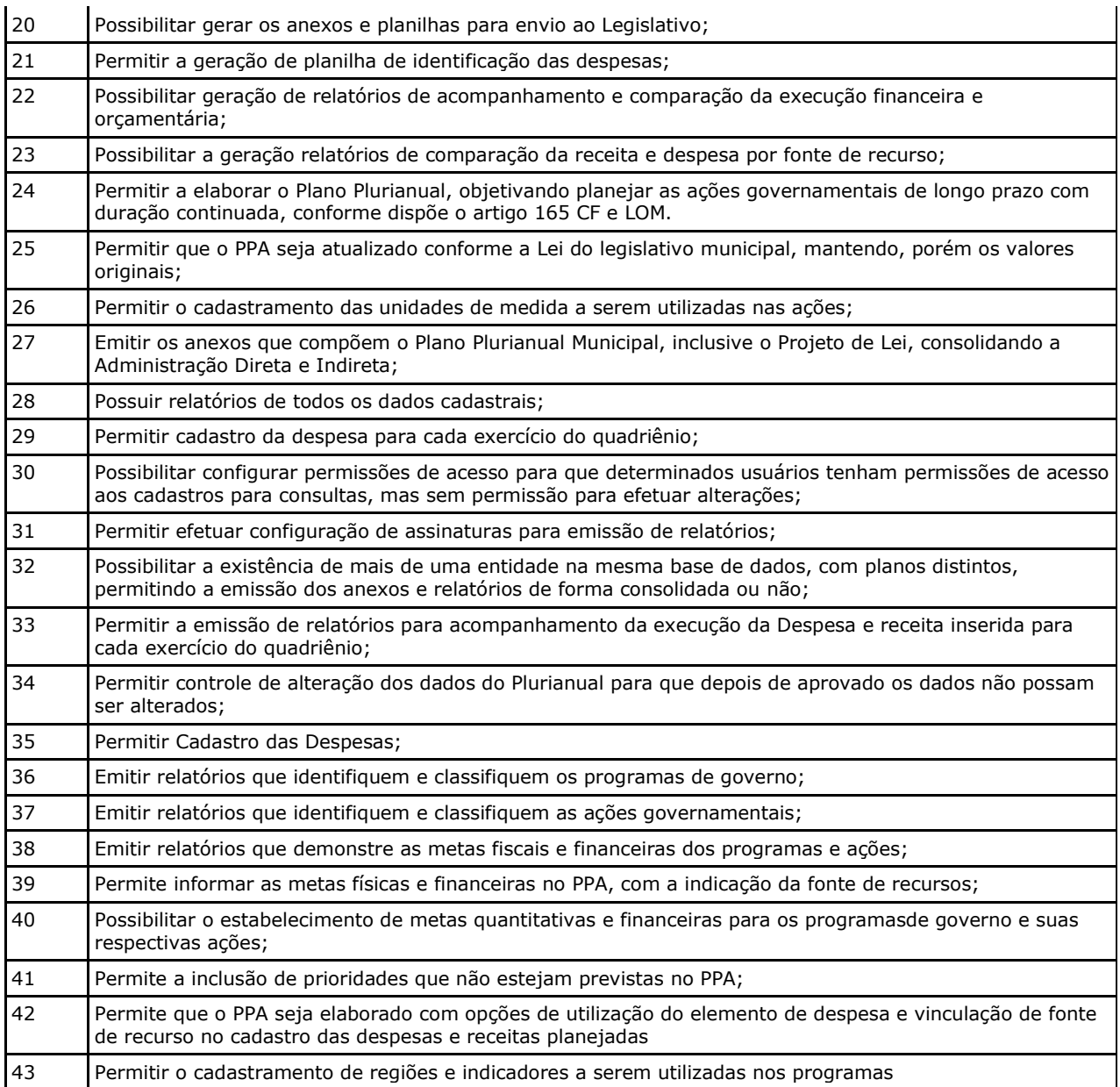

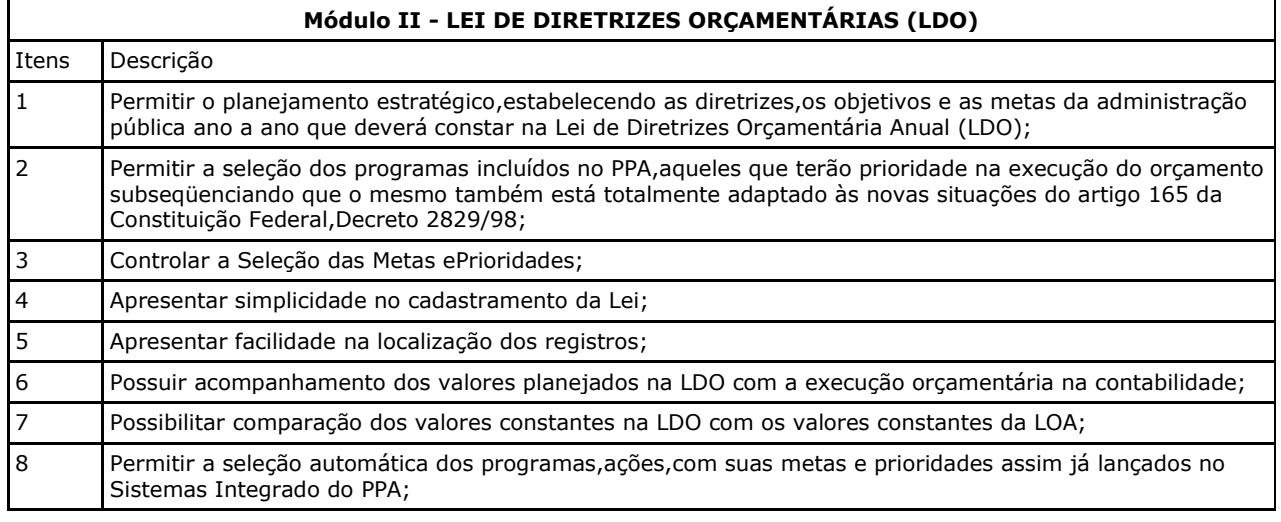

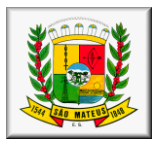

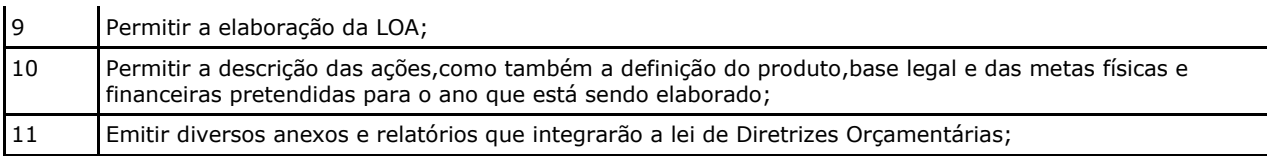

### **Módulo III - CONTROLE ORÇAMENTÁRIO (LOA)**

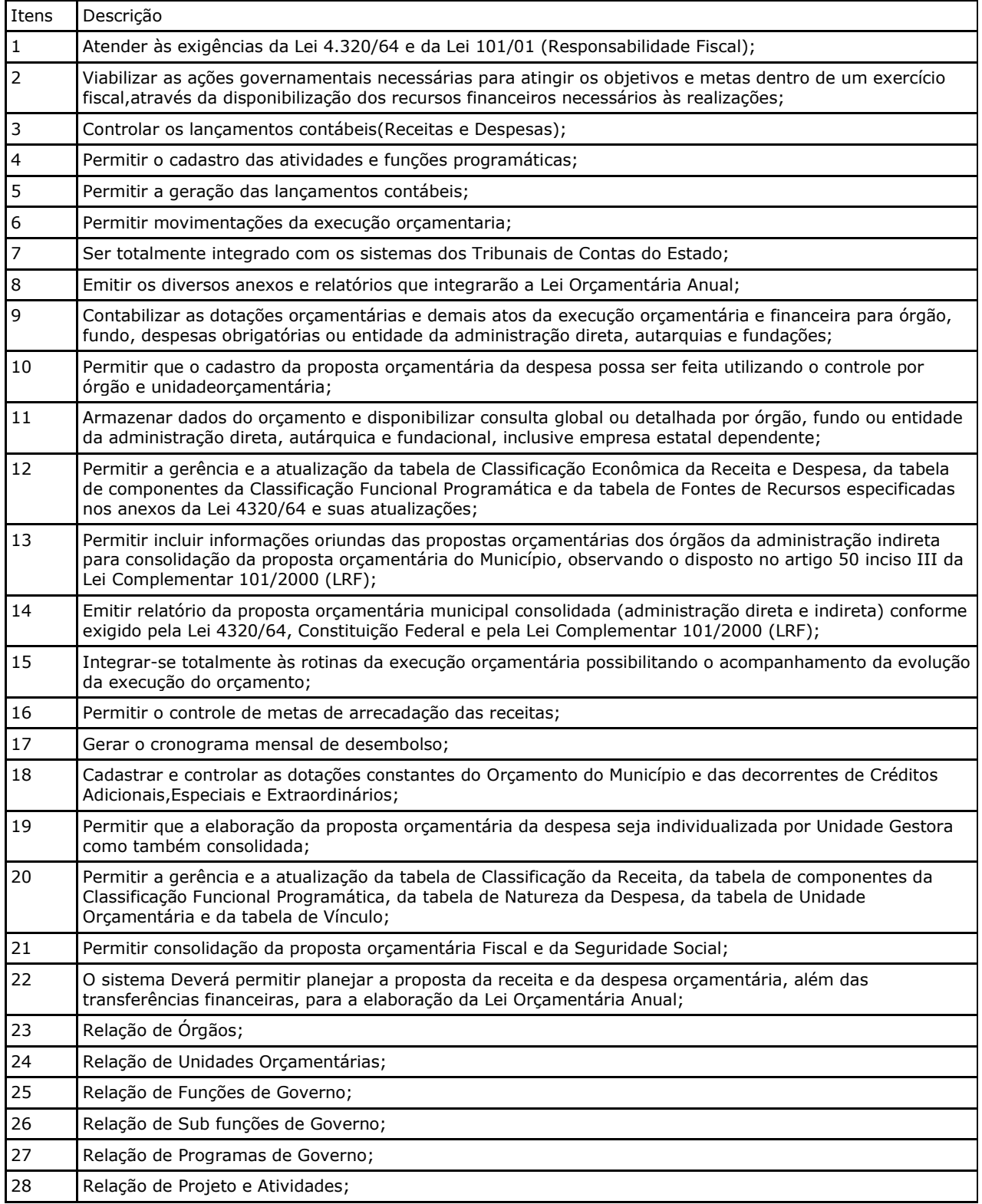
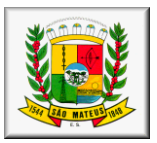

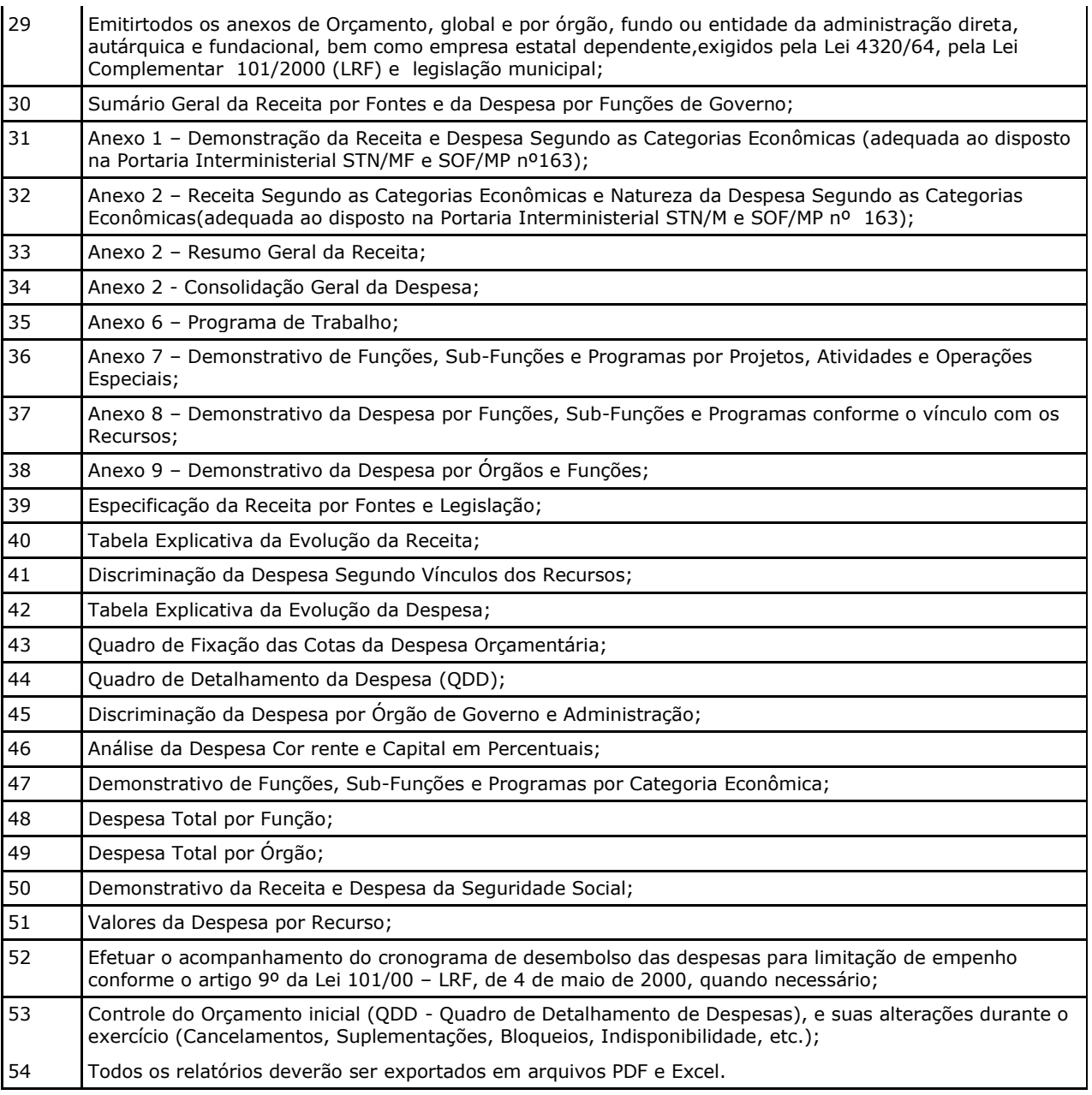

### **Módulo IV - SISTEMA INTEGRADO DE CONTABILIDADE PÚBLICA**

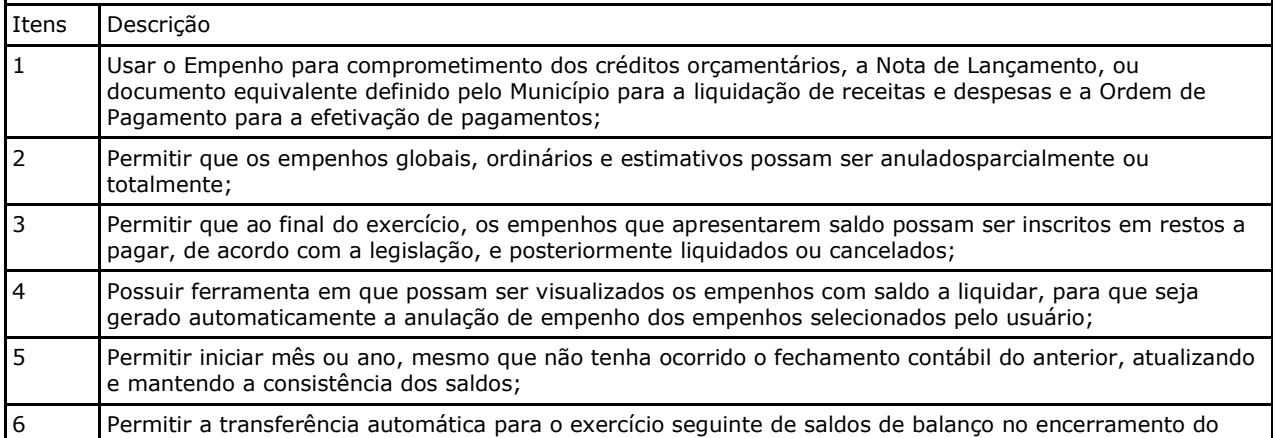

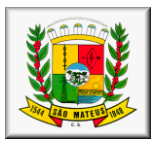

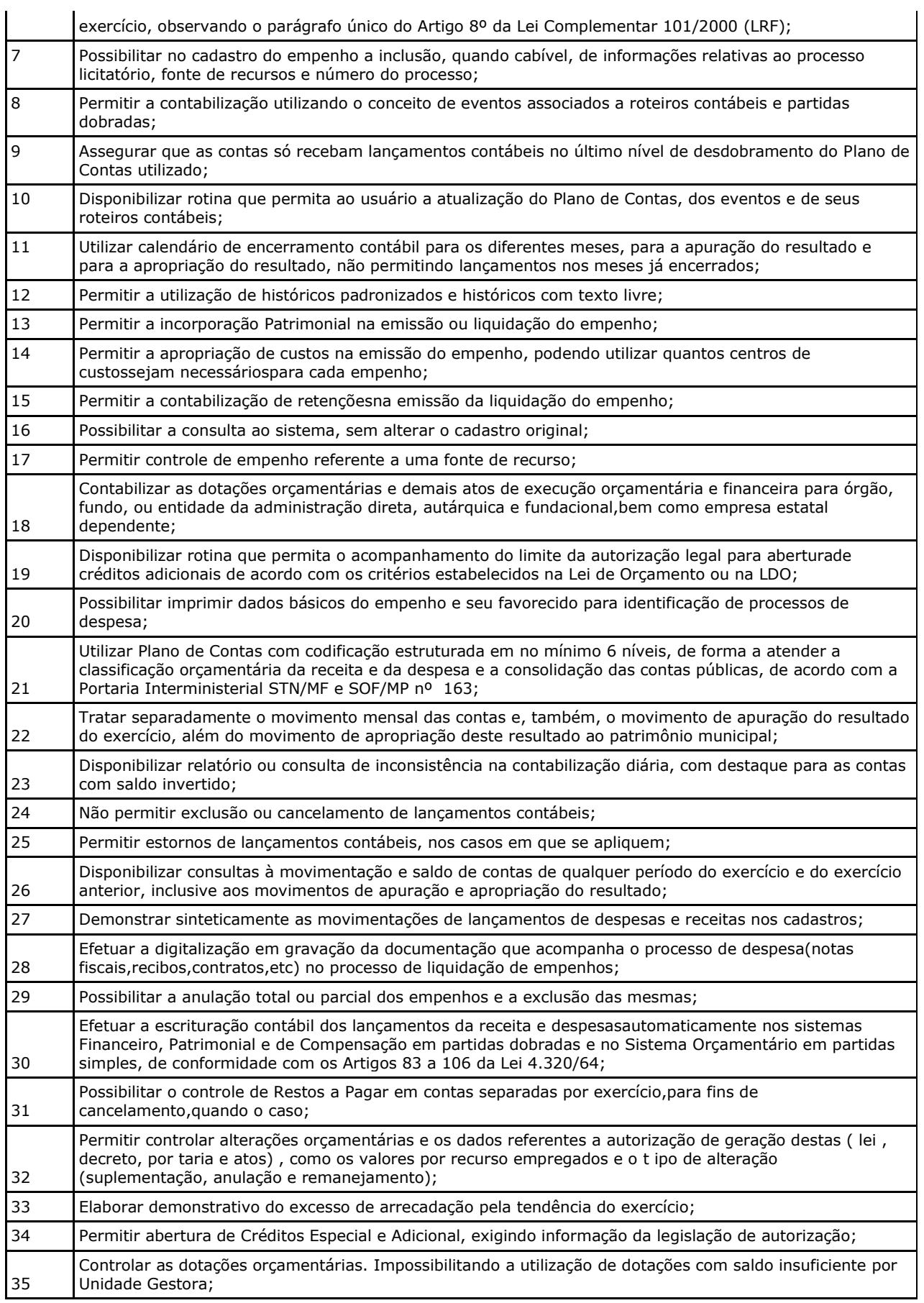

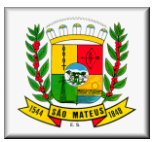

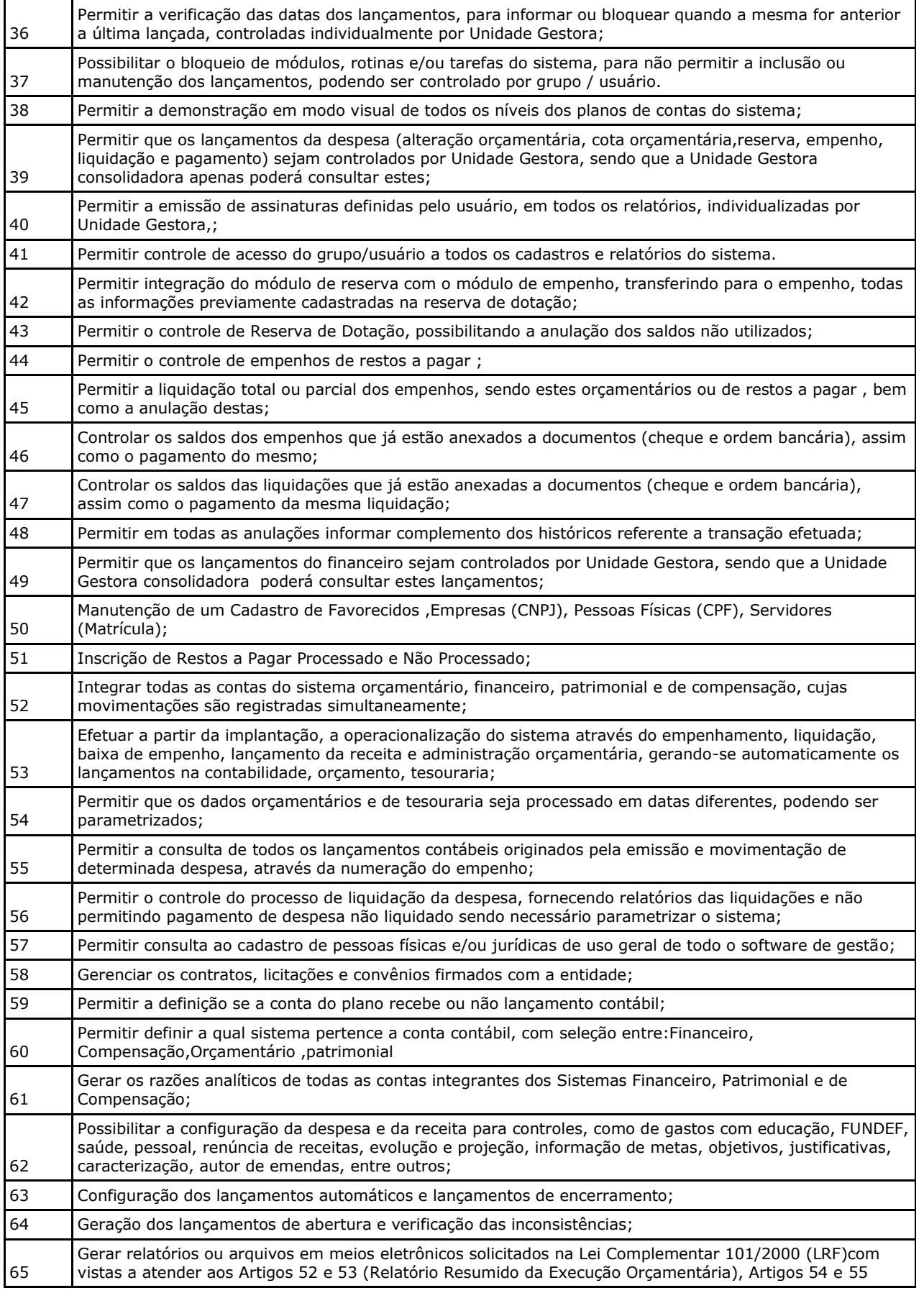

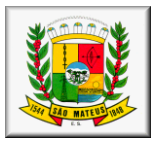

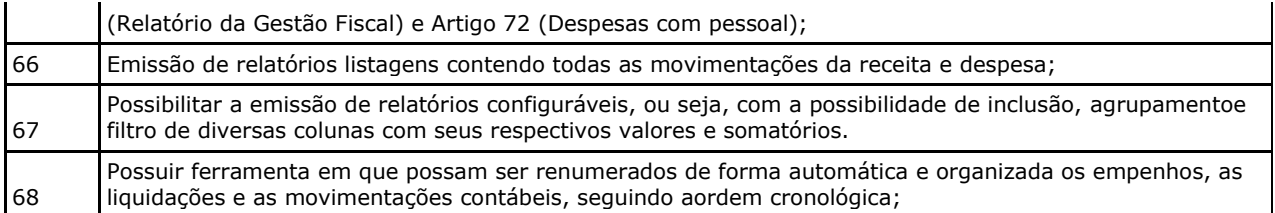

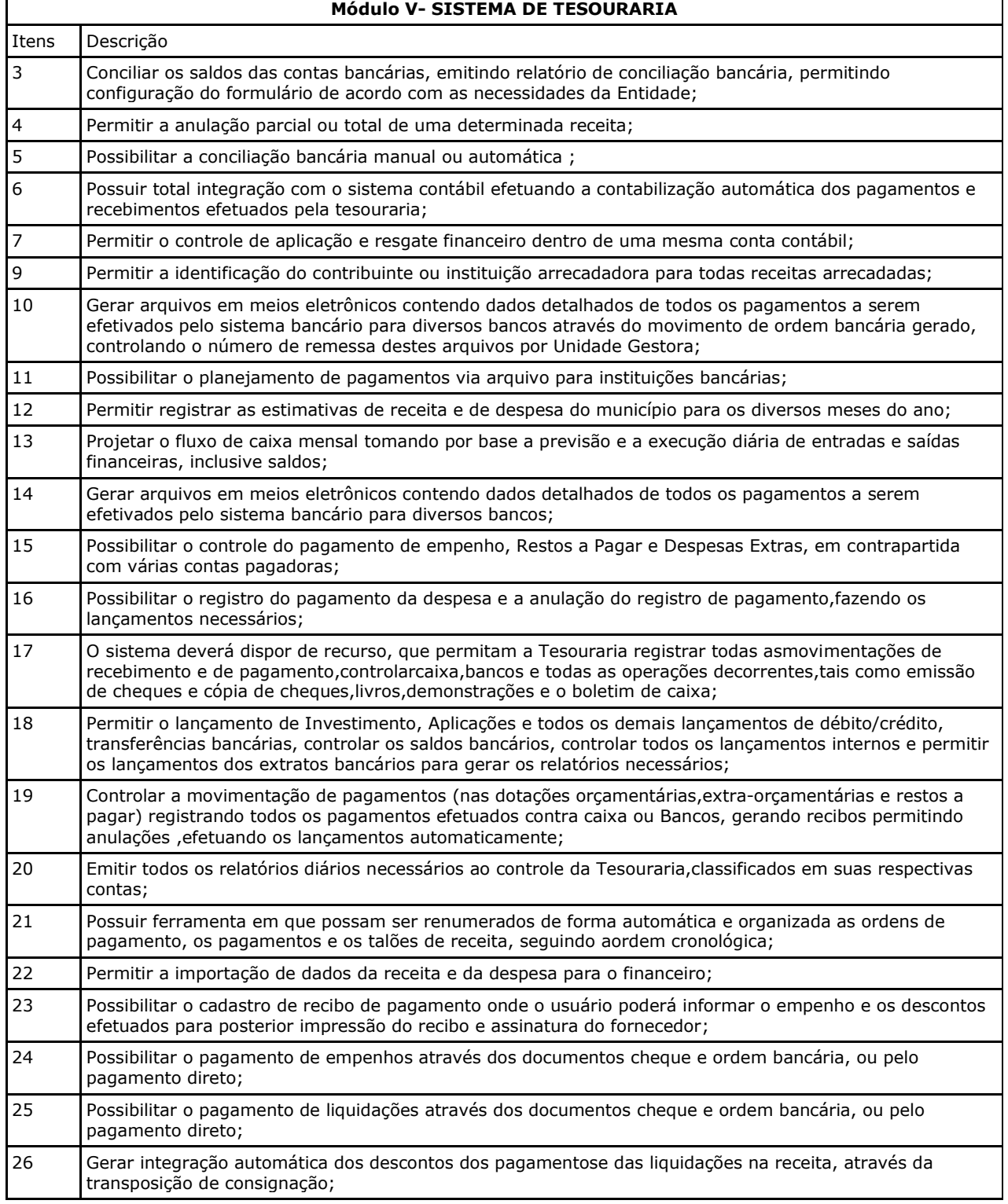

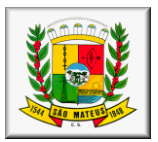

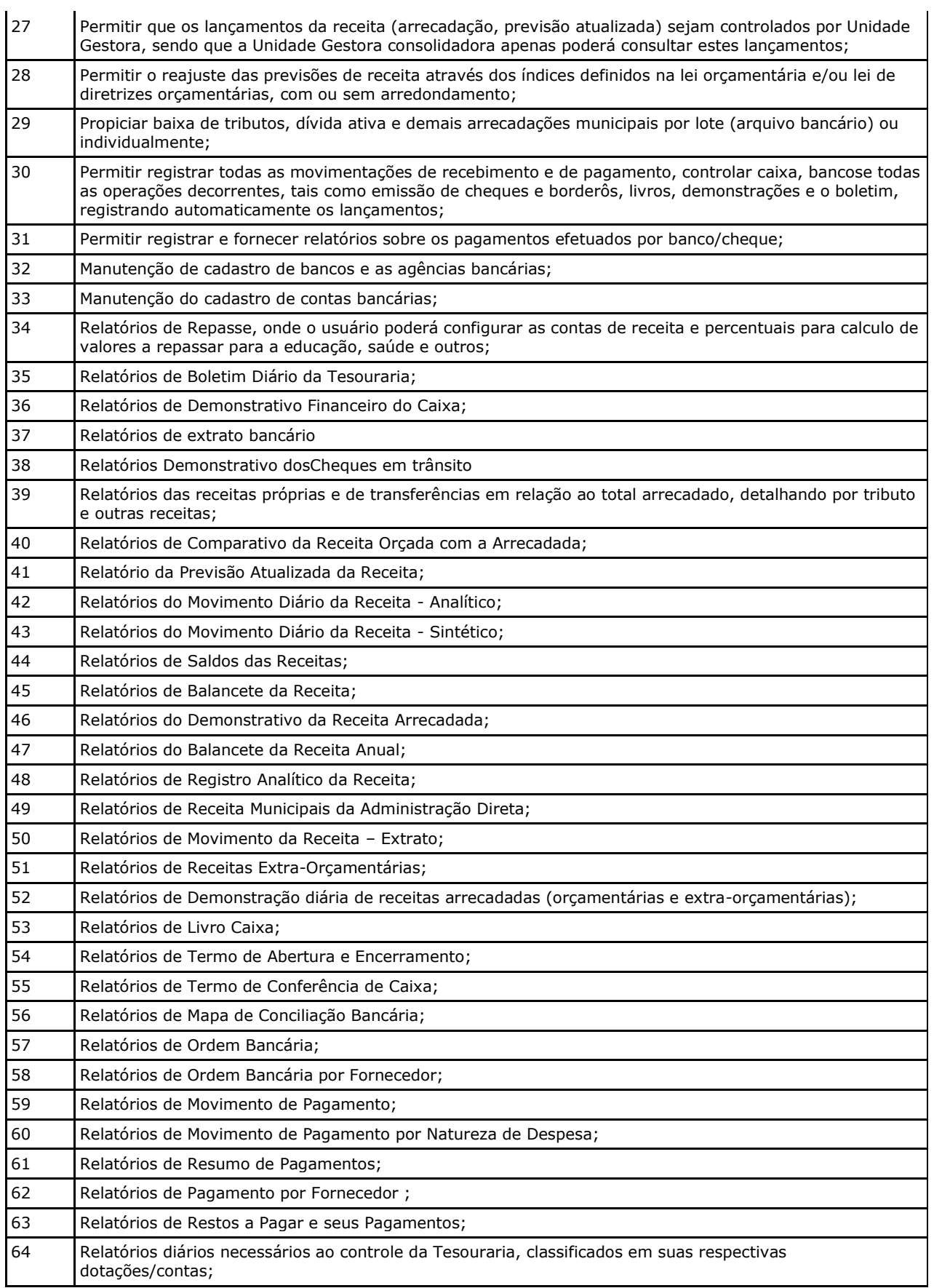

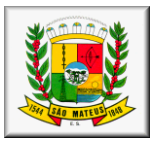

 Tabela de codificação de despesas com ações de MDE, passíveis de realização com recursos do FUNDEB (Portaria conjunta STN/FNDEnº 03, de 12 de Dezembro de 2012)

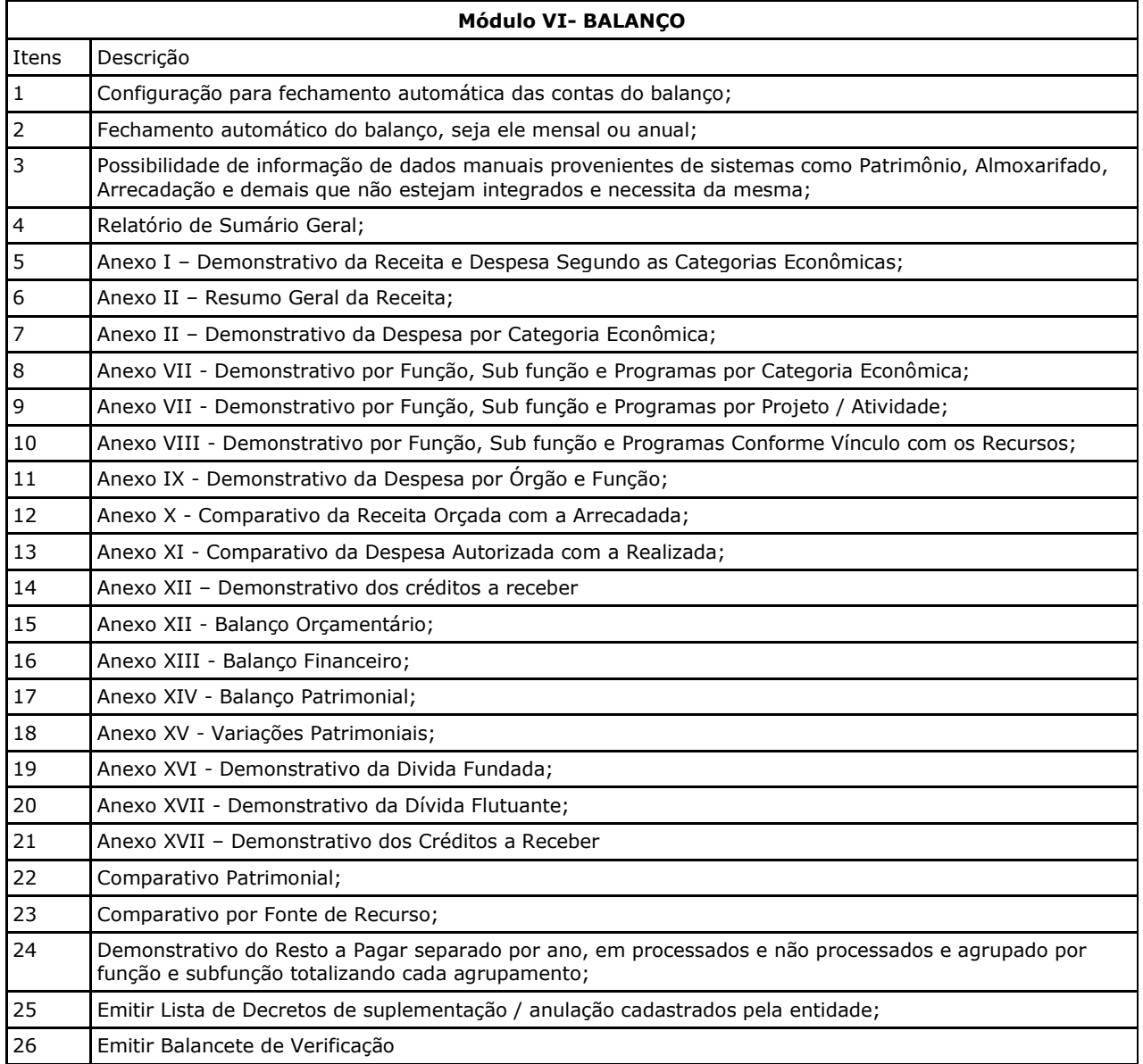

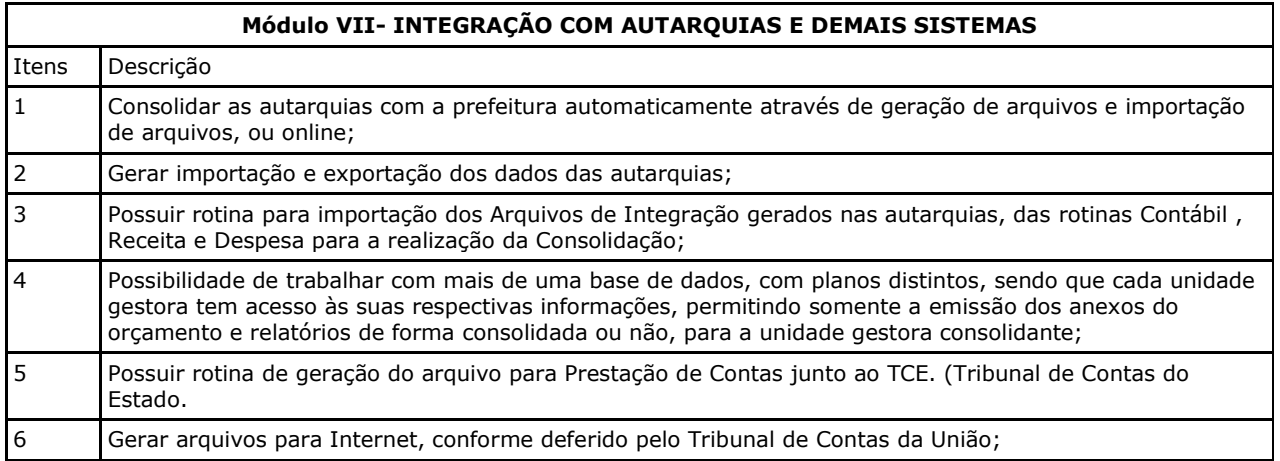

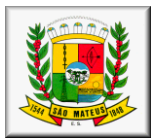

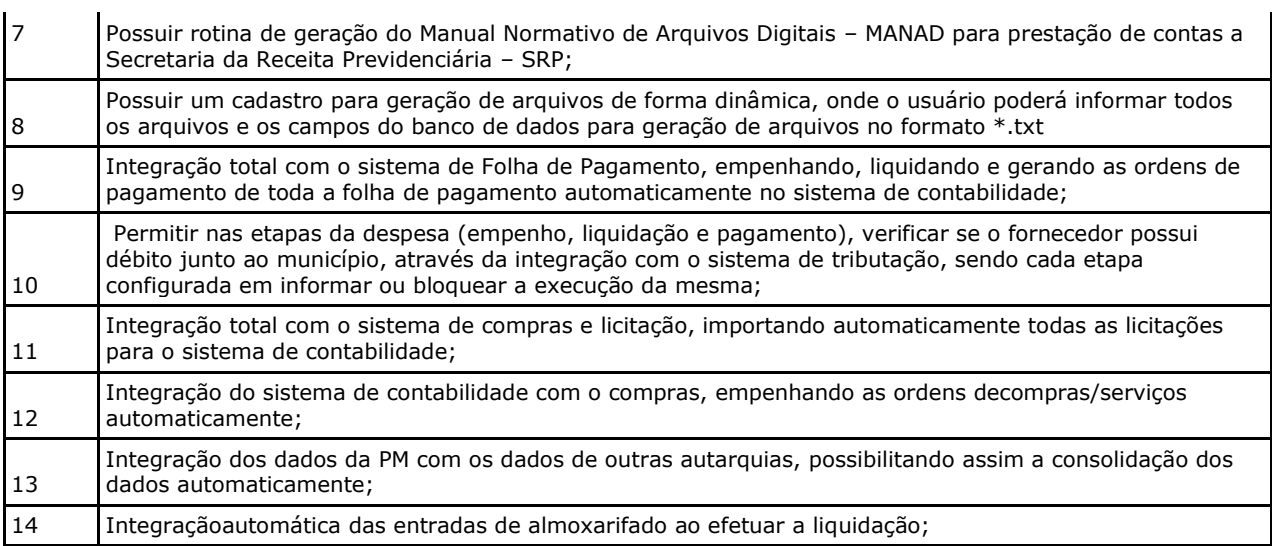

### **SISTEMA INTEGRADO DE RECURSOS HUMANOS E FOLHA DE PAGAMENTO Módulo I - RECURSOS HUMANOS**

### **1 - CADASTRO DE PESSOAL**

**Objetivo:** Manter base de dados atualizada com as informações pessoais e funcionais principais e acessórias necessárias à gestão dos Recursos Humanos e ao pagamento do pessoal.

- 1.1 Permitir a captação e manutenção de informações pessoais de todos os servidores com no mínimo os seguintes dados: Matrícula, Nome, Filiação, Data de Nascimento, Sexo, Grau de Instrução, Estado Civil, Fotografia, Endereço, CPF, PIS, RG (Número, Órgão Expedidor e Data Expedição), Carteira de Trabalho (Número e Série), Carteira de Habilitação, Naturalidade, Nacionalidade, Tipo de Sangue, Identificar se é doador de sangue, Identificar se é Deficiente Físico;
- 1.2 Permitir a captação e manutenção de informações do vínculo que o servidor teve e/ou tem com o Órgão, com no mínimo os seguintes dados:Regime Jurídico, Vínculo, Cargo, Salário, Carga Horária Semanal, Data de Nomeação, Data de Posse, Data de Admissão, Data de Término de Contrato Temporário, Lotação, Unidade Orçamentária, Horário de Trabalho, Tipo de Ponto, Local de Trabalho.
- 1.3 Permitir a captação e manutenção de informações da Qualificação profissional incluindo a escolaridade, formação, treinamentos realizados e experiências anterior
- 1.4 Controlar os dependentes de servidores para fins de salário família e imposto de renda realizando a sua baixa automática na época devida conforme limite e condições previstas para cada dependente;
- 1.5 Permitir o cadastramento de servidores em diversos regimes jurídicos como: Celetistas, Estatutários, RJU e Contratos Temporários.
- 1.6 Permitir o cadastramento de Pensões Judiciais com o Nome da Pensionista, CPF, Data de Inclusão, Banco e Conta para Pagamento, Dados para Cálculo (Percentual, Valor Fixo, Salário Mínimo);
- 1.7 Permitir o cadastramento do organograma da estrutura administrativa, por exercício, para manter o histórico da lotação e custeio, com informação da fonte de recurso que será utilizada para captação do recurso a ser utilizado para pagamento dos servidores informados no custeio;
- 1.8 Registrar e manter o histórico das alterações de nome, cargo, salário, unidade gestora, lotação, custeio, vínculo, regime jurídico, local de trabalho e Banco/Agência/Conta Bancária dos servidores, registrando as informações de: Motivo da alteração, data e hora da operação e usuário que efetuou a alteração;
- 1.9 Permitir o cadastramento de todas as referências salariais contendo no mínimo o símbolo da referência e o histórico dos valores salariais para cada referência;
- 1.10 Permitir o cadastramento de todos os cargos do quadro de pessoal de natureza efetivo, comissionado e temporário com no mínimo a Nomenclatura, Natureza, Grau de Instrução, CBO, Referência Salarial Inicial, Quantidade Criada, Data e Motivo de Extinção, com possibilidade de incluir movimentação de suplementação ou anulação de cargos, influenciando nos relatórios quantitativos do quadro de ocupação, registrar as atribuições necessárias em cada cargo;
- 1.11 Possuir "atalhos" para consulta de dados dos servidores permitindo, que de um mesmo local possa ser consultado diversas informações, como: dados financeiros, dependentes, freqüência, licenças e afastamentos, férias e licença prêmio;
- 1.12 Estabelecer um único código de registro para o servidor, para que através deste possam ser aproveitados os dados cadastrais de servidor que já trabalhou no Órgão Público e permitir controlar todos os vínculos empregatícios que o servidor tenha ou venha a ter com este, possibilitando a consulta de dados históricos, independente do período trabalhado;
- 1.13 Validar dígito verificador do número do CPF;
- 1.14 Validar dígito verificador do número do PIS;
- 1.15 Permitir o reajuste parcial ou global das referências salariais;

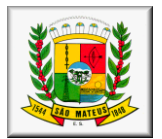

- 1.16 Permitir o cadastramento do Plano de Cargos, informando, por Unidade Administrativa, os cargos aprovados e a quantidade de vagas aprovadas para cada cargo na unidade;
- 1.17 Permitir o cadastramento e controle dos vínculos dos servidores efetivos, que estão nomeados em cargo de comissão possibilitando a consulta das informações cadastrais de ambos os vínculos;
- 1.18 Emitir as fichas de dados cadastrais dos servidores;
- Permitir consulta em tela ou relatório dos servidores comissionados que fazem parte do quadro efetivo e também aqueles que não fazem parte do quadro efetivo, listando separadamente;
- 1.20 Localizar servidores por Nome ou parte dele;
- 
- 1.21 Localizar servidores pelo CPF;<br>1.22 Localizar servidores pelo RG ( Localizar servidores pelo RG (Cédula identidade;
- 1.23 Localizar servidores pela Data de Nascimento;
- 1.24 Permitir a inclusão de um novo contrato a partir de informações de um contrato já existente, selecionando um ou vários servidores. Isto é muito utilizado na recontratação de servidores temporários;
- 1.25 Permitir a informação do desligamento a um servidor para pagamento individual da rescisão, bem como a informação de um único desligamento a um grupo de servidores para pagamento coletivo. Isto é muito utilizado na rescisão de servidores temporários cujos contratos vencem no mesmo dia;
- 1.26 Possibilitar a configuração das formas de desligamento por regime de trabalho e motivo de rescisão, para garantir que não seja informado um desligamento inadequado para o servidor, por exemplo: término de contrato para um servidor efetivo;
- 1.27 Possibilitar a configuração das formas de admissão por regime de trabalho, categoria funcional, regime previdenciário e tipo de admissão, para garantir que não seja admitido um servidor com informações fora dos padrões permitidos;
- 1.28 Permitir o cadastramento de todos os lançamentos fixos dos servidores (adicionais, gratificações, consignações, etc...), para efeito de pagamento ou desconto em folha, com no mínimo, o código da verba (verificando se a verba está prevista para o regime de trabalho do servidor), número e data do processo de concessão, data de concessão, data do último reajuste, data de vencimento e histórico dos valores ou percentuais.
- 1.29 Possuir controle de prorrogação de contratos para contratações com prazo determinado, possibilitando a prorrogação de todos os contratos vinculados a um processo e permitindo o desligamento de todos os servidores por motivo de término do prazo do processo;
- 1.30 Emitir contrato de trabalho temporário com emissão de assinatura digitalizada do responsável.
- 1.31 Permitir gerar e controlar a ficha de vacinação dos dependentes, possibilitando informar todas as vacinas, principalmente as de caráter obrigatório.
- 1.32 Permitir o cadastramento de lançamentos parcelados, a crédito ou a débito, para os servidores, de forma a controlar as parcelas lançadas em folha e o saldo atual remanescente. O lançamento das parcelas em folha deve ser de forma automática, podendo ser pago ou descontado o total ou parte do valor baseado em uma fórmula de cálculo que calcule um percentual sobre a remuneração, permitindo o lançamento até o limite deste percentual, atualizando o saldo remanescente automaticamente após o encerramento da folha.
- 1.33 Permitir transferência coletivas nos itens (Local de Trabalho, Lotação, Custeio, Cargo, Padrão de Salário).
- 1.34 Permitir lançamentos coletivos nos itens (Lançamentos Fixos, Lançamentos Variáveis, Mensagens nos Holerites, Lançamentos no Currículo Funcional e TicKet)
- 1.35 Possuir controle temporal e histórico da parametrização do estágio probatório, validando: regime jurídico, tipo de vínculo, grupos ocupacionais, categorias funcionais, subcategorias funcionais e/ou cargos, critérios a serem avaliados por cargo, temporalidade (em meses) de cada fase e quantidades de fases.
- 1.36 Calcular automaticamente as fases de avaliação, considerando as parametrizações efetuadas, frequência e demais ocorrências funcionais que interferem na contagem e armazenar, no mínimo: número do servidor, número do vínculo, período que será avaliado (data de início, data fim), fase que será avaliada (1ª, 2ª, etc..) e data que serviu de base para contagem.
- 1.37 Possuir manutenção e controle de avaliação da fase final do estágio e armazenar, no mínimo: número do servidor, número do vínculo, período total do estágio probatório (data de início, data fim), pontuação ou conceito final, data avaliação e campo para observações.
- 1.38 O sistema deve permitir a comunicação com relógio de ponto digital, possibilitando o registro do ponto diretamente no sistema sem a necessidade de intervenção manual.
- 1.39 Permitir registrar ou dar manutenção nos vínculos previdenciários dos funcionários, planos, matrículas e período de permanência.
- 1.40 Permitir o cadastro de processos judiciais, processos de pensão alimentícia e reclamatórias trabalhistas dos funcionários, possibilitando informar as competências do processo.
- 1.41 Permitir cadastrar, consultar e alterar as emissões da certidão do funcionário efetuadas através de relatório de Salários de Contribuição, com a possibilidade de cadastro automaticamente através de parametrização.
- 1.42 Permitir armazenar as informações dos funcionários que são estagiários, bem como informações sobre a sua escolaridade para o acompanhamento do andamento do estágio.
- 1.43 Ter o cadastro de classificação institucional de órgão, unidade e centro de custos integrado com outros sistemas.
- 1.44 Permitir a inserção de dados adicionais, possibilitando ao cliente informar novos campos para a classificação institucional, conforme a sua necessidade.
- 1.45 Permitir cadastrar grupos funcionais visando a flexibilização no controle de funcionários, já que dentro do organograma da entidade não se permitem controles adicionais por espécie de contratação ou características comuns de determinado grupo.

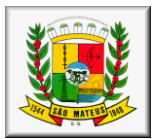

- 1.46 Registrar os dados dos locais de trabalho, onde efetivamente os funcionários desempenham suas atividades laborais.
- 1.47 Registrar os tipos de administração, armazenando histórico das alterações realizadas atendendo a exigência legal do eSocial. Entende-se por tipo de administração as várias formas de gerenciamento das entidades.
- 1.48 Permitir configurar de modo a cadastrar, consultar, alterar e excluir sindicatos que representam as diferentes classes de funcionários existentes na entidade.
- 1.49 Permitir registrar os possíveis tipos de cargos utilizados.
- Permitir criar quadros de cargos conforme a legislação ou estatuto da entidade. Estes quadros possibilitam agrupar os cargos que pertencem ao mesmo quadro de cargos conforme configurado no cadastro de cargos.
- 1.51 Permitir a inserção de dados adicionais, possibilitando ao cliente informar novos campos para o tipo de cargos, conforme a sua necessidade.
- 1.52 Ter o Cadastro de Cargos integrado com outros sistemas.
- 1.53 Permitir diferentes configurações de férias por cargo.
- 1.54 Permitir configurar se os funcionários alocados nos cargos terão direito a 13º salário.
- 1.55 Permitir informar o nível de escolaridade mínimo exigido para o cargo, informando ao usuário se for cadastrar algum servidor que não tenha o nível mínimo exigido.
- 1.56 Permitir a realização da manutenção das quantidades de vagas existentes para o cargo.
- 1.57 Permitir fazer a manutenção do plano salarial do cargo, realizando indicações de nível, classe e referência, que vão delimitar a remuneração mínima do cargo, suas progressões salariais e o teto salarial existente para o cargo.
- 1.58 Permitir informar os requisitos para a função que será desempenhada pelo funcionário e as atividades que serão realizadas.
- 1.59 Permitir controlar o número de vagas dos cargos pelos organogramas de nível 1, conforme necessidade da entidade.
- 1.60 Permitir definir a quais planos previdenciários o funcionário cadastrado no cargo poderá ser vinculado.
- 1.61 Permitir definir a quais vínculos empregatícios os funcionários cadastrados no cargo poderão ser vinculados. 1.62 Permitir o controle de níveis salariais do cargo, como as variações de classes e referências, formando um
- plano de carreira do servidor com a finalidade de nivelar os salários de certos grupos funcionais.
- 1.63 Permitir a geração de forma automática de várias classes e referências, conforme parâmetros informados no momento da geração.
- 1.64 Permitir a inserção de dados adicionais, possibilitando ao cliente informar novos campos para os níveis salariais, conforme a sua necessidade.
- 1.65 Permitir estipular regras que irão gerar atraso na concessão da progressão salarial do funcionário conforme as normas previstas em estatuto e/ou lei regulamentada.
- 1.66 Cadastrar níveis salariais, permitindo definir a ordem de progressão das classes e referências, informar uma classe ou referência com tamanho menor que a máscara definida no plano salarial.
- 1.67 Permitir "Controlar vagas do cargo por concurso e processo seletivo" via parâmetro. Quando marcado, aceita que o sistema controle o número de vagas do cargo, no concurso pelo qual o funcionário foi nomeado. Quando desmarcado, o controle será feito exclusivamente pela quantidade de vagas do cargo.
- 1.68 Possuir processo de progressão salarial automatizado, alterando os níveis salarias e salários dos funcionários de forma automática.
- 1.69 Manter as respectivas informações de progressão salariais registradas no histórico salarial do servidor, com os atos publicados para cada servidor ao longo de sua carreira.
- 1.70 Permitir a inserção de dados adicionais, possibilitando ao cliente informar novos campos para o cargo, conforme a sua necessidade.
- 1.71 Ter as informações da movimentação de pessoal do servidor integrado com outros sistemas.
- 1.72 Permitir registrar todas as informações referentes aos atos legais associados às movimentações cadastrais do funcionário. Por meio desses dados são gerados os registros a serem enviados para o Tribunal de Contas do Estado. Os registros desse cadastro podem ser gerados automaticamente pelo sistema, caso seja informado o código do ato durante o cadastramento de uma movimentação (admissão, alteração de cargo, alteração salarial, demissão/exoneração, etc). Esse cadastro, também, pode ser feito manualmente, bastando para isso, cadastrar a movimentação de pessoal no próprio cadastro.
- 1.73 Permitir o cadastro dos tipos de movimentação de pessoal. Estas movimentações servem para alimentar o registro funcional, e também, para gerar informações necessárias ao Tribunal de Contas do Estado. A definição dos tipos de movimentação de pessoal, pode variar de acordo com cada Tribunal de Contas do Estado. De maneira geral, cada alteração cadastral - alterações salariais, de cargo, de lotação, admissão, exoneração ou demissão, aposentadoria, falecimento, transferências, etc - sofrida pelo funcionário, pode ser considerada um tipo de movimentação de pessoal.
- 1.74 Permitir cadastrar os tipos de atos utilizados pela entidade; partindo-se de uma lista predefinida pelo sistema, a qual indica se o ato é um decreto, um edital, uma deliberação etc. Desse modo, o usuário pode personalizar uma lista predefinida, criando um tipo de ato conforme a necessidade ou exigência legal. As informações desse cadastro são utilizadas para a geração de informações para o Tribunal de Contas do Estado.
- 1.75 Permitir cadastrar os meios de comunicação responsáveis pela divulgação dos documentos legais que tenham divulgação e exposição obrigatórias.
- 1.76 Permitir cadastrar os tipos de naturezas dos textos jurídicos, determinados pelo Tribunal de Contas do Estado.
- 1.77 Permitir o registro de todos os atos emitidos pela entidade que autorizam movimentação cadastral para os funcionários. Os atos podem ser dos mais variados tipos, como por exemplo: admissões, exonerações,

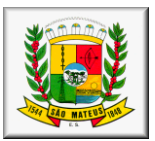

alterações de cargo, etc. Eles são utilizados para alimentar a ficha cadastral do funcionário, criando o seu histórico funcional, e servindo, também, para geração das informações requeridas pelo Tribunal de Contas do Estado.

- 1.78 Permitir informar as fontes utilizadas para a divulgação do ato.
- 1.79 Permitir a inserção de dados adicionais, possibilitando ao cliente informar novos campos para o ato, conforme a sua necessidade.
- 1.80 Permitir a configuração de vários tipos de horários: Fixo, Móvel e Livre. Bem como classificações: Normal, Compensado e Folga.
- 1.81 Permitir configurar horários de ponto com turno de 24 X 72 horas para alguns cargos com esta característica.
- 1.82 Permitir a configuração de feriados fixos, móveis e Pontos Facultativos.
- 1.83 Possuir as informações dos processos de aposentadorias e pensões e históricos de alterações de pensionistas, integrado com outros sistemas.
- 1.84 Registrar os históricos dos processos de requerimentos de aposentadorias e pensões.
- 1.85 Registrar automaticamente a movimentação de pessoal referente ao requerimento de aposentadorias e pensões, através da informação do ato.
- 1.86 Permitir o registro das fases processo de aposentadoria, sendo que um processo pode passar por vários trâmites diferentes e pode inclusive, passar várias vezes pelo mesmo trâmite em períodos diferentes.
- 1.87 Permitir registrar os vencimentos que o funcionário, no caso de aposentadoria, ou o beneficiário, no caso de pensão por morte tem direito. Os vencimentos são discriminados por evento e por competência, para que possam ser identificados nos casos de modificações dos valores.
- 1.88 Registrar automaticamente a movimentação de pessoal referente concessão de benefícios de pensão, através da informação do ato.
- 1.89 Ter controle de pensionistas permitindo indicar se a pensão é por morte ou judicial, e neste caso, possibilita o encerramento da pensão.
- 1.90 Permitir inserir um representante legal para cuidar dos assuntos sobre o benefício do beneficiário menor ou incapaz.
- 1.91 Calcular automaticamente os valores referentes as pensões, cancelando automaticamente este cálculo ao ser informada a data de encerramento da pensão.
- 1.92 Permitir a inserção de dados adicionais, possibilitando ao cliente informar novos campos para o Pensionista conforme a sua necessidade.
- 1.93 Calcular o reajuste de valores dos eventos de pensão e aposentadoria informados no sistema.
- 1.94 Permitir o controle da concessão e desconto de vales-transportes e mercado.
- Permitir cadastrar o trajeto a ser percorrido ou pontos de destino das linhas de ônibus, utilizados para a concessão de vale-transporte.
- 1.96 Permitir informar através de faixas as quantidades de vales-transportes por dia da semana que o funcionário terá direito.
- 1.97 Permitir configurar operadoras e planos de assistência médica que a entidade possui para planos coletivos empresariais, habilitando a configurar a abrangência, os valores de adesão, inserir as tabelas de subsídios cobertos pelos planos e a manutenção individual destes planos. A operadora e registro da ANS servem para a DIRF.
- 1.98 Controlar os planos e as despesas de mensalidades utilizados pelos funcionários e seus dependentes. Os eventos de desconto são informados automaticamente no cálculo de folha de pagamento, estes recursos também servem de base para a DIRF.
- 1.99 Permitir cadastrar procedimentos médicos, realizando um detalhamento sobre o tipo a vigência, o valor e o percentual de coparticipação dos funcionários conforme os planos pré estabelecidos.
- 1.100 Permitir reajustar os percentuais sobre os valores dos planos de saúde e a nova vigência estabelecida. Desta forma, permite de forma coletiva, alterar os valores para todos os funcionários que utilizam os planos de saúde.
- 1.101 Permitir importar as despesas dos planos de saúde, através de arquivo disponibilizado pelas operadoras, onde os valores serão calculados automaticamente na folha de pagamento dos funcionários.
- 1.102 Permitir gerar automaticamente as despesas de mensalidades dos planos de saúde, mediante seleção um ou vários funcionários.
- 1.103 Permitir integrar os valores de folha de pagamento com as contas, elementos, despesas e recursos do sistema da contabilidade, realizando a importação das configurações contábeis e/ou exportando as informações dos valores referente as despesas provenientes dos gastos com Pessoal.
- 1.104 Permitir configurar os eventos do tipo provento ou desconto, que se originam da folha para que tenham estas ações pré-definidas para a integração contábil informando se este é um pagamento antecipado, uma receita, previdência, DDO, baixa provisão sem reflexo no valor do empenho ou empenho bruto.
- 1.105 Permitir cadastrar os elementos de despesa e indicar os eventos que deverão compor o valor a ser empenhado nas despesas conforme a classificação de despesa pública definida pela lei 4.320/64.
- 1.106 Possibilitar copiar as contas contábeis de um exercício para o próximo exercício previsto, permitindo inserir novas e/ou alterar as contas já existentes.
- 1.107 Permitir cadastrar as despesas estimadas para elaboração e execução do orçamento de um exercício.
- 1.108 Permitir copiar despesas do ano do registro que estiver selecionado no Cadastro de despesas para o ano que você desejar para que seja exportado para o sistema contábil.
- 1.109 Permitir cadastrar as despesas estimadas para elaboração e execução do orçamento de um exercício, referente a cada organograma que deseja alterar, excluir ou consultar as informações.

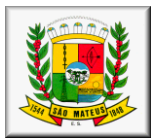

- 1.110 Permitir copiar vínculos empregatícios do ano do registro que estiver selecionado no Cadastro de despesas para o ano que você desejar para que seja exportado para o sistema contábil.
- 1.111 Permitir consultar e cadastrar os complementos das despesas por organograma, despesa, vínculo, entidade na contabilidade ou credor informado. Pode ser demonstrado através de dois modelos normal ou com quebra.
- 1.112 Permitir copiar as configurações de um determinado exercício para o próximo exercício a ser informado.
- 1.113 Permitir fazer uma seleção dos funcionários que tiverem cálculo na competência para os quais deseja cadastrar a fonte de recurso e o código do detalhamento das fontes de recursos.
- 1.114 Permitir especificar as classificações das origens dos recursos financeiros, sendo que cada instituição terá que implementar seus programas de trabalhos.
- 1.115 Permitir cadastrar de forma manual os principais dados correspondentes à fonte de recursos.
- 1.116 Permitir parametrizar o início da vigência da integração contábil.
- 1.117 Permitir a configuração das tabelas de cálculo, podendo o usuário incluir novas tabelas, definir a quantidade de faixas e ainda nomear essas tabelas de acordo com sua necessidade (INSS, IRRF, salário família, piso salarial, entre outras).
- 1.118 Permitir copiar os dados de uma outra tabela para que sejam realizadas as devidas alterações, conforme legislação.
- 1.119 Permitir a configuração de quais proventos e descontos devem ser considerados como automáticos para cada tipo de cálculo (mensal, férias, complementar, etc.) e adicionar as restrições para o cálculo.
- 1.120 Permitir o cadastro e manutenção de eventos dos tipos: proventos, descontos e eventos informativos que servem somente para realizar o cálculo interno não havendo crédito ou débito do salário pago ao funcionário.
- 1.121 Permitir a configuração de todas as fórmulas de cálculo em conformidade com as legislações vigentes da entidade.
- 1.122 Permitir calcular os dias úteis e afastamentos dos funcionários com 30 dias.
- 1.123 Garantir que as alterações realizadas nos eventos irão acompanhar os cálculos de provisão.
- 1.124 Permitir selecionar quais eventos iram realizar a baixa de provisão.
- 1.125 Permitir a inserção de dados adicionais, possibilitando ao cliente informar novos campos para o Evento conforme a sua necessidade.
- 1.126 Permitir agrupar mais de um evento em único evento a ser informado em sistema de acesso a informação na WEB. Estes Agrupadores de eventos são para informar as remunerações dos servidores em sistema de acesso a informação na WEB.
- 1.127 Permitir a configuração dos tipos de bases de cálculo utilizados.
- 1.128 Possibilitar a configuração das formas de alteração salarial, que através de fórmulas, estipulam procedimentos de alteração de salário, sendo efetuada em conformidade com a legislação da entidade.
- 1.129 Permitir a inclusão e configuração de quais proventos e descontos devem ser considerados como automáticos para o cálculo de rescisão conforme cada tipo de motivo de rescisão.
- 1.130 Permitir a inclusão e configuração de motivos de rescisão e respectivas verbas rescisórias, assim como respectivos códigos a serem gerados para RAIS, CAGED, SEFIP e saque do FGTS.
- 1.131 Permitir configurar os eventos que serão provisionados para férias e 13º salário. O salário contratual é considerado de forma automática para provisão não sendo necessário informá-lo neste cadastro.
- 1.132 Permitir configurar o cálculo da provisão de férias e 13º salário, adicionando novos eventos que incidam no cálculo da entidade, ou alterar o processo de provisionamento para tratar os eventos principais como médias e/ou vantagens.
- 1.133 Permitir a configuração dos proventos para cálculos de férias, rescisão, 13º salário, abono pecuniário e aviso prévio referentes às médias e vantagens percebidas pelos servidores.
- 1.134 Permite copiar todos os eventos e suas configurações que foram configurados referentes às médias e vantagens percebidas pelos servidores.
- 1.135 Permitir estipular as regras para "cancelamento" dos períodos aquisitivos de férias conforme as normas previstas em estatuto e/ou lei regulamentada. Motivos que o funcionário perde o direito à férias.
- 1.136 Permitir estipular as regras para "suspensão" do período aquisitivo de férias conforme normas previstas em estatuto e/ou lei, para que o período de aquisição de funcionário seja postergado a data final.
- 1.137 Permitir realizar validações que não permitam inserir na mesma configuração de férias, dois tipos de suspensão de férias que utilizem o mesmo tipo de afastamento.
- 1.138 Permitir a configuração de Férias, informando para cada configuração quantidade de meses necessários para aquisição, quantidade de dias de direito a férias a cada vencimento de período aquisitivo, quantidade de dias que podem ser abonados, configuração de descontos de faltas, ou seja, informar para cada configuração de férias as faixas para descontos de faltas em relação aos dias de direito do período aquisitivo.
- 1.139 Permitir vincular a pessoa que irá assumir uma função podendo ser de responsabilidade política, técnica ou fiscal na entidade, por um determinado período.
- 1.140 Permitir informar o ano base bem como a partir de qual data que os funcionários poderão emitir o comprovante de rendimentos
- 1.141 Permitir informar quais os funcionários que não poderão emitir o comprovante de rendimentos
- 1.142 Possuir rotina para o processamento de cálculo mensal, adiantamento e complementar.
- 1.143 Permitir realizar cálculo simulado da folha de pagamento.
- 1.144 Possuir rotina de cálculo para processamento de 13º salário adiantado e integral.
- 1.145 Possuir rotina de cálculo automático de rescisão para funcionários com vínculo de prazo determinado, na competência em que expira o contrato.

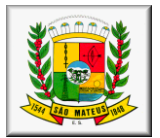

- 1.146 Possuir rotina de cálculo de provisão com opção de ser realizada juntou ou separado com o cálculo de processamento mensal e 13° Salário.
- 1.147 Emitir o cálculo no mês de Fevereiro proporcional a 28/29 dias, caso o mês de admissão ou demissão seja Fevereiro.
- 1.148 Possuir rotina para processamento de cálculos de férias individuais, férias coletivas e férias programadas.
- 1.149 Permitir o cálculo individual dos valores de férias, permitindo a concessão dos dias de gozo, abono de férias, realizando automaticamente a baixa nos períodos aquisitivos, assim como a baixa de provisão de férias.
- 1.150 Permitir exibir a consulta das férias proporcionais, onde o usuário terá uma visão da atual situação de cada período aquisitivo e ainda compreender como o sistema calcula determinadas informações através do uso de legendas em cada campo que serão detalhadas logo abaixo.
- 1.151 Permitir calcular os valores de férias para vários funcionários selecionados, a concessão dos dias de gozo e abono de férias, e a devida baixa nos períodos aquisitivos. Também é possível calcular as férias previstas para os funcionários de acordo com o período aquisitivo.
- 1.152 Permitir calcular férias para os funcionários que tiveram programação de férias informadas. As informações para o pagamento das férias serão geradas de acordo com o que estiver informado no cadastro.
- 1.153 Permitir o desconto de faltas no pagamento das férias.
- 1.154 Permitir o pagamento do 13º salário simultaneamente com as férias.<br>1.155 Registrar automaticamente a movimentação de pessoal referente
- Registrar automaticamente a movimentação de pessoal referente as férias dos servidores, através da informação do ato.
- 1.156 Permitir a Criação de relatórios gerenciais com gráficos e planilhas

#### **2 - VALE TRANSPORTE**

**Objetivo:** Efetuar o controle da compra, requisição, distribuição e devolução do vale transporte.

2.1 Permitir o cadastramento das empresas que fornecem o vale transporte;

2.2 Controlar a compra e distribuição de diversos tipos de passes, como: ticket, cartão descartável e cartão recarregável;

2.3 Permitir a controle dos roteiros para os quais serão utilizados os passes;

2.4 Permitir o registro da quantidade de passes diários utilizados pelo servidor no percurso de ida e volta ao trabalho com possibilidade de adição de passes para outros percursos, no caso de servidores que se deslocam para mais que um local de trabalho;

2.5 Controlar o saldo de passes (quantidade e número de créditos) existentes para garantir a distribuição;

2.6 Gerar mapa de compra de vales-transporte com a quantidade e o valor, discriminados por tipo de passe,

baseado na informação dos passes requisitados por cada servidor e os dias úteis do período a ser utilizado;<br>2.7 Permitir alteração do mapa de compra por usuário devidamente habilitado: 2.7 Permitir alteração do mapa de compra por usuário devidamente habilitado;

2.8 Permitir a configuração dos códigos para desconto e restituição de vale transporte em folha de pagamento;<br>2.9 Gerar mapa de entrega de passes para cada servidor baseado na informação dos passes requisitados e o 2.9 Gerar mapa de entrega de passes para cada servidor baseado na informação dos passes requisitados e os

dias úteis do período a ser utilizado;<br>2.10 Emitir documento de confirr 2.10 Emitir documento de confirmação de entrega de passes com local para assinatura do servidor;

2.11 Controlar a entrega de passes reduzindo a quantidade/créditos em casos de faltas, férias, licenças e afastamentos;

2.12 Gerar automaticamente informação para desconto do vale transporte em folha de pagamento após lançamento da entrega dos passes.

#### **3 – CONTAGEM DE TEMPO DE SERVIÇO**

**Objetivo:** Efetuar a contagem do tempo de efetivo exercício para cada atualizando percentuais de Adicional por Tempo de Serviço, dias de Férias, dias de Licença Prêmio, Progressão Salarial e Aposentadoria.

3.1 Calcular o tempo de efetivo exercício para fins de Adicional por Tempo de Serviço, abatendo as faltas injustificadas e as licenças não contadas como efetivo exercício, emitindo certidão para concessão e atualização do percentual concedido para pagamento em folha, controlando os períodos aquisitivos, prorrogando ou cancelando os mesmos, por motivo de excesso de ausências em relação ao limite estabelecido;

3.2 Calcular o tempo de efetivo exercício para fins de Licença Prêmio, abatendo as faltas injustificadas e as licenças não contadas como efetivo exercício, emitindo certidão para concessão dos dias de Licença Prêmio, controlando os períodos aquisitivos, prorrogando ou cancelando os mesmos, por motivo de excesso de ausências em relação ao limite estabelecido;

3.3 Calcular o tempo de efetivo exercício para fins de Férias, abatendo as faltas injustificadas e as licenças não contadas como efetivo exercício, concedendo os dias de direito de gozo de férias, controlando os períodos aquisitivos, prorrogando ou cancelando os mesmos, por motivo de excesso de ausências em relação ao limite estabelecido;

3.4 Calcular o tempo de efetivo exercício para fins de Progressão Salarial, abatendo as faltas injustificadas e as licenças não contadas como efetivo exercício, emitindo certidão para concessão e atualização do salário para pagamento em folha, controlando os períodos aquisitivos, prorrogando ou cancelando os mesmos, por motivo de excesso de ausências em relação ao limite estabelecido;

3.5 Calcular o tempo de efetivo exercício para fins de Aposentadoria, abatendo as faltas injustificadas e as licenças não contadas como efetivo exercício, emitindo certidão demonstrando o tempo de efetivo exercício até a data atual. Permitir a informação de tempos anteriores oriundos de outros órgãos, consolidando todo o tempo na certidão para fins de aposentadoria.

3.6 Emitir declaração de tempo de serviço fazendo distinção entre as datas de alteração de cargo ou padrão salarial.

#### **Módulo II - FOLHA DE PAGAMENTO**

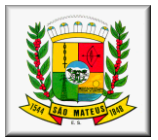

**Objetivo:** Permitir a configuração dos cálculos, o processamento, pagamento e o recolhimento das diversas folhas de pagamento.

2.1 Permitir o processamento das folhas de: Pagamento Mensal, Rescisão, Adiantamento de Férias, Licença Prêmio, Adiantamento Salarial, Adiantamento de Décimo Terceiro Salário, Décimo Terceiro Salário e Complementar;

2.2 Permitir o processamento de várias folhas de pagamento para a mesma referência, separando por grupo de servidores de mesmo vínculo ou mesmo regime ou mesma data de pagamento;

2.3 Permitir o processamento de folha de rescisão individual ou coletiva com cálculos de férias indenizadas, proporcionais e 13.salário automaticamente, sem a necessidade de lançamento avulso na folha;

2.4 Emitir o Termo de Rescisão;<br>2.5 Controlar os vencimentos e

2.5 Controlar os vencimentos e descontos permitidos em cada regime de trabalho, impossibilitando que seja efetuado o lançamento de um vencimento ou desconto exclusivo de um regime em um outro;

2.6 A folha de Adiantamento de Férias deverá ser processada com as informações dos dias de pecúnia e/ou gozo lançadas nas férias, não permitindo duplicidade de lançamento em variável na folha de pagamento;

2.7 A folha de Licença Prêmio deverá ser processada com as informações dos dias de pecúnia e/ou gozo lançadas na Licença Prêmio, não permitindo duplicidade de lançamento em variável na folha de pagamento;

2.8 Permitir simulações parciais ou totais da folha de pagamento;

2.9 Gerar automaticamente os valores relativos ao salário família dos dependentes;

2.10 Possuir rotinas de cálculos através de fórmulas e expressões em português, para qualquer vencimento e desconto, tornando o cálculo da folha totalmente configurado e administrado pelo próprio usuário. Possibilitar que o próprio usuário crie novas verbas de vencimentos ou descontos, reutilizando uma já existente, configurando as incidências e a regra de cálculo. As regras de cálculo previstas em legislação federal ou estadual deverão estar no sistema e não deverão ser alteradas por usuário comum;

2.11 Possibilitar a execução do cálculo ou recálculo de diversas formas como: Individual, por faixa de matrícula e seleção aleatória. Calcular e processar os valores relativos à contribuição individual e patronal para o RGPS (INSS) e RPPS (Previdência Municipal), de acordo com o regime previdenciário do servidor. O cálculo de cada 1000 funcionários não deverá exceder à 5 minutos;

2.12 Gera arquivo SEFIP no formato TXT para importação, validação e envio em software da Caixa Econômica federal;

2.13 Emitir Folha Analítica por folha processada ou Consolidada, todas as folhas processadas no mês;

2.14 Emitir Mapa Financeiro com o resumo dos vencimentos e descontos de todas as folhas com possibilidade de, dentro do mês, emitir das folhas separadamente ou consolidando os valores em um único resumo;

2.15 Permitir a inclusão de valores variáveis na folha como os provenientes de horas extras, empréstimos, descontos diversos e ações judiciais, para um servidor ou um grupo de servidores no caso de lançamento comum a todos;

2.16 Permitir a importação de dados, via arquivo texto, de valores a serem consignados em folha controlando os registros válidos e rejeitados pelo processamento, gerando após, um arquivo de retorno para o convênio com os valores debitados em folha e rejeitados pelo processamento informando o motivo da rejeição;

2.17 Emitir resumo dos valores líquidos da folha por banco e fonte de recurso;

2.18 Possuir integração com o Módulo de Administração Orçamentária e Financeira, através de arquivo texto, disponibilizando os dados necessários para reserva, empenho, liquidação e pagamento das despesas com pessoal, possibilitando informar datas diferentes para pagamento de convênios;

2.19 Emitir relação das despesas orçamentárias e extraorçamentárias, a serem contabilizadas, para conferência;

2.20 Gerar as informações anuais para a DIRF, nos padrões da legislação vigente, via arquivo texto para importação no software da Receita Federal;

2.21 Gerar as informações anuais para a RAIS, nos padrões da legislação vigente, via arquivo texto para importação no software do SERPRO;

2.22 Permitir a emissão do Informe de Rendimentos para servidores com retenção de Imposto de Renda na Fonte e para aqueles que não tiveram retenção;

2.23 Gerar as informações de admissão e rescisão necessárias ao CAGED, via arquivo texto, para importação no software do Ministério do Trabalho;

2.24 Manter histórico para cada servidor com detalhamento de todos os pagamentos e descontos, permitindo consulta ou emissão de relatórios;

2.25 Possuir cálculo de INSS proporcional na folha de pagamento para servidores com emprego fora do Órgão;

2.26 Possuir cálculo de IRRF centralizado em um único vínculo para servidores com mais de um vínculo empregatício com o Órgão;

2.27 Permitir a geração do Informe de Rendimentos em arquivo texto (.TXT) para Impressão e Envelopamento, com opção de emissão do endereço do servidor;

2.28 Emitir contracheques, permitindo a inclusão de textos e mensagens em todos os contracheques, para determinados servidores ou para um grupo de servidores selecionados;

2.29 Permitir a geração de arquivos para crédito em conta, corrente ou poupança, da rede bancária, emitindo relação dos créditos contendo matrícula, nome, número da conta e valor a ser creditado;

2.30 Emitir contracheques de meses anteriores (Segunda Via);

2.31 Emitir Guia de Recolhimento de INSS com opção para emitir por fonte de recurso e geral;

2.32 Possuir rotinas de controle e cálculo para pagamento das pensões judiciais, a partir do desconto efetuado para o servidor, incluindo depósito em conta;

2.33 Emitir recibos para pagamento de pensão judicial;

2.34 Emitir relação dos valores consignados em folha com opção de geração em arquivo texto;

2.35 Emitir Guia de Recolhimento de Previdência Municipal;

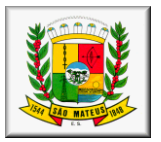

2.36 Gerar arquivo texto com os participantes do PASEP, para o Banco do Brasil, e importar arquivo de retorno do banco para pagamento do PASEP em folha de pagamento. Após o processamento, gerar arquivo texto com os servidores não processados para o Banco do Brasil;<br>2.37 Dossuir rotinas de cálculo de insuficiência

2.37 Possuir rotinas de cálculo de insuficiência de saldo para servidores com estouro na folha, efetuando ajuste automático dos descontos limitados até um teto configurado pelo usuário. A prioridade dos descontos deve ser configurada pelo usuário e os valores consignados que não foram descontados deverão ser registrados possibilitando

a emissão de relatórios destes valores para envio aos estabelecimentos conveniados;<br>2.38 Possuir rotinas de cálculo de margem consignável, com emissão de relató 2.38 Possuir rotinas de cálculo de margem consignável, com emissão de relatórios da margem disponível para

gastos nos estabelecimentos conveniados;<br>2.39 Possuir rotina para o cadastramer 2.39 Possuir rotina para o cadastramento das fichas financeiras que não estão em meio magnético ou seja fichas financeiras que estão em papel;

2.40 Permitir a inclusão de lançamentos para servidores afastados sendo que estes lançamentos somente poderão ser processados na primeira folha em que o servidor retornar do afastamento. Os lançamentos ficam pendentes durante todo o período do afastamento sendo incluído automaticamente na folha somente no término do afastamento e retorno do servidor ao trabalho;

2.41 Possuir rotina de reajuste salarial, possibilitando reajustes globais e parciais;

2.42 Possibilitar a consulta e emissão de Contracheques (Hollerith) via Internet de qualquer folha/competência existente na base de dados;

2.43 Possuir rotina de comparação entre duas folhas (Folha Atual x Folha Anterior). Comparando os itens: Servidores calculados na folha anterior e não na atual, Servidores calculados na folha atual e não na anterior, Servidores calculados nas duas porém com diferenças no valor e Servidores calculados nas duas porém com diferenças na quantidade;

2.44 Possuir rotina de Geração de Arquivos Digitais do INSS – MANAD, possibilitando a prestação de informações via arquivo texto, conforme Instrução Normativa MPS/SRP nº 12, de 20/06/2006 – DOU de 04/07/2006;

2.45 Possibilitar a consulta e emissão de Informe de Rendimentos do IRRF via Internet;

2.46 Possibilidade de emissão de cheques para pagamento de funcionários sem conta.

2.47 Gerar relação do Salários de Contribuição padrão INSS.

2.48 Gerar arquivo texto para utilização em cálculo atuarial

2.49 Gerar as informações referentes aos provisionamentos, baixas e estornos de férias, 13º salário e seus respectivos encargos patronais , conforme as Normas Brasileiras de Contabilidade Aplicadas ao Setor Público. 2.50 Gerar relatório gerenciais por centro de custo.

2.51 Gerar por categoria e por evento.

### **3 – eSOCIAL.**

3.1 O sistema deverá possuir ferramenta que realize uma busca na base de dados e apresente relatório de inconsistências das informações pessoais dos funcionários, no mínimo as exigidas pelo eSocial, facilitando a realização de um recadastramento para atualização dos cadastros.<br>3.2 O sistema deverá possuir módulo na WEB que possibilite a r

3.2 O sistema deverá possuir módulo na WEB que possibilite a realização de um recadastramento para atualização de dados cadastrais dos funcionários, permitindo que os mesmos acessem a uma interface e informem seus dados pessoais, documentação, endereço, dependentes, cursos e certificados de formação profissional e demais informações pessoais, com possibilidade de anexação de documentos digitalizados.

3.3 O sistema deverá estar preparado para atender as exigências do eSocial, nos prazos estipulado pelo Governo Federal para a prestação das informações pelos Órgãos Públicos, gerando os arquivos XML nos padrões estipulados nos lay-outs do eSocial, com assinatura digital, dos Eventos Iniciais, Eventos de Tabelas, Eventos Não Periódicos e Eventos Periódicos;

#### **4. PRESTAÇÃO DE CONTAS**

4.1. Permitir a geração de arquivos para o sistema CidadES TCE/ES do Módulo de Atos de Pessoal.

4.2. Permitir a geração de arquivos para o sistema CidadES TCE/ES do Módulo de Remunerações.

4.3. O sistema deverá possuir funcionalidade de alerta de inconsistências de dados necessários para prestação de contas, antes da geração dos arquivos, evitando o retrabalho de envio das prestações de contas CidadES TCE/ES.

#### **Módulo III - PONTO ELETRÔNICO**

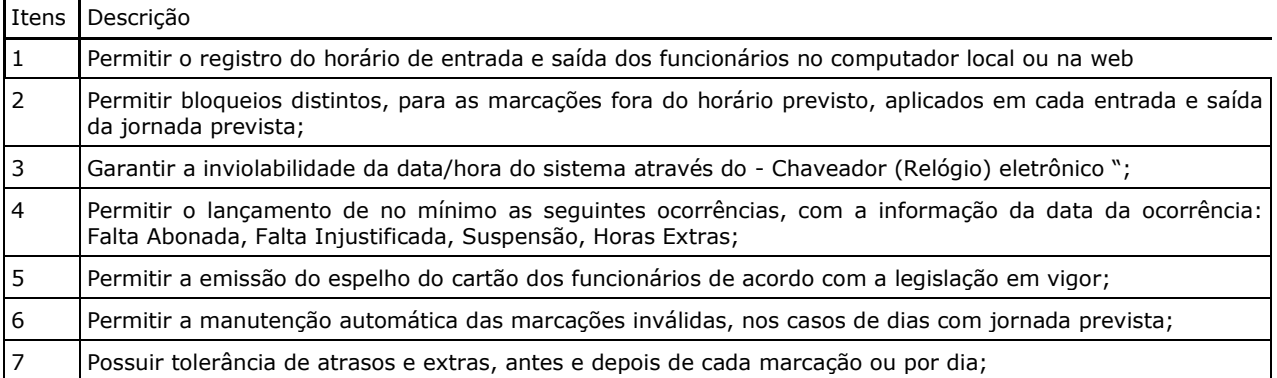

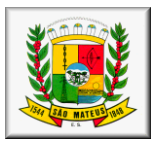

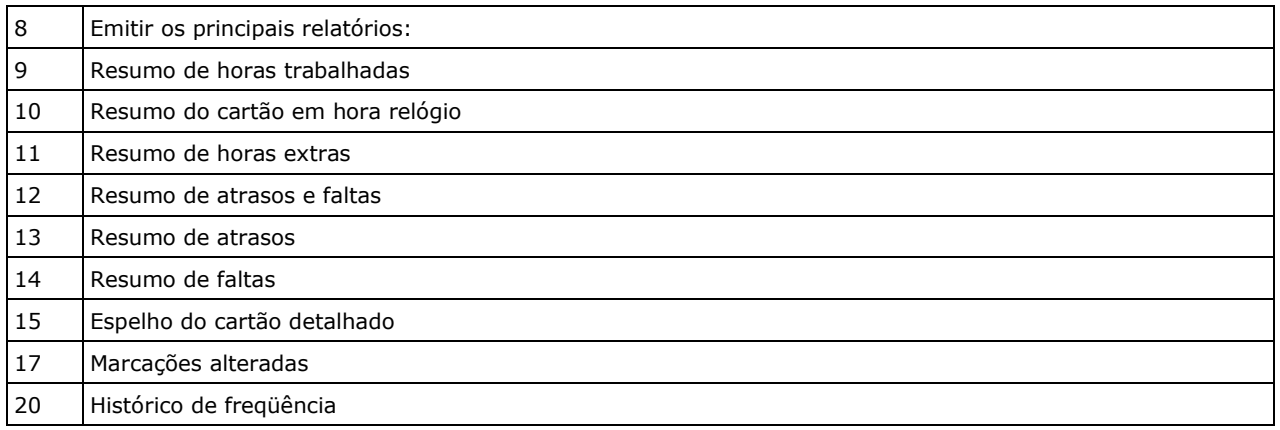

#### **Módulo IV - ATOS ADMINISTRATIVOS E LEGAIS**

**Objetivo:** Manter o registro histórico de todas as Portarias, Decretos, Contratos e Termos expedidos para os servidores mantendo atualizado o currículo funcional do servidor para consulta.<br>4.1 Manter o cadastro de todos os textos que darão origem a atos adr

Manter o cadastro de todos os textos que darão origem a atos administrativos como Portaria, Decretos, Contratos e Termos de Posse;

4.2 Gerar automaticamente o ato administrativo a partir de um lançamento de licenças e afastamentos, com o registro no currículo funcional do servidor, após a tramitação;

4.3 Gerar automaticamente o ato administrativo a partir de um lançamento de férias em gozo e/ou pecúnia ou apostilamento de férias, com o registro no currículo funcional do servidor, após a tramitação;

Gerar automaticamente o ato administrativo a partir de um lançamento de licença prêmio em gozo e/ou pecúnia ou apostilamento de licença prêmio, com o registro no currículo funcional do servidor, após a tramitação;

4.5 Gerar automaticamente o ato administrativo a partir de um lançamento de licença sem vencimento, com o registro no currículo funcional do servidor, após a tramitação;

4.6 Gerar automaticamente o ato administrativo a partir de um lançamento de licença gala, com o registro no currículo funcional do servidor, após a tramitação;

4.7 Gerar automaticamente o ato administrativo a partir de um lançamento de licença nojo, com o registro no currículo funcional do servidor, após a tramitação;

4.8 Gerar automaticamente o ato administrativo a partir de um lançamento de suspensão ou advertência, com o registro no currículo funcional do servidor, após a tramitação;

4.9 Gerar automaticamente o ato administrativo a partir de um lançamento de Insalubridade, Periculosidade e Gratificação, com registro no currículo funcional do servidor;

4.10 Gerar automaticamente o contrato de servidores temporários a partir do lançamento da admissão;

4.11 Gerar automaticamente o termo de posse de servidores a partir do lançamento da posse/admissão;

4.12 Permitir a emissão de atos administrativos individuais ou coletivos conforme textos configurados pelo próprio usuário;

4.13 Permitir a visualização dos atos expedidos em tela, papel ou em arquivo PDF para publicação na Internet.

#### **5 - FREQUÊNCIA**

**Objetivo:** Permitir o lançamento de licenças como, Paternidade, Nojo, Gala e registrar as ocorrências do ponto.

5.1 Efetuar o lançamento de todos os tipos de licenças, a seguir: Licença Gala, Licença Nojo e Licença sem Vencimento, informando no mínimo a Identificação do servidor, tipo de licença, documento apresentado, data de início e término da licença;

5.2 Permitir o lançamento de no mínimo as seguintes ocorrências, com a informação da data da ocorrência: Falta Abonada, Falta Injustificada, Suspensão, Horas Extras;

5.3 Integrar com módulo de Ponto Eletrônico exportando para este as informações de licenças, afastamentos, férias, licença prêmio e desligamentos, para que possa ser justificado as ausencias no ponto através destes dados, e importar os dados do ponto para processamento em folha de pagamento;

5.4 Garantir o registro de uma única informação em um período na freqüência, não permitindo duplicidade de lançamento. Por exemplo: Não permitir que sejam lançadas férias para um servidor de licença, caso coincida o período, parcialmente ou na sua totalidade;

5.5 Permitir o controle e registro de justificativas para faltas descontadas indevidamente com possibilidade de restituição na folha de pagamento a partir do registro da justificativa;

5.6 Permitir o lançamento da freqüência de forma descentralizada, ou seja, cada Unidade Administrativa poderá lançar a freqüência dos servidores que estão lotados nela disponibizando o lançamento diretamente na rotina de freqüência, verificando e consolidando as informações para o processamento da folha de pagamento mensal.

5.7 Emitir Boletim de Freqüência;

5.8 Possuir Calendário de feriados e dias úteis;

5.9 Permitir o lançamento de uma ocorrência na freqüência informando o período em que aconteceu evitando desta forma que seja realizado vários lançamentos da mesma ocorrência para um mesmo servidor;

5.10 Controlar os lançamentos de Falta Abonada não permitindo inserir além do limite estabelecido por controle do próprio usuário;

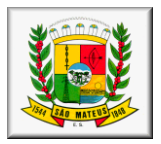

5.11 Gerar automaticamente faltas s/ DSR quando do lançamento da falta injustificada em dia útil;<br>5.12 Dermitir o lançamento de Faltas e Licenças de 1/2 dia . Este lançamento deverá influenciar n

5.12 Permitir o lançamento de Faltas e Licenças de ½ dia. Este lançamento deverá influenciar na contagem de tempo de serviço, caso esteja configurado.

#### **Módulo V - RESCISÕES, FÉRIAS E CONTRATOS FUNCIONAIS**

#### **5 – FÉRIAS**

**Objetivo:** Manter o controle de todas as informações referente aos períodos aquisitivo e gozo de férias dos servidores.

5.1 Manter o cadastro e controle de todos os períodos aquisitivos de férias dos servidores desde a admissão até a exoneração,controle dos lançamentos, suspensões e cancelamentos por funcionário conforme configuração;

4.2 Permitir o lançamento de mais que um período de gozo para o mesmo período aquisitivo de férias controlando o saldo restante dos dias de férias, Permitir dar manutenção manual dos períodos aquisitivos de férias alterando a data inicial e final conforme configuração;

4.3 Permitir o lançamento de férias em gozo e pecúnia para o mesmo período aquisitivo controlando o saldo restante dos dias de férias;

5.4 Permitir o pagamento de 1/3 OU de 50% de férias integral ou proporcional a cada período de gozo lançado;

4.5 Permitir o Apostilamento das férias em gozo por necessidade da administração, devolvendo os dias apostilados para o saldo das férias para gozo oportuno;

5.6 Emitir relação de férias vencidas e a vencer por unidade administrativa;

5.7 Emitir os Avisos de Férias;

5.8 Permitir o lançamento de um mesmo período de gozo para um grupo de servidores, facilitando este lançamento quando vários servidores vão sair de férias no mesmo período;

5.9 Permitir o lançamento e pagamento do adiantamento de 13.salário por ocasião das férias.

#### **6 - LICENÇA PRÊMIO**

**Objetivo:** Manter o controle de todas as informações referente aos períodos aquisitivo e gozo de licença prêmio dos servidores.

6.1 Manter o cadastro de todos os períodos aquisitivos (qüinqüênios) de licença prêmio dos servidores desde a admissão até a exoneração;

6.2 Permitir o lançamento de mais que um período de gozo para o mesmo período aquisitivo de licença prêmio controlando o saldo restante dos dias;

6.3 Permitir o lançamento de licença prêmio em gozo e pecúnia para o mesmo período aquisitivo controlando o saldo restante dos dias;

6.4 Permitir o Apostilamento de Licença Prêmio em gozo por necessidade da administração, devolvendo os dias apostilados para o saldo da Licença Prêmio para gozo oportuno;

#### **7 - MEDICINA DO TRABALHO**

**Objetivo:** Manter o registro histórico de todas as licenças e afastamentos dos servidores, controlando por tipo de afastamento, doença, período, etc.

7.1 Manter o cadastro de todas as doenças com o CID e a descrição da doença;

7.2 Manter o cadastro de todos os médicos que atendem os servidores públicos municipais com o Nome e CRM;

7.3 Efetuar o lançamento de todos os tipos de licenças a seguir: Doença do Servidor, Acidente do Trabalho, Acompanhamento de Pessoa da Família, Prorrogação de Doença e Acidente de Trabalho, informando no mínimo a Identificação do servidor, tipo de licença ou afastamento, documento apresentado, médico que atendeu, CID informado no atendimento, médico que fez a perícia, CID informado na perícia e período homologado da licença ou afastamento;

7.4 Efetuar o controle dos Acidentes de Trabalho através do cadastramento da CAT e a emissão do formulário padronizado;

7.5 Captar automaticamente os dados da CAT como: doença informada no atendimento e médico que atendeu, no lançamento de atestado referente a acidente do trabalho;

7.6 Permitir lançar a data da alta médica para as licenças e afastamentos;

7.7 Possuir consulta de afastamentos em tela ou relatório por tipo de afastamento, por doença e por período;

7.8 Emitir o Requerimento de Benefício por Incapacidade solicitado pelo INSS;

7.9 Controlar afastamentos de menos de 15 dias, mesmo que apresentados em períodos interruptos, quando caracterizar que são da mesma causa, evitando pagamento indevido por parte do Órgão e possibilitando o encaminhamento ao INSS;

7.10 Controlar prorrogações de licenças para evitar que ultrapasse o limite de dias permitido para a mesma;

7.11 Permitir o lançamento de Licenças e Afastamentos de ½ dia. Este lançamento deverá influenciar na contagem de tempo de serviço, caso esteja determinado;

7.12 Possuir rotina para lançamento de Licença Gestante (Maternidade) de 180 dias, com geração em verbas separadas dos 120 dias e 60 dias, prevendo abatimento na Guia de Previdência somente do previsto em lei;

7.13 Possuir rotina para pagamento de Salário Maternidade Variável, fazendo a média dos últimos 6 meses que antecedem a licença com cálculo e pagamento em folha;

OBS: Os relatórios deverão ter a opção para exportação de arquivos no mínimo em formato em PDF e EXCEL.

#### **ISSQN ELETRONICO NA WEB – INTERNET**

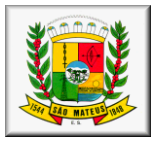

Objetivo: Controle e emissão de lançamentos do ISSQN, possibilitando os cálculos e atualizações conforme a legislação específica, pelo prestador ou tomador de serviço na internet para declaração de notas fiscais e emissão de documento de arrecadação pelo declarante.

### **ISSQN NA WEB (ACESSO PELO DECLARANTE)**

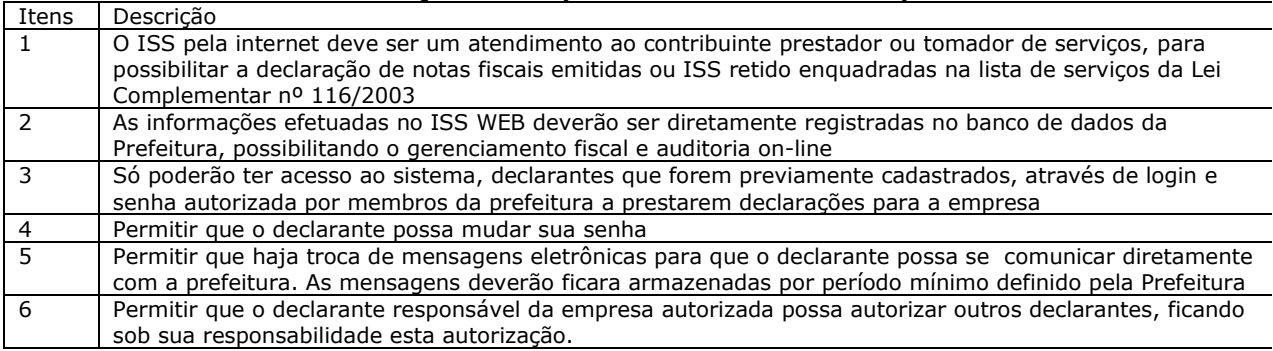

### **ISSQN NA WEB - TOMADOR DE SERVIÇOS**

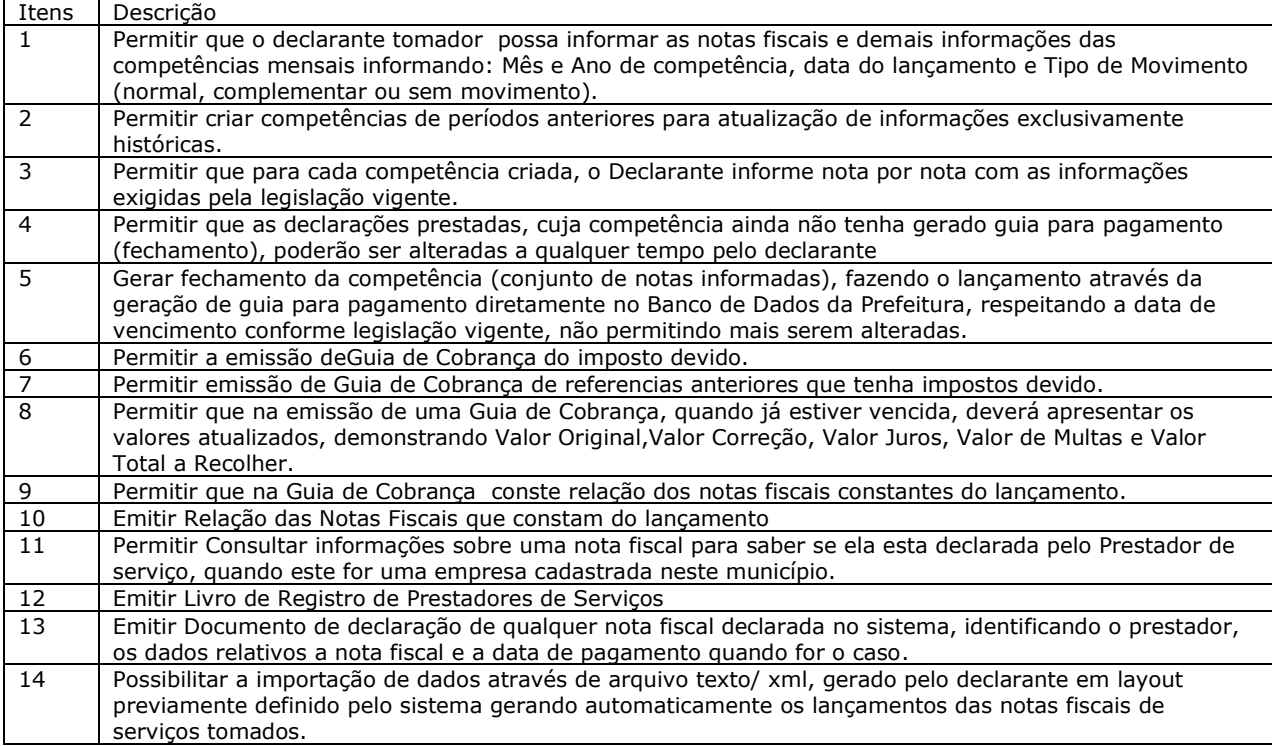

### **ISSQN NA WEB -PRESTADOR DE SERVIÇOS**

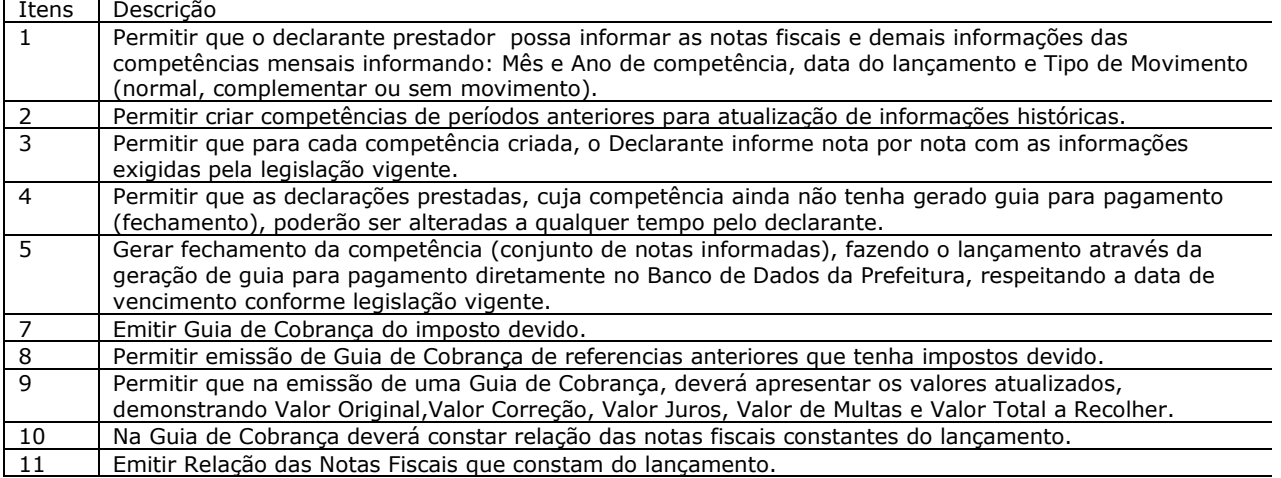

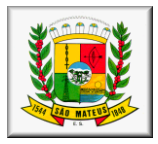

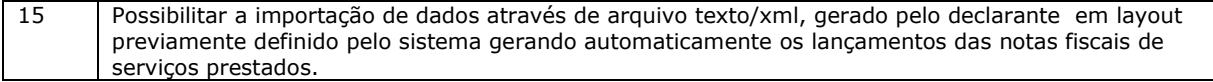

### **ISSQN WEB (ACESSO PELA PREFEITURA – SUPORTE AO DECLARANTE)**

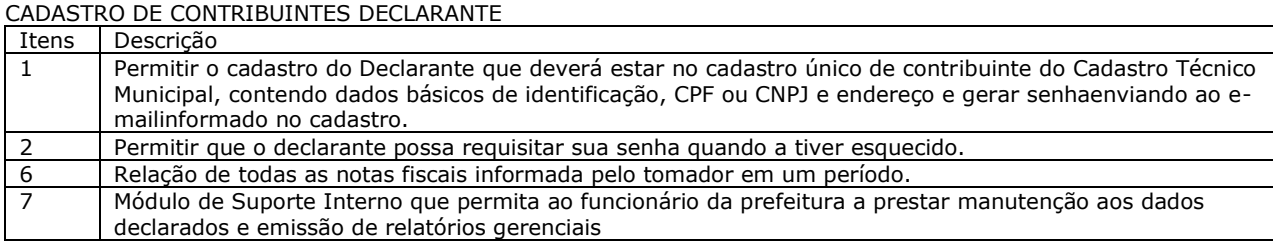

### **RELATÓRIOS**

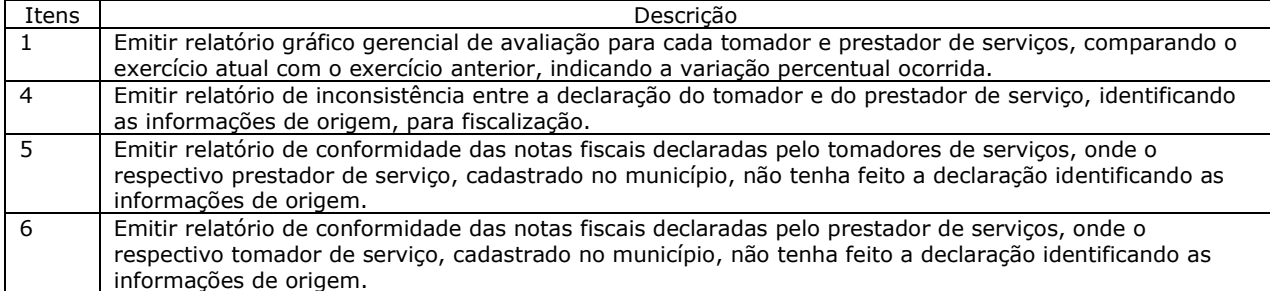

OUTROS SERVIÇOS AO CONTRIBUINTE NA WEB (ACESSO PELO CONTRIBUINTE)

Objetivo: Permitir ao contribuinte a consulta , seleção e emissão de documentos (documentos de arrecadação e certidões) dos lançamentos de IPTU, TSU, TPPA, ISSQN e demais tributos, do exercício e na Dívida Ativa, possibilitando os cálculos e atualizações monetárias conforme a legislação específica.

#### **CONSULTA DE DÉBITOS**

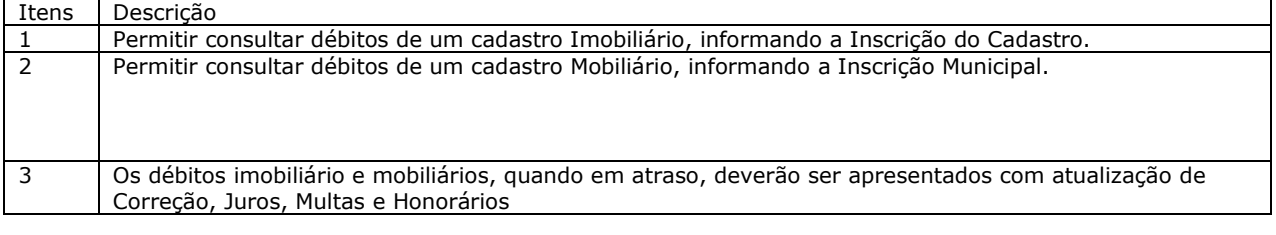

### **CERTIDÃO NEGATIVA**

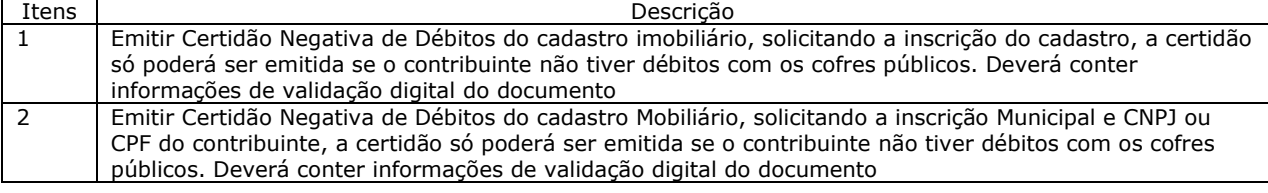

#### **CERTIDÃO DE VALOR VENAL**

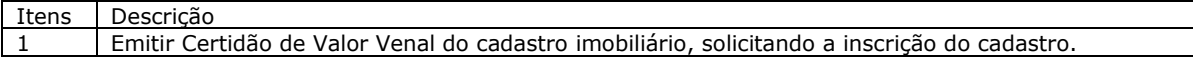

### **SISTEMA DE GESTÃO EDUCACIONAL**

#### **Gestão Acadêmica**

Objetivo: Modernização da gestão acadêmica municipal, objetivando a melhor tomada de decisão. Aproximação da família à escola e à vida acadêmica do estudante. Disponibilização de dados educacionais de modo mais coerente, transparente e fácil.

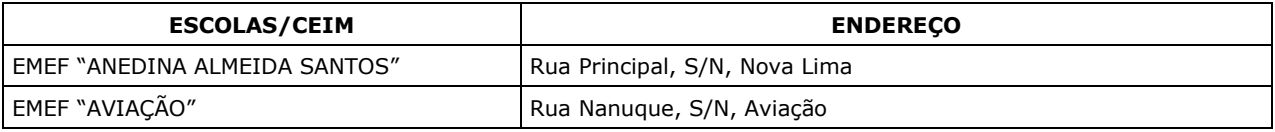

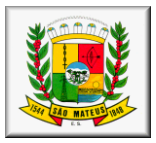

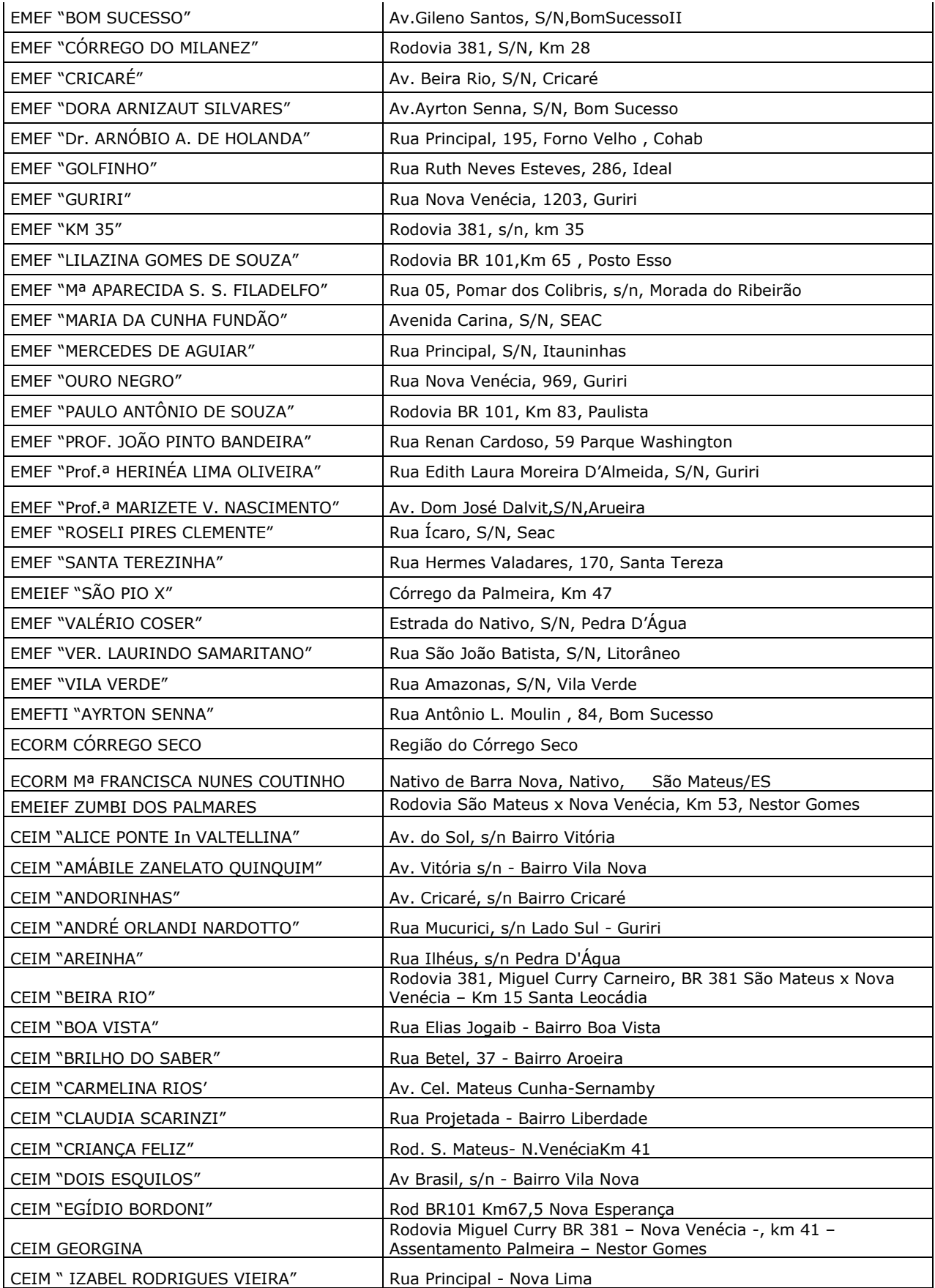

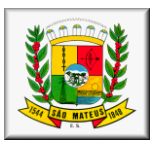

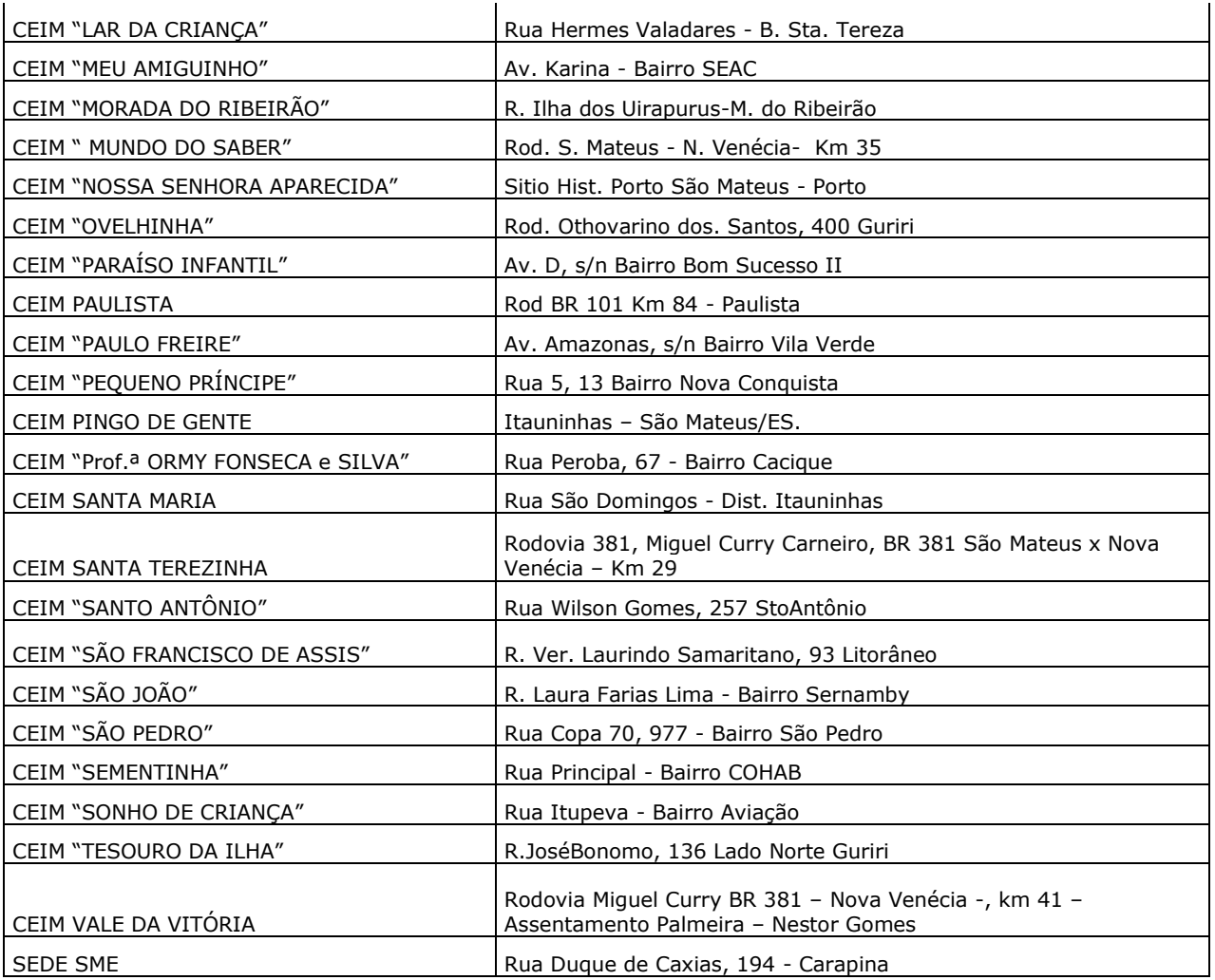

### **Requisitos**

- **Características Gerais**
	- 1. O software de Gestão Educacional deverá ser um sistema "multiusuário", "integrado" e "on-line", permitindo o compartilhamento de arquivos de dados de uso comum;
	- 2. Ambiente Cliente-Servidor sob Protocolo de Rede TCP/IP e HTTP.
	- 3. O software deverá ser desenvolvido em linguagem de programação web e trabalhar exclusivamente conectado a Internet.
	- 4. Manter na memória cache os dados mais importantes das páginas do sistema nas estações de trabalho e atualizá-las automaticamente quando houver novas versões;
	- 5. Ser compatível com pelo menos 3 (três) dos principais navegadores existente atualmente;
	- 6. Funcionar em rede com servidores dos principais sistemas operacionais (S.O) servers existente atualmente
	- 7. O sistema deverá funcionar independente do sistema operacional instalado nas estações de trabalho;
	- 8. Permitir a exportação das tabelas integrantes da base de dados do aplicativo em arquivos tipo texto;
	- 9. Deverá utilizar bancos de dados que permitam acesso padrão ODBC ou ADO a partir de outros utilitários ou aplicativos como geradores de relatórios, geradores de gráficos etc.;
	- 10. Permitir a hospedagem em servidor de aplicação não sendo necessário realizar atualizações de versões nas estações de trabalho;
	- 11. O software deverá possuir seu desenvolvimento em interface gráfica compatível com pelo menos 2 (dois) dos principais S.O existente atualmente;
	- 12. O sistema deverá validar os campos obrigatórios, antes de fazer a requisição de gravação no banco de dados;
	- 13. As regras de integridade do gerenciador de banco de dados deverão estar alojadas preferencialmente no servidor de banco de dados, de tal forma que, independentemente dos privilégios de acesso do usuário e da forma como ele se der, não seja permitido tornar inconsistente o banco de dados;
	- 14. Possuir um sistema gerenciador de banco de dados relacional (SGBD) que possua o padrão SQL ANSI, sendo obrigatório o atendimento das seguintes condições obrigatórias:
	- 15. O SGBD deverá possuir licença livre BSD e/ou GLP, ou poderá ter licença proprietária sendofornecida ou cedida gratuitamente pela contratada;

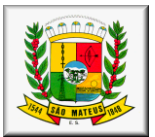

- 16. O SGBD deverá possuir os seguintes recursos: point-in-time recovery (PITR), tablespaces, integridade transacional, stored procedures, views triggers, suporte a modelo híbrido objeto-relacional, suporte a tipos geométricos;
- 17. O SGBD deverá possuir recursos para serem executados em microcomputadores que utilizem 01 (um) ou mais processadores, não seja limitado na capacidade de armazenamento e de acessos a sua base e que possua suporte a clusterização;
- 18. O SGBD deverá conter mecanismos de segurança e proteção que impeçam a perda de transações já efetivadas pelo usuário e permita a recuperação de dados na ocorrência de eventuais falhas, devendo este processo ser totalmente automático, documentado e seguro;
- 19. O gerenciador de banco de dados deverá possuir recursos de segurança para impedir que usuários não autorizados obtenham êxito em acessar a base de dados para efetuar consulta, alteração, exclusão, impressão ou cópia;
- 20. Permitir a integração dos dados de todos os módulos solicitados.
- 21. Em telas de entrada de dados, permitir atribuir por usuário, permissão exclusiva para gravar, consultar e/ou excluir dados, definidos por um cadastro de grupos de usuários;
- 22. O sistema deverá fazer controle de acesso através do uso de senhas, que deverá ser bloqueada após determinado número de tentativas inválidas;
- 23. As senhas dos usuários devem ser armazenadas na forma criptografada, através de algoritmos próprios do sistema, de tal forma que nunca sejam mostradas em telas de consulta;
- 24. Deverá fazer o controle de vigência do usuário, para determinar o tempo de acesso ao sistema;
- 25. Manter log de auditoria das alterações efetuadas sobre os principais cadastros e tabelas, ofertando ao cliente escolha de visualização das ações de acordo com os critérios do cliente (visualização dinâmica);
- 26. Permitir a visualização de relatórios pelo navegar, bem como possibilitar que sejam salvos em disco para posterior reimpressão, inclusive permitindo selecionar a impressão de intervalos de páginas e o número de cópias a serem impressas;
- 27. Os relatórios deverão ser salvos em formato de arquivo PDF, extensão não editável, assegurando que as informações dos documentos não tenham seu conteúdo alterado fora do padrão administrativo do programa, garantido o comprometimento dos documentos oficiais;
- 28. O sistema deverá permitir a realização de "cópias de segurança" dos dados de forma on-line e sem precisar paralisar a execução do banco de dados;
- 29. O sistema deverá conter o cadastro de acordo com a tabela do IBGE: país, estado e município;
- 30. O sistema deverá prover a definição de acesso às escolas e bibliotecas nos quais o usuário poderá ter acesso;
- 31. O sistema deverá possuir cadastro de mensagens de envio de convites e informações para todos os alunos e professores da rede municipal de ensino, estes podendo ser carregados em imagem, texto e com data de vigência;
- 32. O cadastro de mensagens deverá possuir seleção de envio para todas as escolas, determinadas escolas ou apenas uma escola, de acordo com a definição do assunto;
- 33. O sistema deverá prover de legenda de relatórios, para facilitar o entendimento de todos os usuários do sistema;
- 34. O sistema deverá contemplar de uma busca de aluno de todas as escolas da rede, informando o histórico de escolas estudadas, informações pessoais e situação;
- 35. O sistema deverá contemplar de uma busca de professores de toda a rede, informando escolas em que o professor leciona, informações complementares e situação;
- 36. O sistema deverá dar condições de escolas com estrutura física e de hardware trabalharem com equipamento de biometria ou catracas, a fim de computar presenças e faltas automáticas;
- 37. Cadastro de todas as instituições de ensino da rede municipal, contendo dados: nome da escola, dependência administrativa, documentação, endereço, responsáveis pela escola e sua documentação;
- 38. O sistema deverá permitir a configuração da forma de avaliação da instituição, podendo ser arredondamento de notas, notas fracionadas ou conceito com letras;
- 39. O sistema deverá permitir a configuração da forma de avaliação da instituição para a etapa de recuperação, prevalecendo a maior nota, seja a da somativa das etapas ou a da recuperação;
- 40. O sistema deverá permitir a configuração da forma de avaliação da instituição para a reprovação do aluno através da definição mínima de frequência escolar;
- 41. O sistema deverá permitir a configuração da forma de registro de frequência através de horas ou aulas;
- 42. O sistema deverá permitir a configuração do valor das etapas calculando automaticamente o fechamento anual;
- 43. O sistema deverá permitir a importação dos dados de alunos e professores do Educacenso para facilitar o trabalho dos usuários diminuindo os cadastros no processo de implantação do sistema;
- 44. O sistema deverá gerar o censo e em seguida ser necessário somente exportar o arquivo para o Educacenso, evitando o uso de dois softwares distintos pelo usuário facilitando e agilizando o seu trabalho.
- 45. Realizar controle de acesso através da utilização de senhas que deverão ser bloqueadas após determinadas tentativas de inválidas e armazenadas de forma criptografada, através de algoritmos próprios do sistema, de tal forma que nunca sejam mostradas em telas de consulta.
- 46. Realizar cópia dos dados de forma online e com o banco de dados em funcionamento.
- 47. Permitir atribuir permissão exclusiva para gravar, consultar e/ou excluir dados em telas de entrada de dados.
- 48. Permitir que possa ser cadastrado no sistema legenda para os principais modelos de relatórios.

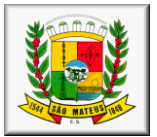

- 49. Permitir que as escolas possam cadastrar e enviar comunicados para os alunos e seus responsáveis, permitindo ainda que a escola possa configurar quais serão as escolas da rede nas quais os alunos e responsáveis receberão o comunicado.
- 50. Permitir definir qual será a escola que um determinado usuário poderá ter acesso.
- 51. Permitir definir qual será a biblioteca que um determinado usuário poderá ter acesso.

#### **Módulo I – Acadêmico**

- 1. O sistema deverá proporcionar o controle simultâneo de todas as escolas e possuir um cadastro único dos dados.
- 2. O sistema deverá permitir a importação dos dados de alunos e professores do Educacenso para facilitar o trabalho dos usuários diminuindo os cadastros no processo de implantação do sistema.
- 3. O sistema deverá gerar o censo e em seguida ser necessário somente exportar o arquivo para o Educacenso, evitando o uso de dois softwares distintos pelo usuário facilitando e agilizando o seu trabalho.
- 4. O sistema deverá contemplar de uma busca de aluno de todas as escolas da rede, informando o histórico de escolas estudadas, informações pessoais e situação.
- 5. O sistema deverá contemplar de uma busca de professores de toda a rede, informando escolas em que o professor leciona, informações complementares, situação e possibilidade de através dessa busca acessar o cadastro do professor.
- 6. O sistema deverá contemplar de uma busca de funcionários de toda a rede informando seus dados principais e possibilidade de através dessa busca acessar o cadastro do funcionário.
- 7. Possuir um cadastro de escola com campos para as informações administrativas, informações de documentação, dados do endereço de sua localização, dados do diretor, coordenador e secretários responsáveis, informações para o Educacenso, configuração de acesso para dispositivos como catracas e leitor biométrico e configuração de como a escola irá trabalhar o arredondamento de notas, percentual de faltas para reprovação ou aprovação de alunos e possibilidade de prevalecer a maior nota para escolas que trabalham com recuperação de avaliações.
- 8. O sistema deverá permitir que as configurações dos percentuais de faltas para reprovação, tempo de tolerância de entrada e saída, arredondamento de notas, reprovação por falta, prevalência da maior nota, porcentagem de média e carga horária padrão para as aulas sejam realizadas por instituição de ensino.
- 9. O sistema deverá permitir a configuração da forma de avaliação da instituição para a etapa de recuperação, prevalecendo a maior nota, seja a da soma das etapas ou a da recuperação.
- 10. O sistema deverá permitir a configuração da forma de avaliação da instituição para a reprovação do aluno através da definição mínima de frequência escolar.
- 11. O sistema deverá permitir a configuração da forma de registro de frequência através de horas ou aulas.
- 12. O sistema deverá permitir vincular uma biblioteca ao cadastro da escola para posteriormente importar os cadastros de leitores: alunos, professores e funcionários.
- 13. O sistema deverá permitir a configuração do valor das etapas calculando automaticamente o fechamento anual.
- 14. Permitir o cadastro do período letivo para o Ensino Regular e EJA (Educação de Jovens e Adultos).
- 15. Permitir configurar o período letivo de acordo com a realidade do calendário municipal, possuindo inclusive controle de data de inicio e de término do mesmo, bem como de datas para validação da matrícula e da idade dos alunos.
- 16. O sistema deverá permitir a replicação do período letivo atual tanto para o ano posterior, quanto para o ano anterior, possibilitando a replicação automática das turmas e etapas.
- 17. Permitir configurar o período letivo de acordo com as necessidades de cada turma, parametrizando de forma flexível todas as características e todos os elementos do fechamento de uma ou mais turmas.
- 18. O sistema deverá permitir o cadastro dos tipos de documentos solicitados no ato da matrícula no cadastro do período letivo por curso.
- 19. Permitir que um usuário com permissão possa inativar um período letivo após fechamento do mesmo, não permitindo editar/alterar os cadastros principais.
- 20. Possuir cadastro de Coordenação de Cursos.
- 21. Possuir cadastro de Habilitação de cursos.
- 22. Possuir cadastro de Grau de instrução.
- 23. Possuir cadastro de modalidade dos cursos.
- 24. Permitir o cadastro de cursos oferecidos no município, com suas respectivas modalidades, grau de instrução, habilitação e coordenação.
- 25. Possibilitar a vinculação de cursos às escolas, com informações sobre ato e datas de criação, aprovação e reconhecimento.
- 26. O sistema deverá permitir que o próprio usuário possa cadastrar e configurar o tipo de grade que ele irá utilizar podendo trabalhar com a grade de 8 e 9 anos no mesmo período letivo e na mesma escola.
- 27. Possibilitar os cadastros das disciplinas podendo as mesmas ser classificadas em grupos para facilitar a confecção de relatórios e também ser classificadas como: obrigatórias, optativas, base nacional comum, parte diversificada, processo de formação e código do INEP para classificá-la conforme o Educacenso.
- 28. O sistema deverá permitir a configuração das disciplinas que serão cursadas por cada turma, permitindo que sejam informados ainda, o professor regente de cada disciplina, se a mesma é optante para reprovação, a carga horária e aulas previstas.
- 29. Registro de situações de alunos como transferência, evasão, falecimento, etc.
- 30. Possuir cadastro de turnos, contemplando horário inicial, horário final e tolerância.
- 31. Permitir o cadastro de etapas (bimestres, trimestres, semestres) conforme a realidade do município.

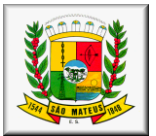

- 32. Permitir configurar as datas de início e término das etapas das turmas juntamente com o seu valor de pontuação máxima e a média.
- 33. O sistema deverá possuir um cadastro de professor por instituição de ensino e período letivo trazendo as informações de documentação desse professor, endereço, títulos apresentados quando o mesmo assume as aulas, experiências, dados para o Educacenso e informações de férias e atestados para quando o sistema for integrado com o de Recursos Humanos.
- 34. Possibilitar o cadastro de professores substitutos, com informações de dias da semana, horários, turmas e disciplinas que serão substituídas.
- 35. Permitir o cadastro de outros funcionários da instituição, contemplando em seu cadastro: Nome, Nº de matrícula no RH, Nº de dependentes, Filiação, Ocupação, Escala de trabalho.
- 36. Controlar o cadastro de funcionários da escola trazendo informações de férias e atestados quando este estiver integrado com o sistema de Recursos Humanos.
- 37. O sistema deverá permitir configurar as séries ou anos das turmas conforme é oferecido pela escola, permitindo configurar como será a recuperação oferecida pela escola e personalizar para ser utilizado quando a escola trabalhar com ciclos.
- 38. Possuir o registro de turmas com informações de disciplinas, professores, configuração de avaliação, turno de funcionamento, período letivo e ordenação de matrículas.
- 39. Possibilitar a configuração de quantidade mínima e máxima de alunos por turma.
- 40. Possuir o registro de turmas Multiseriadas ligando a essas as subturmas com informações de disciplinas, professores, configuração de avaliação, turno de funcionamento, período letivo e ordenação de matrículas.
- 41. Possibilitar a ordenação da pauta de matrículas por ordem alfabética, por número de matrícula, por data de matrícula ou por data de nascimento.
- 42. O sistema deve possibilitar o lançamento de faltas tanto por turma, quanto por disciplina.
- 43. O sistema deve possibilitar o lançamento de faltas tanto em números inteiros quanto em horas.
- 44. Configuração do horário de aula da turma conforme a disponibilidade de horário dos professores.
- 45. Configuração do Calendário Escolar com informações de dias letivos, eventos escolares, férias, reuniões etc, e possibilidade da impressão do mesmo.
- 46. O sistema deverá proporcionar um controle do cadastro de matrícula de forma que não seja possível matricular um mesmo aluno em várias escolas ao mesmo tempo.
- 47. Possuir um cadastro único de matrículas dos alunos, a ser utilizado durante toda sua trajetória escolar no município, de modo a centralizar todo seu histórico escolar.
- 48. O Cadastro de matrículas deverá exigir obrigatoriamente os dados exigidos pelo MEC para o Censo Escolar, a saber: Situação, Turma, Código INEP, Data de Matrícula, Naturalidade, Data de nascimento, Dados da certidão de nascimento, Sexo, Raça/Cor, Endereço, Nome da Mãe, se possui algum tipo de deficiência.
- 49. O sistema deverá possibilitar informar todas as documentações pessoais do aluno através da tela de matrícula.
- 50. Possibilitar a vinculação de uma ou mais pessoas responsáveis pelo aluno, através da tela de matrícula.
- 51. Possibilitar informar a documentação entregue pelo aluno à escola, de acordo com a documentação exigida no ano letivo.
- 52. Permitir informar se o aluno estiver cursando Atividades Complementares.
- 53. Possibilitar informar se o aluno utiliza transporte escolar, classificando o tipo de transporte e de qual esfera administrativa pertence.
- 54. Possibilitar informar se a família do aluno recebe Bolsa família, podendo informar o número do benefício e quem é o responsável inscrito no programa.
- 55. Possuir nos cadastros dos alunos e professores campos para adicionar fotos que foram tiradas no momento através de webcam ou que estejam armazenadas em disco.
- 56. Permitir realizar a rematrícula dos alunos para o próximo período letivo levando todas as informações dos alunos para a turma de destino.
- 57. Possibilitar que o operador parametrize os tipos de situação, de acordo com as nomenclaturas que o município utilizar.
- 58. Possibilitar que o operador parametrize os tipos de resultado final, de acordo com as nomenclaturas que o município utilizar.
- 59. O sistema deverá permitir o cadastro dos tipos de avaliação com a qual a entidade de ensino irá trabalhar para facilitar o controle e planejamento de avaliações.
- 60. O sistema deverá permitir que o usuário possa trabalhar com avaliações através de notas, conceitos avaliativos, fichas descritivas e fichas de desempenho para atender assim a todas as formas de avaliação e permitindo também que o usuário possa transcrever documentações vindas de outros estados ou municípios mesmo esses trabalhando de forma diferente.
- 61. Permitir o lançamento dos resultados das etapas (bimestre/trimestre) para todas as disciplinas ou de uma disciplina específica.
- 62. Possuir nas telas de cadastro de notas e atas de resultados finais um campo com a soma das faltas de todas as disciplinas para as turmas dos anos finais do Ensino Fundamental.
- 63. Permitir o lançamento das notas do Conselho de Classe.
- 64. O sistema deverá permitir cadastrar o resultado das turmas que foram avaliadas por fichas descritivas e fichas de desempenho.
- 65. Possibilitar que seja informado no cadastro da Ficha Desempenho o diagnóstico inicial do aluno.
- 66. O sistema deverá controlar as movimentações realizadas pelos alunos durante o ano letivo, como transferências e remanejamentos.

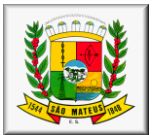

- 67. O sistema deverá gerar automaticamente o histórico dos alunos com as notas que foram lançadas durante as etapas do período letivo e pelo portal do professor.
- 68. O sistema deve possibilitar a transcrição de históricos de anos letivos anteriores, tanto de alunos da rede, quanto de alunos recebidos de outros municípios.
- 69. O sistema deverá gerar automaticamente a ata de resultados finais mediante o somatório das notas lançadas durante as etapas do ano letivo.
- 70. O sistema deverá permitir cadastrar avisos ou mensagens para encaminhar para o Portal do Aluno permitindo que sejam escolhidas quais são as escolas para as quais eles serão enviados.
- 71. O sistema deverá permitir o registro de observações sobre o aluno pela coordenação, possibilitando que esta publique ou não a observação no portal do aluno, para conhecimento do responsável.
- 72. O sistema deverá permitir o registro de suspensões do aluno, informando o período em suspensão e o motivo.
- 73. Permitir o cadastro de um currículo com os conteúdos que serão trabalhados pelas escolas durante o período letivo.
- 74. O sistema deverá possuir um cadastro de processo de chamada pública para vagas/ matrículas onde poderão ser vinculados os critérios e as escolas que participarão desse processo e em seguida será disponibilizado o cadastro dos candidatos os quais serão alocados nas escolas pleiteadas conforme o critério em que melhor se encaixam dentro do processo.
- 75. O sistema deverá contemplar o processo de alocação automatizado dos candidatos às vagas, de acordo com os critérios configurados no processo de chamada pública.
- 76. Possibilitar a consulta e edição dos conteúdos registrados nos diários de classe pelo portal do professor.
- 77. Possuir controle para registro de ponto de professores e demais funcionários das instituições.
- 78. Possibilitar o envio de mensagens SMS para a pessoa cadastrada como responsável pelo aluno quando este receber falta.
- 79. Registrar disciplinas em progressão parcial.
- 80. Permitir a configuração das telas que ficarão disponíveis no Portal do Professor e no Portal do Aluno.
- 81. O sistema deverá possuir serviço de ouvidoria dos portais possibilitando a comunicação entre professores, alunos e secretaria escolar.
- 82. O sistema deverá permitir gerar relatórios e gráficos através da filtragem de informações por meio de grids nas telas de pesquisa.
- 83. Permitir cadastrar uma observação nas telas de emissão das declarações.
- 84. Emitir relatórios de alunos por turma;
- 85. Emitir relatórios de alunos aniversariantes;
- 86. Emitir relatórios de alunos remanejados;
- 87. Emitir relatórios de alunos beneficiados pelo programa bolsa família de uma ou várias instituições de ensino;
- 88. Emitir relatórios de alunos que utilizam transporte de uma ou de várias instituições de ensino;
- 89. Emitir relatórios de alunos com necessidades especiais de uma ou de várias instituições de ensino;
- 90. Emitir relatórios de Boletim Escolar por aluno e por turma;
- 91. Emitir relatórios de Ata de Resultados Finais;
- 92. Emitir relatórios de Histórico Escolar;
- 93. Emitir relatórios de Ficha Individual do Aluno por aluno e por turma;
- 94. Emitir relatórios de alunos sem código do INEP;
- 95. Emitir relatórios de professores sem código do INEP;
- 96. Emitir relatório de documentos que os alunos não entregaram no ato da matrícula;
- 97. Emitir relatório de carteirinha de estudante por turma;
- 98. Emitir relatório de pontuação restante por ano e por bimestre/trimestre.<br>99. Pmitir relatório de pauta para registro das presenças dos alunos das
- Emitir relatório de pauta para registro das presenças dos alunos das turmas;
- 100. Emitir relatório de pauta para registro das notas dos alunos das turmas;
- 101. Emitir relatório de livro de matrícula das turmas;
- 102. Emitir relatório de gráfico de alunos acima e abaixo da média;
- 103. Emitir gráfico de alunos com necessidades especiais;
- 104. Emitir relatório de gráfico de média da turma;
- 105. Emitir relatório de movimentação escolar anual de alunos.
- 106. Emitir relatório de relação de idade dos alunos onde poderá ser informada uma idade e comparado os alunos que estão acima ou abaixo da informada no sistema.
- 107. Emitir relatório de gráfico comparativo da situação dos alunos;
- 108. Emitir relatório de gráfico de alunos que utilizam transporte;
- 109. Emitir relatório de ficha de desempenho dos alunos para as turmas que são avaliados através dela;
- 110. Emitir relatório de melhores alunos por escola e por turma;
- 111. Emitir relatório de ficha de matrícula por aluno e por turma;
- 112. Emitir relatório de Declaração de Matrícula do aluno;
- 113. Emitir relatório de Declaração de Frequência do aluno;
- 114. Emitir relatório de Declaração de Transferência do aluno;
- 115. Emitir relatório de Declaração de Conclusão por aluno ou por turma;
- 116. Emitir relatório de Declaração de retirada de criança;
- 117. Emitir relatório de horário de aula da turma;
- 118. Gerar as fichas para preenchimento das informações do censo de aluno e professor.

#### **Módulo II – Portal do Professor**

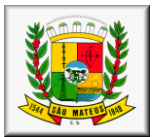

- 1. Permitir a utilização do sistema através de tablets e ipads.
- 2. O sistema deverá dar acesso ao professor somente nas escolas onde ele leciona e dentro dessas somente para as turmas com as quais ele trabalha e as respectivas disciplinas.
- 3. Possibilitar a visualização do calendário letivo cadastrado pela escola.
- 4. As telas de pesquisa do sistema deverão possuir grids para filtragem de dados e baseados nesses o próprio usuário poder configurar relatórios e gráficos.
- 5. O sistema deverá possibilitar a exibição de eventos oferecidos pela Escola, Secretaria de Educação e Prefeitura viabilizando também a comunicação através do Portal do Professor.
- 6. Possibilitar que o professor anexe arquivos por turma/disciplina e que estes possam ser visualizados e baixados pelo aluno, em seu portal, para complementação de estudo.
- 7. Permitir que o professor possa planejar suas aulas através do próprio portal e que a equipe pedagógica da escola possa acompanhar esse planejamento através do sistema acadêmico.
- 8. Permitir que o professor possa realizar a chamada e registrar os conteúdos trabalhados nas aulas de acordo com o seu horário de aula.
- 9. Permitir que o professor possa cadastrar observações referentes a um determinado aluno da turma.
- 10. O sistema deverá permitir que o professor cadastre as avaliações que irá aplicar nas turmas com o conteúdo que será cobrado, nota ou conceito e data da avaliação e que a equipe pedagógica possa acompanhá-las através do sistema acadêmico.
- 11. O sistema deverá possibilitar lançar o resultado obtido pelos alunos nas avaliações aplicadas bem como o resultado da recuperação dessa avaliação através de nota ou conceito possibilitando ainda que a equipe pedagógica possa acompanhá-los através do sistema acadêmico.
- 12. Permitir aos professores que trabalham com ficha de desempenho e ficha descritiva possam preenchê-las através do portal baseado na pré-configuração realizada no sistema acadêmico.
- 13. Possibilitar que o professor de séries iniciais possa registrar na ficha de desempenho, além da avaliação dos itens, a quantidade de aulas dadas, faltas e um parecer sobre o desempenho do aluno.
- 14. Possibilitar que o professor de séries iniciais possa registrar na ficha descritiva o seu parecer sobre os resultados alcançados pelos alunos, por etapa, além da quantidade de aulas dadas e faltas.
- 15. Permitir que o professor possa cadastrar diretamente o resultado final do aluno do bimestre/trimestre caso o mesmo não tenha cadastrado o resultado de cada avaliação por ele aplicada.
- 16. Facilitar o acesso do professor ao seu contracheque online, quando o município dispuser desta facilidade.
- 17. Possuir um serviço de ouvidoria dos portais possibilitando a comunicação entre professor e secretaria escolar.
- 18. Emitir relatório das avaliações marcadas pelo professor.
- 19. Emitir relatório contendo os resultados de todas as avaliações aplicadas durante a etapa por turma, com somatório dos totais por aluno, trazendo ainda o valor da nota de recuperação, quando esta for aplicada.
- 20. Emitir relatório de pontuação restante para os alunos de uma turma.
- 21. Emitir relatório de aniversariantes por turma.
- 22. Emitir relatório da pauta para realizar a chamada.
- 23. Emitir relatório Boletim com notas ou conceitos.
- 24. Emitir relatório Ficha Desempenho e Ficha Descritiva do Aluno.
- 25. Emitir relatório com horário de trabalho do professor.
- 26. Emitir listagem dos alunos.
- 27. Emitir relatório Diário de classe.
- 28. Emitir relatório com as movimentações dos alunos: evasões e remanejamentos.
- 29. Emitir relatório de observação do professor.
- 30. Emitir relatório contendo dados cadastrais do professor.
- 31. Todos os campos de cadastros deverão exibir informações de ajuda na tela do sistema.

#### **Módulo III – Portal do Aluno**

- 1. Permitir a utilização do sistema através de tablets e ipads.
- 2. O sistema acadêmico deverá possuir uma forma de configurar quais serão as telas que serão exibidas no Portal do Aluno para que os alunos e responsáveis possam ter um acesso diferenciado de informações.
- 3. Possibilitar que o aluno, ao logar, escolha de qual ano letivo e etapa deseja visualizar as informações, contemplando de todos os anos letivos que o mesmo possua registro no sistema.
- 4. Possibilitar que o aluno e responsáveis visualizem mensagens que foram postadas pela Escola ou Secretaria de Educação.
- 5. Possibilitar ao aluno e responsáveis visualizar observações registradas sobre os alunos após o consentimento da equipe pedagógica da escola.
- 6. Possibilitar ao aluno e responsáveis consultar a grade curricular da turma em que o aluno está matriculado, com seus respectivos professores.
- 7. Possibilitar a visualização do calendário letivo cadastrado pela escola, destacando através de legendas em cores e observações os dias letivos, dias de estudo, conselhos de classes, feriados, etc.
- 8. Permitir aluno e responsáveis a visualização do horário de aula da turma em que o aluno se encontra matriculado.
- 9. O sistema deverá permitir que o aluno e responsáveis visualizem as avaliações que foram marcadas pelo professor trazendo informações da data, conteúdo que será cobrado, valor e média da avaliação.
- 10. O sistema deverá permitir que o aluno e responsáveis possam visualizar o resultado que ele obteve em uma avaliação depois que a mesma foi corrigida e o professor lançar no portal do professor.

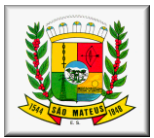

- 11. O sistema deverá permitir que o aluno e responsáveis possam visualizar o boletim após o fechamento do bimestre/trimestre.
- 12. Permitir a pesquisa de livros disponíveis no acerto das bibliotecas da rede municipal de ensino.
- 13. Possibilitar ao aluno visualizar e baixar arquivos anexados pelo professor para complementação de estudos.
- 14. Emitir relatório quantitativo de faltas do aluno.
- 15. Emitir a listagem de documentações não entregues do aluno.
- 16. Emitir o relatório da ficha de matrícula com os dados do aluno.
- 17. Emitir gráfico comparativo de desempenho por etapa.
- 18. Emitir gráfico comparativo de desempenho do aluno x turma.

#### **Módulo IV – Biblioteca**

- 1. Permitir o cadastro de várias bibliotecas da rede municipal com as respectivas configurações de cada uma delas como: número de exemplares por empréstimo e dias válidos para reserva.
- 2. Possibilitar a importação dos leitores através do Sistema de Gestão Educacional.
- 3. Permitir o cadastro de leitores com seus dados.
- 4. Permitir o cadastro de autores com as suas iniciais.
- 5. Permitir a configuração de envio automático de e-mail para os leitores avisando sobre devoluções de exemplares e disponibilidade de exemplar que foi reservado.
- 6. Permitir o cadastro de editoras.
- 7. Permitir o cadastro de tipos de materiais disponíveis na biblioteca.
- 8. Permitir o cadastro das coleções presentes na biblioteca.
- 9. Permitir o cadastro dos exemplares com informações de CDD, CDU ou Cutter, forma de aquisição, idioma, número de edição, ano de publicação, assunto, autor, se circula ou não.
- 10. Permitir adicionar imagens ao cadastro do livro.
- 11. Permitir realizar a baixa de exemplares.
- 12. Permitir registrar o empréstimo de exemplares presentes na biblioteca e emitir o comprovante de empréstimo.
- 13. Permitir registrar a renovação dos empréstimos de exemplares da biblioteca e emitir o comprovante da renovação do empréstimo.
- 14. Permitir registrar a devolução dos empréstimos de exemplares presentes na biblioteca.
- 15. Permitir registrar a reserva de exemplares presentes na biblioteca.
- 16. Permitir realizar a avaliação do estado dos livros no momento da devolução e em caso de alguma restrição ter a possibilidade de aplicar alguma penalidade ao leitor.
- 17. O sistema deverá possuir grids nas telas de consulta para permitir o usuário mesclar as informações consultadas e a partir disso gerar relatórios.
- 18. O sistema deverá permitir a emissão de etiquetas para catalogar os exemplares presentes na biblioteca.
- 19. Emitir a carteirinha de leitor.
- 20. Emitir relatório para auxiliar no controle de obras emprestadas.
- 21. Emitir relatórios para auxiliar no controle de obras reservadas.
- 22. Emitir a ficha de cadastro do leitor.
- 23. Emitir relatório para auxiliar no controle de títulos a serem devolvidos.

#### **Módulo V – Esporte**

- 1. O sistema deverá permitir o cadastro de projetos esportivos que serão trabalhados.
- 2. O sistema deverá permitir a matrícula dos candidatos que desejam participar do projeto;
- 3. O sistema deverá permitir o cadastro de funções de todos os envolvidos nos projetos esportivos.
- 4. O sistema deverá permitir o cadastro dos professores que participarão do projeto esportivo.
- 5. O sistema deverá permitir o cadastro de modalidades que serão trabalhadas.
- 6. O sistema deverá permitir o cadastro das categorias que serão trabalhadas.
- 7. O sistema deverá permitir configurar o horário para as atividades das turmas.
- 8. O sistema deverá permitir a configuração de um questionário para ser utilizadona avaliação dos atletas.
- 9. Possibilitar a convocação dos atletas.
- 10. Emitir ficha de inscrição.
- 11. Emitir listagem geral de inscrições.
- 12. Emitir cronograma esportivo.

### **SISTEMA INTEGRADO DE GESTÃO DE SAÚDE PÚBLICA**

**Módulo I – Características Gerais**

1 O Software de Gestão em Saúde deverá ser um sistema "multiusuário", "integrado", "on-line", permitindo o compartilhamento de arquivos de dados e informações de uso comum.

2 Ambiente Cliente-Servidor sob Protocolo de Rede TCP/IP e HTTP.

3 O software deverá ser desenvolvido em linguagem de programação web e trabalhar exclusivamente conectado a Internet

4 Permitir a hospedagem em servidor de aplicação não sendo necessário realizar atualizações de versões nas estações de trabalho.

5 Manter na memória cache os dados mais importantes das páginas do sistema nas estações de trabalho e atualizá-las automaticamente quando houver novas versões;

6 Funcionar em rede com servidores dos principais sistemas operacionais (S.O) servers existente atualmente;<br>7 Ser compatível com pelo menos 3 (três) dos principais navegadores existente atualmente:

7 Ser compatível com pelo menos 3 (três) dos principais navegadores existente atualmente;

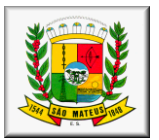

8 Prover efetivo controle de acesso ao aplicativo através do uso de senhas, protegendo as senhas armazenadas através de criptografia.

9 Prover controle de restrição de acesso às funções do aplicativo através do uso de senhas, disponibilizando recurso de dupla custódia, utilizando o conceito de usuário autorizador, em qualquer função, selecionada a critério do usuário.<br>10

10 Permitir acessar todos os módulos por um único endereço eletrônico.

11 Permitir o acesso a todos os módulos utilizando apenas um único identificador (login) e senha.<br>12 Possibilitar que o usuário altere sua própria senha.

Possibilitar que o usuário altere sua própria senha.

13 Possuir rotina para desfazer (resetar) a senha do usuário.<br>14 Possibilitar que o usuário altere sua senha para todos os n

Possibilitar que o usuário altere sua senha para todos os módulos em uma única rotina.

15 Permitir o acesso de múltiplos logins em máquina ou navegadores diferentes.

16 Manter histórico dos acessos por usuário e por função, registrando a data, hora e o nome do usuário.

17 Bloquear o acesso do usuário ao sistema caso o identificador (login) e senha estiverem incorretos.

18 Manter log de auditoria das alterações efetuadas sobre os principais cadastros e tabelas.

19 Funcionar em rede com servidores dos principais sistemas operacionais (S.O) servers existente atualmente;

20 O software deverá possuir seu desenvolvimento em interface gráfica compatível com pelo menos 2 (dois) dos principais S.O existente atualmente

21 Permitir a visualização de relatórios pelo navegador, bem como possibilitar que sejam salvos em disco para posterior reimpressão, inclusive permitindo selecionar a impressão de intervalos de páginas e o número de cópias a serem impressas;

22 Os relatórios deverão ser salvos em formato de arquivo PDF, extensão não editável, assegurando que as informações dos documentos não tenham seu conteúdo alterado fora do padrão administrativo do programa, garantido o comprometimento dos documentos oficiais;

23 Permitir a exportação das tabelas integrantes da base de dados do aplicativo em arquivos tipo texto.

24 Utilizar bancos de dados que permitam acesso padrão ODBC ou ADO a partir de outros utilitários ou aplicativos como geradores de relatórios, geradores de gráficos etc.

25 Possuir validação na camada de interface com o usuário para os campos obrigatórios, antes de fazer a requisição de gravação no banco de dados.

26 Assegurar no servidor de aplicação que as informações necessárias para gravação em banco de dados sejam validadas caso a interface com o usuário falhar por qualquer motivo.

27 Toda atualização de dados deve ser realizada de forma on-line.

28 Garantir a integridade referencial entre as diversas tabelas dos aplicativos, através do banco de dados, por meio de triggers ou constraints.

29 Possuir controle de atualização de versão de banco de dados, informando ao usuário quando ocorrer erros de atualização e possibilitar a identificação da versão utilizada.

30 Possuir um Sistema Gerenciador de Banco de Dados Relacional (SGBD) que possua o padrão SQL ANSI, sendo obrigatório o atendimento das seguintes condições:

31 Que o SGBD seja totalmente de domínio público, deverá possuir licença livre BSD e/ou GLP, ou poderá ter licença proprietária sendo fornecida ou cedida gratuitamente pela contratada;

32 O SGBD deverá possuir os seguintes recursos: point-in-time recovery (PITR), tablespaces, integridade transacional, stored procedures, views triggers, suporte a modelo híbrido objeto-relacional, suporte a tipos geométricos;

33 As regras de integridade do gerenciador de banco de dados deverão estar alojadas preferencialmente no Servidor de Banco de Dados, de tal forma que, independentemente dos privilégios de acesso do usuário e da forma como ele se der, não seja permitido tornar inconsistente o Banco de Dados.

34 O sistema deverá permitir a realização de "cópias de segurança" dos dados de forma on-line e sem precisar paralisar a execução do banco de dados;

35 O SGBD deverá conter mecanismos de segurança e proteção que impeçam a perda de transações já efetivadas pelo usuário e permita a recuperação de dados na ocorrência de eventuais falhas, devendo este processo ser totalmente automático, documentado e seguro;

36 Que o SGBD possua recursos para ser executado em microcomputadores que utilizem 01 (um) ou mais processadores, não seja limitado na capacidade de armazenamento e de acessos a sua base e que possua suporte a clusterização;

37 As senhas dos usuários devem ser armazenadas na forma criptografada, através de algoritmos próprios do sistema, de tal forma que nunca sejam mostradas em telas de consulta, manutenção de cadastro de usuários ou tela de acesso ao sistema;

38 O gerenciador de banco de dados deverá possuir recursos de segurança para impedir que usuários não autorizados obtenham êxito em acessar a base de dados para efetuar consulta, alteração, exclusão, impressão ou cópia;

39 Deverá fazer o controle de vigência do usuário, para determinar o tempo de acesso ao sistema.

40 Em telas de entrada de dados, menus e relatórios permitir atribuir, por usuário, permissão exclusiva para incluir, alterar, consultar e/ou excluir dados.

41 Permitir o registro de nível de acesso (grupo de usuário do sistema), possibilitando a usuário rotina de fácil visualização de funções como visualizar, incluir, consultar, alterar e excluir, organizando em nível hierárquico simulando o menu do sistema, sendo possível ter visões separadas entre cadastros e relatórios.

42 Possibilitar a restrição de acesso do usuário do sistema por empresa e filial.

43 Garantir que a informações obrigatórias sejam validadas na interface com o usuário e na camada de negócio, avisando ao usuário do sistema via mensagem ou destacando em cor vermelha o campo ou informação.

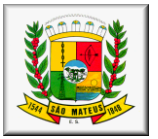

44 Permitir o registro de informações da empresa como nome, razão social, CNPJ, dados de endereçamento e dados de contato.

45 Permitir o registro de informações das filiais como nome, razão social, CNPJ, dados de endereçamento e dados de contato.

46 Permitir o registro de cadastro dePessoas Físicas, com dados pessoais básicos de identificação e com controle de duplicidade através de documentos.

47 Permitir o registro de Pessoaa Jurídicas, com dados pessoais básicos de identificação com controle de duplicidade através do CNPJ.

48 Permitir o registro manual de países ou carga automática em rotinas de importações.<br>49 Permitir o registro manual de Estados por país ou carga automática em rotinas de imp

Permitir o registro manual de Estados por país ou carga automática em rotinas de importações.

50 Permitir o registro manual de municípios por estado ou carga automática em rotinas de importações.

51 Permitir o registro de bairros.

52 Permitir o registro de tipos de logradouro.

53 Permitir o registro de logradouros classificando por tipo de logradouro.<br>54 Permitir o registro de profissão possibilitando a classificação por CBO.

54 Permitir o registro de profissão possibilitando a classificação por CBO.

55 Permitir o registro de CBO - Cadastro Brasileiro de Ocupação.

56 Permitir a carga do sistema, através da importação do XML do SCNES ou através de carga manual, de dados referentes às unidades de saúde, com suas habilitações pertinentes à prestação de serviços SUS.

57 Permitir a carga do sistema, através da importação do XML do SCNES ou através de carga manual, de dados referentes aos profissionais de saúde, com suas habilitações pertinentes à prestação de serviços SUS.

58 Permitir a carga do sistema, através da importação do XML do SCNES ou através de carga manual, de dados referentes as equipes de saúde do município.

59 Possibilitar que a geração de acesso aos módulos do sistema seja executada, em rotina única, pelo administrador do sistema.

60 Permitir a carga do sistema, através da importação das tabelas ambulatoriais do SIA/SUS ou através de carga manual, de dados referentes a procedimentos, Unidades de Saúde, especialidades e serviços/classificação de acordo com a hierarquia da unidade, códigos CID, CBOs, tabelas de códigos e descrições de âmbito nacional do SIA, cruzamentos entre procedimentos e CID, CBO, serviços e classificações e entre as tabelas de âmbito nacional.

61 Permitir a carga do sistema, através da importação das tabelas ambulatoriais do SIGTAP de dados referentes a procedimentos, especialidades, CIDs, tabelas de códigos, cruzamentos entre procedimentos e CID, CBO, serviços e classificações e entre as tabelas de âmbito nacional.

62 Permitir a carga do sistema, através da importação do XML do CADSUS ou através de carga manual, de dados referentes aos pacientes, a fim de aproveitar as informações já cadastradas neste sistema.

63 Permitir a consulta, de forma numérica ou alfabética, ao registro dos procedimentos ambulatoriais, discriminando informações básicas, como sua complexidade, instrumento de registro, valor unitário, idade e sexo permitidos, entre outras.

64 Permitir o registro manual de turno de atendimento ou registro automático nas rotinas de importação, possibilitando o complemento de hora inicial e hora final para controles nos agendamentos.

65 Permitir uma localização rápida dos registro de Unidades de Saúde, com localização alfabética ou numérica por início, aproximação, término ou exatidão da informação, possibilitando a procura por nome da Unidade, código CNES e centro de custo.

66 Possibilitar a ativação e inativação do cadastro da Unidade de Saúde, sendo obrigatório registrar data e motivo pelo qual o usuário foi inativado.

67 Restringir a vinculação de Unidades de Saúde a realização de serviços, cronogramas fixos ou diários se o mesmo estiver com status de inativo.

68 Permitir o registro manual de especialidade habilitadas para Unidade de Saúde ou prestador e automaticamente através de importação com o sistema CNES via layout do arquivo XML atual ou via sistema SIASUS.

69 Permitir o registro manual de serviço SUS/classificação para Unidade de Saúde ou prestador e automaticamente através de importação com o sistema CNES via layout do arquivo XML atual ou via sistema SIASUS.

70 Permitir o registro manual de habilitação para Unidade de Saúde e prestador ou automaticamente atravésde importação com o sistema CNES via layout do arquivo XML atual ou via sistema SIASUS.

71 Permitir o registro manual de profissional/especialidade da saúde para Unidade de Saúde e prestador ou automaticamente através de importação com o sistema CNES via layout do arquivo XML atual.

72 Permitir o cadastramento dos profissionais da área da Saúde, com informações pessoais e trabalhistas, n° do CNS, n° de matrícula do Departamento Pessoal, inscrição no conselho regional e CBO's de seu exercício, com vinculação aos grupos de atendimento, unidades em que prestará serviço e possibilidade de ativação/desativação do profissional no sistema;

73 Permitir uma localização rápida do registro de profissional, com localização alfabética ou numérica por início, aproximação, término ou exatidão da informação, possibilitando a procura por nome do profissional, CPF e Cartão Nacional da Saúde.

74 Permitir o cadastramento de endereço residencial em cadastro único, evitando a duplicação de informações.

75 Possibilitar a classificação do profissional por tratamento pessoal para emissão de correspondência formal.

76 Possibilitar a ativação e inativação do cadastro do profissional, sendo obrigatório registrar data e motivo pelo qual o usuário foi inativado.

77 Restringir a vinculação de profissionais a realização de serviços, cronogramas fixos ou diários se o mesmo estiver com status de inativo.

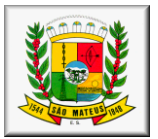

78 Garantir que o profissional tenha apenas um único cadastro, validando por nome, CPF e Cartão Nacional da Saúde.

79 Possibilitar o registro de documentação pessoal (CPF, identidade, data de expedição da identidade, órgão de expedição da identidade, estado de expedição da identidade, número do título do eleitor, zona eleitoral e seção) .

80 Possibilitar o registro de documentação de certidões (naturalidade, dados de certidão de nascimento, dados de certidão de casamento) .

81 Possibilitar o registro de documentação trabalhista (número da carteira de trabalho, série, estado, profissão, número do PIS/PASEP e data do PIS).

82 Possibilitar o registro de dados como: se é auditor, intervalo de consulta caso seja habilitado, Conselho Regional que está vinculado e número de registro.

83 Permitir o registro de entre profissional e especialidade, possibilitando informar a carga horária semanal e situação (ativo ou inativo).

84 Permitir o registo manual do cadastro do profissional ou automaticamente através de importações com o sistema CNES via layout do arquivo XML atual.

85 Permitir o registro manual de especialidade do profissional ou automaticamente através de importação com o sistema CNES via layout do arquivo XML atual.

86 Permitir o registro manual de profissional/especialidade da saúde para Unidade de Saúde e Prestador ou automaticamente através de importação com o sistema CNES via layout do arquivo XML atual.

87 Permitir o cadastramento e controle de informações dos usuários da saúde, de formas variadas, com informações básicas de identificação, documentações pessoais e trabalhistas e vinculação à equipe de saúde a qual o mesmo é filiado.

88 Permitir uma localização rápida dos registros de usuários da saúde cadastrados, com localização alfabética ou numérica por início, aproximação, término ou exatidão da informação, possibilitando a procura por código do prontuário, número do cartão SUS, nome, CPF, data de nascimento, nome da mãe ou nome do pai.

89 Permitir o cadastramento e controle das informações socioeconômicas dos cidadãos (escolaridade, profissão, nível de emprego, renda média mensal, situação conjugal) usuários dos serviços de Saúde.

90 Permitir o cadastramento de endereços residencial, comercial e do responsável dos usuários da saúde, em cadastro único, evitando a duplicação de informações.

91 Possibilitar a classificação do usuário da saúde por tratamento pessoal para emissão de correspondência formal.

92 Possibilitar a ativação e inativação do cadastro do usuário da saúde, sendo obrigatório registrar o motivo pelo qual o usuário foi inativado.

93 Restringir a vinculação do usuário da saúde a serviços, benefícios e dispensação de medicação se o mesmo estiver com status de inativo.

94 Possibilitar o registro de responsável pelo usuário da saúde podendo identificar qual a classificação do mesmo, como pai, mãe, tio, avó etc.

95 Garantir que a informações obrigatórias sejam validadas na interface com o usuário e na camada de negócio, avisando ao usuário do sistema via mensagem ou destacando em cor vermelha o campo ou informação. Tais como: Cartão Nacional do SUS, nome do usuário da saúde, código do prontuário, sexo, raça/cor, data de nascimento, nome da mãe e dados de endereço residencial.

96 Garantir que uma pessoa tenha apenas um único prontuário, validado por nome, CPF e Cartão Nacional da Saúde.<br>97

Possibilitar o registro de documentações pessoais (CPF, identidade, data de expedição da identidade, órgão de expedição da identidade, estado de expedição da identidade, número do título do eleitor, zona eleitoral e seção) .

98 Possibilitar o registro de documentações de certidões (naturalidade, dados de certidão de nascimento, dados de certidão de casamento) .

Possibilitar o registro de documentações trabalhistas (número da carteira de trabalho, série, estado, profissão, número do PIS/PASEP e data do PIS).

100 Possibilitar o registro de dados da família, contemplando: unidade de referência, Agente Comunitário e código da família na microárea.

101 Possibilitar o registro de informações de grupo sanguíneo e se é doador de sangue.

102 Possibilitar vincular uma foto ao paciente, podendo ser por envio de arquivo ou captura direta através de uma webcam.

103 Possuir campos específicos para completar o cadastro do usuário, de acordo com as informações exigidas pelo ESUS AB, como: Orientação Sexual, Situação conjugal, Grau de Instrução, Situação trabalhista, renda mensal, etc.

104 Permitir informar se o usuário é deficiente e assinalar qual (is) as suas deficiências.

105 Possibilitar informar se o usuário da saúde apresenta alguma condição de saúde como: Fumante, diabetes, hanseniase, domiciliado, acamado, dependente de alcool ou drogas, hipertenso, entre outras.

106 Possibilitar informar se o usuário possuir doenças cardíacas, respiratórias e renais.

107 Permitir informar dados sobre usuários moradores de rua, como origem da alimentação diária, quantidade de refeições por dia, acesso à higiene, tempo em situação de rua, se possui familiares, entre outros.

108 Possibilitar acesso rápido no cadastro de usuário da saúde a dados de histórico dosatendimentos realizados na rede,de, pelo menos: Agendamentos, Medicamentos, Exames, Benefícios, Dados da família, Atestados, Atendimentos médicos.

109 Emitir listagem de CIDs

110 Emitir relação de Procedimentos por tipo de financiamento.

111 Emitir relação de procedimentos

112 Emitir relação de convênios cadastrados.

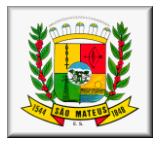

- 113 Emitir a relação de logradouros cadastrados.
- 114 Emitir a relação de tipos de logradouros cadastrados.
- 115 Emitir a relação de bairros cadastrados.
- 116 Emitir a relação de municípios cadastrados.
- 117 Emitir a relação de estados cadastrados.<br>118 Emitir a relação de países cadastrados.
- Emitir a relação de países cadastrados.
- 119 Emitir a relação de profissões cadastradas.<br>120 Possibilitar emissão de relatório que liste to
- 120 Possibilitar emissão de relatório que liste todas as Unidades de Saúde com seus respectivos dados.
- 121 Possibilitar emissão de relatório que liste as especialidades por Unidade de Saúde.<br>122 Possibilitar emissão de relatório que liste os grupos de especialidades por Unidade
- Possibilitar emissão de relatório que liste os grupos de especialidades por Unidade
- 123 Possibilitar emissão de relatório que liste os profissionais por Unidade de Saúde.
- 124 Emitir relatório de Fluxo de Procura de Outros Município por Especialidade
- 125 Emitir Gráfico de Percentual de Atendimentos por Município
- 126 Possibilitar emissão da ficha profissional.
- 127 Possibilitar emissão de relatório dos profissionais por equipe.
- 128 Possibilitar emissão de relatório das equipes por profissional.
- 129 Possibilitar emissão de relatório dos profissionais por especialidade.
- 130 Possibilitar emissão de relatório de listagem de todos os profissionais cadastrados.
- 131 Possibilitar a criação de grupos para agrupamento de especialidades.
- 132 Permitir a habilitação/inabilitação dos grupos de especialidades por módulo.
- 133 Permitir a vinculação de especialidades à grupos de especialidades
- 134 Possibilitar a emissão do cartão de identificação do paciente, bem como da ficha de prontuário do mesmo, para utilização dos serviços de Saúde, com dados básicos de identificação do mesmo.
- 135 Emitir a partir do cadastro do usuário da saúde a carteirinha de identificação municipal.
- 136 Emitir a partir do cadastro de usuário da saúde a ficha de prontuário para arquivamento nos prontuários.
- 137 Emitir a partir do cadastro do usuário da saúde a impressão da etiqueta de identificação do envelope do prontuário.

138 Possibilitar a emissão de relatório de histórico geral de atendimentos ao paciente, contendo todas as informações de atendimentos prestados no município.

- 139 Emitir Relação de Usuários ativos e inativos.
- 140 Possibilitar emissão de relatório de usuários da saúde aniversariantes por período.<br>141 Emitir relação de usuários por tipo de inativação.
- Emitir relação de usuários por tipo de inativação.
- 142 Emitir relatório quantitativo de cadastro de usuários realizado por período.<br>143 Emitir relatório de relação de usuários por idade.
- Emitir relatório de relação de usuários por idade.

#### **Módulo II – Agendamento de Consulta**

1 Possuir integração com o módulo de Faturamento da produção ambulatorial, para facilitar a digitação.

Permitir o registro de grupo de especialidade, de modo a agrupar as especialidades e seus respectivos procedimentos visando melhor controle dos serviços prestados.

Possibilitar a restrição do agendamento a partir das configurações do grupo de especialidade conforme item: tipo de agendamento individual ou por grupo, agendamento por sequência ou hora, fila de espera por profissional ou por CBO, restringir serviço único ou vários e definição de modelo de mapa e guia.

4 Habilitar ou Restringir o acesso ao grupo por operador.

Permitir o registro de especialidade/serviço por grupo de especialidade.

6 Permitir o registro de cronogramas fixos para profissional da saúde por especialidades, Unidade de Saúde, grupo de especialidade, dia da semana pré-determinado (domingo, segunda, terça, quarta, quinta, sexta ou sábado) e turno controlando inclusive a quantidade de vagas programada para atendimentos.

Permitir a geração do cronograma diário a partir de cronograma fixo possibilitando a escolha de uma única data ou intervalo de datas, sendo possível informar a observação.

8 Possibilitar a emissão de relatório a partir da tela de pesquisa de cronograma fixo como: por unidade, por profissional, por especialidade ou por grupo de especialidade.

9 Restringir o acesso ao registro de cronograma fixo por nível de acesso por usuário do sistema/unidade e grupo de especialidade.

10 Permitir a localização do cronograma fixo a partir das informações: turno, CNS do profissional, matrícula do profissional e nome do profissional.

11 Possibilita a alteração da sequência na lista de agendamento do cronograma de forma a ser possível a reordenação dos pacientes agendados. Após a confirmação o sistema organiza a lista por ordem de sequência.

12 Permitir o registro de cronogramas diários para profissional da saúde ou especialidade por Unidade de Saúde, grupo de especialidade, turno e data de atendimento controlando inclusive a quantidade de vagas programadas para atendimentos, vagas agendadas e vagas disponíveis.

13 Permitir o bloqueio de agendamentos para o profissional ou especialidade em datas específicas, possibilitando ainda o registro do motivo para o bloqueio.

14 Possibilitar a distribuição das vagas do cronograma entre retorno e 1ª consulta, validando as vagas no agendamento.

15 Possibilitar a emissão de relatório a partir da tela de pesquisa de cronograma diário como: por unidade, por profissional, por especialidade ou por grupo de especialidade.

16 Emitir pela tela de filtro de cronograma os relatórios: mapa de consulta, mapa de consulta em branco, agendamentos por cronograma, agendamentos por especialidade, fila de espera por cronograma.

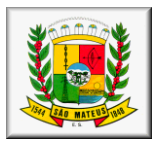

17 Permitir a localização do cronograma diário a partir das informações: turno, CNS do profissional, matrícula do profissional, nome do profissional e data de atendimento.

18 Possibilitar a personalização de textos para impressão de guias e mensagem no agendamento.

19 Possibilitar no cadastro de um cronograma diário, a distribuição de vagas entre unidades, controlando as quantidades disponíveis por unidade individualmente. Permite que uma unidade matriz gerencie um determinado cronograma que seja compartilhado entre várias unidades, possibilitando ao usuário responsável a edição deste cronograma fazendo atualizações tais como: transferência de vagas entre determinadas unidades, alteração de quantidade de vagas do cronograma, fazendo sua redistribuição entre unidades. Esse gerenciamento é feito por nível de acesso do usuário, o usuário de uma terminada unidade só será capaz de visualizar as vagas disponíveis que ele tenha acesso.

20 Permitir que um cronograma seja criado por profissional ou CBO.

21 Permitir que seja feito o controle de vagas por cronograma.

22 Permitir a inclusão de pacientes em filas de espera por Unidade de Saúde e/ou especialidade e/ou profissional, permitindo que estes sejam apresentados na espera para todas as datas até que seja efetivado o agendamento da consulta.

23 Permitir o registro e controle de pacientes em listas de espera por cronograma, permitindo a transferência automática destes pacientes para o agendamento de consultas quando necessário.

24 Possibilitar que o usuário do sistema tenha fácil acesso a pesquisa de agendamento e lista de espera do paciente pelos informações: prontuário, nome do paciente, data de nascimento, cartão SUS e CPF.

25 Permitir ao usuário na tela de listagem de vagas para atendimento distinguir entre cronogramas, bloqueado, sem vaga, compartilhado, distribuido e disponível, por cores. Os cronogramas filtrados são apresentados com sua cor representando sua situação como descrito.

26 Permitir ao usuário a edição ou cadastro de unidade, grupo de especialidade, especialidade e profissional na tela de listagem de vagas para atendimento.

27 Possuir prático processo de pesquisa de agendamentos já efetuados para o usuário, possibilitando a pesquisa por diversos dados do usuário, trazendo as informações de data, local, profissional do atendimento entre outras informações.

28 Possuir um meio prático de filtragem de vagas para agendamento, podendo filtrar por grupo de atendimento, unidade, especialidade, profissional por data ou período.

29 Possibilita mesmo depois de agendar um paciente sua transferência para um outro cronograma. Esta opção possibilita a transferência de vários pacientes de uma única vez.

30 Restringir o acesso do operador do sistema por grupo de atendimento e Unidade de Saúde, possibilitando que o mesmo só visualize dados das unidades que tem acesso.

31 Possibilitar a restrição de acesso aos usuários para cronogramas normais e compartilhados.

32 Possuir destaque visual de cronogramas com vagas esgotadas, disponíveis e bloqueados.

33 Permitir o agendamento, cancelamento e remanejamento de consultas médicas e odontológicas, de acordo com a escala dos profissionais, com validação de procedimentos relacionados a consulta, sexo e idade do paciente no ato do agendamento e ordenação dos pacientes conforme horário de marcação.

34 Permitir o agendamento de consultas para datas posteriores.<br>35 Possuir controle de situação dos agendamentos, podendo

Possuir controle de situação dos agendamentos, podendo classificar os atendimentos como solicitados, agendados, confirmados, realizado, faltou, cancelado e transferido.

36 Possuir na tela de agendamentos, visualização estatística de vagas programadas, agendadas, disponíveis e em espera, por profissional e data, para orientação dos usuários.

37 Possibilitar o controle de comparecimento dos pacientes as consultas, podendo classificar os atendimentos como realizados ou registrar a falta do paciente ao atendimento.

38 Possibilitar a alteração da sequência de atendimento dos pacientes manual ou automática.

39 Possibilitar a transferencia de um ou mais agendamentos de um profissional para outra data, escolhida pelo operador do sistema.

40 Possibilitar o registro do atendente responsável pelo agendamento da consulta.

41 Possibilitar que, no ato do agendamento, possa ser feita uma verificação dos últimos agendamentos feitos para o paciente, com período configurado pelo usuário, informando inclusive quando o paciente não compareceu ao atendimento.

42 Possibilitar a visualização do histórico de últimos atendimentos agendados para o paciente em tela antes da confirmação do agendamento.

43 Possibilitar a emissão do comprovante de agendamento de consultas médicas e odontológicas, com informações sobre o local da consulta, numeração e demais informações úteis.

44 Possibilitar o compartilhamento de vagas de um cronograma entre diversas unidades de saúde, restringindo o número de vagas por unidade de marcação e controlando a quota das mesmas.

45 Bloquear o agendamento caso não existir mais vagas para o cronograma, exibindo mensagem de limite de vaga e possibilitando a autorização por meio de dupla custódia referente a nível de acesso do sistema.

46 Restringir serviços no agendamento a partir da pré-configuração nos grupos de atendimento e unidades.

47 Restringir por paciente apenas uma vaga por cronograma de atendimento.

48 Possibilitar a visualização da foto do paciente na tela de cadastro de agendamento.

49 Possibilitar ao usuário na tela de listagem de vagas para atendimento verificar o histórico do paciente, utilizando uma pesquisa avançada por nome do usuário, código do prontuário, cartão nacional de saúde, CPF e data de nascimento.

50 Permitir o cancelamento de consultas agendadas, com extorno da vaga, sem a necessidade de exclusão do registro.

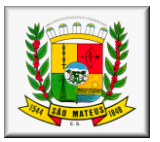

51 Restringir o registro do agendamento caso algum dado do paciente esteja incompleto, como: data de nascimento, sexo, raça/cor, IBGE do município, nome da mãe e cartão nacional de saúde.

52 Possibilitar na tela de agendamento a visualização de pacientes na fila de espera por cronograma ou por especialidade.

53 Possibilitar a emissão de históricos do paciente nos agendamentos de especialidades e exames.

Permitir a geração de relatórios na tela de listagem de vagas para atendimento, como: mapa de consulta, mapa de consulta apenas confirmado, mapa de consulta em branco, lista de agendamento por cronograma, lista de agendamento por especialidade, lista de espera por cronograma, lista de espera por especialidade, cronograma por grupo e cronograma por especialidade.

55 Possibilitar a impressão da guias de agendamento em impressora matricial em duas vias.

56 Possibilitar ao usuário no momento em que acessar o modulo de agendamento navegar entre menus e relatórios acessando apenas o Módulo de Agendamento.

57 Possibilitar emissão de mapas em branco.

58 Possibilitar emissão de relatório que liste os agendamentos por especialidade.<br>59 Possibilitar emissão de relatório que liste os agendamentos por profissional

Possibilitar emissão de relatório que liste os agendamentos por profissional.

60 Possibilitar emissão de relatório que liste as esperas por cronograma.

61 Possibilitar emissão de relatório que liste as esperas por especialidade.

62 Possibilitar emissão de relatório que liste o quantitativo de agendamentos por especialidade e período.

63 Possibilitar emissão de relatório que liste o quantitativo de atendimentos realizados por profissional.

64 Possibilitar emissão de relatório que liste o quantitativo de faltosos por período

65 Possibilitar emissão de relatório que liste o quantitativo de agendamentos por Unidade de Saúde.

66 Deve permitir o cadastro de calendario e este ainda ter vinculo com uma unidade de saude do municipio.

67 Possibilitar o cadastro de feriados, campanhas e outros eventos da unidade de saude no calendario, podendo informar a vigencia do envento ainda inativar o mesmo e o motivo da inativação para posterior consulta.

68 possibilitar o cadastro de eventos por dia ou tambem por horario, especificando o horario de inicio e de termino do evento no dia.

69 possibilitar a vizualização do calendario em tela, por mês, semana ou dia.

70 permitir o controle de prontuario de pacientes por digito verificador, sendo este totalmente personalizavel

71 permitir o cadastro e controle de prontuario com numero provisorio e este ainda restringir o uso do serviço de saudepre determinado pela secretaria

72 possuir controle de validade para atualização e inativação de prontuarios

73 possibilitar a consulta de prontuarios com data de atualização expirada

#### **Módulo III - Farmácia**

1 Permitir a importação do RENAME.<br>2 Interfaceamento com o sistema l

2 Interfaceamento com o sistema Horus, exportando informações necessárias para este sistema usando a tecnologoaWebServices, de acordo com os parâmentros estabelecidos na legislação do programa Qualifar-SUS.

3 Permitir o agrupamento dos produtos em tipos diversos, classificando cada grupo quanto a possibilidade de liberação aos pacientes, definidos pelo usuário, para melhor organização e controle do estoque.

Permitir o cadastramento dos medicamentos com características específicas, embalagem, apresentação, Código DCB, Princípio Ativo, Código IUM, Classificação do tipo de componente e Classificação de lista da Portaria 344, quando aplicável.

5 Controlar medicamentos normais, manipulados e de uso controlado (psicotrópicos), com a emissão de relatórios gerais e específicos destes produtos.

6 Permitir o cadastro de diversos estoques por unidade de saúde

7 Permirtir o cadastro de posologias.<br>8 Possuir o cadastro de Programas d

Possuir o cadastro de Programas da Assistência Farmacêutica.

9 Permitir o cadastramento de balanços de estoque, como saldo inicial por lote, produto e programa para o sistema, de modo a controlar os produtos mesmo sem as informações de compra.

10 Possuir tela de acertos de saldo de estoque onde o usuário possa informar o saldo real e o sistema faça os ajustes de estoque necessários.

11 Permitir o cadastro, alteração e exclusão de fornecedores e fabricantes, com informações básicas de localização e contatos do mesmo.

12 Permitir o controle de entradas de medicamentos por nota fiscal, fabricante, fornecedor e data de entrada.

13 Permitir o controle de lotes de medicamentos por Unidade de Saúde, com informações sobre a quantidade de cada lote, seu código, datas de fabricação e vencimento, programa ao qual pertence e valor unitário do produto.

14 Possibilitar a verificação de validade por lote, medicamento e Unidade, com aviso prévio de vencimento e dias de carência configurados pelo usuário.

15 Permitir o controle de estoque mínimo e máximo por produto/estoque.

16 Permitir o controle de materiais e correlatos utilizados na Unidade.

17 Permitir a efetuação de baixa de estoque por saída diária total, por unidade, lote e produto.

18 Permitir a efetuação de baixas de estoque por perda ou violação de produtos, possibilitando ainda informar o motivo.

19 Permitir a vinculação de entrega de medicamentos ao prontuário do paciente, controlando inclusive a data retorno para nova retirada, de modo a otimizar o controle de dispensação e administração dos medicamentos.

20 Possibilitar a emissão de avisos aos usuários nos casos de pacientes com grande fluxo de entrega de medicamentos ou retorno antecipado.

21 Possibilitar informar de qual programa será descontada a saída do produto.

22 Vincular o paciente ao programa automaticamente, ao realizar uma dispensação para o mesmo.

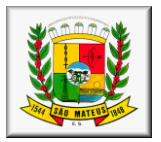

23 Vincular medicamentos dispensados ao histórico do paciente, para consultas posteriores.

24 Possuir controle de agenda de retornos do paciente por medicamento, de modo a programar as retiradas do paciente de um respectivo medicamento.

25 Possibilitar registrar observação no ato da dispensação, exibindo a mesmo na proxima dispensação para o paciente

26 Permitir no ato da dispensação o registro de posologia para cada medicamento.

27 Permitir o controle de demanda reprimida no ato da dispensação ao paciente, possibilitando o lançamento automático de uma nova solicitação de medicamentos.

28 Possibilitar o registro e controle de pedido de produtos entre unidades, onde a unidade solicitante deverar informar as quantidades que necessita dos medicamentos e encaminhar o pedido à unidade fornecedora.

29 Possibilitar o registro e envio do atendimento de pedidos, onde a unidade fornecedora deverá visualizar a listagem de pedidos em aberto e atender o pedido, informando a quantidade atendida e o lote enviado, podendo inclusive não atender o pedido.

30 Possibilitar que o requisitante receba o pedido atendido e só após o seu aceite o sistema dê a entrada em seu estoque.

31 Permitir o cadastro e emissão em relatório de requisições de produtos, informando o saldo em estoque e quantidade requerida por Unidade de Saúde ou geral.

32 Possibilitar a abertura e fechamento do livro de registros de controlados

33 Emitir o Livro de Registro de medicamentos controlados de acordo com os padrões da ANVISA.

34 Possibilitar a transferência de produtos entre as Unidades de Saúde e estoques, com emissão de recibo de transferência para controle e registro.

35 Permitir a baixa automática de estoque na Unidade destino nos casos de transferência em que o sistema trabalhe somente com uma Unidade de Saúde.

36 Permitir a emissão de relatórios de balanço de estoque por período, discriminando o estoque anterior, entradas, consumo, perdas e saldo em estoque por produto, a nível de Unidade ou geral.

37 Permitir a emissão de relatórios de controle de demanda não atendida por paciente.

38 Emitir relatórios estatísticos sobre entradas e consumo dos produtos, bem como de saldos em estoque.

39 Emitir comprovante de dispensação de medicamentos aos pacientes, com informações básicas para sua orientação.

40 Emitir relatórios com informações sobre o saldo e prazos de validade dos medicamentos, bem como de sua localização nas Unidades.

41 Emitir relatórios de controle de movimentação exclusivos para medicamentos manipulados e/ou psicotrópicos.

42 Permitir a emissão de relatórios de consumo de medicamentos psicotrópicos por paciente.

43 Emitir relatórios de controle financeiro tais como saldo em estoque por produto, produtos dispensados aos pacientes, custo total por paciente, demonstrativo mensal de saídas de medicamentos, lucro por paciente.

44 Permitir a emissão do livro de medicamentos controlados (Livro de Psicotrópicos)<br>45 Finitir alerta de demanda reprimida para que o gestor possa acompanhar os p

45 Emitir alerta de demanda reprimida, para que o gestor possa acompanhar os pacientes que necessitam de

determinada medicação. 46 Emitir alerta de medicação sem saldo, trazendo informações do nº de dias que o medicamento está em falta na unidade.

47 possuir a validação de cnpj de fornecedor para novas entradas

48 possuir painel de controle de movimentações pendentes, tais como entradas, saidas, dispensações, pedidos, tranferencia, medicamentos a vencer, demanda repimida.

49 permitir a entrada de lotes de medicamentos manipulados<br>50 permitir a emissão de etiquetas para produtos man

50 permitir a emissão de etiquetas para produtos manipulados e tambem realizar as baixas desses medicamentos

51 possuir acesso aos lotes vencidos e a vencer em uma tela única e permitir a baixa desses produtos pela mesma tela tornando uma rotina pratica.

52 possibilitar a visualização facil das solicitações realizadas pelo medico no modulo de prontuarioeletronico e realizando as dispensações aproveitando as informações inseridas pelo medico no consultorio.

53 possuir painel que indique as movimentações que possuem pendencias ou estão em aberto

#### **Módulo IV – Produção e Faturamento**

1 Possuir rotina de abertura/fechamento de competências.

2 Permitir que o usuário trabalhe com diversas competências em aberto.

3 Garantir que a informações obrigatórias sejam validadas na interface com o usuário e na camada de negócio, avisando ao usuário do sistema via mensagem ou destacando em cor vermelha o campo ou informação que está incompleto ou sem preenchimento.

4 Permitir a digitação da produção ambulatorial através das ROA's, BAU's e comprovantes de agendamento, separando por grupo de atendimento, profissional e data.

5 Possuir uma listagem que já traga os usuários agendados filtrando por data/turno e profissional, facilitando a digitação dos mapas de atendimento.

6 Possuir meio de vincular o agendamento à produção que está sendo digitada, através de um código de identificação, facilitando o controle de realização do atendimento e também a localização automática das informações para a digitação.

Pemitir o faturamento de atendimentos feitos aos pacientes, para quarda de histórico, mesmo sendo de procedimentos consolidados.

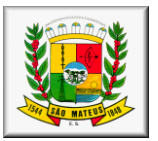

 Possuir meio de efetuar a digitação da produção agendada em bloco, de modo a digitar de uma só vez todo o mapa de consultas.

 Permitir a digitação de produções de atendimentos não agendados, guardando informações do profissional executor, paciente, data, turno, procedimentos e CIDS.

Permitir a digitação de produções de diversas unidades de saúde.

 Emitir alerta ao usuário quando os dados do paciente estiverem incompletos em seu cadastro, a fim de evitar glosas.<br>12 Emit

Emitir alerta ao usuário, quando o CID digitado for um CID de Notificação Compulsória.

 Efetuar a consistência da produção no ato da digitação, com relação aos procedimentos e seus relacionamentos e validações com os CBOs, serviços/classificações habilitados para a hierarquia da Unidade, CIDS, habilitações, idade e sexo do paciente, validando pela competência vigente, a fim de evitar glosas no faturamento.

 Possibilitar a digitação da produção também de forma consolidada, com validação dos procedimentos pela exigência de informação de idade e classificação pela Unidade, possibilitando contemplar o profissional que a realizou, para a emissão de relatórios estatísticos de produção dos profissionais.

 Possibilitar o faturamento de atendimentos com data inferior a da competência em aberto na competência vigente.

 Permitir a realização do fechamento da produção, emitindo um relatório de inconsistências ao usuário para correções antes da emissão do arquivo.

 Permitir a configuração das informações da Secretaria Municipal de Saúde, necessárias para a emissão do BPA, tais como nomenclatura, CNPJ e sigla.

 Permitir, na apuração e montagem do BPA, a separação automática dos procedimentos em BPA consolidado e individualizado, de acordo com a classificação do Ministério da Saúde, podendo ser apurado por uma ou mais unidades.

 Permitir a importação de arquivos de BPA de outros sistemas para a base de dados, para a geração de um arquivo único e guarda de histórico.

 Realizar a consistência de arquivos de BPA importados, gerando relatório com críticas de acertos necessários antes da importação.

Permitir a geração o arquivo de BPA em meio magnético, para exportação direta para o aplicativo SIASUS;

 Permitir a geração dos arquivos de BPA distintos para procedimentos PAB (Atenção Básica) e MAC (Média e Alta Complexidade).<br>23 Possibilitar

 Possibilitar a emissão de relatórios do BPA consolidado e individualizado, com possibilidade de separação por complexidade, inclusive de competências anteriores.

 Permitir o cadastro manual da FPO (ficha de programação físico-orçamentária), podendo fazê-lo por grupo, subgrupo, nível e procedimento.

 Possibilitar a emissão automática da FPO (ficha de programação físico-orçamentária) com base na produção digitada, permitindo a alteração e inclusão da programação por unidade.

 Permitir a emissão da FPO em arquivo para importação direta no programa FPO Magnético (Datasus), podendo ser exportada somente de uma ou mais unidades de saúde.

 Possibilitar a emissão da FPO em relatório, separando por unidade, competência e complexidade dos procedimentos, permitindo inclusive a impressão de competências anteriores.

 Permitir a geração automática da produção dos exames laboratoriais que foram realizados no módulo de Laboratório.

 Possuir o controle de competência de trabalho, podendo ter competências em aberto, bloqueadas e fechadas, sendo que somente poderão ser alterados e incluídos dados em competências com status em aberto.

Emitir relatório estatístico de CIDs diagnosticados por Unidade/Período

Emitir relatório estatístico de CIDs diagnosticados por Especialidade e Idade

Emitir relatório estatístico de CIDs diagnosticados por Idade do paciente

Emitir relatório estatístico de CIDs diagnosticados por Profissional

- Emitir relatório estatístico de CIDs diagnosticados por Especialidade/ Unidade
- Emitir relatório estatístico de CIDs diagnosticados por Município
- Emitir relatório estatístico de CIDs diagnosticados por Período
- Emitir relatório estatístico de produção de Profissionais por CBO
- Emitir relatório estatístico de produção por procedimento/ Competência
- Emitir relatório estatístico de produção por profissional da Unidade
- Emitir relatório estatístico de produção por Unidade
- Emitir relatório estatístico de produção em valor/ mensal
- Emitir relatório estatístico de produção por tipo de financiamento
- Emitir relatório estatístico de produção de exames
- Emitir relatório estatístico de produção de atendimentos por profissional
- Emitir relatório estatístico de produção de procedimentos geral
- Emitir relatório estatístico de produção por sexo do paciente

Emitir relatório de profissionais com produção já digitada por competência

- Emitir relatório consolidado de produção por CBO.
- Emitir relatório de Produção digitada por Competência.
- Emitir relatório em gráfico comparativo de procedimentos realizados
- Emitir relatório em gráfico comparativo de valores da produção
- Emitir relatório em gráfico comparativo de produção por unidade/ período
- 53 Emitir relatório em gráfico comparativo de produção por CBO/unidade<br>54 Emitir listagem de procedimentos y CBO
- Emitir listagem de procedimentos x CBO

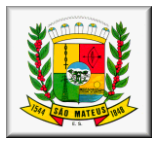

- 55 Emitir listagem de CBOs<br>56 Emitir listagem de Servic
- Emitir listagem de Serviço/ Classificação por Unidade
- 57 Emitir listagem de Procedimento x CBO e Instrumento de registro
- 58 Emitir listagem de Procedimentos
- 59 Emitir listagem de procedimentos x tipo de financiamento

#### **Módulo V – Gerencial**

1 Possibilitar acesso rápido no cadastro de paciente a dados de histórico dosatendimentos realizados na rede.

2 Possibilitar a emissão do histórico do paciente em relatório ou em tela (dentro do cadastro do próprio usuário), contendo informações sobre agendamentos, diagnósticos, exames agendados, medicamentos etc., por período desejado, incluindo os valores dos serviços prestados, para mensuração de custos.

Permitir o registro de acolhimentos realizados aos pacientes, onde o gestor poderá registrar toda a conversa com o paciente, o que foi solicitado e qual a resposta foi dada.

4 Registrar e possibilitar o acesso ao histórico de acolhimentos feitos no histórico do paciente.<br>5 Permitir o acesso à listagem de ouvidorias registradas no Portal do paciente, possibilitando

Permitir o acesso à listagem de ouvidorias registradas no Portal do paciente, possibilitando a visualização e envio de respostas, servindo como um canal de comunicação entre gestão e cidadãos.

6 Emitir relatórios e gráficos de acessos ao sistema, com informações de acessos realizados por usuário.

7 Possibilitar salvar os relatórios e gráficos de acesso em arquivo pdf.

8 Possibilitar o acesso aos principais relatórios gerenciais referentesagendamento de atendimentos aos pacientes.

9 Possibilitar o acesso aos principais relatórios gerenciais referentesao controle de estoque de medicamentos da farmácia.

10 Possibilitar o acesso aos principais relatórios gerenciais referentesao laboratório.

11 Possibilitar o acesso aos principais relatórios gerenciais referentesà produção ambulatorial.

12 Possibilitar o acesso aos principais relatórios gerenciais referentesà central de regulação municipal.

13 Possibilitar o acesso aos principais relatórios gerenciais referentesà atenção básica municipal. Servir ao gestor como um centralizador das informações Gerenciais de todas as áreas, necessárias para a gestão e tomada de decisões.

#### **Módulo VI – Gestão de Benefícios**

Permitir o registro de benefício, possibilitando a restrição por faixa etária ou por titular da família.

2 Permitir o registro de faixa etária para serem usados como parâmetro dos benefícios de acordo com a idade dos beneficiários.

3 Permitir o registro de solicitação de benefício por beneficiários.

4 Possibilitar a emissão do relatório de solicitação de benefício.

Permite o cadastro de beneficiários.

6 Permitir o cadastramento e controle de informações do beneficiário, de formas variadas, com informações básicas de identificação, documentações pessoais e trabalhistas.

7 Permitir uma localização rápida dos registros de beneficiários, com localização alfabética ou numérica por início, aproximação, término ou exatidão da informação, possibilitando a procura por código, nome, CPF, número de identidade, data de nascimento, nome da mãe ou nome do pai.

8 Permitir o cadastramento de endereço residencial, em cadastro único, evitando a duplicação de informações.

9 Possibilitar a classificação do beneficiário por tratamento pessoal para emissão de correspondência formal. 10 Possibilitar a ativação e inativação do beneficiário, sendo obrigatório registrar o motivo pelo qual o usuário

foi inativado.

11 Restringir a vinculação do beneficiário a benefícios se o mesmo estiver com status de inativo.

12 Garantir que a informações obrigatórias sejam validadas na interface com o usuário e na camada de negócio, avisando ao usuário do sistema via mensagem ou destacando em cor vermelha o campo ou informação. Tais como: nome do beneficiário, código, sexo, raça/cor, data de nascimento e dados de endereço residencial.

13 Garantir que uma pessoa tenha apenas um único cadastro, validando por nome ou CPF.

14 Possibilitar o registro de documentações pessoais (CPF, identidade, data de expedição da identidade, órgão de expedição da identidade, estado de expedição da identidade, número do título do eleitor, zona eleitoral e seção) .

15 Possibilitar o registro de documentações de certidões (naturalidade, dados de certidão de nascimento, dados de certidão de casamento) .

16 Possibilitar o registro de documentações trabalhistas (número da carteira de trabalho, série, estado, profissão, número do PIS/PASEP e data do PIS).

17 Possibilitar o registro de informações de grupo sanguíneo.

18 Permitir o registro de benefício ao beneficiário.

19 Permite o registro de quando e quem entregou a carteirinha bem como quem foi que retirou. Quem entregou fica registrado o usuário que está realizando a operação.

- 20 Permite registrar a validade da carteirinha do benefício.
- 21 Permitir o registro de motivo de cancelamento de benefício.

22 Permite a impressão da ficha do beneficiário.

- 23 Permite a impressão do termo de solicitação do benefício.
- 24 Permite a impressão da carteirinha do beneficio pré impressa ou no modelo personalizado.
- 25 Permite impressão de relatório de beneficiário por benefício e idade.
- 26 Permite impressão de relatório de carteirinha entregue por período.

#### **Módulo VII – Pronto Atendimento**

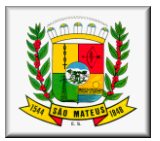

1 Possibilitar cadastro das recepções realizadas aos pacientes, com vinculação ao convênio que o mesmo irá utilizar e possibilidade de encaminhamento para a triagem ou atendimento direto e classificação do risco.

2 Permitir emissão do BAU;<br>3 Possibilitar gerenciamento Possibilitar gerenciamento da fila de pacientes agendados, aguardando atendimento

4 Possibilitar registro da triagem do atendimento, com informações iniciais de Anamnese, Avaliação Física, Classificação e Faturamento da Triagem

5 Possibilitar na triagem, encaminhar para o atendimento ou outros destinos

6 Permitir que o próprio médico faça o registro da internação/observação do paciente

7 Possuir cadastro de Setores<br>8 Possuir cadastro de quartos

8 Possuir cadastro de quartos;<br>9 Possuir cadastro de Leitos

Possuir cadastro de Leitos

10 Possuir controle de leitos, possibilitando informar a situação do mesmo como: Ocupado, Manutenção, Liver, Reservado ou Limpeza;

11 Permitir que seja realizado o acompanhamento da internação, onde o enfermeiro pode informar, diariamente, a situação de saúde do paciente, avaliação física, administração das medicações, etc.

12 Permitir registrar a alta do paciente.

#### **Módulo VIII – Laboratório**

1 Permitir organizar os questionários dos exames por tipo de cadastro.

2 Restringir a utilização do questionário por controle de situação (ativo ou inativo) e mediante a data de vigência inicial e final.

3 Permitir o registro de grupos por questionário, mantendo uma visualização organizada, sobretudo para os exames que possuem gupos ou séries, como o Hemograma.

4 Possibilitar que o usuário do sistema modifique a ordem de visualização dos grupos em interface de fácil utilização.

5 Permitir o registro de itens do questionário, sendo estes ligados ao grupo do questionário escolhido pelo usuário.

6 Possibilitar que itens possam ser cadastrados, mas não sejam impressos no relatório de resultados.

7 Possibilitar a parametrização do item do questionário, sendo possível classificação pelos tipos: caracteres com definição de tamanho máximo, numérico com definição de quantidades de casas decimais permitidas, campo texto, campo texto com máscara sendo possível definição pelo próprio usuário, campo múltipla escolha com registro de opções, campo caixa de seleção com registro de opções ou campo calculado permitindo a vinculação dos demais itens e possibilitando o registro de cálculos entre os mesmos.

8 Possibilitar que o usuário do sistema modifique a ordem de visualização dos itens do questionário em interface de fácil utilização.

Permitir o registro de referência por item do questionário, sendo possível a parametrização de sexo, idade ou valor.<br>10

Permitir a configuração por unidade de utilização de assinatura digital, mensagem a ser impressa no resultado dos exames e utilização do portal do paciente para disponibilização do resultado online.

11 Permitir o cadastro, alteração e exclusão dos exames, vinculando-o ao modelo de resultado de exame padrão e possibilitando a vinculação do exame ao serviço sus padrão, classificando-os quanto a sexo e faixa etária permitidos para o mesmo.

12 Permitir a configuração de impressão de exame em página única por exame.

13 Permitir a vinculação de preparo para a realização do exame em seu cadastro<br>14 Permitir a vinculação de exames a bancadas

Permitir a vinculação de exames a bancadas.

15 Permitir a parametrização dos itens dos exames, fornecendo diversas formas para configuração das respostas dos resultados, bem como para configuração das fórmulas de cálculos pelos próprios usuários, vinculando a um modelo de resultado padrão.

16 Permitir o cadastramento de valores de referências para os itens dos exames, de modo que o sistema efetue a crítica para valores alterados.

17 Permitir o cadastro, alteração, exclusão e inativação de grupos de exames, com possibilidade de separação de grupo por página de resultado,de modo a organizar a impressão dos resultados.

18 Permitir a vinculação de exames por cada Unidade de Saúde.

19 Permitiro cadastro de cronogramas de exames de forma fixa e diária, com controle de vagas por exame e unidade.

20 Possibilitar o agendamento de um ou mais exames em uma mesma solicitação.

21 Permitir o agendamento de coleta de exames, mediante o controle de vagas disponíveis ou quota da unidade, informando ao usuário se o paciente efetuou alguma coleta nos últimos 90 dias.

22 Possibilitar a emissão de mapas de exames agendados por data, com informações sobre cada coleta por paciente, de modo a facilitar o trabalho dos técnicos laboratoriais.

23 Permitir a emissão de comprovante de agendamento de exames, com informações sobre data e local de coleta, paciente, exames a serem coletados.

24 Possuir cadastro de Unidades de medida.

25 Possuir cadastro de Materiais

26 Permitir a vinculação de materiais à exames

27 Possibilitar o cadastro da quantidade de material esperada por exame

28 Permitir o cadastro de cronogramas controlando as vagas por exame ou por data, controlando por número de requisições/dia.
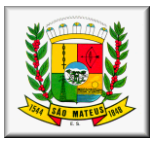

29 Permitir o registro de recebimento das amostras para análise e emissão dos resultados, por paciente e exame. 30 Permitir a digitação e impressão dos resultados de exames, possibilitando ainda destaque quando os valores estão alterados, conforme a parametrização dos itens. 31 Permitir o registro de entrega dos resultados aos pacientes.<br>32 Faturar de forma automática a produção laboratorial, integr Faturar de forma automática a produção laboratorial, integrada ao sistema de faturamento. 33 Permitir o cadastro e controle de contratos com laboratórios terceirizados. Possibilitar que o controle dos contratos terceirizados possa ser executado por valor ou quantidade de procedimentos, podendo ser por valor global ou por item.<br>35 Permitir que o controle de contratos possa ser ex Permitir que o controle de contratos possa ser executado por período anual ou mensal. 36 Efetuar o desconto dos valores dos procedimentos executados a cada autorização de requisição no contrato, gerenciando a cota estipulada. 37 Permitir o controle do valor unitário dos procedimentos vinculados ao contrato possa ser realizado tanto por valor SUS quanto por valor próprio. 38 Permitir o controle de solicitações para laboratórios tercerizados. 39 Ao finalizar a cota, permitir que um usuário administrador possa autorizar valores extra-cota, mediante digitação de senha de autorização. 40 Emitir a requisição autorizada, com chave de identificação única, para que o laboratório terceirizado possa realizar a confirmação de realização do procedimento. 41 Permitir o cadastro de preparo para cada exames onde o mesmo será impresso na guia de solicitação de exames. 42 Permitir cadastrar a data prevista para entrega do resultado. 43 Possibilitar emissão de relatório que liste o quantitativo de exames realizados por período. 44 Possibilitar emissão de relatório que liste os agendamentos diários por exame/paciente. 45 Possibilitar emissão de relatório que liste o percentual de exames por período. 46 Possibilitar emissão de relatório que liste o cronogramanafixo por Unidade de Saúde. 47 Possibilitar emissão de relatório de atendimentos por unidade de coleta. 48 Possibilitar a emissão dos resultados de exame por unidade de coleta 49 Emitir relatório quantitativo de exames solicitados no período; 50 Possibilitar emissão de relatório de histórico de gastos com o paciente. 51 Possibilitar emissão de relatório que liste o histórico do paciente.<br>52 Possibilitar inclusão da assinatura digital nos resultados de exam Possibilitar inclusão da assinatura digital nos resultados de exames 53 Possibilitar a liberação dos exames para o Portal do Paciente, para que o paciente para consultar e até mesmo imprimir seu resultado de casa. 54 Possibilitar a emissão do livro de entrega dos resultados de exames.<br>55 Emitir o mapa diário de coleta de solicitações. Emitir o mapa diário de coleta de solicitações. 56 Possibilitar a emissão dos resultados de exame por unidade solicitante.<br>57 Possibilitar emitir relatório estatístico de exames produzidos por pacien 57 Possibilitar emitir relatório estatístico de exames produzidos por pacientes gestantes. 58 Possibilitar emitir relatório estatístico de atendimentos por unidade de solicitação. 59 Possibilitar emitir relatório de tabela de preço dos itens do recurso. 60 Emitir relatório de recursos por Unidade 61 Emitir relatório de exames realizados por paciente 62 Emitir relatório de exames realizados por Unidade 63 possibilitar o interfaceamento com maquina de exames bioquimicos 64 possibilitar a emissão dos resultados somente após a conferencia do laudo 65 Possibilitar a emissão dos resultados de exame por unidade de coleta e que esse ainda traga uma assinatura única com identificação do paciente e profssional que esta assinando, seja por codigo de barras ou codigoQR

#### **Módulo IX – Portal do Paciente**

1 Permitir criação de login e senha de acesso ao paciente através dos outros módulos e emissão de uma carteirinha com os dados de orientação para acesso ao portal.

2 Permitir que o paciente tenha acesso a visualizar e imprimir resultados de exames que foram digitados no sistema de Laboratório, inclusive destacando os dados da última solicitação.

3 Permitir que o paciente tenha acesso ao histórico de seus atendimentos no Agendamento Interno e suas situações (agendado, solicitado, confirmado, faltou).

4 Permitir que o paciente tenha acesso a situação dos seus protocolos do sistema de Regulação.

5 Permitir que o usuário tenha acesso a visualizar o histórico dos medicamentos que já utilizou pela rede pública.

6 Permitir que o usuário tenha acesso a visualizar o histórico de benefícios concedidos a ele pela rede pública.

7 Permitir que o paciente tenha acesso a visualizar o histórico de todos os atendimentos de atenção básica registrados para o mesmo e sua família através do sistema SISAB.

8 Permitir que o usuário possa consultar os cronogramas das unidades, podendo visualizar a data, a especialidade, o profissional, o turno de atendimento e o número de vagas programadas para atendimento. 9 Permitir que o paciente possa alterar sua senha.

10 Permitir que o paciente possa cadastrar ouvidorias, classificando-as como Informação, Sugestão, Reclamação, Elogio, Denúncia ou Solicitação.

11 Permitir que o paciente possa registrar ouvidorias como anônimo.

12 Permitir que o paciente receba as respostas de suas ouvidorias enviadas pelo portal do paciente.

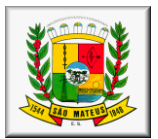

#### **Módulo X – Prontuário eletrônico**

1 Possuir tela específica para a triagem de atendimentos.

2 Na listagem da triagem, o sistema deve possibilitar o filtro por profissional e data de atendimento, listando todos os usuários com consulta agendada de acordo com o filtro.

3 Destacar na listagem quando o usuário na espera for uma gestante, idoso ou deficiente, para que o profissional possa priorizar o atendimento.

4 Possibilitar que na tela de triagem seja informada a anamnese, avaliação física contemplando antropometria, sinais vitais e medição de glicemia.

5 Possibilitar o cálculo automatico do IMC ao informar o peso e altura do paciente.

Faturar automaticamente os procedimentos referentes a antropometria, aferição de pressão e glicemia, quando estes forem informados na triagem.

7 Permitir classificar a prioridade de atendimento entre Não urgente, Pouco Urgente, Urgente, Muita Urgência ou Emergência.

8 Permitir que o triador registre observações na triagem, para serem exibidas como alerta na tela de atendimento.

9 Permitir sinalizar na tela de triagem se a paciente está gentante e a data prevista para o parto.

10 Permitir informar procedimentos executados na triagem.

11 Permitir informar CIDs diagnosticados na triagem.

12 Permitir indicar o motivo da consulta através do código CIAP.

13 Possibilitar a tomada de decisão de liberar o cidadão ou adicioná-lo na listagem de atendimento a partir da triagem.

14 Na listagem de atendimento, o sistema deve permitir a visualização dos pacientes já triados, ordenados por classificação de risco.

15 Destacar na listagem quando o usuário na espera for uma gestante, idoso ou deficiente, para que o profissional possa priorizar o atendimento.

16 Destacar na listagem a classificação atribuida na triagem, priorizando a fila de acordo com o grau de urgência pelo atendimento.

17 Possibilitar a visualização do histórico do paciente na tela de atendimento.

18 Possibilitar o registro de problemas anteriores apresentados pelo usuário.

19 Possibilitar que o profissional visualize os dados cadastrais do usuário.

20 Permitir que o profissional registre a anamnese realizada, podendo checá-la como sigilosa, para que a mesma só seja visualizada por profissionais com permissão.

21 Possibilitar que a anamnese já venha pré-carregada com os dados registrados na triagem.<br>22 Dermitir classificar um atendimento como sigiloso, restringindo o acesso às informaçõe

22 Permitir classificar um atendimento como sigiloso, restringindo o acesso às informações do mesmo para outros profissionais.<br>23 Permitir o r

Permitir o registro da avaliação física do paciente, contemplando dados como: Peso, altura, IMC, Perímetro cefálico, Pressão arterial, Frequenciacardiaca e respiratória, Temperatura, Glicemia e Saturação de O2.

Permitir o registro do plano de intervenção do profisisonal.

25 Permitir o registro de avaliação de exames durante o atendimento.

26 Permitir o registro de diversos CIAPS na mesma consulta.

27 Permitir o registro de diversos CIDs na mesma consulta.

28 Ao digitar um CID que seja de notificação compulsória, o sistema deve emitir um alerta ao profissional e habilitar o preenchimento da ficha de notificação, nos padrões do MS.

29 Faturar automaticamente o atendimento realizado após salvar o mesmo.<br>30 Possibilitar a emissão de atestados e declarações

Possibilitar a emissão de atestados e declarações.

31 Possibilitar a emissão de requisições de exames comuns e de auto custo, com impressão de relatórios separados para cada tipo.

32 Possibilitar o registro de grupos de exames a serem solicitados, de forma a facilitar a requisição pelo profissional.

33 Não permitir a requisição de exames de auto custo sem a informação do CID e justificativa para o procedimento.

34 Enviar automaticamente a requisição eletrônica para o Laboratório.

35 Possibilitar o registro de lembretes para aquele paciente na consulta, vinculando-os a seu histórico.

- 36 Possibilitar a emissão de receitas de medicamentos.
- 37 Apresentar todos os medicamentos padrões do RENAME já cadastrados.

38 Possibilitar o filtro de medicamentos disponiveis na farmácia.

39 Possibilitar informar a quantidade, posologia e forma de aplicação no ato da prescrição.

40 Permitir a impressão da receita em duas vias, contendo os dados da prescrição.

41 Permitir a impressão de receitas especiais para medicamentos de uso controlado, obedecendo aos padrões estabelecidos na Pt. 344.

42 Enviar automaticamente a receita eletrônica para a Farmácia.

43 Permitir o registro e impressão de outras orientações ao paciente.

44 Permitir o registro de encaminhamentos, com classificação de risco, já trazendo informações do atendimento como conduta adotada e hipótese diagnóstica.

45 Permitir o registro do motivo de encaminhamento.

46 Permitir a emissão da guia de refrência e contra-referência.

47 Permitir que o profissional acesse sua agenda e agende o retorno do paciente do próprio consultório.

48 Registrar todo o histórico de requisições, receitas, encaminhamentos e atestados no histórico do paciente.

49 Permitir inserir o paciente na fila de pacientes que serão internados para observação.

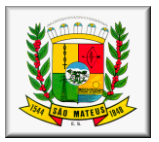

- Através da tela de atendimento, permitir a impressão da BAU/ FAA já preenchida.
- Permitir a emissão de relatório contendo os atendimentos realizados pelo profissional no período.
- Permitir a emissão de relatório contendo os procedimentos executados por paciente.

possuir tela especifica para atendimento odontologico e a mesma ainda deve possuir odontograma completo

#### **Módulo XI – Regulação**

- Permitir o Cadastro de Grupos de serviços, vinculando o mesmo ao cadastro de CBOs ou procedimentos.
- Possibilitar configurar o sistema para utilizar ou não a classificação de prioridade.

 Permitir o cadastro de todos os serviços a serem ofertados, vinculando-os a um CBO ou Procedimento, nos padrões do SUS.

- Permitir o cadastro dos tipos de providências a serem registrados nas tramitações nas solicitações.
- Permitir o cadastro de setores de regulação.
- Permitir a inativação de setores de regulação.

 Permitir o cadastro de documentos exigidos para a entrada da solicitação e a vinculação de documentos necessários por servico.

Permitir o cadastro dos prestadores dos serviços.

 Permitir o cadastro de agendas de prestação dos serviços dos prestadores, por data, com informação do nº de vagas ofertadas por data.

Permitir o cadastro de locais de embarque para uso no transporte.

 Possuir cadastro de solicitações de atendimento, com informações da unidade solicitante, usuário solicitante, data e profisisonal.

- Gerar automaticamente um número de protocolo para cada solicitação.
- Permitir informar o código CID de referência na tela de solicitação.

Permitir a vinculação de vários serviços numa mesma solicitação.

- Permitir informar, no ato da solicitação, se é uma solicitação de retorno.
- Permitir classificar as solicitações como urgentes.

 Permitir informar, no ato da solicitação, informações sobre dependência de transporte público e de acompanhante.

Permitir informar quais os documentos foram apresentados pelo paciente, no ato do registro da solicitação.

 Permitir a emissão do comprovante de registro da solicitação ao usuário solicitante, contendo, no mínimo, o nº de protocolo de registro, data de solicitação e dados do usuário solicitante.

 Possuir registro de regulação e classificação das solicitações, onde o regulador poderá registrar um parecer e encaminhar a solicitação para os setores de regulação.

 Possuir configuração para utilizar ou não a classificação das solicitações, sendo que, quando não for utilizado, ao solicitar o sistema já lança direto numa fila de espera única.

 Possuir tela de organização de protocolos recebidos e a receber por setor, com destaque para protocolos urgentes, idosos, dependem de transporte e de retorno.<br>23 Dossuir nível de acesso de usuários por setor

Possuir nível de acesso de usuários por setor.

- Possibilitar o agendamento de atendimento dos protocolos a partir da caixa de recebimento. Possibilitar o registro de providências nos protocolos a partir da caixa de recebimento dos mesmos.
- Possibilitar a reclassificação das solicitações.
- Possuir controle de agendamento de consultas externas (TFD) a partir do módulo de central de regulação.

 Possibilitar que o agendamento seja realizado mediante o gerenciamento das agendas dos serviços dos prestadores.

29 Possibilitar atender um protocolo criando uma requisição de serviço terceirizado.<br>30 Possibilitar a emissão de comprovante de agendamento ao paciente.

Possibilitar a emissão de comprovante de agendamento ao paciente.

 Possibilitar que a emissão do comprovante seja realizada tanto pela unidade solicitante, quanto pela unidade de agendamento.

 Possibilitar a consulta rápida, em tela, do andamento de atendimento de todas as solicitações, possuindo, como meio de pesquisa, o nº de protocolo, dados do usuários solicitante, data de solicitaçaõ, unidade solicitante e serviço solicitado.

Possibilitar a exportação dos dados das solicitações em arquivos com extensão xls e pdf.

- Permitir o registro de feedback de atendimento das solicitações.
- Permitir o registro de conclusão de atendimento da solicitação.
- Possibilitar o encaixe de pacientes no transporte, para veículos com viagens agendadas.
- Possuir cadastro básico de veículos utilizados para o transporte de pacientes.
- Possibilitar o cadastro de viagens por veículo.
- Controlar as vagas disponíveis e já utilizadas no transporte por veículo.
- Controlar as vagas por itinerário (Ida e volta, somente ida, somente volta)
- Quando o paciente necessitar de acompanhante, permitir que o mesmo seja informado para o transporte.

 Permitir o encaixe do paciente e de seu acompanhante no transporte de forma direta, isto é,sem a necessidade de cadastrar solicitação, para pacientes que realizam tratamentos como hemodiálise;

- Permitir registrar o ponto de embarque de cada paciente.
- Permitir o registro de convênios terceirizados.
- Possibilitar o controle de convênios por valor ou item.
- Possibilitar a vinculação de serviços aos convênios.
- Possibilitar o controle de convênios por valor global ou por item e de quantidades por item

 Calcular automaticamente um valor de controle com base na forma de cadastro e período de vigência do convênio.

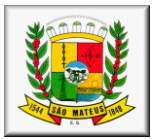

49 Possibilitar a distribuição do convênio entre as unidades de saúde, com definição de cota para a autorização de serviços.

50 Possibilitar a requisição de serviços terceirizados, por unidade requisitantem possibilitando a escolha do fornecedor de acordo com o serviço.

51 Possuir informações sobre o saldo disponível e utilizado na tela de requisição.

- Possibilitar registrar informações sobre a data de atendimento, horário e profissional que irá atender.
- 53 Emitir comprovante de agendamento/autorização de realização do serviço ao paciente.
- 54 Possibilitar o cancelamento de requisições já autorizadas.

55 Possibilitar o controle de fila de espera para requisições por serviço e unidade.<br>56 O comprovante deverá possuir um código de barras e um código de segura

56 O comprovante deverá possuir um código de barras e um código de segurança, que só será impresso na guia, não sendo possivel visualizá-lo no sistema, para que o fornecedor do serviço terceirizado possa dar baixa na guia de serviço, confirmando a execução do serviço.

57 Gerar automaticamente guias separadas, quando a solicitação possuir mais de um fornecedor, contedo apenas so serviços solicitados para cada prestador;

58 Possuir um portal para uso exclusivo dos prestadores terceirizados, para confirmar a execução dos serviços autorizados nas unidades.

59 O acesso ao portal dos prestadores deve ser concedido pelos administradores da secretaria, por meio de login e senha.

60 O prestador só poderá ter acesso para confirmar a execução dos procedimentos mediante a confirmação do código de segurança impresso na guia, através da leitura do código de barras ou da digitação manual do código.

61 Após a confirmação da autorização, o sistema deverá permitir ao prestador confirmar os procedimentos que estão autorizados para o paciente na requisição e que foram executados.

62 Possibilitar o faturamento do transporte de pacientes e acompanhantes mediante a confirmação da realização.

63 Possibilitar o recebimento e encaminhamento de solicitações de serviços realizadas por meio do módulo de Prontuário Eletrônico.

64 Emitir listagem de solicitações urgentes em aberto

- 65 Emitir estatístico dos serviços mais solicitados
- 66 Emitir listagem de pacientes com necessidade de transporte
- 67 Emitir a guia de transporte de pacientes
- 68 Emitir a guia de agendamento e transporte
- Emitir relatório de valor gasto por prestador
- 70 Emitir quantitativo de agendamentos por situação
- Emitir quantitativo de serviços gastos por terceiros no período

72 Emitir relatório de solicitações por unidade de saude, em aberto, por data de solicitação, solicitações urgentes, por classificação.

- 73 Emitir relatórios de agendamentos por serviço
- Possuir gráfico dinâmico, com visualização em tela, de solicitações registradas por unidade de saúde.
- 75 Possuir gráfico dinâmico, com visualização em tela, de solicitações registradas por serviço.
- 76 Permitir emissão do comprovante de liberação de transporte Público

#### **Módulo XII – SISAB**

1 Possuir integração com o sistema E-SUS para envio das informações de todos os dados, nos padrões das fichas do SISAB, substituindo assim a sua utilização.

2 Possuir cadastro específico para a família, nos padrões do cadastro domiciliar CDS.

3 No cadastro da familia, informar o profisisonal responsável pelo cadastro e já trazer os dados referentes a seu CNS, equipe e micro-área automaticamente, de acordo com o SCNES.

4 Permitir registrar o endereço residencial da família.

5 Permitir informar os dados essencias do domicilio: situação da moradia, localização, numero de moradores, quantidade de cômodos, tipo de domicilio, revestimento, abastecimento de água e energia eletétrica, coleta de lixo, espécies de animais, dentre outros.

6 Permitir a vinculação de integrantes à familia já na tela de cadastro da família.

7 A busca de integrantes da família desse ver vinculada ao cadastro de prontuários dos mesmos, permitindo a inclusão de novo usuário, caso este ainda não possua cadastro.

- 8 Permitir informar a renda mensal da família em numero de salários mínimos.
- 9 Permitir informar o grau de parentesco de cada integrante com o responsável da família.
- 10 Permitir a inativação de integrantes da família.

11 O cadastro individual do integrante deve ser contemplado no cadastro dos pacientes, usuários dos serviçoes de saúde.

12 Possuir os seguintes campos para informar dados pessoais do paciente: orientação sexual, situação conjugal, cônjuge, grau de instrução, situação do peso, situação trabalhista, renda mensal, plano de saude, religião. 13 Possibilitar informar se o usuário possuir doenças cardiacas, respiratórias e renais.

- 14 Possibilitar informar se o usuário possuir deficiências.
- 15 Possibilidade de informar se o usuário apresentar condições de risco à saúde

16 Permitir informar dados sobre usuários moradores de rua, como origem da alimentação diária, quantidade de refeições por dia, acesso à higiene, tempo em situação de rua, se possui familiares, entre outros.

17 Possibilitar acesso rápido no cadastro de paciente a dados de histórico dosatendimentos realizados na rede.

18 Possuir cadastro específico para visita domiciliar, para o lançamento das informações referentes às visitas às famílias pelos profissionais da saúde.

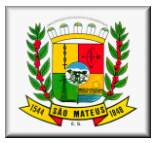

19 Permitir informar a data, turno e profissional responsável pela visita.<br>20 Permitir informar o desfecho da visita, quardando o histórico de visit.

Permitir informar o desfecho da visita, guardando o histórico de visitas canceladas e recusadas.

21 Ao informar a família, registrar o atendimento filtrando por integrante familiar, permitindo adicionar o atendimento a vários integrantes no mesmo registro.

22 Permitir informar dados da visita como motivo da visita, busca ativa de faltosos.<br>23 Permitir informar as condições individuais evidenciadas durante a visita para cac

23 Permitir informar as condições individuais evidenciadas durante a visita para cada integrante.

24 Ao salvar, faturar automaticamente o procedimento de visita domiciliar de acordo com número de integrantes atendidos.

25 Possui cadastro específico para atividade coletiva, para o lançamento de informações correspondentes.<br>26 Permitir informar a data, horário inicial e final e número estimado de participantes da atividade.

Permitir informar a data, horário inicial e final e número estimado de participantes da atividade.

27 Caso a atividade seja realizada em uma escola, permitir informar o código INEP da mesma.

28 Permitir a vinculação de todos os profissionais participantes de cada atividade, vinculando um profissional como responsável.

29 Permitir informar o tipo de atividade coletiva, de acordo com os padrões do SUS.

30 Caso o tipo de atividade permita a inclusão de temas, permitir que sejam informados os temas abordados na atividade.

31 Caso o tipo de atividade seja para trabalho com público alvo, permitir escolher os perfis de público que serão abrangidos na atividade.

32 Caso o tipo de atividade seja para trabalho com público, permitir escolher os práticas que serão abordadas na atividade, de acordo com os padrões do SUS.

33 Permitir a inclusão de pacientes participantes da atividade coletiva, com informações de peso e altura dos mesmos.

34 Caso seja assinalada a prática de antropometria, tornar a informação de peso e altura do paciente como informação obrigatória.

35 Permitir a alteração de avaliações dos usuários.

36 Permitir a exclusão de usuários da atividade.

37 Faturar automaticamente o procedimento referente a atividade coletiva ao salvar o registro.

38 Possuir tela específica para lançamento de atendimentos individuais dos PSFs.

39 Ao selecionar o profissional na tela de atendimento individual, já trazer os dados da unidade e equipe a qual o mesmo está vinculado.

40 Ter possibilidade de informar a data e turno de realização do atendimento.

Caso o usuário atendido seja uma criança, permitir informar dados sobre o aleitamento materno, peso e altura.

42 Caso o usuário atendido seja uma gestante, permitir informar os dados referentes a data da ultima menstruação e idade gestacional.<br>43 Permitir informar o local

Permitir informar o local onde o atendimento foi realizado.

44 Permitir informar qual o tipo de atendimento prestado.<br>45 Permitir informar os problemas e condições avaliadas c

Permitir informar os problemas e condições avaliadas do paciente.

46 Permitir vinculas CIAPS e CIDS ao atendimento.

47 Permitir informar rastreamentoe detecção de doenças.

48 Permitir o registro de exames solicitados e avaliados durante o atendimento.

49 Possibilitar o registro do desfecho do atendimento, informando a conduta de encaminhamento ou conclusão do atendimento adotada.

50 Faturar automaticamento os procedimentos referentes ao atendimento ao salvar o registro.<br>51 Possuir tela específica para lancamentos dos atendimentos odontológicos

Possuir tela específica para lançamentos dos atendimentos odontológicos.

52 Listar nesta tela somente profissionais dentistas. 53 Ao selecionar o profissional na tela de atendimento odontologico, já trazer os dados da unidade e equipe a qual o mesmo está vinculado.

54 Ter possibilidade de informar a data e turno de realização do atendimento.

55 Permitir informar o local onde o atendimento odontologico foi realizado.

56 Permitir informar o tipo de consulta na tela de atendimento odontologico.

57 Permitir informar o tipo de atendimento realizado na tela de atendimento odontologico.

58 Ao selecionar o paciente atendido, permitir informar se o mesmo é uma gestante ou possui necessidades especiais.

59 Permitir informar os problemas de vigilância bucal relativos ao paciente no atendimento.

60 Possibilidade de informar os procedimentos executados no paciente e as quantidades de forma prática, listando todos os procedimentos já em tela, para que profissional possa navegar e informar de forma rápida e prática.

61 Permitir informar se houve fornecimento de materiais durante o atendimento odontologico.

62 Possibilitar o registro do desfecho do atendimento odontologico, informando a conduta de encaminhamento ou conclusão do atendimento adotada.

63 Faturar automaticamento os procedimentos referentes ao atendimento ao salvar o registro.

64 Possibilitar o registro de atendimentos domiciliares executados, contendo, no mínimo, informações sobre o profissional responsável pelo atendimento, paciente atendido, condições avaliadas e procedimentos executados.

65 Possuir tela para digitação de procedimentos individuais.

66 Na tela de digitação de procedimentos, ao informar o profissional, já carregar na tela os dados referentes a unidade e equipe de vinculação do mesmo.

67 Ter possibilidade de informar a data e turno de realização do atendimento.

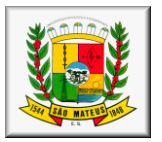

68 Efetuar a consistência da produção no ato da digitação, com relação aos procedimentos e seus relacionamentos e validações com os CBOs, serviços/classificações habilitados para a hierarquia da Unidade, CIDS, habilitações, idade e sexo do paciente, validando pela competência vigente, a fim de evitar glosas no faturamento. 69 Permitir a duplicação dos dados iniciais ao salvar uma produção, de modo a otimizar a digitação individual

do mesmo profissional para o próximo paciente. 70 Faturar automaticamente os procedimentos lançados na tela de procedimentos individuais no sistema de

produção. Possuir tela simplificada para o o lançamento de procedimentos consolidados.

72 Na tela de digitação de procedimentos consolidados, ao informar o profissional, já carregar na tela os dados referentes a unidade e equipe de vinculação do mesmo.

73 Habilitar os campos para digitação das quantidades de procedimentos de acordo com o cruzamento de procedimentos por CBO.

74 Apresentar na tela simplificada somente os procedimentos consolidados de: Aferição de pressão, Curativo simples, Glicemia capilar, Antropometria e coleta de material para exame laboratorial.

75 Faturar automaticamente os procedimentos lançados na tela de procedimentos consolidados no sistema de produção.

76 Possuir cadastro específico para atendimento domiciliar, para o lançamento das informações referentes aos atendimentos realizados às famílias pelos profissionais da saúde.

77 Permitir informar dados dos pacientes atendidos no atendimento domiciliar, vinculados ao cadastro do paciente.

78 Possibilitar ao profissional informar as condições avaliadas durante o atendimento, de acordo com os padrões do SUS.

79 Permitir que o profissional informe os procedimentos que executou durante seu atendimento, faturando automaticamente estes procedimentos.

80 Permitir que o profissional registre a conduta adotada no desfecho do atendimento domiciliar.

81 Possuir cadastro específico para Avaliação de Elegibilidade e Admissão, para o lançamento das informações referentes aos atendimentos realizados às famílias pelos profissionais da saúde.

82 Permitir que o profisisonal informe os dados do paciente a ser cadastrado para admissão em AD.

83 Possibilitar ao profissional informar as condições avaliadas durante o atendimento, de acordo com os padrões do SUS.

84 Possibilitar que o profissional informe o (s) Cid (s) apresentado (s) pelo paciente.

Possibilitar que o profissional registre sua conclusão, após a avaliação das condições do paciente, classificando-o como elegível ou inelegível;

86 Possuir cadastro específico para Marcadores de consumo alimentar, para o lançamento das informações referentes aos atendimentos realizados às famílias pelos profissionais da saúde.

87 Permitir informar dados dos pacientes atendidos, vinculados ao cadastro do paciente.

88 Permitir que o profissional sinalize as informações sobre a alimentação do paciente, de acordo com sua faixa etária, conforme padrões da ficha do SUS.

89 Possibilitar que os profissionais consultem o histórico de todos os atendimentos realizados aos integrantes das famílias, no histórico do paciente.

90 Possibilitar o registro da ficha de Síndrome Neurológica por Zika/Microcefalia, nos moldes exigidos pelo ESUS.

## **Módulo XIII – SISAB Móbile**

1 Possuir aplicativo Mobile, na tecnologia Java nativo, compatível com o Sistema Operacional Android versão 4.0 ou superior;

2 Funcionar de forma offline, necessitando de acesso a internet somente no momento do sincronismo de dados;

3 Possuir Banco de Dados nativo da plataforma mobile Android;

4 Possuir configuração para informar os dados do servidor para sincronização;

5 Possuir tabelas internas de domínio seguindo os padrões de informação do ministério da Saúde (Tabelas:

País, UF, Município, Ocupações, Tipo de Logradouro, CBO, Condutas, Desfechos, Animais, Escolaridade, Deficiências, Procedimentos, Sexo, Situação Conjugal e Raça);

6 Permitir envio de dados do Aplicativo mobile para o sistema e do sistema para o aplicativo mobile;

7 Possuir opção para cadastro de domicilio seguindo os padrões de informações do Ministério da Saúde;

8 Possuir opção de Cadastro de Família seguindo os padrões de informações do Ministério da Saúde;

9 Possuir opção de Cadastro de Indivídual seguindo os padrões de informações do Ministério da Saúde;

10 Possuir opção de Cadastro de visita domiciliar seguindo os padrões de informações do Ministério da Saúde;

## **SISTEMA DE ASSISTÊNCIA SOCIAL**

## **CARACTERÍSTICAS GERAIS**

**1.** O Software de Gestão em Assistência Social deverá ser um sistema "multiusuário", "integrado", "on-line", permitindo o compartilhamento de arquivos de dados e informações de uso comum.

**2.** Ambiente cliente-servidor sob arquitetura web.

**3.** O software deverá ser desenvolvido em linguagem de programação Java para web, e trabalhar exclusivamente de forma on-line devido à todas unidades possuírem sinal de Internet.

**4.** Permitir a hospedagem em servidor de aplicação não sendo necessário realizar atualizações de versões nas estações de trabalho.

**5.** Ser compatível com a versão do Java 6 ou superior

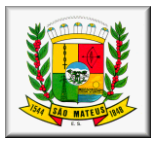

**6.** Manter em cache as páginas e imagens nas estações de trabalhos e atualizá-las automaticamente quando houver novas versões.

- **7.** Ser compatível com os principais navegadores como (Mozilla Firefox, Internet Explorer e Google Chrome).
- 8. Os sistemasdeverão Possibilitar instalação em servidores GNU/Linux, Windows Servers, FreeBSD;

**9.** OSistema deverá obrigatoriamente realizar todas as suas funcionalidades executadas somente através de navegador – browser de internet, utilizando-se de tecnologia Web (Internet/Intranet), não sendo aceito o acesso através de executáveis, serviços de terminal (Terminal Services) e/ou através de emuladores de terminal, máquinas virtuais (virtual machine).

**10.** Prover efetivo controle de acesso ao aplicativo através do uso de senhas, permitindo bloqueio de acesso depois de determinado número de tentativas de acesso inválidas e após a expiração do usuário e protegendo as senhas armazenadas através de criptografia.

**11.** Prover controle de restrição de acesso às funções do aplicativo através do uso de senhas, disponibilizando recurso de dupla custódia, utilizando o conceito de usuário autorizador, em qualquer função, selecionada a critério do usuário.

**12.** Possibilitar que o usuário altere sua própria senha.

**13.** Possuir rotina para resetar a senha do usuário.

**14.** Permitir o acesso de múltiplos logins em máquina ou navegadores diferentes.

**15.** Manter histórico dos acessos por usuário e por função, registrando a data, hora e o nome do usuário.

**16.** Bloquear o acesso do usuário ao sistema caso o identificador (login) e senha estiverem incorretos, exibindo função de captcha e mensagem do motivo.

**17.** Bloquear o acesso ao sistema quando este não tiver interação do usuário por determinado período.

**18.** Manter log de auditoria das alterações efetuadas sobre os principais cadastros e tabelas, ofertando ao cliente escolha de visualização das ações de acordo com os critérios do cliente (visualização dinâmica).

**19.** Funcionar em rede com servidores GNU/Linux, Windows Servers, FreeBSD e estações de trabalho com sistema operacional Windows 98, NT, 2000, XP e 7 ou GNU/Linux.

**20.** Permitir a visualização dos relatórios em tela, bem como Possibilitar que sejam salvos em disco para posterior reimpressão, inclusive permitindo selecionar a impressão de intervalos de páginas e o número de cópias a serem impressas, além de também Permitir a seleção da impressora de rede desejada.

**21.** Os relatórios deverão ser salvos em formatos de arquivos "TXT, RTF, PDF, HTML, CSV, ODT e XLS" de forma que possam ser importados por outros aplicativos.

**22.** Permitir a exportação das tabelas integrantes da base de dados do aplicativo em arquivos tipo texto.

**23.** Utilizar bancos de dados que permitam acesso padrão ODBC ou ADO a partir de outros utilitários ou aplicativos como geradores de relatórios, geradores de gráficos etc.

**24.** Possuir validação na camada de interface com o usuário para os campos obrigatórios, antes de fazer a requisição de gravação no banco de dados.

**25.** Assegurar no servidor de aplicação que as informações necessárias para gravação em banco de dados sejam validadas caso a interface com o usuário falhar por qualquer motivo.

**26.** Toda atualização de dados deve ser realizada de forma on-line.

**27.** Garantir a integridade referencial entre as diversas tabelas dos aplicativos, através do banco de dados, por meio de triggers ou constraints.

**28.** Possibilitar que os aplicativos sejam acessados por usuários remotos, utilizando a internet como meio de acesso. **29.** Possuir controle de atualização de versão de banco de dados, informando ao usuário quando ocorrer erros de atualização e Possibilitar a identificação da versão utilizada.

**30.** Possuir um Sistema Gerenciador de Banco de Dados Relacional (SGBD) que possua o padrão SQL ANSI, sendo obrigatório o atendimento das seguintes condições obrigatórias:

**31.** Que o SGBD seja totalmente de domínio público, possua licença BSD e seja fornecido ou cedido gratuitamente pela empresa contratada;

**32.** O SGBD deverá possuir os seguintes recursos: point-in-time recovery (PITR), tablespaces, integridade transacional, stored procedures, views triggers, suporte a modelo híbrido objeto-relacional, suporte a tipos geométricos;

**33.** As regras de integridade do gerenciador de banco de dados deverão estar alojadas preferencialmente no Servidor de Banco de Dados, de tal forma que, independentemente dos privilégios de acesso do usuário e da forma como ele se der, não seja permitido tornar inconsistente o Banco de Dados.

**34.** O sistema deverá Permitir a realização de "Cópias de Segurança" dos dados, de forma "on-line" e com o banco de dados em utilização;

**35.** O SGBD deverá conter mecanismos de segurança e proteção que impeçam a perda de transações já efetivadas pelo usuário e permita a recuperação de dados na ocorrência de eventuais falhas, devendo este processo ser totalmente automático, documentado e seguro;

**36.** Que o SGBD possua recursos para ser executado em microcomputadores que utilizem 01 (um) ou mais processadores, não seja limitado na capacidade de armazenamento e de acessos a sua base e que possua suporte a clusterização;

**37.** As senhas dos usuários devem ser armazenadas na forma criptografada, através de algoritmos próprios do sistema, de tal forma que nunca sejam mostradas em telas de consulta, manutenção de cadastro de usuários ou tela de acesso ao sistema;

**38.** O gerenciador de banco de dados deverá possuir recursos de segurança para impedir que usuários não autorizados obtenham êxito em acessar a base de dados para efetuar consulta, alteração, exclusão, impressão ou cópia;

**39.** Possuir ferramenta de assinatura eletrônica, através de Certificação Digital Padrão ICP Brasil, que permita dar validade jurídica aos documentos gerados.

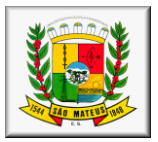

**40.** Possibilitar, caso o órgão licitante deseje, que os documentos digitalizados já salvos também possam ser assinados eletronicamente com o uso da Certificação Digital. Esta ferramenta deverá ser propriedade da empresa fornecedora do Sistema ERP de Administração Pública.

**41.** Permitir que os documentos digitalizados possam ser salvos em formato PDF ou similar.

**42.** Deverá fazer o controle de vigência do usuário, para determinar o tempo de acesso ao sistema.

**43.** Em telas de entrada de dados, menus e relatórios Permitir atribuir, por usuário, permissão exclusiva para incluir, alterar, consultar e/ou excluir dados.

**44.** Permitir o registro de nível de acesso (grupo de usuário do sistema), possibilitando a usuário rotina de fácil visualização de funções como visualizar, incluir, consultar, alterar e excluir, organizando em nível hierárquico simulando o menu do sistema, sendo possível ter visões separadas entre cadastros e relatórios.

**45.** Possibilitar a restrição de acesso do usuário do sistema por empresa e filial.

- **46.** O sistema deverá conter o cadastro de acordo com a tabela do IBGE para: país, estado e município.
- **47.** Ser desenvolvido em interface gráfica, compatível com o S.O. Windows e Linux.
- **48.** Possuirajuda on-line (Help).
- **49.** Manter em tela a informação de navegação no sistema que fique de fácil retorno e acesso a novas funções.
- **50.** Permitir o controle de várias empresas e filiais na mesma aplicação e banco de dados.

**51.** Permitir o controle de diversas unidades de atendimento no mesmo banco de dados.

**52.** Possuir rotina prática e rápida de geração automática e manual de backup (cópia de segurança), configurada pelo próprio usuário;

**53.** Permitir o registro de informações a empresa como nome, razão social, CNPJ, dados de endereçamento e dados de contato.

**54.** Permitir o registro de filiais por empresa com nome, razão social, CNPJ, dados de endereçamento e dados de contato.

**55.** Permitir o registro de Pessoa Física com controle de duplicidade através de documentos.

**56.** Permitir o registro de Pessoa Jurídica com controle de duplicidade através do CNPJ.

- **57.** Permitir o registro manual de país ou carga automática em rotinas de importações.
- **58.** Permitir o registro manual de estado por país ou carga automática em rotinas de importações.
- **59.** Permitir o registro manual de município por estado ou carga automática em rotinas de importações.
- **60.** Permitir o registro de bairro.
- **61.** Permitir o registro de tipo de logradouro.
- **62.** Permitir o registro de logradouro classificando por tipo de logradouro.
- **63.** Permitir o registro de local, sessão, divisão e secretaria.
- **64.** Permitir o registro de profissão possibilitando a classificação por CBO.
- **65.** Permitir o registro de CBO Cadastro Brasileiro de Ocupação, padrão 2002.
- **66.** Permitir o registro de usuário de sistema, sendo este vinculado ao Cadastro de Pessoa Física.

**67.** Ter interface para o usuário do sistema altere sua senha, sendo possível alterar em todos os módulos ao qual tem acesso em uma única rotina.

**68.** Possuir interface para manter configurações por empresa ou filial.

#### **MÓDULO ASSISTÊNCIA SOCIAL**

**1.** Permitir o cadastro, a consulta, a alteração e a Inativação das Unidades de Atendimento.

**2.** Permitir o cadastro, a consulta, a alteração e a inativação dos Programas Sociais

**3.** Permitir a Classificação dos Programas Sociais, informando se o mesmo é de caráter permanente ou periódico.

**4.** Permitir o cadastro, a consulta, a alteração e a inativação dos Serviço/Benefício, possibilitando vincular a um Programa Social, definindo período de duração, faixa etária, lei de aprovação, entre outros.

- **5.** Possibilitar vincular o serviço a um Programa Social.
- **6.** Possibilitar vincular o serviço/programa a uma unidade de atendimento.

**7.** O sistema deve Permitir a importação do arquivo do CADÚNICO, integrando ao sistema a lista dos usuários do município.

**8.** Permitir o cadastro, a consulta, a alteração e a inativação de uma Família, nos padrões dos formulários do CADUNICO, informando o responsável (titular) pela mesma, a renda per capita, os dados pessoais e sociais do titular e o endereço da Família.

**9.** Permitir o vínculo dos demais integrantes a Família cadastrada, com seus respectivos dados.

**10.** Possibilitar informar as condições do domicílio da família no seu cadastro.

**11.** Possibilitar informar os dados financeiros dos integrantes da família

**12.** Permitir a visualização de todo o histórico social da família no seu prontuário da família.

**13.** Permitir informar se a família recebe dinheiro de outros benefícios como Bolsa Família, BPC, aposentadoria.

**14.** Permitir informar as especificidades da família, como se está em situação de rua, ribeirinha, indígena entre outros.

**15.** Permitir informar se a família possui integrantes com doenças graves, e deficientes.

**16.** Permitir o preenchimento do Formulário Suplementar da família, de acordo com os padrões do CADUNICO, bem como importar estas informações.

**17.** Permitir registrar que a família está em situação de descumprimento das condicionalidades do programa bolsa família.

- **18.** Permitir registrar as documentações pessoais dos integrantes da família.
- **19.** Permitir registrar as deficiências dos integrantes da família.
- **20.** Permitir registrar dados de escolaridade dos integrantes da família.
- **21.** Permitir registrar dados de trabalho e remuneração dos integrantes da família.

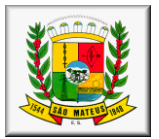

**22.** Permitir ao Usuário do Sistema realizar a triagem dosusuários da assistência social que buscam atendimento, realizando os encaminhamentos necessários.

**23.** Permitir a solicitação de serviços nas unidades de atendimento, podendo controlar a situação das mesmas.

**24.** Permitir que os técnicos registrem os atendimentos aos integrantes/familiares, com sua evolução.

**25.** Permitir marcar uma evolução como sigilosa, não permitindo que outros técnicos tenham acesso as informações desta evolução.

**26.** Possibilitar que, após o atendimento, o operador possa finalizar o atendimento, registrar o encaminhamento, agendar visita ou retorno.

**27.** Permitir ao usuário do sistema a vinculação do integrante ou da família aos serviços ou programas sociais disponíveis na unidade de atendimento.

**28.** Permitir ao usuário do sistema acompanhar e dar pareceres sobre os atendimentos e solicitações por integrante ou por família.

**29.** Permitir ao usuário consultar e emitir relatórios gerenciais que facilitam o trabalho dos usuários.

**30.** Permitir a consulta e emissão de relatórios com listagem dos usuários do sistema (técnicos), informando o grupo de usuários a que pertencem.

**31.** Permitir a consulta e emissão de relatórios com dados sociais, escolares, de saúde, moradia e demais informações necessárias da família e de seus integrantes.

**32.** Permitir a consulta e emissão de relatórios dos serviços solicitados por unidade de atendimento.

**33.** Permitir a consulta e emissão de relatórios dos serviços solicitados por família e/ou integrantes.

**34.** Permitir a consulta e emissão de relatórios dos serviços concedidos, informando qual técnico efetuou a autorização.

**35.** Permitir a consulta e emissão de relatórios estatísticos de serviços solicitados por bairro de residência da família. **36.** Permitir a consulta e emissão de relatórios estatísticos de serviços solicitados por logradouro de residência da família.

**37.** Permitir a consulta e emissão de relatórios com a listagem de serviços por Programa social.

**38.** Permitir a consulta e emissão de relatórios estatísticos, informando quais programas sociais foi mais solicitados por um período de tempo.

**39.** Permitir a consulta e emissão de relatórios estatísticos, informando quais serviços foi mais solicitados por um período de tempo.

**40.** Permitir o cadastro de situações de violência individual e familiar.

**41.** Permitir o registro de acompanhamentos socioeducativos.

**42.** Emitir os relatórios de prestações de contas necessários para o Censo SUAS.

**43.** Controlar turmas de atividades, com seus participantes e registro de frequência.

**44.** Possuir tela especifica para registro de solicitação/ concessão de benefícios, podendo inclusive, informar os itens, quantidade e valor concedidos.

**45.** Permitir que o profissional visualize os atendimentos agendados de forma simples, onde o mesmo possa registrar o atendimento clicando sobre o nome do usuário agendado.

**46.** Permitirconsultar e agendar visitas sem passar pela triagem ou atendimento.

**47.** Permitir a impressão de um formulário em branco para registro da visita agendada e Possibilitar que as informações da visita seja transcritas para o sistema.

**48.** Permitir consultar e cadastrar parecer técnico, informando o desenvolvimento, parecer técnico, podendo ainda marcar o registro como sigiloso.

**49.** Permitir consultar e cadastrar solicitação de beneficio, informando os dados da família ou integrante, o beneficio que esta sendo solicitado, bem como a quantidade, Permitir ainda na mesma tela informar os dados de avaliação da solicitação e a data de aprovação de quando o beneficio foi liberado ao usuário.

**50.** Permitir a impressão do relatório de concessão de beneficio

**51.** Permitir a visualização dos encaminhamentos em aberto de forma simples, e ter a opção da dar prosseguimento nos encaminhamentos pela mesma tela clicando sobre o registro encaminhado.

**52.** Permitir listar os atendimentos realizados pelos técnicos dando a possibilidade de visualizar as informações do atendimento apenas clicando sobre o registro, respeitando o nível de acesso quando o atendimento for marcado como sigiloso.

**53.** Permitir listar os encaminhamentos realizados pelos técnicos dando a possibilidade de visualizar as informações registradas no encaminhamento e para onde foi feito o encaminhamento.

**54.** Permitir consultar e cadastrar os acompanhamentos e altas do PAIF, informando os dados da unidade que ira fazer o acompanhamento e também os dados da família que será acompanhada.

**55.** Permitir consultar e cadastrar os acompanhamentos e altas do PAEFI, informando os dados da unidade que ira fazer o acompanhamento e também os dados da família que será acompanhada.

**56.** Permitir consultar e registrar acompanhamentos socioeducativos informando a unidade que ira acompanhar, numero de processo, informações dos dias e locais de prestação de serviço e responsável em acompanhar o cidadão nas atividades.

**57.** Possibilitar encaminhar um cidadão em acompanhamento socioeducativo para outras unidades de atendimento.

**58.** Permitir consultar e registrar situações de violência, informando o tipo de violência, nome do cidadão vitimado, unidade que recebeu a ocorrência e o responsável por registrar a ocorrência, dar a possibilidade de informar se o registro é uma evidencia ou confirmado.

**59.** Possibilitar encaminhar um cidadão vitima de violência para outras unidades de atendimento

**60.** Permitir pesquisar e incluir um cidadão em uma turma para um determinado serviço oferecido, podendo informar os dados do cidadão, turma que ira ingressar e data de ingresso.

**61.** Possibilitar ao operador registrar a frequência do cidadão no serviço ao qual a mesma esta inserido.

**62.** Permitir criar uma lista de espera por serviço quando o oferta do serviço for menor que a procura.

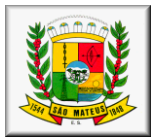

**63.** Permitir consultar e incluir uma família ou integrante em um determinado serviço oferecido pela secretaria de assistência social.

**64.** Possibilitar o registro de denuncias informando o nome do denunciante, a pessoa vitimada, o endereço e o relato da denuncia, deve ainda Permitir marcar o registro como sigiloso.

**65.** Possibilitar o registro dos dados de averiguação a partir de denuncias cadastradas no sistema, informando o responsável pela averiguação e o parecer da averiguação, podendo o técnico encaminhara ocorrência para outras unidades de atendimento, ou agendar um atendimento com o vitimado.

**66.** Possibilitar o cadastro de agendas de atendimento para os técnicos de cada unidade, informando o local de atendimento, o nome do profissional, especialidade, data, horário e quantidade de vagas programadas.

**67.** Possibilitar o cadastro de agendas dos técnicos de forma geral, informando o local de atendimento, o nome do profissional, especialidade, horário, dia da semanae quantidade de vagas programadas, deve também deixar gerar varias agendas informando data de início e fim e gerar as agendas respeitando os dados gerais.

**68.** Possibilitar listar e cadastrar benefícios oferecidos peça secretaria de assistencial social, informando o nome do beneficio, se é um beneficio eventual, se possui validade e o custo do beneficio para a secretaria.

**69.** Permitir adicionar itens para um determinado beneficia.

**70.** Possibilitar a entrada de itens e benefícios informando numero de nota fiscal, nome do fornecedor, quantidade e valor unitário.

**71.** ter a possibilidade de restringir benefícios para cada unidade de atendimento especificas.

**72.** Permitir consultar e cadastrar os profissionais de atendimento informando todos os dados do profissional, o sistema deve Permitir vincular o profissional em uma unidade de atendimento dentro do próprio cadastro do profissional.

**73.** Possibilitar a consulta e cadastro de equipes de atendimento, informando o nome da unidade, o nome da equipe e os profissionais que a compõe.

**74.** Permitir indicar famílias com necessidade de avaliação para acompanhamento PAIF ou PAEFI e estes sejam direcionados em tela para que o responsável/ coordenador da unidade possa direcionar os técnicos que vão ficar responsáveis em avaliar a necessidade de acompanhamento

**75.** Permitir que as avaliações de acompanhamento sejam organizadas em tela por técnico que foi marcado como responsável e o técnico consiga informar se a família vai ser acompanhada (PAIF ou PAEFI).

**76.** Permitir os cadastros em tela única do Plano Individual de Atendimento – PIA em ambito de Proteção Social Especializada – Complexidade e a emissão do relatório com as informações que foram preenchidas na tela.

**77.** Permitir o registro de visitas institucionais, sendo possível fazer o cadastro e controle das entidades/ parceiros visitados.

**78.** Permitir o controle das atividades em grupo das unidades/ equipamentos, a inclusão de todos participantes na atividade, as ações que vão ser desenvolvidas na atividade em grupo e ser possível a emissão da lista de participantes com possibilidade de assinatura dos presentes

**79.** Permitir o georreferenciamento das famílias cadastradas através do Google Maps

**80.** Permitir a visualização do Mapa de distribuição das Famílias Georreferenciadas, sendo possível critério de pesquisas como: Famílias Acompanhadas, Famílias por Programa Social, Famílias por Situação de Violência Identificada.

**81.** Permitir o cadastro de Contatos com a rede, assim sendo possível informar as reuniões, estudos de caso e outros assuntos em que houve a necessidade dos equipamentos da rede soco assistencial se reunirem.

**82.** Ser possível o cadastro de Controle das Atividades realizadas pelos profissionais da assistência social em forma de ata, onde possa ser possível incluir os participantes da atividade o conteúdo abordado e seja possível emitir o relatório da atividade

**83.** Permitir o cadastro de acompanhamento familiar, aonde possa ser inserida informações adicionais ao prontuário familiar que sirvam como observações/ outras intervenções que não constem como atendimentos particularizados

**84.** Permitir o cadastro e controle de outros acompanhamentos, assim sendo possível o controle dos acompanhamentos diversificados da rede como, por exemplo, os acompanhamentos feitos por Centro POP, PETI e serviços de abordagem

**85.** Permitir a consulta e emissão de um relatório Gráfico deQuantitativo de participantes por Turma/ Bairro

**86.** Permitir a consulta e emissão de um relatório Gráfico de Serviços mais Realizados

**87.** Permitir a consulta e emissão de um relatório Listagem de Serviços Liberados por Técnico

**88.** Permitir a consulta e emissão de um relatório Estatístico de Serviços Solicitado por Logradouro

**89.** Permitir a consulta e emissão de um relatório de Beneficiários por Bairro

**90.** Permitir a consulta e emissão de um relatório de Vulnerabilidade Social

**91.** Permitir a consulta e emissão de um relatório de Listagem de Idosos por Situação

**92.** Permitir a consulta e emissão de um relatório de Beneficiários por Bairro

**93.** Permitir a consulta e emissão de um relatório de Listagem de Serviços Solicitados

**94.** Permitir a consulta e emissão de um relatório de Quantitativo de Atendimentos por Profissional e Período

**95.** Permitir a consulta e emissão de um relatório de Quantitativo de Atendimentos por Unidade e Período

**96.** Permitir a consulta e emissão de um relatório de Quantitativo de Triagem por Período Unidade

**97.** Permitir a consulta e emissão de um relatório de Quantitativo de Encaminhamento por Unidade e Período

**98.** Permitir a consulta e emissão de um relatório com aRelação de Visitas Agendadas por Período e Unidade

**99.** Permitir a consulta e emissão de um relatório deQuantitativo de Visitas por Profissional e Período

**100.** Permitir a consulta e emissão de um Relatório de Controle de Atendimentos Prestados na Recepção

**101.** Possibilitar a visualização e emissão dos formulários de prestação de contas do CRAS e do CREAS no padrão SUAS

**102.** Possibilitar a visualização e emissão de um relatório de Encaminhamentos por Período

**103.** Possibilitar a visualização e emissão de um relatório comEstatístico de Programas Mais Solicitados por Período

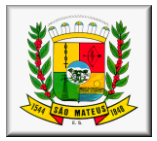

- **104.** Possibilitar a visualização e emissão de um relatório com Detalhamento de Atendimentos Prestados
- **105.** Possibilitar a visualização e emissão de um relatório de Famílias com Trabalho Infantil
- **106.** Possibilitar a visualização e emissão de um relatório de Famílias sem Responsável Declarado
- **107.** Possibilitar a visualização e emissão de um relatório de Famílias que Recebem Bolsa Família

**108.** Possibilitar a visualização e emissão de um relatório de Famílias que Recebem BPC

**109.** Possibilitar a visualização e emissão de um relatório de Famílias com Extrema Pobreza

**110.** Possibilitar a visualização e emissão de um relatório de Integrantes em Acompanhamento/Fortalecimento de Vínculos

**111.** Possibilitar a visualização e emissão de um relatório de Encaminhamento para o CREAS

- **112.** Possibilitar a visualização e emissão de um relatório com Geral de Atendimentos
- **113.** Possibilitar a visualização e emissão de um relatório de Frequência por Turma
- **114.** Possibilitar a visualização e emissão de um relatório de Declaração de Pobreza

#### **SISTEMA DE MEIO AMBIENTE**

1. Permitir cadastrar os tipos de licença: Licença Simples, Instalação, Operação, Operação de Pesquisa, Regularização, Única

2. Permitir excluir os tipos de licença: Licença Simples, Instalação, Operação, Operação de Pesquisa, Regularização, Única.

3. Realizar alteração dos tipos de licença: Licença Simples, Instalação, Operação, Operação de Pesquisa, Regularização, Única.

- 4. Realizar pesquisa dos tipos de licença: Licença Simples, Instalação, Operação, Operação de Pesquisa, Regularização, Única.
- 5. Cadastrar as atividades poluidoras relacionadas ao empreendimento. Ex.: Abatedouro, Oficina Mecânica.
- 6. Permitir excluir as atividades poluidoras relacionadas ao empreendimento. Ex.: Abatedouro, Oficina Mecânica.
- 7. Permitir alterar as atividades poluidoras relacionadas ao empreendimento. Ex.: Abatedouro, Oficina Mecânica.
- 8. Realizar pesquisar as atividades poluidoras relacionadas ao empreendimento. Ex.: Abatedouro, Oficina Mecânica.
- 9. Cadastrar Consultor/Responsável pelo requerimento do licenciamento ambiental de um determinado empreendimento.
- 10.Permitir excluir Consultor/Responsável pelo requerimento do licenciamento ambiental de um determinado empreendimento.
- 11.Alterar Consultor/Responsável pelo requerimento do licenciamento ambiental de um determinado empreendimento.
- 12.Permitir Liberar Consultor/Responsável, para requerer licenciamento ambiental de um determinado empreendimento.
- 13.Realizar pesquisa de Consultor/Responsável, liberado para requerer licenciamento ambiental de um determinado empreendimento.
- 14.Cadastrar o empreendimento a ser licenciado
- 15.Excluir o empreendimento a ser licenciado
- 16.Permitir alterar o empreendimento a ser licenciado
- 17.Realizar pesquisa do empreendimento a ser licenciado.
- 18.Cadastrar os poluentes, ex.: Óleo Comestível, óleo lubrificante,etc...
- 19.Excluir os poluentes, ex.: Óleo Comestível, óleo lubrificante,etc...
- 20.Alterar os poluentes, ex.: Óleo Comestível, óleo lubrificante,etc...
- 21.Alterar os poluentes, ex.: Óleo Comestível, óleo lubrificante,etc...
- 22.Realizar cadastro das bases legais. Ex.: Leis, Resoluções, Decretos, etc...
- 23.Permitir excluir as bases legais. Ex.: Leis, Resoluções, Decretos, etc...
- 24.Permitir alterar as bases legais. Ex.: Leis, Resoluções, Decretos, etc...
- 25.Realizar pesquisa das bases legais. Ex.: Leis, Resoluções, Decretos, etc...
- 26.Realizar cadastrar Prazos de Licenças, Condicionantes
- 27.Permitir excluir Prazos de Licenças, Condicionantes
- 28.Permitir alterar Prazos de Licenças, Condicionantes
- 29.Realizar controle dos prazos de Licenças, Condicionantes, quando estiverem próximo ao vencimento.
- 30.Realizar pesquisa de Prazos de Licenças, Condicionantes
- 31.Permitir cadastrar condicionantesda licença.
- 32.Permitir excluir condicionantes da licença.
- 33.Permitir alterar condicionantes da licença.
- 34.Realizar pesquisar condicionantes da licença.
- 35.Permitir cadastrar o parecer do responsável técnico sobre a licença, dizendo se é favorável ou não.
- 36.Permitir excluir o parecer do responsável técnico sobre a licença.
- 37.Permitir alterar o parecer do responsável técnico sobre a licença.
- 38.Realizar pesquisa do parecer do responsável técnico sobre a licença, dizendo se é favorável ou não.
- 39.Permitir visualizar o parecer do responsável técnico sobre a licença, caso seja de outro setor.
- 40.Emitir DUA, com base na Licença requerida/Enquadramento
- 41.Complementar DUA com cadastro de taxas, em caso de correção no enquadramento.
- 42.Realizar pesquisa de DUA, com base na Licença requerida/Enquadramento
- 43. Indeferir/ Deferir a licença com base em um parecer técnico final sobre o processo de licenciamento/renovação da licença.

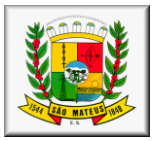

- 44.Emitir a licença com base em um parecer técnico final sobre o processo de licenciamento.
- 45.Permitir alterar a licença com base em um parecer técnico final sobre o processo de licenciamento/renovação da licenca.
- 46.Permitir formalizar processo de licenciamento, após checklist de toda a documentação.
- 47.Permitir alterar processo de licenciamento, após checklist de toda a documentação.
- 48.Realizar pesquisa de processo de licenciamento.
- 49. Interromper processo de licenciamento, caso documentação não esteja completa.
- 50.Emitir licença simplificada conforme requerimento.
- 51.Emitir licença única conforme requerimento.
- 52.Emitir licença prévia conforme requerimento.
- 53.Emitir licença de instalação conforme requerimento.
- 54.Emitir licença de operação conforme requerimento.
- 55.Emitir licença de operação de pesquisa conforme requerimento.
- 56.Emitir licença de regularização conforme requerimento.
- 57.Emitir controle das condicionantes conforme prazos de vencimento
- 58.Emitir Certidão Negativa de Débitos em caso de verificação ao sistema tributário.
- 59.Permitir a verificação de possíveis débitos, junto ao sistema de receitas tributárias e não tributárias.
- 60.Permitir cadastrar os formulários relativos a um tipo de licença.
- 61.Permitir excluir os formulários relativos a um tipo de licença.
- 62.Permitir pesquisar os formulários relativos a um tipo de licença.
- 63.Permitir cadastrar os usuários do sistema.
- 64.Permitir excluir os usuários do sistema.
- 65.Permitir alterar os usuários do sistema.
- 66.Permitir pesquisar os usuários do sistema.
- 67.Permitir cadastrar uma possível denúncia contra um empreendimento.
- 68.Permitir excluir uma possível denúncia contra um empreendimento.
- 69.Permitir alterar uma possível denúncia contra um empreendimento.
- 70.Permitir pesquisar uma possível denúncia contra um empreendimento.
- 71.Permitir cadastrar informações gerenciais de bacias hidrográficas
- 72.Permitir gerenciamento de usuários
- 73.Permitir o requerente solicitar credenciamento de consultores
- 74.Permitir integração com software da prefeitura protocolo
- 75.Permitir integração com software da prefeitura administração de receitas
- 76.Utilizar Banco de dados Postgres

## **SISTEMA DE DOMICÍLIO TRIBUTÁRIO MUNICPAL ELETRÔNICO**

1. O sistema de Domicílio Tributário Eletrônico Fiscal (Detel) tem como objetivo propiciar o atendimento e comunicação aos contribuintes de forma interativa, por intermédio da Internet e utilizando tecnologia que certifica a autenticidade dos emissores e destinatários dos documentos eletrônicos, com segurança quanto a sua privacidade e inviolabilidade, acessando sua Caixa Postal Eletrônica.

2. O acesso será efetivado com a utilização de Certificado Digital de um determinado tipo contemplado pela ICP-Brasil, ou com requisitos de segurança mais rigorosos, emitido por qualquer Autoridade Certificadora integrante da ICP-Brasil, ou por Login e Senha.

3. O módulo do Domicílio Eletrônico deverá realizar todas as ações abaixo:

#### **1 - O Credenciamento deverá conter:**

- I. Cadastro Nacional de Pessoa Jurídica ou Cadastro de Pessoas Físicas;
- II. Razão Social ou Nome do Contribuinte;
- III. Endereço completo, com telefones de contato;
- IV. Dados completos do representante legal do Contribuinte;
- V. E-mail para contatos;
- VI. Possibilitar análise pelo auditor fiscal antes do aceite do credenciamento;

#### **2 - A Comunicação deverá:**

- I. Possibilitar cadastramento de tipo de documento a ser enviado para o Contribuinte;
- II. Possibilitar indicar se o tipo de documento comporta resposta do Contribuinte;
- III. Possibilitar cadastrar endereçamento dos documentos fiscais, quando possível a apresentação de resposta do Contribuinte;
- IV. Possibilitar o envio de todos os documentos fiscais aos Contribuintes credenciados;
- V. Registrar data e hora do envio;
- Indicar data e hora da ciência por parte do Contribuinte;
- VII. Registrar ciência automaticamente após transcurso de prazo estipulado em legislação vigente.

### **3 - Disponibilizar ao Contribuinte:**

- I. Impressão de segunda via de boletos de tributos municipais;
- II. Impressão de certidões de situação fiscal;
- III. Impressão de todos os documentos fiscais recebidos.

#### **4 - Dívida Ativa:**

I. Enviar notificação ao Contribuinte da Inscrição em Dívida Ativa;

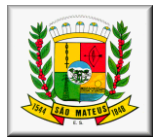

- II. Enviar notificação ao Contribuinte toda vez que ocorrer mudança na situação da dívida;
- III. Possibilitar impressão da segunda via do boleto para pagamento da dívida.

#### **5 - Do Contencioso:**

- I. Possibilitar ao Contribuinte apresentar respostas em relação aos documentos fiscais, conforme endereçamentos já definidos pelo Município;
- II. Possibilitar anexar às repostas apresentadas documentos que comprovem os fatos alegados;
- III. Possibilitar que o Contribuinte realize a impugnação de qualquer notificação de lançamento de crédito tributário em seu nome.

#### **6 - Consulta Tributária:**

- I. Possibilitar a realização de consulta tributária por parte do Contribuinte credenciado;
- II. Possibilitar o envio da resposta referente a consulta tributária realizada;
- III. Registrar datas e horas de todas as comunicações referentes as consulta realizadas.

#### **7 - Comunicação Geral:**

I. Possibilitar o envio de mensagens a todos os Contribuintes em um único envio.

#### **GESTÃO DO ITBI ONLINE**

- 1 Possibilitar que os aplicativos sejam acessados por usuários remotos, utilizando a internet como meio de acesso.
- 2 As senhas dos usuários devem ser armazenadas na forma criptografada, através de algoritmos próprios do sistema, de tal forma que nunca sejam mostradas em telas de consulta, manutenção de cadastro de usuários ou tela de acesso ao sistema.
- 3 Ser compatível com ambiente multiusuário, permitindo a realização de tarefas concorrentes.
- 4 Utilizar linguagens de programação Java.
- 5 Utilizar metodologia orientada a obejto.
- 6 Utilizar arquitetura MVCD, separando as camadas de visão, controle, modelo e dados.
- 7 Possuir interface gráfica utilizando navegador web, compatível com Internet Explore 7.0 ( ou versão superior) ou Mozila 2.0 ou superior. Não serão admitidas interfaces no modo caráter ou baseadas em "templates" ou "frameworks" que impossibilitem a cessão irrestrita do código fonteda solução.
- 8 Possuir padronização em componentes como telas, relatórios, links, documentação, tabelas, nomes de campos do sistema.
- 9 Prover o controle efetivo do uso de sistemas, oferecendo total segurança contra a violação dos dados ou acessos indevidos às informações, através do uso de senhas.
- 10 Possuir controle de troca e expiração de senhas e armazenando as senhas criptografadas.
- 11 Integração com o sistema implantado na Secretária Municipal de Finanças.
- 12 Possibiltar escolher o órgão e filial de trabalho.
- 13 Permitir configuração de taxas de protocolização, por tipo de cadastro, ano e tipo de taxa.
- 14 Permitir que os cartórios acessem o sistema através de usuários e senhas previamente cadastrados e administrados pelo sistema.
- 15 Permitir que os fiscais acessem o sistema para consultas através de usuários e senha previamente cadastrados e administrados pelo sistema.
- 16 Possibilitar que o cartório solicite a Prefeitura a Guia do ITBI, informando adquirente, tipo de cadastro, tipo de escritura e transmissão.
- 17 Possibilitar que o cartório tenha um acompanhamento da solicitação do pedido de ITBI.
- 18 Disponibilizar relatório de taxas de protocolização e Guia do ITBI para impressão e pagamento.
- 19 Disponibilizar pesquisas das solicitações de GUIA de ITBI, por nome, data.
- 20 Cartórios terão acesso apenas as solicitações pertinentes a eles.
- 21 Permitir aos futuros contribuintes/ adquirentes, recursos para emitir a DAM e o ITBI.
- 22 Permitir o cadastro da avaliação do imóvel identificando o responsável pela avaliação.
- 23 Permitir a avaliação de imóveis urbanos e rurais, onde para avaliação de imóveis urbanos seja informado o imóvel/ inscrição cadastral do imóvel a ser avaliado.
- 24 Permitir que ao informar um imóvel existente no cadastro seja apresentado na tela os dados de localização do imóvel e o proprietário atual (transmitente);
- 25 Apresentar mensagem informativa da existência de débitos ao selecionar uma inscrição imobiliária para efetuar a avaliação.
- 26 Permitir que fosse cadastrado o valor venal do terreno e da construção, campos distintos para tal informação.
- 27 Permitir que fosse vinculada a avaliação o valor venal do imóvel utilizado no cálculo de IPTU, possibilitando ser efetuada uma nova simulação com dados atuais do imóvel.
- 28 Permitir que o avaliador inclua informações complementares, características do imóvel que influenciaram na avaliação do imóvel.
- 29 Possibilitar que o usuário possa vincular o adquirente do imóvel na guia de ITBI.
- 30 Possibilitar que o usuário escolha em nome de quem que a guia será gravada, transmitente ou adquirente.
- 31 Possibilitar que a guia de ITBI seja gravada com base nos valores da avaliação efetuada.
- 32 Permitir que ao selecionar a avaliação o usuário visualize a informação complementar gravada no cadastro de avaliação.
- 33 Permitir o cadastro de alíquotas diferenciadas, para recursos próprios e financiados de acordo com a legislação municipal.
- 34 Possibilitar a cobrança de demais taxas juntamente com a guia de ITBI.

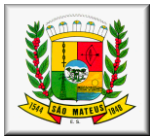

- 35 Calcular os valores das demais taxas, com base em tabelas parametrizáveis de valores trazendo de forma automática o valor referente as taxas de acordo com definição do município.
- 36 Permitir que a mensagem da guia sejam apresentados dados da avaliação do imóvel, tais como: avaliador, valor terreno e edificação, transmitente e adquirente data da avaliaçãoe alíquota utilizada para cálculo do ITBI.
- 37 Permitir que a prefeitura estabeleça que não haverá transferência de imóveis se houver débitos não quitados relacionados com o imóvel, possibilitando que essa transferência seja efetuada quando determinadas pelo responsável do setor.
- 38 Utilizar dados da guia de cobrança do ITBI para atualização cadastral dos dados do novo proprietário a partir do recebimento e quitação da guia de ITBI.
- 39 Emitir relatório das avaliação efetuadas.
- 40 Permitir a seleção das atividades efetuadas por um determinado avaliador.
- 41 Permitir a emissão de relatórios das avaliações efetuadas.
- 42 Permitir a seleção por parte do usuário se será demonstrada todas as avaliações, por avaliador ou somente a última avaliação efetuada para o imóvel.
- 43 Permitir a seleção da ordenação do relatório se será por data de avaliação, por avaliador ou por inscrição imobiliária.
- 44 Na saída do relatório das avaliações efetuadas permitir a visualização em campos distintos do valor venal do terreno e da edificação.
- 45 Na emissão do relatório das transferências de imóveis efetuadas filtrar se a emissão será em nome do proprietário atual, proprietário anterior ou por um determinado imóvel.
- 46 Permitir a emissão de relatório das transferências de imóveis efetuadas, podendo selecionar um período.

## **RASTREAMENTO VEICULAR**

Para a participação no certame, a empresa licitante deve oferecer obrigatoriamente equipamento que atenda às seguintes características:

- 3.1 O Sistema de Rastreamento deverá permitir o gerenciamento da segurança e controle logístico, relacionados à utilização dos veículos e segurança de seus ocupantes, bem como permitir a localização e acompanhamento dos veículos via internet em Website seguro (https), através de senha de login específicos.
	- 1 Estrutura de tráfego e armazenamento de dados criptografados.
	- 2 Fornecer todo material para o funcionamento pleno do serviço de rastreamento.

3 A comunicação de dados entre o veículo e o Sistema de Rastreamento deverá ser realizada através do serviço de telefonia celular digital com tecnologia GSM, prioritariamente através do canal de dados GPRS.

4 O sistema de rastreamento deverá ser composto por um MÓDULO AVL/GPS/GSM (Localização Automática de Veículos, que consiste basicamente de uma central de controle, um link de comunicação entre esta central e as unidades móveis e os veículos propriamente ditos, equipados com um hardware específico para este fim), instalado em cada veículo da frota.

5 Os equipamentos disponibilizados a título de comodato fornecidos pela CONTRATADA deverão estar em perfeitas condições de uso contínuo, cabendo a CONTRATADA a sua substituição em 72 (setenta e duas horas) horas, após a abertura de chamado, quando solicitado assistência técnica no local, sempre no modo presencial. Caberá a Contratada o acionamento da garantia dada pelo fabricante dos equipamentos.

6 A contratada se responsabilizará pelo plano de dados necessários para o pleno funcionamento dos equipamentos.

## **1. DO EQUIPAMENTO**

**1.1.**Detalhamento do equipamento.

- O equipamento deverá apresentar:
- 3.1 Localização por GPS;
- 1 O equipamento deverá armazenar os dados quando não houver comunicação com o servidor e sincronizar automaticamente quando reestabelecer conexão;
- 2 Comunicação por GPRS;
- 3 02 entradas digitais;
- 4 02 saídas digitais;
- 5 Sensor de Ignição;
- 6 Imobilizador do veículo;
- 7 Proteção IP67;
- 8 Estar homologado pela ANATEL.
- **1.2.**Especificações:
	- 3.1 Rastreador Módulo AVL/GPS/GSM, cada um contendo seu respectivo gabinete com MODEM Quadriband, GPS Supersense, antena GPS/GPRS, acionador de pânico, bem como demais materiais utilizados para o funcionamento dos equipamentos.
- **1.3.**Gerenciamento e Manutenções:
	- O gerenciamento será via Web, conforme os seguintes requisitos:
	- 3.1 Web site seguro (https);
- Acesso via login e senha;
- Três opções de tela de monitoramento;
- Central de alertas;
- Visualização dos veículos em mapas ou fotos georeferenciada;

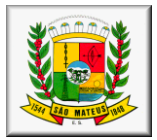

- Serviço disponível 24 horas;
- Identificação dos condutores enquanto estiverem operando um veículo rastreado;
- Controle:
	- Informar hodômetro e horímetro;
		- Velocidade com envio programado de e-mails;
		- Cerca eletrônica (áreas onde o veículo não pode sair ou não pode entrar)
		- Pontos de referência ou interesse;
		- Rotas;
		- Informar tempo em que o veículo ficou parado com o motor ligado;
		- Envio de comandos ao veículo (bloqueio, sirene e pisca alerta);
		- Início e final do turno de trabalho;
		- Distância percorrida no turno de trabalho;
		- Os dados do motorista deverão fazer parte dos relatórios detalhados disponíveis no website;
	- Armazenamento dos dados por tempo indeterminado;
- Alertas de desvio de rotas, fuga de cercas, velocidade e violação do equipamento;
- Permitir visualização do veículo ou grupo de veículos no mapa;
- Permitir filtros por velocidade ou tempo;
- Permitir envio de e-mail por excesso de velocidade;
- Permitir relatórios gerenciais tais como cerca eletrônica, eventos, histórico de posições, referenciais, resumo de viagem, entre outras;
- Criação de referências;
- Cadastro de Abastecimento;
- Permitir acesso via celular com acesso á internet;
- Cadastro de manutenção preventiva, com envio programado de e-mails informando futuras ações de prevenção, de acordo com a quilometragem do veículo;
- Atualizar-se a cada 30 segundos automaticamente com o veículo em movimento;
- Permitir o envio de e-mail em caso de infração
- Permitir a utilização em dispositivos móveis de tecnologia Android e outros
- Deve cadastrar os aparelhos automaticamente assim que o aparelho enviar os dados ao servidor
- Permitir personalizar o ícone a fim de identificar rapidamente o veículo ou pessoa
- O histórico deve calcular a velocidade média e indicar a velocidade máxima
- O histórico deve indicar a direção, seu momento e velocidade
- Em modo de monitoramento o sistema deve alertar quando houver pedido de socorro e excesso de velocidade

 Em modo de monitoramento o sistema deve informar o status do dispositivo: como on-line, off-line, ligado, desligado, tempo parado ou acima da velocidade permitida

- Deverá ser fornecido juntamente ao sistema de monitoramento aplicativo mobile que permita:
	- bb.1) O aplicativo deve permitir que o motorista informe o horário e aponte a atividade que está executando.

bb.2) O aplicativo deve vincular a posição GPS com o ponto para acompanhamento via sistema web.

**1.4.**Instalação e configuração do equipamento:

- 3.1 A empresa vencedora deverá apresentar a Prefeitura Municipal de São Mateus/secretaria requisitante a ferramenta de gerenciamento, bem como demonstrar funcionalidades, de forma que venha a promover o aprendizado na utilização das facilidades oferecidas pelo sistema;
	- a) A ferramenta de gerenciamento deverá apresentar relatórios de dados constando o posicionamento do veículo monitorado, rotas realizadas, pontos em que veículo permaneceu em situação estacionária, bem como o tempo decorrido e a forma como este permaneceu durante a mesma (desligado ou com motor em marcha lenta);
	- b) A empresa deverá disponibilizar a Prefeitura Municipal de São Mateus/secretaria requisitante meios de acompanhamento do rastreamento dos veículos de sua frota, bem como o acesso à ferramenta de trabalho dos relatórios oferecidos pela mesma, ou seja, planilhas em configurações que possam vir a ser utilizadas de maneira aberta pelo usuário, a fim de facilitar a manipulação da planilha e a conferência dos dados apresentados.

**1.5.** Da segurança oferecida pelo equipamento:

a) Da mesma maneira a empresa deverá garantir que os equipamentos disponibilizados pela contratada, tenham proteção contra intervenções não autorizadas, garantindo proteção contra inversão de polaridade e identificação dos equipamentos não cadastrados no sistema e que requisitam conexão nos servidores de rastreamento.

#### **PORTAL DA TRANSPARÊNCIA**

**Todos os sistemas deverão gerar arquivos para serem publicados no portal da transparência,nos moldes exigidos pelo Tribunal de Contas do Estado do Espírito Santo e em atendimento as exigências da Lei de Acesso a Informações e demais normas aplicáveis ao portal de transparência.**

### **V. DO RECEBIMENTO E PRESTAÇÃO DE SERVIÇOS**

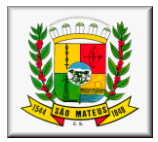

A empresa contratada deverá iniciar o serviço em até 5 dias úteis após a assinatura da ordem de serviço e terá também um prazo máximo de 30 (trinta) dias corridos contados a partir da emissão da ordem de serviços para concluir a implantação.

Os Locais para prestação dos serviços e treinamentos, serão nas Secretarias Municipais de Saúde, Assistência Social e Prefeitura Municipal na cidade de São Mateus/ES.

Se a qualidade do serviço não corresponder às especificações do Edital, estes serão rejeitados, aplicando-se as penalidades cabíveis.

A Contratada será responsável pela execução do serviço e entrega do objeto deste instrumento contratual, pelo preço GLOBAL proposto e aceito pelo Contratante.

Os Sistemas licitados serão solicitados pela Prefeitura e Secretarias, de acordo com a necessidade da utilização de cada programa.

#### **VI. DO PRAZO CONTRATUAL**

O presente contrato terá vigência de **12 (doze) meses**, contados a partir do recebimento da ordem de Fornecimento expedida pelo Município, podendo ser prorrogado a critério da Administração, com base no artigo 57 da Lei 8.666/93.

#### **VII. DAS CONDIÇÕES DE EXECUÇÃO**

A Contratada obriga-se a executar o objeto do presente contrato, sempre em regime de atendimento à fiscalização do preposto do Contratante, dispondo este de amplos poderes para atuar no sentido do cumprimento deste contrato.

#### **VIII. DA FISCALIZAÇÃO**

O recebimento do objeto desta licitação será fiscalizado por servidor nomeado no contrato pelo Secretário da pasta requisitante.

#### **IX. DA SUBCONTRATAÇÃO**

É vedada a sub-contratação total ou parcial da execução do objeto deste Contrato, salvo no caso de autorização prévia do contratante que não excederá o percentual de 25% (vinte e cinco por cento).

#### **X.OBRIGAÇÕES DA CONTRATANTE**

Efetuar os pagamentos devidos à CONTRATADA pelos serviços efetivamente prestados, medidos e faturados.

Acompanhar as medições dos serviços procedidas pela CONTRATADA, assinando os Boletins de Medição ou oferecendo, de imediato, as impugnações que julgar necessárias.

Notificar, por escrito, à CONTRATADA, defeitos e irregularidades encontradas na execução dos serviços, fixando prazos para sua correção.

Notificar, por escrito, à CONTRATADA, da aplicação de eventuais multas, de notas de débitos e da suspensão da prestação de serviços.

Observar o cumprimento por parte da CONTRATADA relativo a cessão de mão de obra.

## **XI.OBRIGAÇÕES DA CONTRATADA**

Manter durante toda a execução do Contrato, em compatibilidade com as obrigações por ela assumidas, todas as condições de qualificação assumidas na licitação.

Respeitar e cumprir as Normas Administrativas em vigor no MUNICÍPIO.

Quanto à execução dos serviços e responsabilidade técnica:

Executar os serviços ora contratados, de acordo com os Anexos deste Contrato, nos prazos e condições préestabelecidos.

Elaborar e manter, no local dos serviços, um Relatório de Ocorrências (RDO), em formulário próprio da CONTRATADA, com registros das ordens de serviço, anotações de irregularidades encontradas e de todas as ocorrências relativas à execução do Contrato, o qual será feito na periodicidade definida pela Fiscalização, em 02 (duas) vias, sendo a primeira para o uso do CONTRATANTE e a segunda para a CONTRATADA, devendo ser assinado conjuntamente pelo representante da CONTRATADA e pela Fiscalização do MUNICÍPIO.

Facilitar a ação da Fiscalização, fornecendo informações ou provendo acesso à documentação e aos serviços em execução e atendendo prontamente às observações e exigências por ela apresentadas.

Manter um representante credenciado por escrito, por tempo integral, capaz de responsabilizar-se pela direção dos serviços contratados e representá-la perante ao CONTRATANTE.

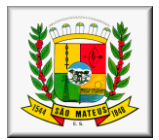

**Deverá ser garantido o atendimento, em português, para pedidos de suporte no horário das 08:00 h às 18:00 h, de segunda à sexta feira, devendo a empresa contratada disponibilizar um técnico para ficar nas dependências da Prefeitura Municipal de São Mateus, com fins de solucionar as falhas no sistema e prestar o devido suporte técnico aos servidores.** 

Obedecer às determinações legais ou emanadas das autoridades constituídas, sendo a única responsável pelas providências necessárias e pelos efeitos decorrentes de eventuais inobservâncias delas.

Responder por qualquer dano ou prejuízo causado ao CONTRATANTE ou a terceiros, por ação ou omissão de seus prepostos e/ou empregados, em decorrência da execução dos serviços previstos neste instrumento contratual.

Preservar e manter o CONTRATANTE a salvo de quaisquer reivindicações, demandas, queixas e representações de qualquer natureza, decorrentes de sua ação ou de suas SUBCONTRATADAS.

Quanto a pessoal:

Responder pela supervisão, direção técnica e administrativa e mão-de-obra necessárias à execução dos serviços contratados, como única e exclusiva empregadora.

A CONTRATADA se compromete a não utilizar, em todas as atividades relacionadas com a execução deste instrumento, mão-de-obra infantil, nos termos do inciso XXXIII do art. 7º da Constituição da República, bem como exigir que a referida medida seja adotada nos contratos firmados com fornecedores de seus insumos e/ou prestadores de serviços, sob pena de rescisão do contrato.

A CONTRATADA se obriga, sempre que solicitado pelo CONTRATANTE, a emitir declaração, por escrito, de que cumpriu ou vem cumprindo a exigência contida no item anterior.

Providenciar a retirada imediata de qualquer empregado seu, cuja permanência no local dos serviços seja considerada indesejável pela Fiscalização, sem ônus para o CONTRATANTE.

A CONTRATADA deverá apresentar, sempre que solicitada, a documentação relativa à comprovação do adimplemento de suas obrigações trabalhistas, inclusive contribuições previdenciárias e depósitos do FGTS, para com seus empregados.

Cumprir integralmente os dispositivos legais provenientes de trabalho seguro, inclusive Lei Municipal do Trabalho Seguro n° 1.286/2013.

Quanto à segurança e higiene:

Manter os seus empregados uniformizados, identificados pelo nome ou logotipo da CONTRATADA estampado no uniforme e utilizando os equipamentos de proteção individual, quando couber.

Das demais obrigações:

Planejar os serviços de forma a não interferir no andamento normal das atividades desenvolvidas no local e em seu entorno.

Providenciar, às suas expensas, cópias dos elementos que venham a ser necessários, não só para a Licitação e assinatura do Contrato, como também para execução dos serviços.

Responder por todos os ônus e obrigações concernentes às legislações Fiscal, Previdenciária, Trabalhista e Comercial, inclusive os decorrentes de acidentes de trabalho.

Responder financeiramente, sem prejuízo de medidas outras que possam ser adotadas, por quaisquer danos causados à União, Estado, Município ou terceiros, em razão da execução dos serviços.

Reparar, corrigir, remover, reconstruir ou substituir, total ou parcialmente, às suas expensas, serviços objeto do Contrato em que se verifiquem vícios, defeitos ou incorreções, resultantes de execução irregular, do emprego de materiais ou equipamentos inadequados ou não correspondentes às especificações.

#### **XII. DO PAGAMENTO**

O pagamento será efetuado até 30 (trinta) dias após as medições, devidamente atestado em Boletim de Medição, por meio de depósito na conta-corrente da contratada, através de Ordem Bancária, após a apresentação dos seguintes documentos:

a) Nota Fiscal/Fatura de serviços discriminativa, em via única, devidamente atestada pela Secretaria requisitante, assim como pelo fiscal do contrato;

b) Certidão Negativa de Débito – CND, emitida pelo Instituto Nacional do Seguro Social – INSS; Certidão Negativa de Débitos Trabalhistas, emitida pelo Tribunal Superior do Trabalho, conforme Lei n° 12.440/2011.

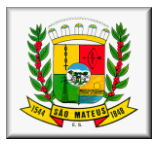

c) Certificado de Regularidade do FGTS - CRF, emitido pela Caixa Econômica Federal; e

d) Certidão Conjunta perante a Secretaria da Receita Federal, e a Procuradoria da Fazenda Nacional, conforme IN/SRF nº 574/2005 e CND Estadual e Municipal na sede do Licitante;

e) No caso de serviços, obras e/ou locações, Boletim de Medição atestado pela Secretaria requisitante juntamente com o fiscal do contrato.

f) Relatório de Fiscalização.

A apresentação de Nota Fiscal/Fatura com incorreções ou desacompanhada da documentação requerida no subitem anterior, implicará na sua devolução à Empresa contratada para regularização, sem que isso gere direito a acréscimos de qualquer natureza.

A PMSM reterá, na fonte, sobre o pagamento efetuado os tributos e contribuições de que trata a Instrução Normativa SRF nº 539/2005.

Se a empresa contratada for optante pelo SIMPLES, deve anexar à Nota Fiscal/Fatura documento que comprove esta opção, na forma do Anexo IV, da IN/SRF nº 480/2004, alterada pela IN/SRF nº 539/2005, situação em que incidirá a retenção no percentual estabelecido na Lei 123/06, devendo a CONTRATADA discriminar o percentual na nota fiscal.

Nenhum pagamento será efetuado à contratada, enquanto pendente de liquidação qualquer obrigação que lhe for imposta, em virtude de penalidade ou inadimplência contratual, sem que isso gere direito a acréscimos de qualquer natureza.

Considera-se data do pagamento o dia da efetiva entrega da Ordem Bancária na unidade bancária.

#### **XIII. REAJUSTAMENTO DE PREÇOS**

Os preços são fixos e irreajustáveis pelo período de 12 (doze) meses, contados da data da elaboração da proposta.

Na ocasião do contrato ultrapassar o período acima identificado, os preços deverão ser reajustados com base em índice relativo à atividade dos serviços contratados.

#### **XIV. DAS PENALIDADES**

Pela inexecução total ou parcial do contrato, a Prefeitura Municipal de São Mateus poderá, garantida a prévia defesa do contratado no prazo legal, aplicar as seguintes sanções;

a) advertência – sempre que forem observadas irregularidades de pequena monta para as quais tenha concorrido;

b) multa moratória – a empresa contratada ficará sujeita a multa diária de 0,3% sobre o valor total do contrato, pelo atraso injustificado na execução de qualquer obrigação contratual ou legal podendo esse valor ser abatido no pagamento a que fizer jus a contratada, ou ainda, quando for o caso, cobrado judicialmente;

c) multa compensatória - em razão de inexecução total ou parcial do contrato, no percentual de 10% (dez por cento) sobre o valor da obrigação inadimplida ou, não sendo possível determinar esse valor sobre o valor total do contrato, podendo esse valor ser abatido do pagamento a que fizer jus o contratado, recolhido através de DAM, ou cobrado judicialmente;

d) suspensão temporária - de participação em licitação e impedimento de contratar com a Administração, por prazo não superior a 2 (dois) anos;

e) declaração de Inidoneidade - para licitar ou contratar com a Administração Pública enquanto perdurarem os motivos determinantes da punição ou até que seja promovida a reabilitação perante a própria autoridade que aplicou a penalidade, que será concedida sempre que o contratado ressarcir a Administração pelos prejuízos resultantes, e após decorrido o prazo da sanção aplicada com base na alínea anterior.

f) Pela recusa em aceitar o pedido de fornecimento e/ou instrumento equivalente, dentro do prazo estabelecido, a Contratada se sujeitará à multa de 10% (dez por cento) sobre o valor total do contrato.

A PMSM, FMS e FMAS aplicarão as penalidades previstas na lei 8.666/93 e no Art. 7º da Lei nº 10.520/2002, sem prejuízo das responsabilidades penal e civil.

O licitante que ensejar o retardamento da execução do certame, não mantiver a proposta, falhar ou fraudar na execução do contrato, comportar-se de modo inidôneo, fizer declaração falsa ou cometer fraude fiscal, garantido o direito prévio da citação e da ampla defesa, ficará impedido de licitar e contratar com a Administração Pública da União, dos Estados, do Distrito Federal e dos Municípios, pelo prazo de até cinco anos, enquanto perdurarem os motivos determinantes da punição ou até que seja promovida a reabilitação perante a própria autoridade que aplicou a penalidade.

É admissível recurso das penalidades previstas neste capítulo, exceto para a prevista na alínea "e", no prazo de 05 (cinco) dias úteis, a contar da data de intimação do ato (publicação no DIO/ES), de acordo com os preceitos do artigo 109, da Lei 8.666/93 atualizada.

No caso de declaração de inidoneidade, prevista no subitem 14.1 alínea "e", caberá pedido de reconsideração no prazo de 10 (dez) dias úteis a contar da data da intimação do ato.

Os recursos serão dirigidos à Autoridade que aplicou a penalidade, a qual poderá reconsiderar sua decisão ou mantêla, no prazo de 05 (cinco) dias úteis.

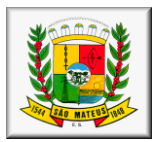

## **XV. DA CONDIÇÃO DE HABILITAÇÃO**

#### **15.1 Habilitação Jurídica**

a) registro comercial, devidamente registrado na respectiva Junta Comercial, no caso de empresa individual;

b) ato constitutivo, estatuto ou contrato social em vigor, devidamente registrado na respectiva Junta Comercial, em se tratando de sociedades comerciais, e, no caso de sociedades por ações, acompanhado de documento de eleição de seus administradores;

c) inscrição do ato constitutivo, no caso de sociedades civis, acompanhada de prova de diretoria em exercício;

d) decreto de autorização, em se tratando de empresa ou sociedade estrangeira em funcionamento no País, e ato de registro ou autorização para funcionamento expedido pelo órgão competente, quando a atividade assim o exigir.

#### **15.2. Regularidade Fiscal**

a) prova de inscrição no Cadastro Nacional de Pessoa Jurídica (cartão CNPJ).

b) prova de inscrição no Cadastro de Contribuintes Estadual (FAC – Ficha de Atualização Cadastral) ou Municipal (Alvará de Funcionamento), relativo ao domicílio ou sede da proponente, pertinente ao seu ramo de atividade e compatível com o objeto do certame.

c) prova de regularidade para com a Fazenda Federal: Certidão Conjunta perante a Secretaria da Receita Federal, e a Procuradoria da Fazenda Nacional, conforme IN/SRF nº 574/2005;

d) Certificado de Regularidade do FGTS - CRF, emitido pela Caixa Econômica Federal;

e) Certidão de regularidade para com a Fazenda Estadual do domicílio ou sede da proponente, pertinente ao seu ramo de atividade e relativa aos tributos relacionados com o objeto licitado.

f) comprovação de Regularidade perante a Fazenda Municipal: Certidão dos Tributos relativos ao domicílio ou sede da proponente.

g) Certidão Negativa de Débitos Trabalhistas, emitida pelo Tribunal Superior do Trabalho, conforme Lei n° 12.440/2011.

#### **15.3. Qualificação Técnica**

a) declaração de inexistência de fato impeditivo para a habilitação, na forma do parágrafo 2º do art. 32 da Lei nº 8.666/93, conforme modelo constante no Anexo II deste edital;

b) declaração em atendimento ao disposto no inciso V do art. 27 da Lei 8.666/93, conforme modelo constante do anexo III deste edital.

c) comprovação de aptidão para desempenho de atividade pertinente e compatível em características, quantidades e prazos com o objeto da licitação mediante apresentação de atestado(s) fornecido(s) por pessoa(s) jurídica(s) de direito público.

d) Declaração de que a licitante é única e exclusiva desenvolvedora e produtora dos softwares ofertados e que tem total independência para decidir de imediato quaisquer customizações dos mesmos.

#### **15.4. Qualificação Econômica-Financeira**

a)Certidão negativa de pedido de falência e/ou recuperação judicial, expedida pelo distribuidor da sede da pessoa jurídica em data não superior a **30 (trinta) dias**da data da abertura do certame, se outro prazo não constar do documento.

Às empresas cadastradas no SICAF, fica facultada a apresentação do documento do SICAF, que for competente para substituir os documentos possíveis e válidos, referente aos itens 7.2.1 e 7.2.2. Esse formulário somente será válido para esta licitação se as informações relativas aos respectivos documentos estiverem disponíveis e dentro do prazo de validade, responsabilizando-se a própria licitante caso não inclua os documentos dentro do respectivo envelope, por sua inabilitação.

A documentação deverá:

#### a) estar em nome da licitante;

b) estar no prazo de validade estabelecido neste edital, em caso de não estabelecido no edital estar no prazo de validade estabelecido pelo órgão expedidor competente. Nos casos omissos, o(a) pregoeiro(a) considerará como prazo de validade o de 90 (noventa) dias, contados da data de expedição do respectivo documento; c) referir-se a apenas uma das filiais ou apenas a matriz.

As licitantes que deixarem de apresentar quaisquer dos documentos exigidos para a habilitação na presente licitação, ou os apresentarem em desacordo com o estabelecido neste edital ou com irregularidades, serão inabilitadas, não se admitindo complementação posterior.

Os documentos passíveis de consulta via internet poderão ter sua validade verificada, no momento da fase de habilitação, ficando estabelecido que havendo discordância entre o documento apresentado e a verificação na internet, prevalecerá a segunda.

Os documentos exigidos deverão ser apresentados em original ou em cópia autenticada, todos deverão ser perfeitamente legíveis.

#### **XVI. VISITA TÉCNICA**

**1.** Atestado de visita técnica emitido pela licitante declarando que visitou as instalações, hardware e softwares da Prefeitura, devendo constar no atestado que:

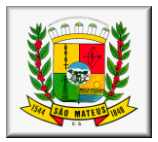

**2.** Está ciente das condições de licitação, que tem pleno conhecimento do ambiente tecnológico da Prefeitura Municipal, que fornecerá quaisquer informações complementares solicitadas pelo Município e que assume responsabilidade pela autenticidade e veracidade de todos os documentos apresentados, sujeitando-se às penalidades prevista em Lei;

A Visita deverá ser feita impreterivelmente e-mail: [administração@saomateus.es.gov.br](mailto:administração@saomateus.es.gov.br), com até 02 (dois) dias úteis antes da abertura das Propostas, com o Secretário de Administração – Sr Felipe Ferreira dos Santos. A visita deverá ser realizada pelo responsável legal da empresa, no qual deverá apresentar contrato social autenticado e RG, não sendo aceitos documentos via fax ou sem autenticação ou pelo responsável técnico. Caso a empresa não queira fazer a visita IN LOCO, deverá apresentar declaração que já conhece o local para prestação do serviço.

**3. Fica a critério da empresa interessada quanto sua participação na Visita Técnica, onde, não havendo interesse, a mesma deverá proceder declaração formal assinada pelo responsável, sob as penalidades da lei, de que tem pleno conhecimento das condições e peculiaridades inerentes à natureza dos trabalhos, assumindo total responsabilidade por esse fato e informando que não o utilizará para quaisquer questionamento futuros que ensejem avenças técnicas com o órgão licitador.**

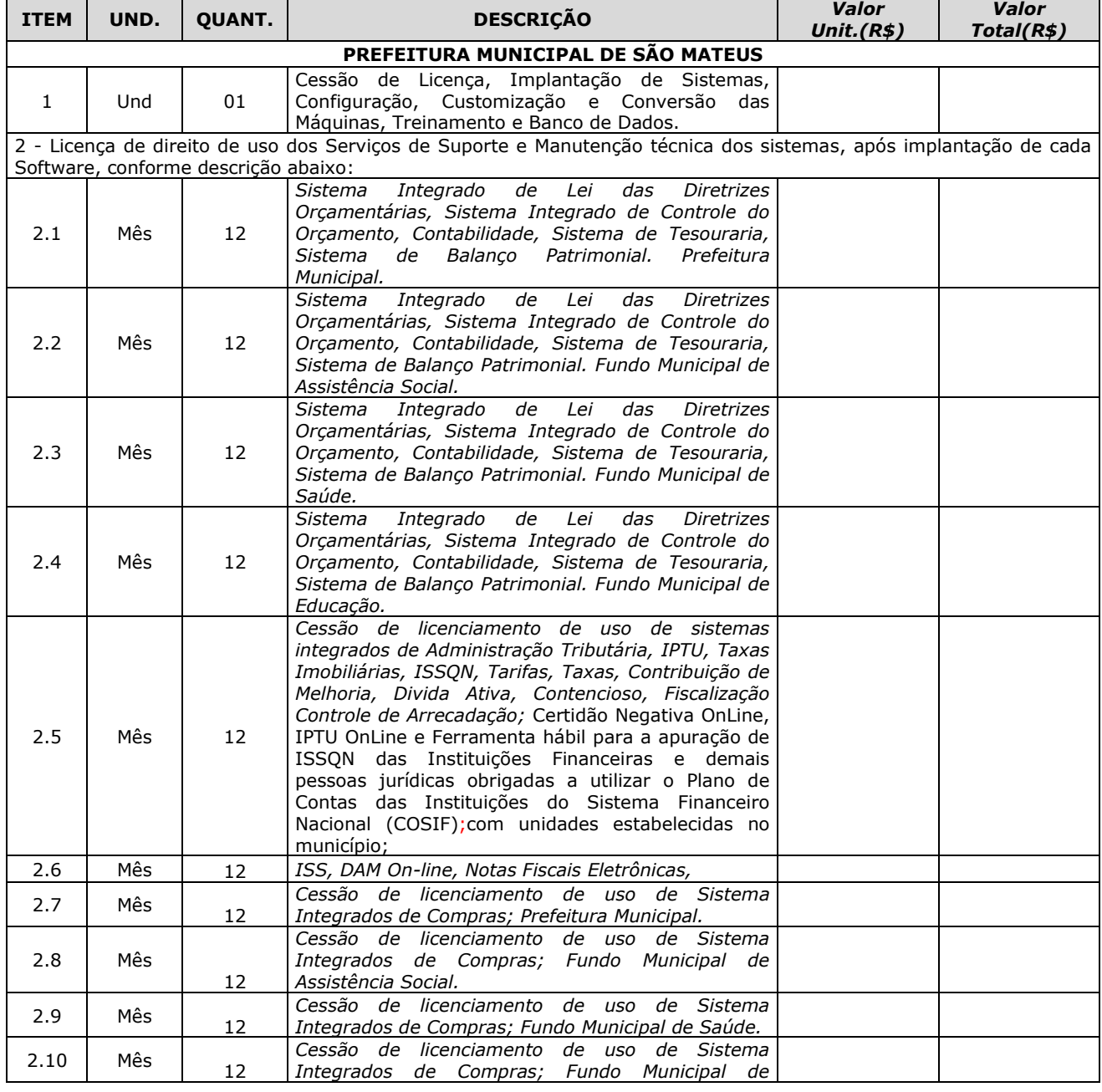

## **PLANILHA ORÇAMENTÁRIA**

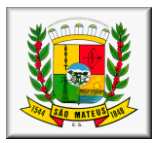

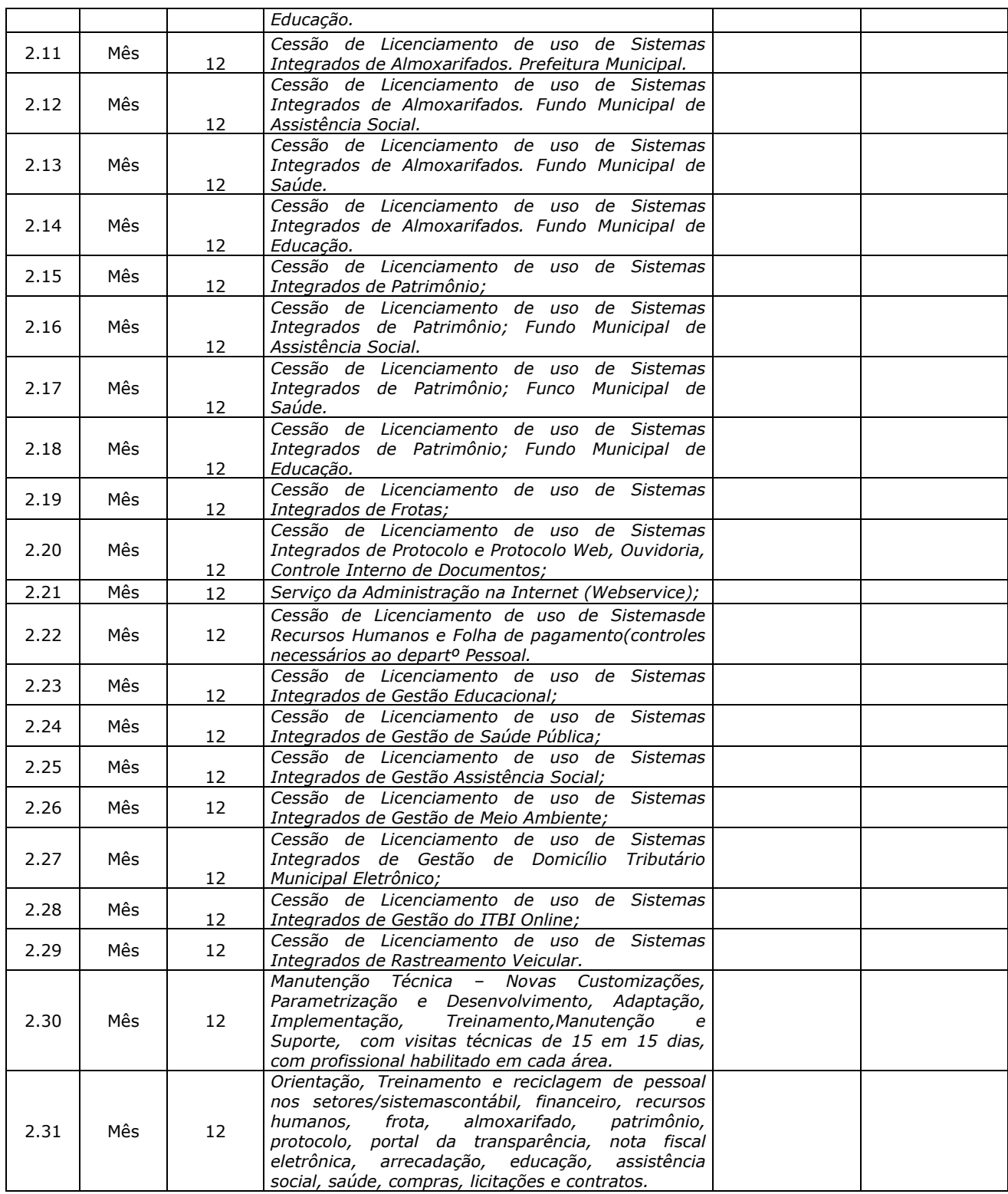

São Mateus/ES, 03 de Outubro de 2018.

Elaborado e Aprovado por:

#### \_\_\_\_\_\_\_\_\_\_\_\_\_\_\_\_\_\_\_\_\_\_\_\_\_\_\_\_\_ **FRANCISCO PEREIRA PINTO**

Secretário Municipal de Finanças

\_\_\_\_\_\_\_\_\_\_\_\_\_\_\_\_\_\_\_\_\_\_\_\_\_\_\_\_\_

#### **MARINALVA BROEDEL M. DE ALMEIDA**

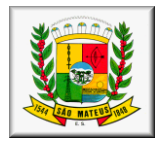

Secretária Municipal de Assistência Social

#### \_\_\_\_\_\_\_\_\_\_\_\_\_\_\_\_\_\_\_\_\_\_\_\_\_\_\_\_\_ **HENRIQUE LUIS FOLLADOR** Secretário Municipal de Saúde

\_\_\_\_\_\_\_\_\_\_\_\_\_\_\_\_\_\_\_\_\_\_\_\_\_\_\_\_\_ **JOSÉ ADILSON VIEIRA DE JESUS** Secretário Municipal de Educação

#### \_\_\_\_\_\_\_\_\_\_\_\_\_\_\_\_\_\_\_\_\_\_\_\_\_\_\_\_\_ **FELIPE FERREIRA DOS SANTOS**

Secretário Municipal de Administração e Recursos Humanos

## *PROCESSO N° 010.752/2017 Pregão Presencial Conjunto nº 008/2019 ANEXO II DECLARAÇÃO DE INEXISTÊNCIA DE FATO IMPEDITIVO*

(Papel timbrado da empresa)

A empresa \_\_\_\_\_\_\_\_\_\_\_\_\_\_\_\_\_\_\_\_\_\_\_\_\_\_\_\_\_\_\_\_, CNPJ nº \_\_\_\_\_\_\_\_\_\_\_\_\_\_\_\_\_\_\_\_\_\_\_, sediada

\_\_\_\_\_\_\_\_\_\_\_\_\_\_\_\_\_\_\_\_\_\_\_\_\_\_\_\_\_, declara, sob as penas da lei, que até a presente data inexistem

fatos impeditivos para sua habilitação no processo licitatório nº 010.752/2017, PREGÃO PRESENCIAL CONJUNTO nº 008/2019 dos Fundos Municipal de Saúde e de Assistência Social e Prefeitura Municipal de São Mateus, ciente da obrigatoriedade de declarar ocorrências posteriores.

Local e data,

(assinatura do representante legal da empresa)

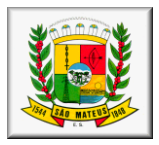

## *PROCESSO N° 010.752/2017 Pregão Presencial Conjunto nº 008/2019 ANEXO III DECLARAÇÃO (Papel timbrado da empresa)*

Ref.: Processo Licitatório nº 010.752/2017 Pregão Presencial Conjunto nº 008/2019

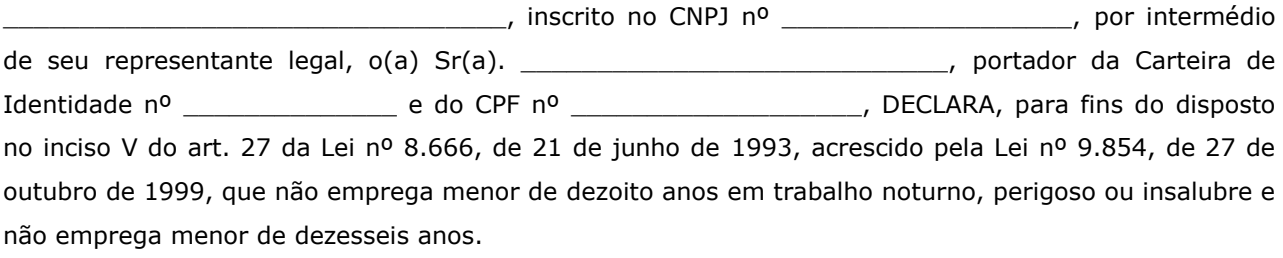

Ressalva: emprega menor, a partir de quatorze anos, na condição de aprendiz ( ).

Local e data

Assinatura do representante Legal da empresa

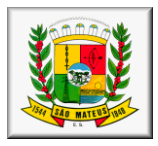

## *PROCESSO N° 010.752/2017 Pregão Presencial Conjunto nº 008/2019 ANEXO IV Declaração de que cumpre os requisitos de habilitação (Papel timbrado da empresa)*

PROCESSO N° 010.752/2017 Pregão Presencial Conjunto nº 008/2019

A empresa \_\_\_\_\_\_\_\_\_\_\_\_\_\_\_\_\_\_\_\_\_\_\_\_\_\_\_\_\_\_\_\_\_, CNPJ nº \_\_\_\_\_\_\_\_\_\_, sediada \_\_\_\_\_\_\_\_\_\_\_\_\_\_\_\_\_\_\_\_\_\_\_\_\_\_\_\_\_, declara, sob as penas da Lei, que está em situação regular perante a Fazenda Federal, a Seguridade Social - INSS e o Fundo de Garantia do Tempo de Serviço – FGTS, CND Trabalhista, bem como atende às exigências do edital quanto à habilitação para os fins previstos no processo licitatório nº 010.752/2017, Pregão Presencial Conjunto nº 008/2019 da PMSM / FMAS e FMS.

Local e data,

(assinatura do representante legal da empresa)

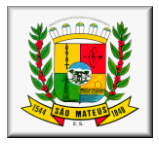

## *PROCESSO N° 010.752/2017 Pregão Presencial Conjunto nº 008/2019 ANEXO V MODELO DE PROPOSTA DE PREÇOS (PAPEL TIMBRADO DA EMPRESA)*

A Empresa \_\_\_\_\_\_\_\_\_\_\_\_\_\_\_\_\_\_\_\_\_\_\_\_\_\_\_\_\_\_\_\_\_\_, CNPJ nº\_\_\_\_\_\_\_\_\_\_\_\_\_\_\_\_, estabelecida na (endereço), vem apresentar proposta de preços para os fins de participação do Pregão Presencial Conjunto nº 008/2019, PROCESSO N° 010.752/2017, que tem como objeto **CONTRATAÇÃO DE EMPRESA PARA CESSÃO DE LICENÇA DE USO DE SISTEMA OPERACIONAL NAS DIVERSAS ÁREAS DA ADMINISTRAÇÃO PÚBLICA**, da seguinte forma:

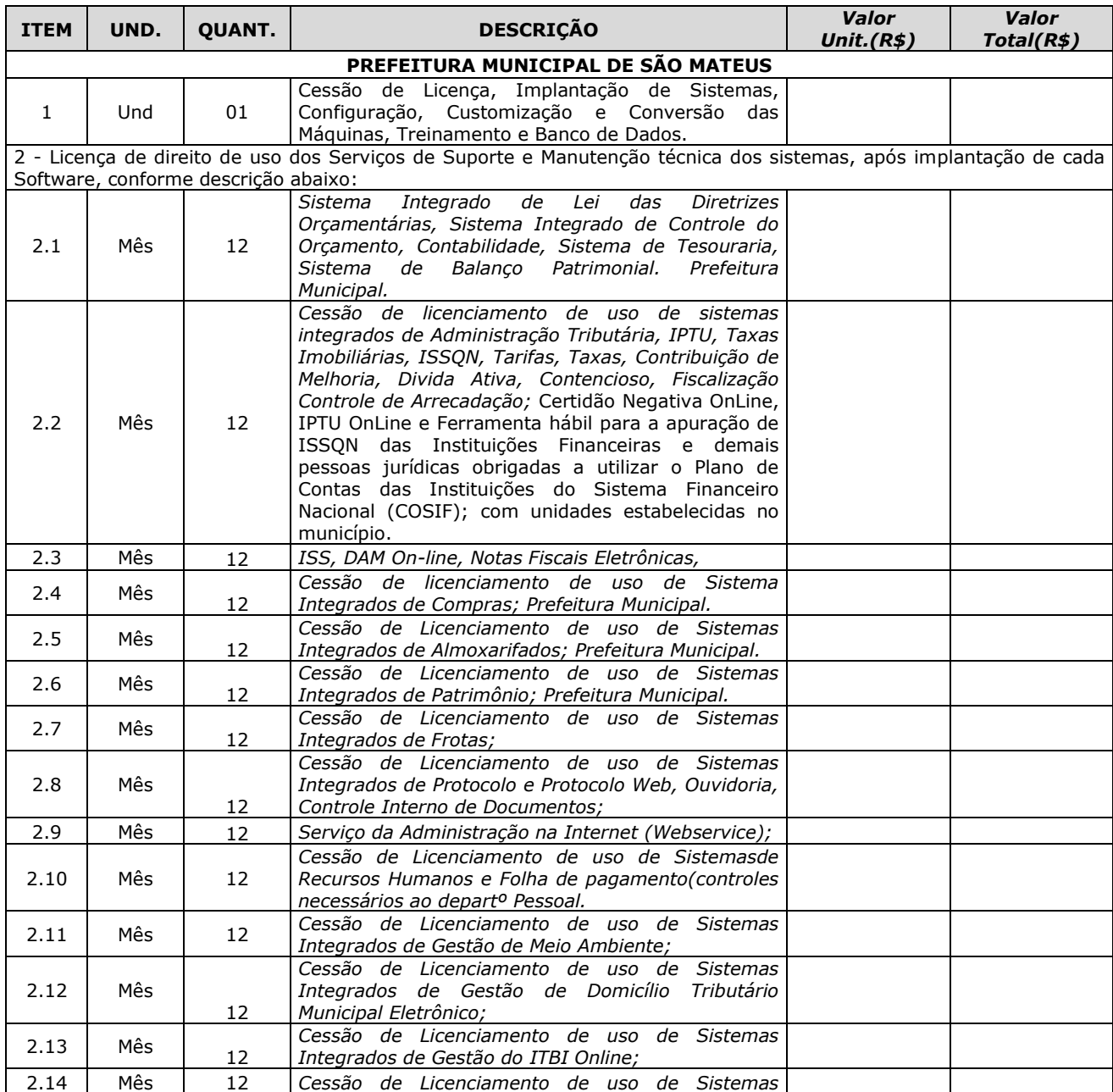

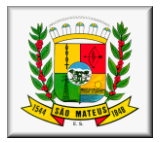

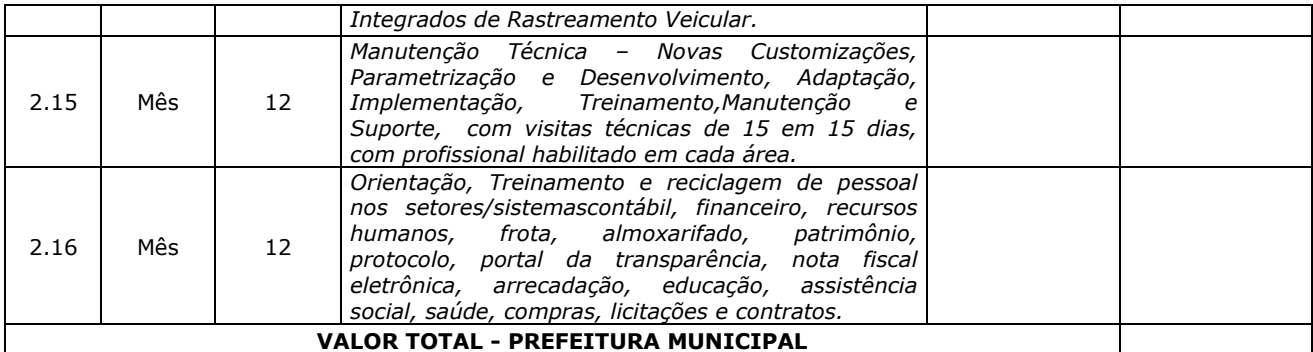

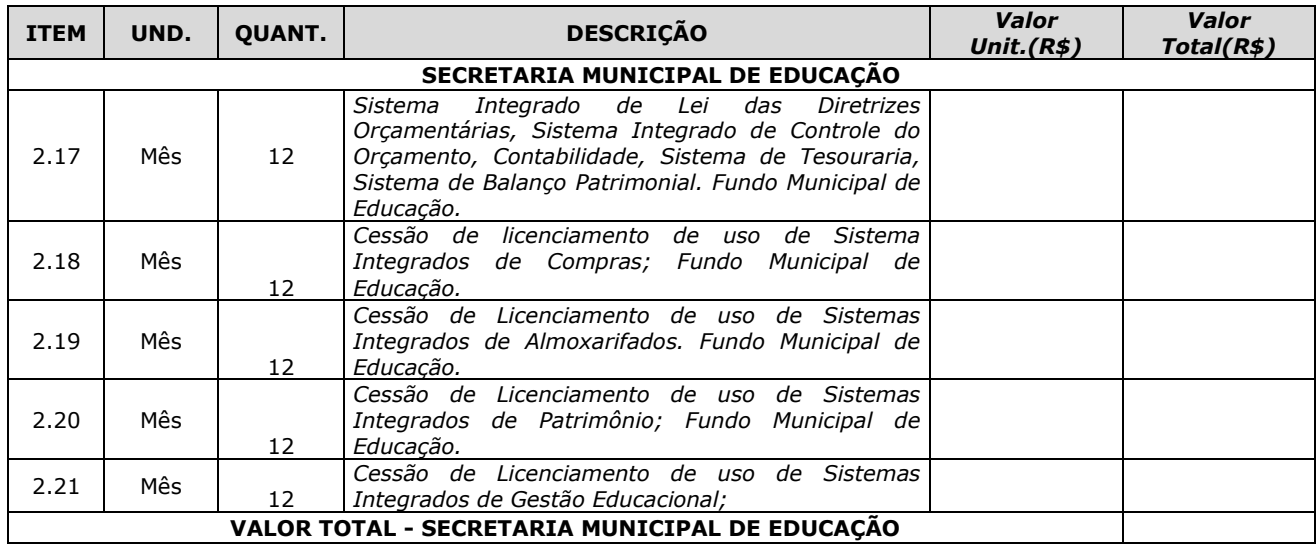

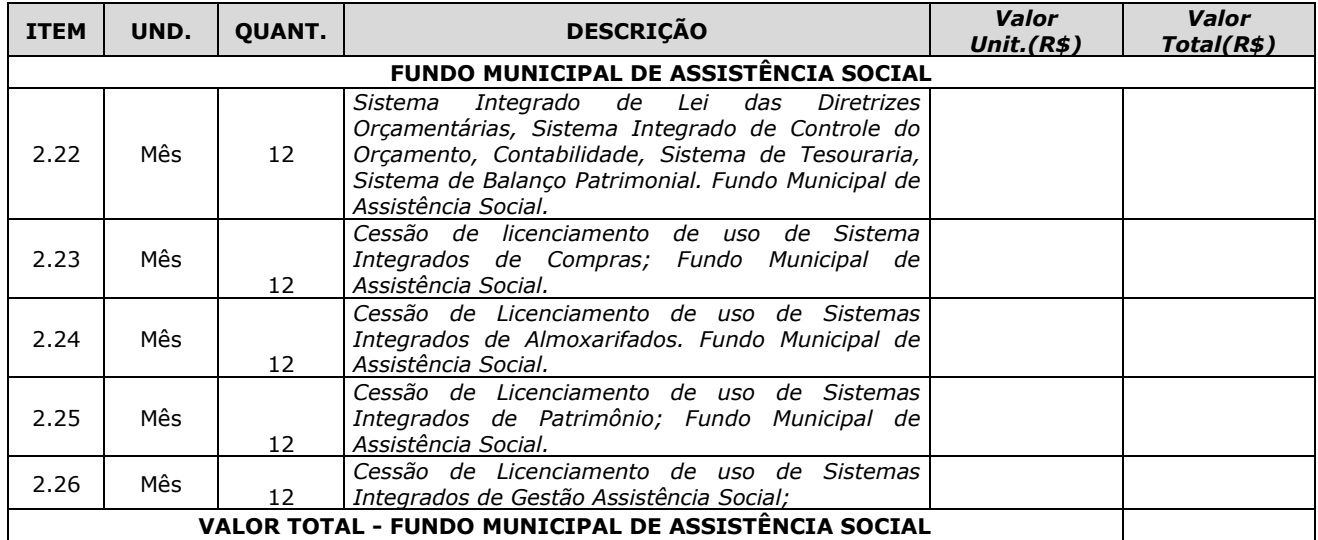

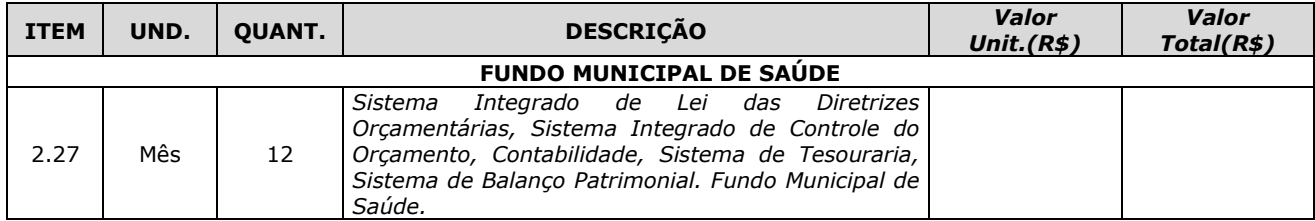

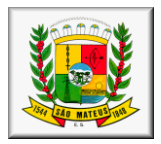

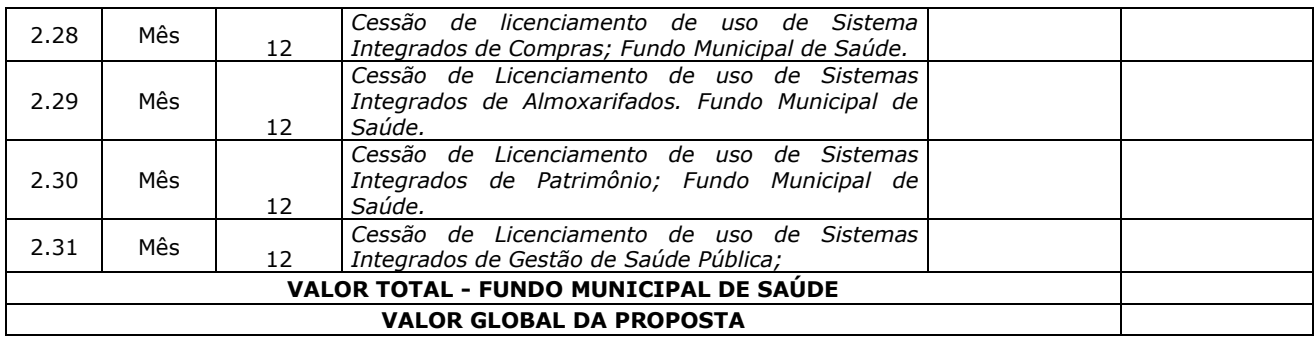

Valor GLOBAL da Proposta por extenso

Validade da Proposta: 60 dias

Local e data Assinatura e carimbo da empresa

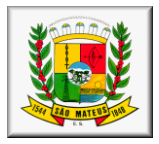

## *PROCESSO N° 010.752/2017 Pregão Presencial Conjunto nº 008/2019 ANEXO VI PLANILHA DE DADOS CADASTRAIS (PAPEL TIMBRADO DA EMPRESA)*

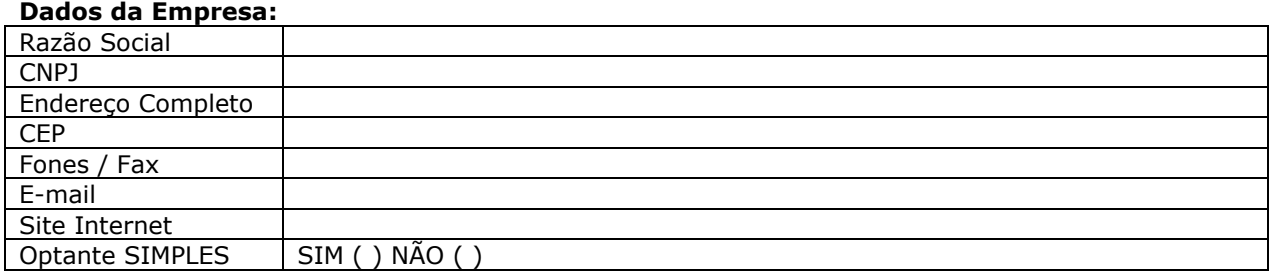

## **Dados do Representante da Empresa para assinatura do Contrato:**

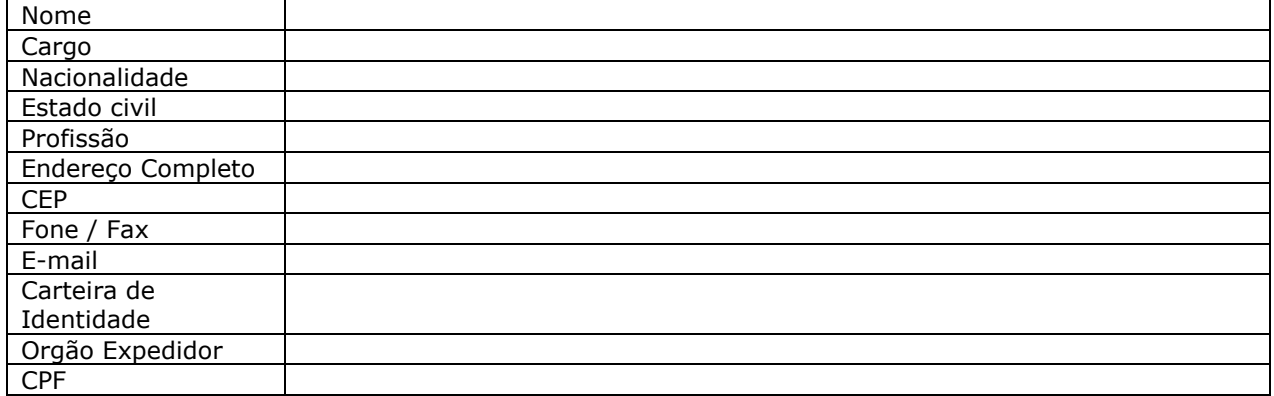

## **Dados Bancários da Empresa:**

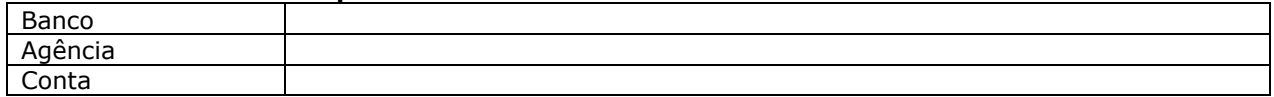

## **Dados do Contato com a Empresa:**

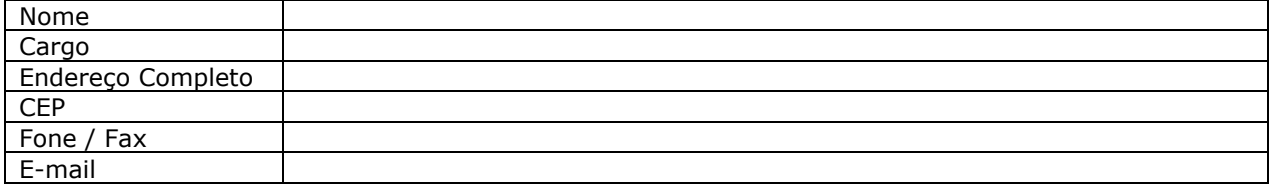

Local e data Assinatura e carimbo da empresa

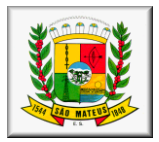

## *PROCESSO N° 010.752/2017 Pregão Presencial Conjunto nº 008/2019 ANEXO VII MINUTA DO CONTRATO*

CONTRATO DE PRESTAÇÃO DE SERVIÇOS QUE ENTRE SI CELEBRAM O MUNICÍPIO DE SÃO MATEUS - ES E A EMPRESA:

O MUNICÍPIO DE SÃO MATEUS - ES, pessoa jurídica de direito público interno, inscrito no CNPJ/MF sob o nº. ................, com sede na Avenida Jones dos Santos Neves, nº 70, Centro, São Mateus - ES, doravante denominado CONTRATANTE, neste ato representado pelo Sr. Secretário xx ........... (qualificação), e a Empresa ....................................., pessoa jurídica de direito privado, inscrita no CNPJ/MF sob o nº. .............................., estabelecida na ..................................................., doravante denominada <u>CONTRATADA,</u> representada pelo (a) Sr. (a) ........................................................................, nacionalidade, estado civil, profissão, portador do CPF nº. .............................. e CI nº. ..................., residente na ....................................................., tendo em vista o Pregão Presencial Conjunto nº. 008/2019, e o PROCESSO nº. 010.752/2017 e outros, nos termos das Leis nº.s 10.520/2002 e 8.666/1993, proposta julgada e aceita pelo Pregoeiro Oficial da PMSM, resolvem assinar o presente contrato que reger-se-á pelas cláusulas e condições seguintes:

## **CLÁUSULA PRIMEIRA - DO OBJETO**

1.1. O presente instrumento tem por objeto **CONTRATAÇÃO DE EMPRESA PARA CESSÃO DE LICENÇA DE USO DE SISTEMA OPERACIONAL NAS DIVERSAS ÁREAS DA ADMINISTRAÇÃO PÚBLICA**, de acordo com as especificações constantes do *Anexo I – Termo de Referência e do Pregão Presencial Conjunto em Conjunto nº 008/2019,* partes integrantes deste contrato para todos os efeitos, independente de transcrição.

## **CLÁUSULA SEGUNDA - DA DOTAÇÃO**

2.1. As despesas decorrentes desta licitação correrão à conta dos recursos orçamentários consignados a esta PMSM, conforme especificado abaixo: – SECRETARIA MUNICIPAL DE FINANÇAS – SECRETARIA MUNICIPAL DE FINANÇAS – ADMINISTRAÇÃO – Administração Financeira – Apoio Administrativo 2.001 – Manutenção e Desenvolvimento das Atividades da Secretaria – OUTROS SERVIÇOS DE TERCEIROS-PESSOA JURÍDICA – RECURSOS ORDINÁRIOS 0057 - FICHA – SECRETARIA MUNICIPAL DE ADMINISTRAÇÃO – SECRETARIA MUNICIPAL DE ADMINISTRAÇÃO – ADMINISTRAÇÃO – Administração Geral – Apoio Administrativo 2.001 – Manutenção e Desenvolvimento das Atividades da Secretaria – OUTROS SERVIÇOS DE TERCEIROS-PESSOA JURÍDICA – RECURSOS ORDINÁRIOS 0014 - FICHA

– SECRETARIA MUNICIPAL DE ASSISTÊNCIA SOCIAL – SECRETARIA MUNICIPAL DE ASSISTÊNCIA SOCIAL – ASSISTÊNCIA SOCIAL – Administração Geral – Gestão Municipal de Assistência Social 2.180 – Manutenção e Desenvolvimento das Atividades da Secretaria e Conselhos – OUTROS SERVIÇOS DE TERCEIROS-PESSOA JURÍDICA – RECURSOS ORDINÁRIOS 0020 - FICHA

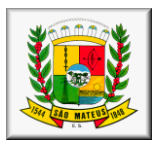

– SECRETARIA MUNICIPAL DE SAÚDE – FUNDO MUNICIPAL DE SAÚDE 10 – SAÚDE – Administração Geral – Apoio Administrativo 2.142 – Manutenção e Desenvolvimento das Atividades do Fundo Municipal de Saúde – OUTROS SERVIÇOS DE TERCEIROS-PESSOA JURÍDICA – RECEITA DE IMPOSTOS E TRANSFERÊNCIA DE IMPOSTOS - SAÚDE 0020 - FICHA

– SECRETARIA MUNICIPAL DE EDUCAÇÃO – SECRETARIA MUNICIPAL DE EDUCAÇÃO – EDUCAÇÃO – Administração Geral 0452 - Gestão Pedagógica 2.180 – Manutenção e Desenvolvimento das Atividades da Secretaria – OUTROS SERVIÇOS DE TERCEIROS-PESSOA JURÍDICA – TRANSFERÊNCIA DO SALÁRIO EDUCAÇÃO 0013 - FICHA

## **CLÁUSULA TERCEIRA - DO VALOR E FORMA DE PAGAMENTO**

3.1. O presente contrato tem por valor total estimado a quantia de R\$ ), ressalvando-se o direito do município efetuar o pagamento do que efetivamente for utilizado, conforme planilha de preços unitários (anexo I do contrato).

3.1.1. O pagamento do preço pactuado será efetuado após a prestação de serviço, devendo a Contratada, emitir as respectivas Notas Fiscais que devidamente comprovadas e atestadas pelo Órgão Gestor do Objeto desta licitação, por meio do Boletim de Medição, deverão ser pagas até 30 (trinta) dias após a prestação dos serviços.

3.2. Para efetivação do pagamento é obrigatório a apresentação das Certidões Negativas de Débito de INSS e FGTS, devidamente atualizados, (originais ou cópias autenticadas em cartório), CNDs Federal, Estadual e Municipal do município da sede da empresa CONTRATADA, Certidão Negativa de Débitos Trabalhistas, emitida pelo Tribunal Superior do Trabalho, conforme Lei n° 12.440/2011, que deverão ser anexadas à(s) nota(s) fiscal(ais) atestada(s) pelo Secretário e gestor do contrato juntamente com o relatório de fiscalização.

3.3. O Contratante poderá deduzir do pagamento importâncias que a qualquer título lhe forem devidos pela Contratada, em decorrência de inadimplemento contratual.

3.4. Estão incluídos no valor GLOBAL os encargos sociais, impostos, taxas, seguros, transportes, embalagens, licenças, despesas de frete, combustíveis, lubrificantes, manutenção, motoristas, tais como despesas necessárias para o fornecimento e entrega dos respectivos produtos.

3.5. Os valores estipulados no presente contrato são irreajustáveis, salvo por fato superveniente devidamente comprovado e deferido pelo município.

## **CLÁUSULA QUARTA - DO PRAZO CONTRATUAL**

4.1. O presente contrato terá vigência de **12 (doze) meses**, contados a partir do recebimento da ordem de Fornecimento expedida pelo Município, podendo ser prorrogado a critério da Administração.

## **CLÁUSULA QUINTA- PRAZOS E CONDIÇÕES DE FORNECIMENTO**

5.1. A empresa contratada deverá iniciar o serviço em até 5 dias úteis após a assinatura da ordem de serviço e terá também um prazo máximo de 30 (trinta) dias corridos contados a partir da emissão da ordem de serviços para concluí-lo.

5.1.1 Os Locais para prestação dos serviços e treinamentos, serão nas Secretarias Municipais de Saúde, Assistência Social e Prefeitura Municipal na cidade de São Mateus/ES.

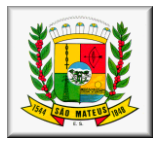

5.2. Se a qualidade do serviço não corresponder às especificações do Edital, estes serão rejeitados, aplicando-se as penalidades cabíveis.

5.3. A Contratada será responsável pela execução do serviço e entrega do objeto deste instrumento contratual, pelo preço GLOBAL proposto e aceito pelo Contratante.

5.4. Os Sistemas licitados serão solicitados pela Prefeitura e Secretarias, de acordo com a necessidade da utilização de cada programa.

## **CLÁUSULA SEXTA - DAS CONDIÇÕES DE EXECUÇÃO**

6.1. A Contratada obriga-se a executar o objeto do presente contrato, sempre em regime de atendimento à fiscalização do preposto do Contratante, dispondo este de amplos poderes para atuar no sentido do cumprimento deste contrato.

## **CLÁUSULA SÉTIMA - DA FISCALIZAÇÃO**

7.1. O recebimento do objeto desta licitação será fiscalizado por servidor nomeado por portaria, lotado na Secretaria requisitante, e dar-se-á mediante termo circunstanciado, na forma do § 1º e Inciso II, do Art. 73, da Lei de Licitações.

## **CLÁUSULA OITAVA - DA SUBCONTRATAÇÃO**

8.1. É vedada a sub-contratação total ou parcial da execução do objeto deste Contrato, salvo no caso de autorização prévia do contratante que não excederá o percentual de 25% (vinte e cinco por cento).

## **CLÁUSULA NONA - DA ASSINATURA DO CONTRATO**

9.1. A assinatura do presente contrato fica condicionada a apresentação por parte da Contratada, de cópia da Certidão Negativa de Débito – CND (INSS) e do Certificado de Regularidade de Situação – CRF (FGTS) atualizadas e CNDs da Fazenda Federal, Estadual e Municipal da sede da contratada e Certidão Negativa de Débitos Trabalhistas.

9.2. Se, por ocasião da formalização do contrato, as certidões de regularidade de débito da Contratada perante o Sistema de Seguridade Social (INSS), do Certificado de Regularidade de Situação – CRF (FGTS), Federal, Estadual e Municipal, e a Certidão Negativa de Débitos Trabalhistas, estiverem com os prazos de validade vencidos, o Contratante verificará a situação por meio eletrônico hábil de informações, certificando nos autos do processo a regularidade e anexando os documentos passíveis de obtenção por tais meios, salvo impossibilidade devidamente justificada.

9.3. Se não for possível atualizá-las por meio eletrônico hábil de informações, a Contratada será notificada para, no prazo de 05 (cinco) dias úteis, comprovar a sua situação de regularidade, mediante a apresentação das certidões respectivas, com prazos de validade em vigência, sob pena de a contratação não se realizar.

9.4. Quando a Contratada, convocada dentro do prazo de validade de sua proposta, não apresentar a situação regular ou se recusar a assinar o contrato, será convocada a licitante subseqüente, na ordem de classificação, e assim sucessivamente, até a apuração de uma que atenda ao edital, com vistas à celebração da contratação, em conformidade com o artigo 4º, inciso XXIII da Lei 10.520/02.

## **CLÁUSULA DÉCIMA - DA RESPONSABILIDADE DA CONTRATADA**

10.1 Manter durante toda a execução do Contrato, em compatibilidade com as obrigações por ela assumidas, todas as condições de qualificação assumidas na licitação.

10.2 Respeitar e cumprir as Normas Administrativas em vigor no MUNICÍPIO.

10.3 Quanto à execução dos serviços e responsabilidade técnica:

10.3.1 Executar os serviços ora contratados, de acordo com os Anexos deste Contrato, nos prazos e condições pré-estabelecidos.

10.3.2 Elaborar e manter, no local dos serviços, um Relatório de Ocorrências (RDO), em formulário próprio da CONTRATADA, com registros das ordens de serviço, anotações de irregularidades encontradas e de todas as ocorrências relativas à execução do Contrato, o qual será feito na periodicidade definida pela Fiscalização, em 02 (duas) vias, sendo a primeira para o uso do CONTRATANTE e a segunda para a CONTRATADA, devendo ser assinado conjuntamente pelo representante da CONTRATADA e pela Fiscalização do MUNICÍPIO.

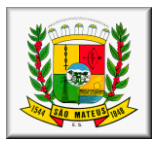

10.3.3 Facilitar a ação da Fiscalização, fornecendo informações ou provendo acesso à documentação e aos serviços em execução e atendendo prontamente às observações e exigências por ela apresentadas. 10.3.4 Manter um representante credenciado por escrito, por tempo integral, capaz de responsabilizarse pela direção dos serviços contratados e representá-la perante ao CONTRATANTE.

**10.3.5 Deverá ser garantido o atendimento, em português, para pedidos de suporte no horário das 08:00 h às 18:00 h, de segunda à sexta feira, devendo a empresa contratada disponibilizar um técnico para ficar nas dependências da Prefeitura Municipal de São Mateus, com fins de solucionar as falhas no sistema e prestar o devido suporte técnico aos servidores.** 

10.4 Obedecer às determinações legais ou emanadas das autoridades constituídas, sendo a única responsável pelas providências necessárias e pelos efeitos decorrentes de eventuais inobservâncias delas.

10.5 Responder por qualquer dano ou prejuízo causado ao CONTRATANTE ou a terceiros, por ação ou omissão de seus prepostos e/ou empregados, em decorrência da execução dos serviços previstos neste instrumento contratual.

10.6 Preservar e manter o CONTRATANTE a salvo de quaisquer reivindicações, demandas, queixas e representações de qualquer natureza, decorrentes de sua ação ou de suas SUBCONTRATADAS.

## 10.7 Quanto a pessoal:

10.7.1 Responder pela supervisão, direção técnica e administrativa e mão-de-obra necessárias à execução dos serviços contratados, como única e exclusiva empregadora.

10.7.2 A CONTRATADA se compromete a não utilizar, em todas as atividades relacionadas com a execução deste instrumento, mão-de-obra infantil, nos termos do inciso XXXIII do art. 7º da Constituição da República, bem como exigir que a referida medida seja adotada nos contratos firmados com fornecedores de seus insumos e/ou prestadores de serviços, sob pena de rescisão do contrato.

10.7.3 A CONTRATADA se obriga, sempre que solicitado pelo CONTRATANTE, a emitir declaração, por escrito, de que cumpriu ou vem cumprindo a exigência contida no item anterior.

10.7.4 Providenciar a retirada imediata de qualquer empregado seu, cuja permanência no local dos serviços seja considerada indesejável pela Fiscalização, sem ônus para o CONTRATANTE.

10.7.5 A CONTRATADA deverá apresentar, sempre que solicitada, a documentação relativa à comprovação do adimplemento de suas obrigações trabalhistas, inclusive contribuições previdenciárias e depósitos do FGTS, para com seus empregados.

10.7.6 Cumprir integralmente os dispositivos legais provenientes de trabalho seguro, inclusive Lei Municipal do Trabalho Seguro n° 1.286/2013.

## 10.8 Quanto à segurança e higiene:

10.8.1 Manter os seus empregados uniformizados, identificados pelo nome ou logotipo da CONTRATADA estampado no uniforme e utilizando os equipamentos de proteção individual, quando couber.

10.9 Das demais obrigações:

10.9.1 Planejar os serviços de forma a não interferir no andamento normal das atividades desenvolvidas no local e em seu entorno.

10.9.2 Providenciar, às suas expensas, cópias dos elementos que venham a ser necessários, não só para a Licitação e assinatura do Contrato, como também para execução dos serviços.

10.9.3 Responder por todos os ônus e obrigações concernentes às legislações Fiscal, Previdenciária, Trabalhista e Comercial, inclusive os decorrentes de acidentes de trabalho.

10.9.4 Responder financeiramente, sem prejuízo de medidas outras que possam ser adotadas, por quaisquer danos causados à União, Estado, Município ou terceiros, em razão da execução dos serviços.

10.9.5 Reparar, corrigir, remover, reconstruir ou substituir, total ou parcialmente, às suas expensas, serviços objeto do Contrato em que se verifiquem vícios, defeitos ou incorreções, resultantes de execução irregular, do emprego de materiais ou equipamentos inadequados ou não correspondentes às especificações.

## **CLÁUSULA DÉCIMA PRIMEIRA - DA RESPONSABILIDADE DA CONTRATANTE**

11.1 Efetuar os pagamentos devidos à CONTRATADA pelos serviços efetivamente prestados, medidos e faturados.

11.2 Acompanhar as medições dos serviços procedidas pela CONTRATADA, assinando os Boletins de Medição ou oferecendo, de imediato, as impugnações que julgar necessárias.

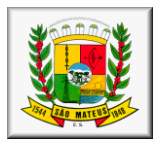

11.3 Notificar, por escrito, à CONTRATADA, defeitos e irregularidades encontradas na execução dos serviços, fixando prazos para sua correção.

11.4 Notificar, por escrito, à CONTRATADA, da aplicação de eventuais multas, de notas de débitos e da suspensão da prestação de serviços.

11.5 Observar o cumprimento por parte da CONTRATADA relativo a cessão de mão de obra.

## **CLÁUSULA DÉCIMA SEGUNDA - DA RESCISÃO**

12.1. Havendo interesse público, o presente contrato poderá ser rescindido conforme previsão nos arts. 78 e 79 da Lei 8.666/93.

## **CLÁUSULA DÉCIMA TERCEIRA - DAS PENALIDADES**

13.1. Pela inexecução total ou parcial do contrato, a Prefeitura Municipal de São Mateus poderá, garantida a prévia defesa do contratado no prazo legal, aplicar as seguintes sanções:

a) advertência – sempre que forem observadas irregularidades de pequena monta para as quais tenha concorrido;

b) multa moratória – a empresa contratada ficará sujeita a multa diária de 0,3% (três centésimos por cento) sobre o valor total do contrato, pelo atraso injustificado na execução de qualquer obrigação contratual ou legal podendo esse valor ser abatido no pagamento a que fizer jus a contratada, ou ainda, quando for o caso, cobrado judicialmente;

c) multa compensatória - em razão de inexecução total ou parcial do contrato, no percentual de 10% (dez por cento) sobre o valor da obrigação inadimplida ou, não sendo possível determinar esse valor sobre o valor total do contrato, podendo esse valor ser abatido do pagamento a que fizer jus o contratado, recolhido através de DAM, ou cobrado judicialmente;

d) suspensão temporária - de participação em licitação e impedimento de contratar com a Administração, por prazo não superior a 2 (dois) anos;

e) declaração de Inidoneidade - para licitar ou contratar com a Administração Pública enquanto perdurarem os motivos determinantes da punição ou até que seja promovida a reabilitação perante a própria autoridade que aplicou a penalidade, que será concedida sempre que o contratado ressarcir a Administração pelos prejuízos resultantes, e após decorrido o prazo da sanção aplicada com base na alínea anterior.

f) Pela recusa em aceitar o pedido de fornecimento e/ou instrumento equivalente, dentro do prazo estabelecido, a Contratada se sujeitará à multa de 10% (dez por cento) sobre o valor total do contrato.

13.2 A PMSM, FMS e FMAS aplicarão as penalidades previstas na lei 8.666/93 e no Art. 7º da Lei nº 10.520/2002, sem prejuízo das responsabilidades penal e civil.

13.3 O licitante que ensejar o retardamento da execução do certame, não mantiver a proposta, falhar ou fraudar na execução do contrato, comportar-se de modo inidôneo, fizer declaração falsa ou cometer fraude fiscal, garantido o direito prévio da citação e da ampla defesa, ficará impedido de licitar e contratar com a Administração Pública da União, dos Estados, do Distrito Federal e dos Municípios, pelo prazo de até cinco anos, enquanto perdurarem os motivos determinantes da punição ou até que seja promovida a reabilitação perante a própria autoridade que aplicou a penalidade.

13.4 É admissível recurso das penalidades previstas neste capítulo, exceto para a prevista na alínea "e", no prazo de 05 (cinco) dias úteis, a contar da data de intimação do ato (publicação no DIO/ES), de acordo com os preceitos do artigo 109, da Lei 8.666/93 atualizada.

13.5 No caso de declaração de inidoneidade, prevista no subitem 14.1 alínea "e", caberá pedido de reconsideração no prazo de 10 (dez) dias úteis a contar da data da intimação do ato.

13.6 Os recursos serão dirigidos à Autoridade que aplicou a penalidade, a qual poderá reconsiderar sua decisão ou mantê-la, no prazo de 05 (cinco) dias úteis.

## **CLÁUSULA DÉCIMA QUARTA - DAS ALTERAÇÕES CONTRATUAIS**

14.1. Quando necessária a modificação no valor contratual, em decorrência de acréscimos ou diminuição quantitativa de seu objeto, poderá ocorrer até o limite de 25% (vinte e cinco por cento) do valor do contrato, servindo de base o valor unitário da proposta.

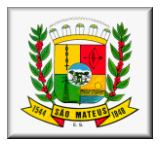

## **CLÁUSULA DÉCIMA QUINTA – DAS DISPOSIÇÕES GERAIS**

15.1 - Naquilo em que for omisso, o presente instrumento contratual, reger-se-á pelas Leis nº. 10.520/2002 e 8.666/1993 e pelas condições estabelecidas no Edital de Pregão Presencial Conjunto nº. 008/2019.

15.2 – A CONTRATADA deverá atender todas as exigências da CONTRATANTE quanto ao cumprimento da legislação pertinente, independente de transcrição.

## **CLÁUSULA DÉCIMA SEXTA - DA PUBLICIDADE DO CONTRATO**

16.1. A administração Municipal deverá publicar o resumo deste Instrumento de Contrato até o quinto dia útil do mês subseqüente ao mês de assinatura, na Imprensa oficial, em conformidade com o parágrafo único do artigo 61 da lei 8.666/1993.

## **CLÁUSULA DÉCIMA SÉTIMA - DO FORO**

17.1. Para dirimir quaisquer dúvidas decorrentes do presente instrumento fica eleito o Foro da Comarca de São Mateus - ES, por mais privilegiado que outros sejam.

17.2. E, por estarem justos e contratados, assinam o presente contrato em 03 (três) vias de igual teor e forma, na presença de testemunhas.

São Mateus, de de 2019.

## **Prefeitura Municipal..............** Município de São Mateus **CONTRATANTE**

## Nome Cargo Empresa **CONTRATADO**

\_\_\_\_\_\_\_\_\_\_\_\_\_\_\_\_\_\_\_\_\_\_\_\_\_\_\_\_\_\_\_ \_\_\_\_\_\_\_\_\_\_\_\_\_\_\_\_\_\_\_\_\_\_\_\_\_\_\_\_\_\_\_\_

TESTEMUNHAS:

Nome: Nome: CPF(MF): CPF(MF):

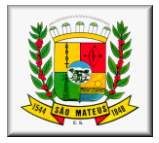

## *Processo nº 010.752/2017 Pregão Presencial Conjunto nº 008/2019 ANEXO VIII* **DECLARAÇÃO DE CUMPRIMENTO ÀS OBRIGAÇÕES TRABALHISTAS** *(PAPEL TIMBRADO DA EMPRESA)*

Eu, \_\_\_\_\_\_\_\_\_\_\_\_\_\_\_\_ (NOME COMPLETO), representante legal da Empresa \_\_\_\_\_\_\_\_\_\_\_\_\_\_\_\_\_\_\_(NOME DA EMPRESA), declaro, sob as penas da Lei, que os funcionários envolvidos na prestação de serviços, objeto do Contrato nº \_\_\_\_\_\_\_\_\_\_ foram devidamente remunerados conforme estabelecido na CTPS, bem como que foram cumpridas todas as obrigações trabalhistas estabelecidas na Convenção Coletiva da Categoria e na legislação trabalhista nacional. Declaro, ainda, que neste mês de (INDICAR O MÊS), não há nenhum funcionário, envolvido na prestação de serviços, em aviso prévio (se houver, indicar), demitido por justa causa/sem justa causa (se houver, indicar, listando, inclusive, os valores pagos a título de rescisão contratual e juntar comprovantes de depósito) ou que pediu rescisão do contrato de trabalho (se houver, indicar, listando, inclusive, os valores pagos a título de rescisão contratual e juntar comprovantes de depósito). Por fim certificamos que cumpriremos todos os termos do TAC em anexo.

São Mateus, \_\_\_ de \_\_\_\_\_\_\_\_\_\_\_\_\_ de 2019.

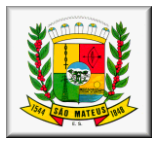

## *Processo nº 010.752/2017 Pregão Presencial Conjunto nº 008/2019* **ANEXO IX**

## **VALORES MÁXIMOS ESTIMADOS PARA O MUNICÍPIO**

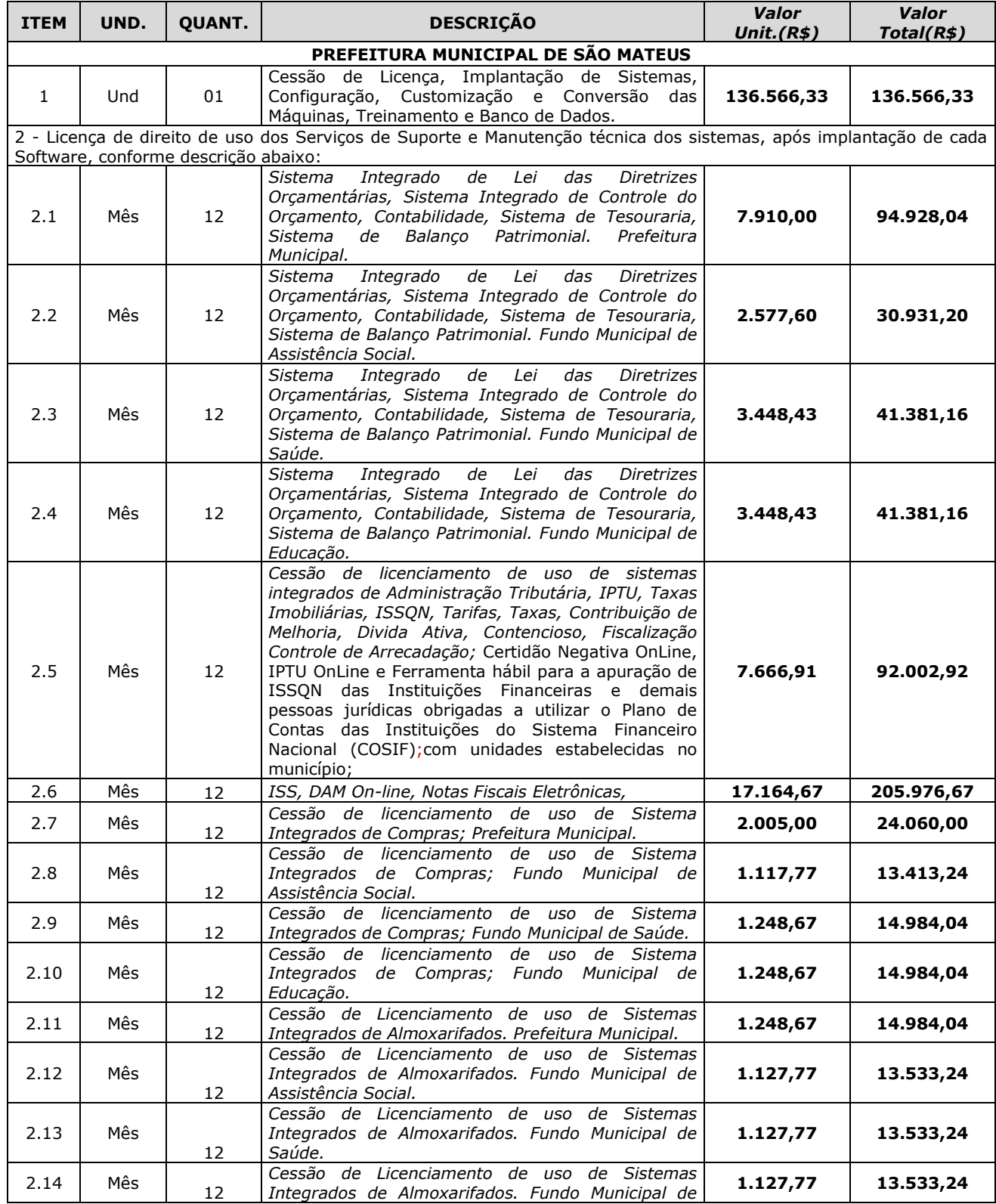
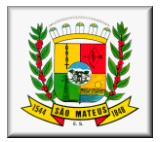

## *PREFEITURA MUNICIPAL DE SÃO MATEUS - ES Comissão Permanente de Licitação e Pregão*

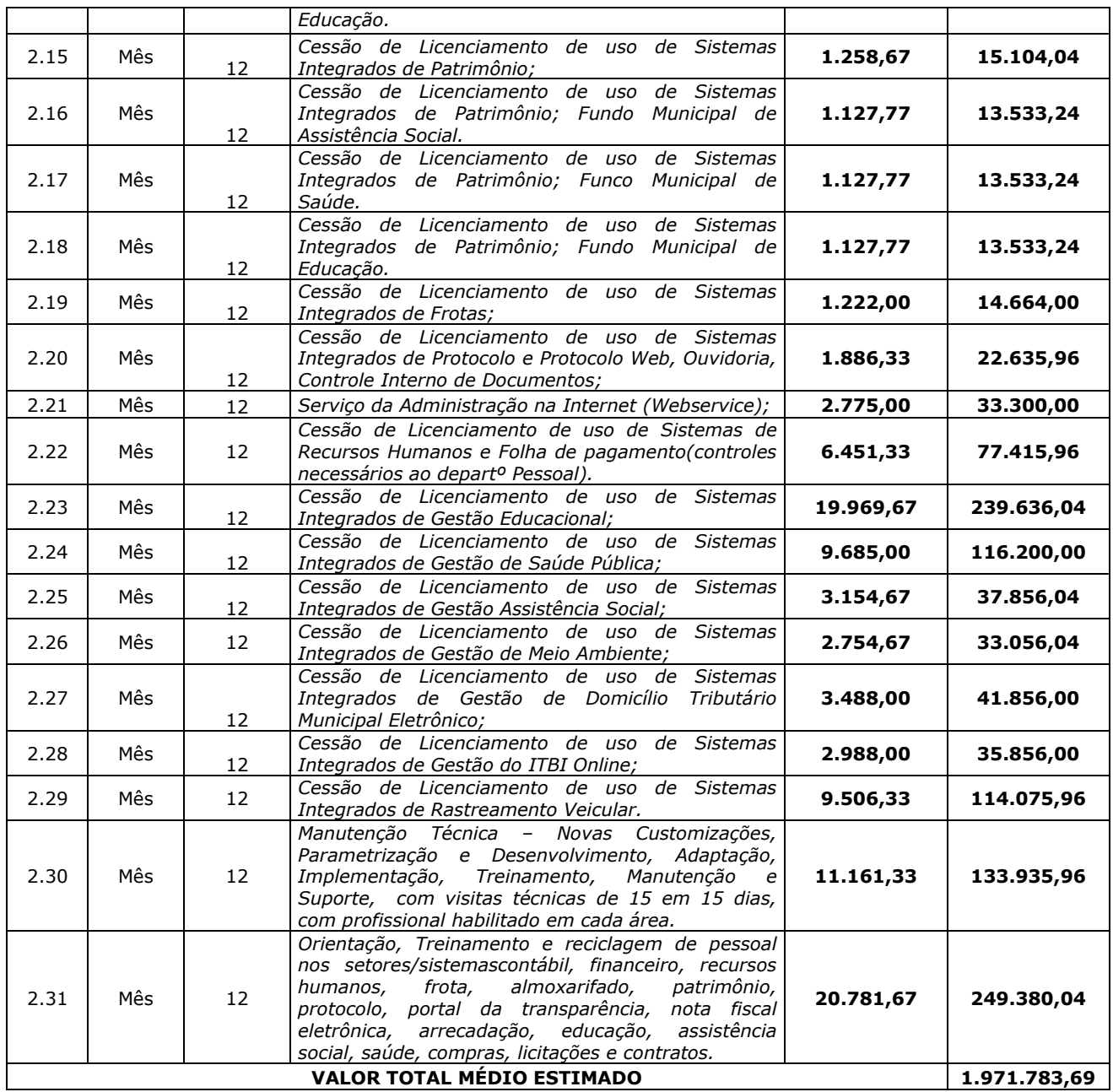